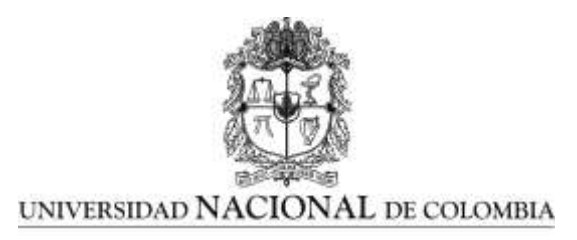

**Diseño de ambientes de simulación para prácticas en la formación laboral en el CGMLTIC-SENA D.C.**

JESÚS ALBERTO GARZÓN ROMERO

UNIVERSIDAD NACIONAL DE COLOMBIA FACULTAD DE ARTES MAESTRIA EN DISEÑO DE MULTIMEDIA BOGOTA, D.C. 2011

# **Diseño de ambientes de simulación para prácticas en la formación laboral en el CGMLTIC-SENA D.C.**

**Jesús Alberto Garzón Romero**

Trabajo de investigación presentado como requisito parcial para optar al título de:

## **Magister en Diseño de Multimedia**

Director (a): Doctor Isidro Moreno Sanchez

Codirector (a): Magister Carlos Martín Riaño M.

> Línea de Investigación: Escenarios Digitales

UNIVERSIDAD NACIONAL DE COLOMBIA FACULTAD DE ARTES MAESTRIA EN DISEÑO DE MULTIMEDIA BOGOTA, D.C. 2011

A mis padres y a mis hijos

#### **Resumen**

La investigación del presente trabajo sobre ambientes de aprendizaje surge como una alternativa que debe ser evaluada para su posible implementación en la dotación de sistemas de simulación de los entornos laborales, donde los aprendices puedan realizar prácticas que los lleven a aproximarse a la realidad de la vida laboral en donde a futuro se han de desempeñar.El presente estudio pretende mostrar como la simulación bajo ambientes gráficos puede ser una de las opciones que le ofrezcan al SENA la oportunidad para dotar de instalaciones orientadas a la simulación de entornos laborales a partir de ambientes virtuales de aprendizaje. El estudio soporta los elementos teorico-practicos base para la formulación de la propuesta del ambiente de simulación denominado CAVE como ambiente para la simulación de procesos laborales propuestos a implementarse en el Centro de gestión de Mercados, Logística y TIC – CGMLTIC del SENA en Bogotá – Colombia.

#### **Palabras Clave**

Simuladores, simuladores formativos, productores de contenido, tutoriales, recursos educativos, material formativo, ambientes de formación.

# **Abstract**

The present research work on learning environments emerge as an alternative to be evaluated for possible implementation in the provision of simulation systems work environments where learners can engage in practices that lead them to approach the reality of life where future work is to be played. This study aims to show how the simulation under graphical environments may be one of the options that offer the opportunity to SENA facilities to provide simulation-oriented work environments from virtual learning environments. The study supports the theoretical and practical basis for the formulation of the proposed simulation environment called the CAVE environment for simulating work processes proposed to be implemented at the Centre for Markets management, Logistics and ICT - CGMLTIC SENA Bogota -Colombia.

#### **Keywords**

Simulators, training simulators, content producers, tutorials, educational resources, training material, training environments.

# **Tabla de contenido Pág.**

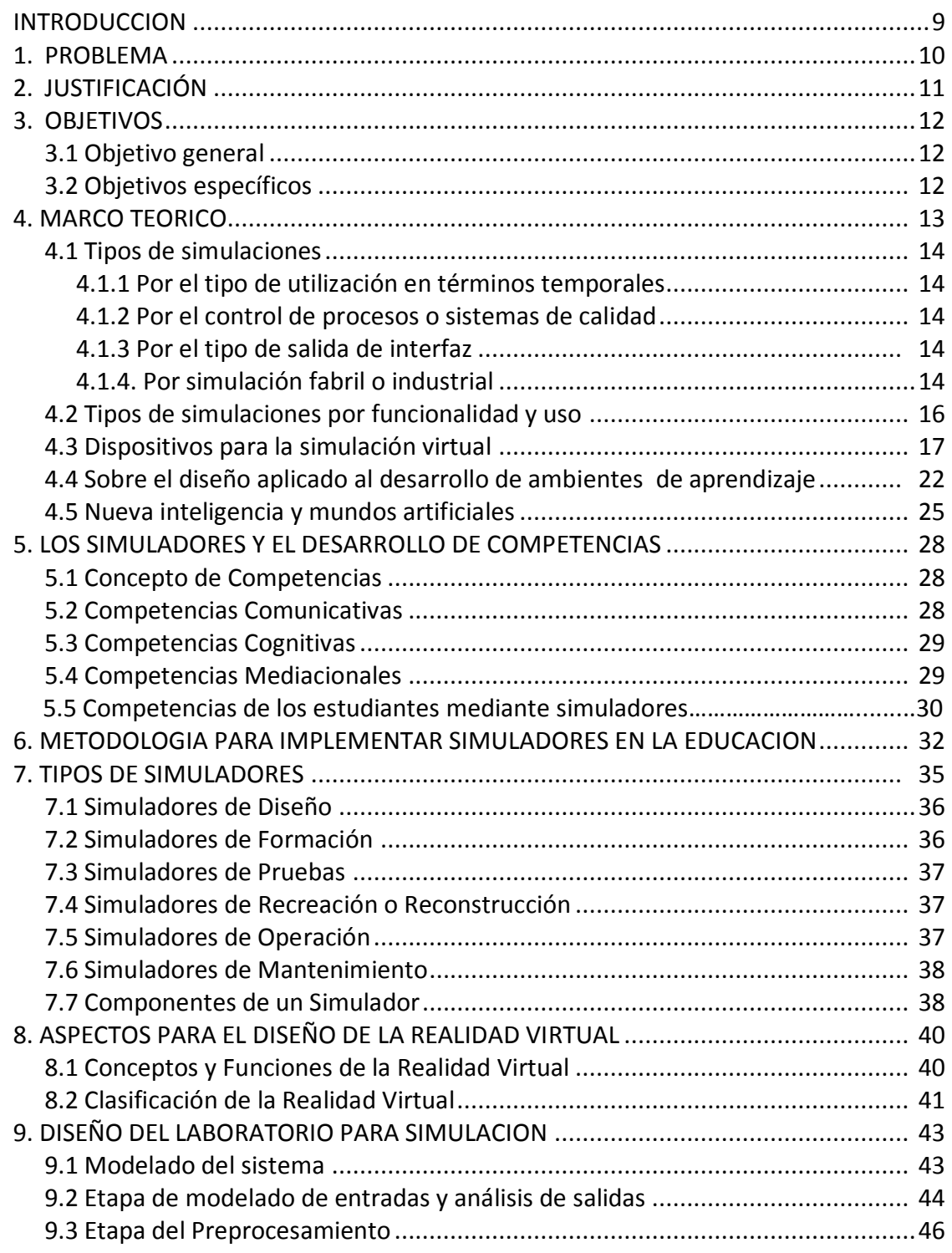

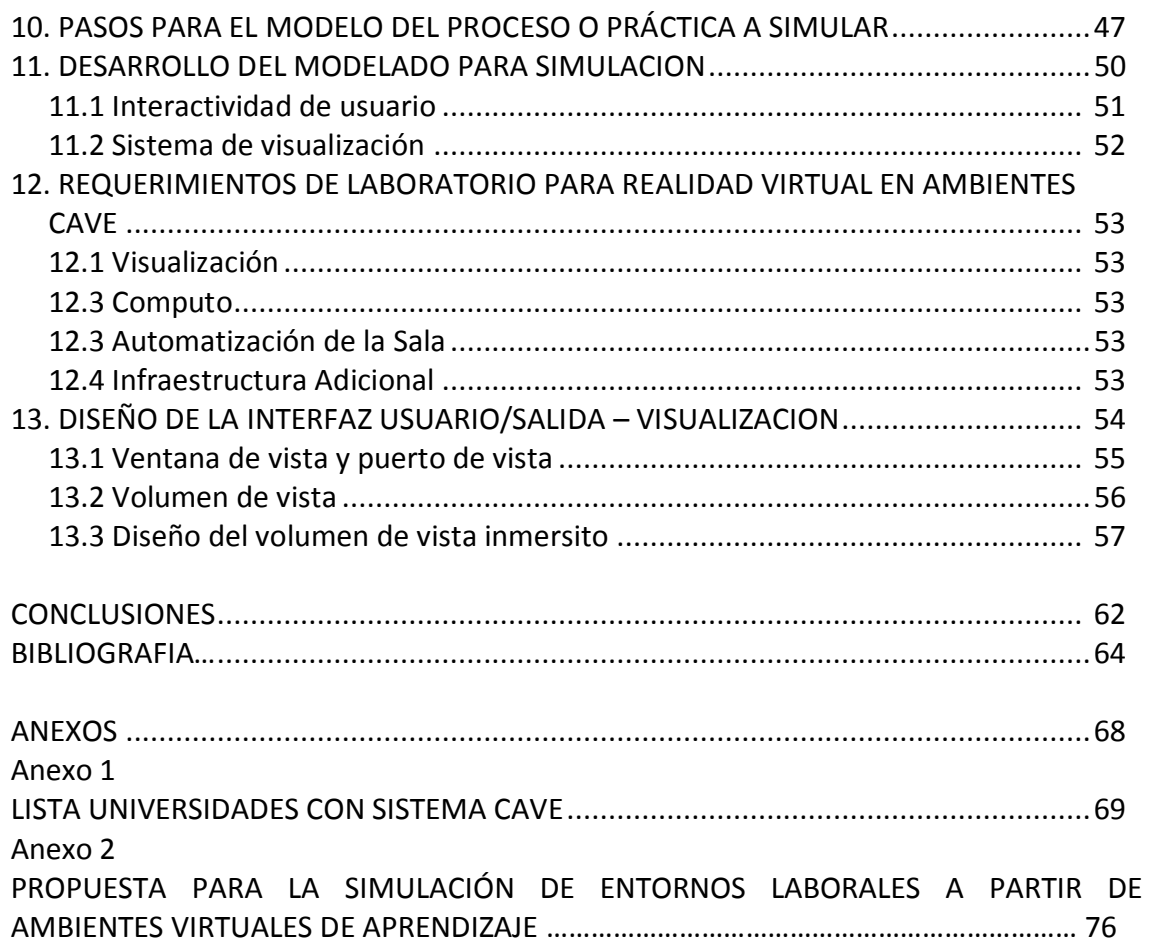

# **Lista de figuras**

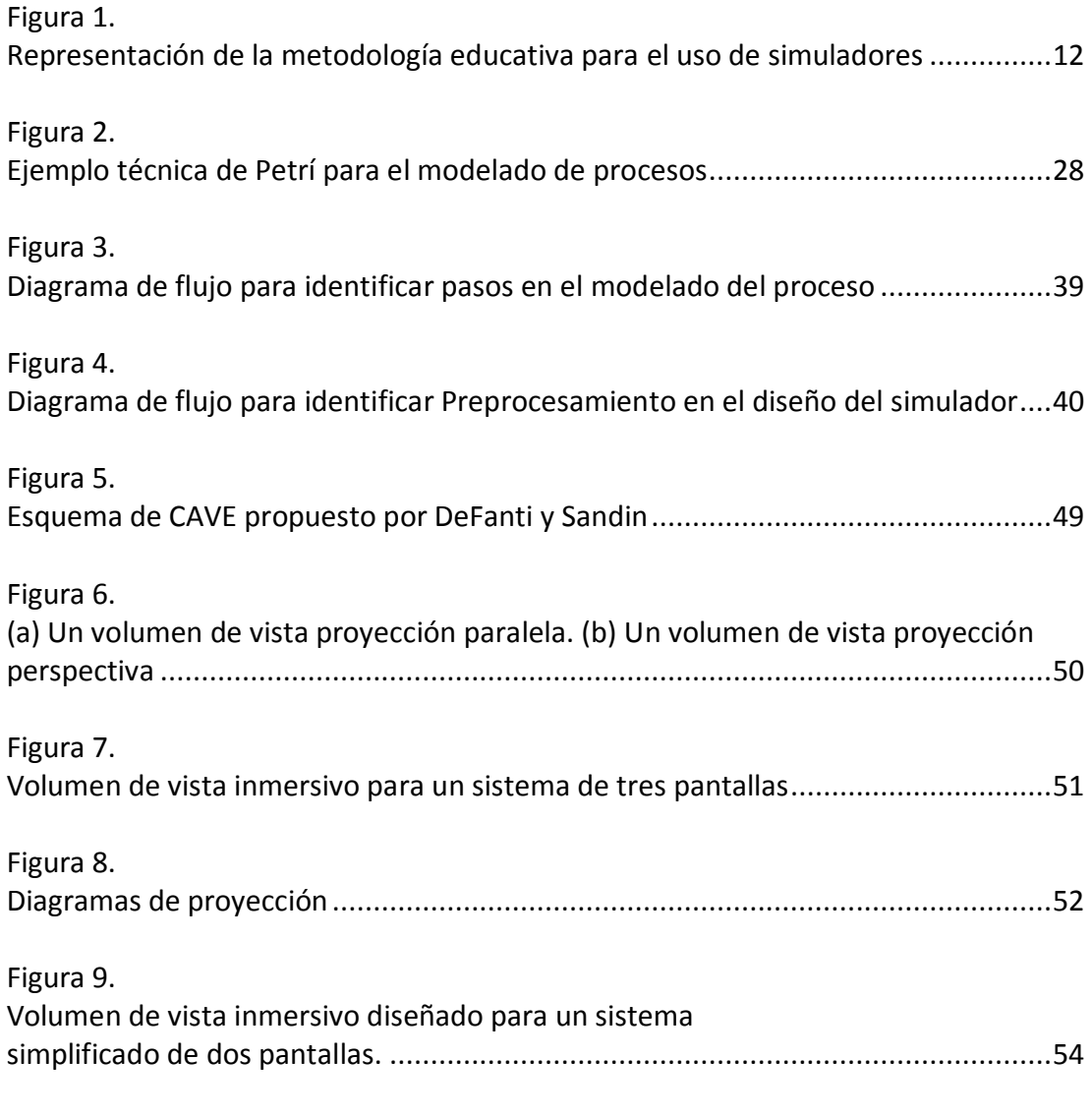

# **Lista de tablas**

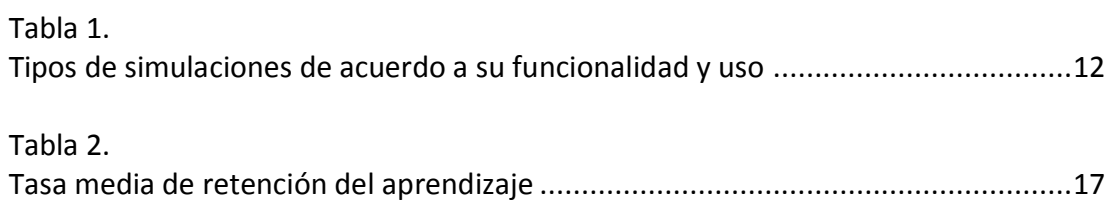

# **Diseño de ambientes de simulación para prácticas en la formación laboral en el CGMLTIC-SENA D.C INTRODUCCION**

Las exigencias del sector empresarial a las instituciones de formación para la vida laboral contemplan que sus egresados posean competencias específicas en los quehaceres de la industria, lograr esto en una situación de cambios tecnológicos, de baja disponibilidad de espacios, de altos volúmenes de los usuarios que se atienden y una creciente demanda de este tipo de servicios requiere soluciones basadas en la implementación de respuestas mediante las nuevas tecnologías de la información y la comunicación.

Dentro de esta tendencia en la modernización de ambientes de aprendizaje una alternativa que debe ser evaluada para su posible implementación es la dotación de sistemas de simulación de los entornos laborales, donde los aprendices puedan realizar prácticas que los lleven a aproximarse a la realidad de la vida y quehacer diario en donde a futuro se han de desempeñar.

La simulación bajo ambientes gráficos puede ser una de las opciones que le ofrezcan al SENA la oportunidad para dotar de instalaciones orientadas a la simulación de entornos laborales a partir de ambientes virtuales de aprendizaje.

**9**

# **1. PROBLEMA**

Los estudiantes del Sena, en el Centro de Gestión de Mercados, Logística y Tecnologías de la Información carecen de espacios para la práctica de las actividades propias a las labores en las que se están capacitando.

# **2. JUSTIFICACIÓN**

El desarrollo de los procesos formativos demanda espacios para la práctica de los conocimientos que se adquieren en el proceso lectivo, ante el creciente requerimiento por personal competente, los empresarios no quieren aguardar a la terminación de la etapa lectiva para que los egresados adquieran práctica en el quehacer de las empresas.

Adicionalmente, los jóvenes estudiantes de hoy en día, presentan formas de aprender diferentes de las del siglo pasado; ya no se sienten identificados con las instituciones diseñadas para otra era. Estos estudiantes, que bien siguiendo a Prensky<sup>1</sup>, pueden denominarse nativos digitales, reciben y responden a impulsos y sonidos que se transmiten rápidamente; ya sea en la Internet, el celular, el iPod, la televisión, los ordenadores o los videojuegos. En la medida que sea posible diseñar ambientes de aprendizaje compatibles con estas formas de comunicación, la apropiación del conocimiento generará entre los estudiantes y sus docentes mayor intercambio y apropiación del saber.

 $1$  Marck Prensky, en su escrito Nativos Digitales, Inmigrantes Digitales. (2001)

# **3. OBJETIVOS**

# **3.1. OBJETIVO GENERAL**

Determinar modelos aplicables de sistemas de simulación virtual, orientados a la práctica para el aprendizaje de entornos laborales en el Centro de Gestión de Mercados, Logística y TIC, del SENA en la Regional Distrito Capital, Bogotá - Colombia.

# **3.2. OBJETIVOS ESPECÍFICOS**

- Identificar los referentes para diseñar un modelo de simulación en ambientes virtuales de aprendizaje.
- Seleccionar el tipo de aplicativos para el desarrollo de simuladores del entorno laboral.
- Recopilar diseños de modelos en sistemas de simulación, en los cuales estos propendan por la interactividad de los usuarios en el proceso formativo bajo ambientes virtuales de aprendizaje.

# **4. MARCO TEÓRICO**

En particular, para el proyecto de investigación de simuladores para la intervención en ambientes virtuales de aprendizaje, la proyección de la acción como la imagen, como representación de la realidad que se quiere simular, posibilita proyección de acciones ligadas al funcionamiento de equipos y procesos productivos, relacionados a conocimientos específicos; esto puede compararse con simulacros de lo real, dispuestos a manera de dispositivos que afecten la percepción del usuario; tales eventos pueden posibilitarse a partir de dispositivos mecánicos, electrónicos y de *software*, combinados en un sistema de realidad virtual que permita experimentar una integración dinámica entre diferentes modalidades perceptivas, simulando la experiencia sensorial de una persona en el ambiente real que se representa. La construcción de un sistema de mediación pretende construcciones, equipos y procesos desterritorializados, pero con un referente cierto, el cual debe ser apropiado mediante redes digitales en la interacción cognitiva del usuario; tal tarea requiere un esfuerzo para superar limites, conquistando nuevos entornos e intensificando las sensaciones y el sentido de exploración manifiestos al enfrentar lo desconocido, Lévy (1998)<sup>2</sup>.

El simulador guarda una relación con los juegos virtuales de experiencia individual, puede llegar hacia las experiencias de tensión extrema con el requerimiento equipos instalados en red, así como también la posibilidad de utilizar artefactos discretos.

Los simuladores, como sistemas o procesos, pretenden representar las propiedades de un fenómeno físico y llevarlo a una forma virtual mediante la elaboración de procesos análogos, figurando las principales características o propiedades de dicho fenómeno.

El acierto o éxito del simulador radica en la medida en que la complejidad del proyecto corresponda a la complejidad del proceso modelado.

<sup>&</sup>lt;sup>2</sup>Pierre Lévy. ¿Qué es lo virtual?, plantea aspectos que permiten definir lo virtual y su expresión como parte de la cultura y realidad en la vida del hombre del siglo XXI.

De acuerdo a los estudios realizados por Franco y Álvarez $^3$  los simuladores son aptos para su utilización dentro de estrategias de capacitación y reforzamiento de conceptos y procesos al poner a disposición del usuario todas las funcionalidades del producto en representaciones de la vida real aplicables a cualquier saber. Como características y ventajas de los simuladores se citan:

- La finalidad es emular la realidad.
- Permite la posibilidad de equivocaciones sin riesgos de accidentes.
- Pueden contemplarse escenarios futuros.
- Posibilita el desarrollo de la lógica.
- Posible utilización para el entrenamiento de adaptación frente al cambio.
- Intercambio de roles, para provocar cambio de actitudes.

# **4.1 TIPOS DE SIMULACIONES<sup>4</sup>**

**Si bien la simulación en general se ha entendido como aquello que hace referencia a la situación que permite enfrentar un problema trabajando con una imitación del mismo en vez de manejar el problema real, pueden encontrarse clasificaciones que permiten identificar en que casos o requerimientos son útiles estas, así como el nivel de acierto que puedan tener las mismas dados los objetivos que se pretendan alcanzar con su aplicación.**

# **4.1.1. POR EL TIPO DE UTILIZACION EN TERMINOS TEMPORALES**

#### **Simulación predictiva**

 $\overline{a}$ 

En la simulación predictiva el interés radica por los resultados absolutos finales, no por las comparaciones. Determinamos promedios e intervalos de confianza de una corrida de simulación con valores específicos en las variables de decisión (varias corridas, mejores resultados).

Este tipo de simulación se puede utilizar para realizar pronósticos, por lo que es necesario contar con datos históricos de entrada confiables, se utiliza en procesos de

 $3$  Investigación en curso sobre los simuladores para ser utilizados en ambientes virtuales de aprendizaje.

<sup>4</sup> Materiales didácticos del Instituto superior de Calkini, Estado de Campeche, México.

decisiones que se repiten, por lo tanto debiera estar integrada en un DSS. Ejemplo: predecir el número de pacientes que necesitan transplante de riñón).

#### **Simulación comparativa**

En la simulación comparativa determinamos cuando una opción es mejor que otra (1 cola vs. 4 colas).

Se puede usar para tomar decisiones casuales o repetitivas, utilizar datos de entrada y salidas confiables.

Si los objetivos no son claros, se proveerá de un rango variado de resultados, que le permitan al usuario definir a posteriori la importancia relativa de cada uno de ellos.

Si los resultados o los datos de salida son claros se puede usar técnicas de hipótesis estadística de los resultados

# **4.1.2. POR CONTROL DE PROCESOS O SISTEMAS DE CALIDAD**

#### **Simulación Investigativa**

La simulación investigativa indica factores que afectan el flujo de entidades en el sistema pero no requiere de respuestas precisas, por lo que la calidad de los datos de entrada no es crítica.

# **4.1.3. POR EL TIPO DE SALIDA DE INTERFAZ**

## **Simulación visual interactiva**

La técnica de simulación visual interactiva es adecuada para apoyar la toma de decisiones.

#### **4.1.4. POR SIMULACION FABRIL O INDUSTRIAL**

**Simulación de caja negra**

Pensando al modelo como parte de un proceso de toma de decisiones, es conveniente, a veces, considerar el modelo como una caja negra, de donde salen flechas con datos, derivados directamente de los objetivos (y que difieren de un problema a otro) y a donde ingresan flechas con datos relacionados estrechamente con las hipótesis de trabajo del modelo.

# **4.2 TIPOS DE SIMULACIONES POR FUNCIONALIDAD Y USO**

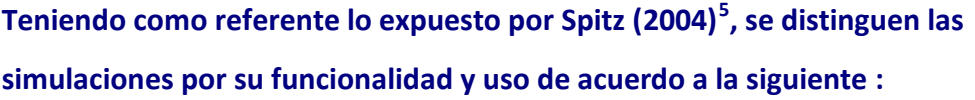

| <b>TIPO</b>                                              | <b>MODO</b>                                                                                                    | <b>USO</b>                                                                                                    |
|----------------------------------------------------------|----------------------------------------------------------------------------------------------------|----------------------------------------------------------------------------------------------------|
| De comportamiento<br>(juego de roles o role<br>playing). | Acción sobre el<br>comportamiento de los<br>actores. Se ensaya el<br>comportamiento personal<br>en ciertas circunstancias o<br>en determinado<br>ambiente.       | Para adquirir habilidad<br>personal a fin de actuar en<br>determinados ambientes,<br>circunstancias o formas de<br>relación.                                                   |
| Sistémica                                                | Acción sobre las entradas<br>a un sistema en diferentes<br>puntos del mismo. Se<br>explora cómo responde un<br>sistema o proceso ante<br>determinados estímulos. | Para comprender en<br>profundidad el<br>funcionamiento de un<br>sistema y adquirir<br>habilidad para actuar<br>sobre él en condiciones<br>conocidas o nuevas.                  |
| Estructural                                              | Acción sobre la estructura<br>de un sistema o proceso.<br>Se explora cómo la<br>estructura afecta a su<br>comportamiento.                                        | Para comprender cómo<br>influyen sobre el<br>comportamiento los<br>diferentes elementos<br>estructurales de un<br>sistema o proceso y la<br>forma en que están<br>organizados. |
| De interpretación                                        | Observación del<br>comportamiento de un<br>sistema que recibe<br>entradas<br>predeterminadas. Se<br>interpretan ciertos                                          | Para interpretar la forma<br>de funcionamiento de un<br>sistema del cual proviene<br>una salida y<br>eventualmente decidir<br>acciones a aplicar en casos                      |

 5 Spitz, Gabriel. Una introducción a las simulaciones. *Revista Learning Review* edición nº 2, agosto de 2004 y edición nº 3, octubre de 2004.

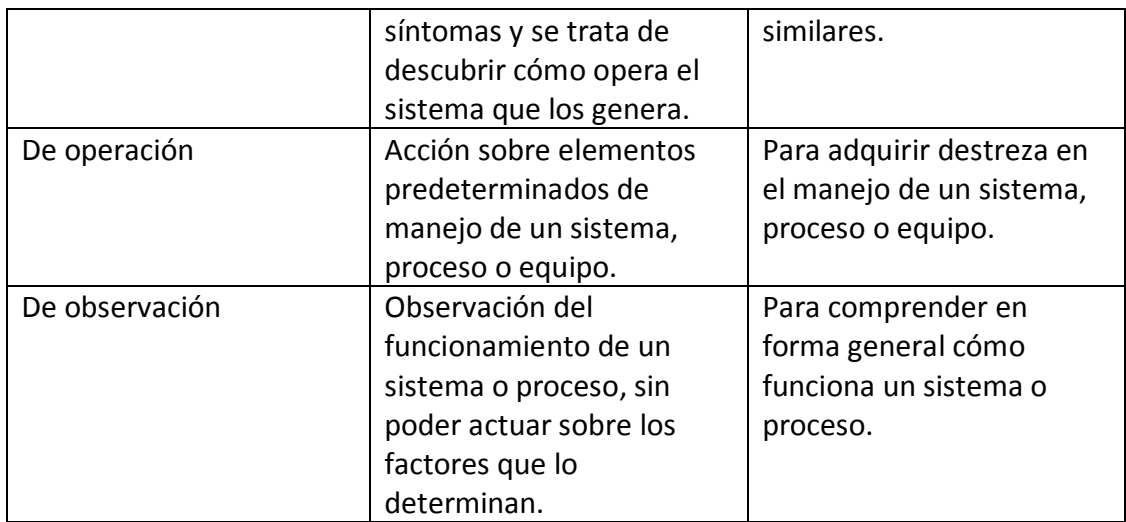

Tabla 1. Tipos de simulaciones de acuerdo a su funcionalidad y uso (Fuente: Spitz G.)

# **4.3 DISPOSITIVOS PARA LA SIMULACIÓN VIRTUAL**

A partir del desarrollo de las Nuevas Tecnologías de la Información y la Comunicación, se afirma que surgen no solo nuevas formas de lenguaje y comunicación, sino que por igual se desarrollan nuevas formas de pensamiento y de construcción del conocimiento. Un estudio como propuesta de investigación, debe contemplar aspectos tanto desde lo teórico, que serán a su vez las bases epistemológicas, como aspectos de la aplicación práctica, que permitirán el desarrollo de aplicativos en procura de evidenciar la denominada realidad virtual.

En primer lugar, hay un gran avance en la utilización de los medios digitales utilizados en las distintas esferas del conocimiento y más concretamente en los aspectos del mundo productivo; pero de igual manera, hay una amplia brecha en la utilización de estos artilugios, dentro de las didácticas para el aprendizaje formal.

Proyectar un ambiente virtual para simular procesos productivos, es una posibilidad al decir del Lévy<sup>6</sup>, de tal manera la propuesta de recrear de manera gráfica espacios y procesos para la práctica, dentro de actividades de aprendizaje, se contempla como una de las bases teóricas para contextualizar la realidad a estudiantes en formación. En palabras de Lévy, la virtualización implica desterritorialización, unidad de tiempo sin

 6 Levy, Pierre*. La proyección es una de las características que permite la visualización de objetos*.

unidad de lugar, gracias a la interacción de tiempo real a través de redes electrónicas y de comunicación, la sincronización reemplaza la unidad de lugar, la interconexión sustituye a la unidad de tiempo, se generan nuevos espacios y nuevos medios de interacción; pese a lo anterior lo virtual no es lo imaginario, produce efectos en un lugar denominado como "hiperespacio".

De acuerdo a Deleuze<sup>7</sup>, el representar o hacer simulacros permite mostrar, cómo las categorías de interpretación otorgan el sentido de realidad virtual en cuanto a la concepción ontológica de los conceptos esencia y apariencia, original y copia, verdadero y falso, real e hiperreal; de tal manera, el simulacro ya no es más original ni copia, ni modelo, ni reflejos, ni siquiera una categoría dicotómica, no es la sombra del objeto porque puede existir y funcionar sin él, en algunos casos hasta tomar su lugar, pero no es tampoco su objeto, pues no es de su misma naturaleza.

La utilización de técnicas de computación gráfica sirve para modelar actividades relacionadas con entornos productivos, donde al igual que se puede proyectar y simular el funcionamiento mecánico de máquinas, también permite enseñar procesos que de manera abstracta son difícilmente conceptualizables, pero que gracias a esta recursividad pueden visualizarse (Machado). <sup>8</sup> Según el mismo autor, puede afirmarse que la simulación es diferente a la realidad, el proyecto como tal crea un universo artificial y un modelo de comportamiento con reglas generales de funcionamiento; de tal manera los personajes y objetos de tal universo pueden actuar como si tuviesen una inteligencia propia, las respuestas en cada evento pueden ser programadas para esto.

La experimentación que se logra a partir de los simuladores, se basa en un sistema matemático, a partir de la ciencia de la computación o sistemas aplicados, en esta es posible poner en operación propiedades de un sistema representado, en donde el modelo es una abstracción total posible de su manipulación, transformado y

<sup>&</sup>lt;sup>7</sup> Deleuze, citado por Machado en el imaginario numérico.

<sup>8</sup> Machado cita cómo de manera animada se puede determinar el comportamiento de objetos como personajes, diseñándolos de modo que realicen exactamente lo que se proyecta en el orden y tiempo estipulado.

recompuesto en combinaciones con todo ello buscando una replica computacional de la estructura, comportamiento y/o las propiedades de un fenómeno real o imaginario (Quéau 1987, Citado por Machado)<sup>9</sup>.

De otra parte, desde el aspecto de la aplicación del conocimiento, y en específico del apropiado a partir de los nuevos medios, Havelock $^{10}$ , da pautas para pensar que hay un cambio de paradigma, una nueva forma de comunicar y de llegar a nuevos descubrimientos; de tal manera es factible afirmar que con la utilización de mecanismos que permitan diseñar realidad virtual, se puede incidir en las formas de aprensión y desarrollo del conocimiento.

Los simuladores, en cuanto a mecanismos computacionales o desarrollos de soporte computacional, se han aplicado comúnmente en alta ingeniería, industria militar, aplicaciones médicas y diseños de arquitectura; estos han permitido grandes avances en la biogenética, biotecnología y el desarrollo de la robótica; dentro del campo de la educación, se ha llegado a desarrollos del ámbito empresarial en las ramas administrativas, contables, financieras y propiamente de los sistemas operativos, adoleciéndose de soluciones orientadas hacia la formación de personal en otras áreas de la actividad de la empresa.

Conforme a Wittgenstein $^{11}$ , representar el conocimiento sobre formas narrativas no lineales, permite romper la estructura tradicional del texto y aun de la representación misma de la forma lingüística; en tal sentido, de acuerdo a Landow<sup>12</sup>, las nuevas formas de comunicación que se implementan, contemplan aplicaciones de hipertexto e hipermedios, como un recurso didáctico que le permite al usuario leer, copiar y navegar, por una gran base de datos con enlaces hipertextuales, manteniendo la información fija y con la posibilidad de añadirse nuevos documentos dentro de una estructura relacional posibilitada por la dinámica de la intervención del usuario.

<sup>&</sup>lt;sup>9</sup> Ibíd.

 $10$  En sus estudios sobre oralidad, escritura y nuevos medios.

<sup>11</sup> En su investigación sobre formas de narrativas, citado por Gunnar Liestol.

<sup>12</sup> En sus estudios de retórica de hipermedia.

Posibilitar que los saberes tengan sentido para los alumnos, depende de los criterios que el diseñador de ambientes de aprendizaje, en conjunto con el maestro, tenga de los elementos del entorno sociocultural de los estudiantes, los que le pueden ser útiles para llevar los problemas desde el contexto de las teorías al ámbito de los intereses y referencias previas de la cultura de los alumnos $^{13}$ . De acuerdo a este planteamiento y a lo propuesto por Kemmis<sup>14</sup>, en cuanto a su teoría sobre la participación del docente en su quehacer dentro del aula, puede afirmarse que el trabajo como experimentación práctica, tanto de docentes como de alumnos, debe permitir contrastar los enfoques que se tienen sobre la realidad.

Entre los autores como referencia teórica sobre la construcción del conocimiento, se tienen a Vigosky<sup>15</sup>, en cuanto manifiesta que las funciones psicológicas superiores, lenguaje, pensamiento e intelecto, pueden sufrir cambios por la interacción en una práctica social mediada por artefactos y condiciones histórico-culturales; así mismo cita el autor, como el uso de herramientas produce transformaciones en los objetos, entendiéndose, para el caso de la educación, el conocimiento como el objeto en cuestión.

En referencia al desarrollo de procesos cognitivos, Vigostky<sup>16</sup> cita los procesos de pensamiento, entendidos como actividades cognitivas que son susceptibles de potenciar mediante procesos de maduración, estrategias metodológicas, utilización de recursos y medios, desarrollo de habilidades que dan como resultado la creación de nuevos objetos y fenómenos de la cultura.

<sup>13</sup> Mariela Salgado. *Apuntes de clase Seminario Estilos de enseñanza y modelos pedagógicos.* Maestría en Docencia. Universidad de la Salle. Bogotá, 2007.

<sup>14</sup> Kemmis, S. *La naturaleza de la teoría del curriculum. El campo del curriculum teoría y metateoría. Más allá de la teoría de la reproducción.* Morata, Madrid: 1993.

<sup>15</sup> Vigostky, Lev. *El desarrollo de los procesos cognitivos superiores*. Crítica, Barcelona: 1974.

<sup>16</sup> *Ibidem.*

Estudios realizados por el Instituto de Ciencias del Comportamiento (NTL), Fundación de Salamanca, España, (citados por Franco y Álvarez) $^{17}$ , indican que las simulaciones digitales obtuvieron la mayor tasa de retención de aprendizaje en diversas experiencias de aprendizaje y su impacto en la organización.

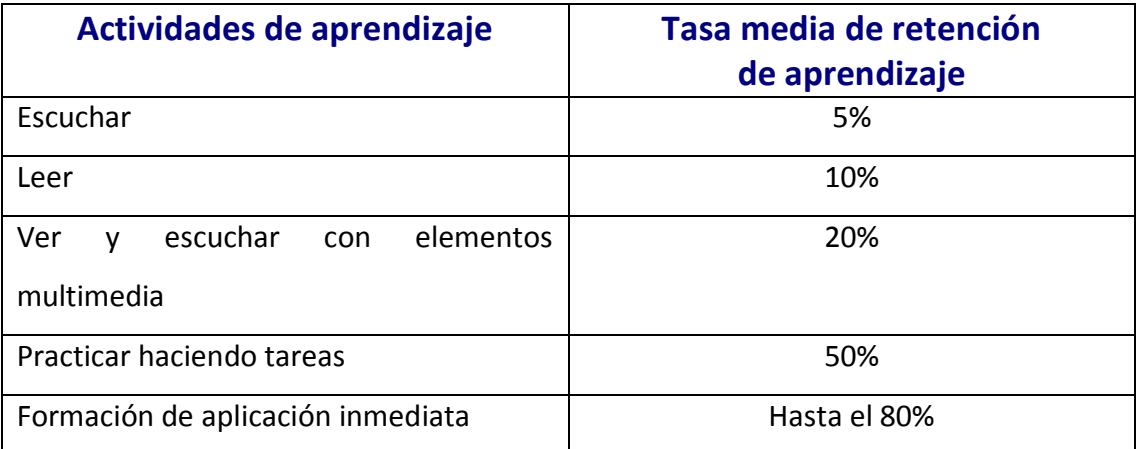

(Fuente: Franco y Alvarez)Referente al desarrollo de la creatividad, habilitar espacios creativos en el aula virtual promueve la expresión de diversos tipos de respuestas, en tal sentido tanto el diseñador de ambientes de aprendizaje como el docente, deben reconocer y recompensar las manifestaciones divergentes y creativas $^{18}$ . Es innegable que diversas posiciones o tipos de enfoques sobre la misma situación permiten "enfocar" la realidad desde diferentes puntos de vista y con esto se tienen mayores opciones para "ver y representar" las cosas. Dentro de esta expectativa las actividades pueden planearse estratégicamente para proporcionar reflexión y mejoramiento continuo de estas, contribuyendo hacia la adopción de actitudes que fomenten la creatividad cotidiana.

Al decir de Machado<sup>19</sup>, la razón práctica para la generalización de las simulaciones obedece al sentido de economizar en cuanto a los costos de la experimentación real, en este espacio es posible jugar libremente con objetivos y reglas, sin que esto

<sup>&</sup>lt;sup>17</sup> Franco Irma Lucia, Alvarez Gomez Javier Francisco. Los simuladores, estrategia formativa en ambientes virtuales de aprendizaje. Fundación Universitaria católica del Norte. Consultado en revistavirtual.ucn.edu.co/index.php/RevistaUCN/article/.../167/321

<sup>18</sup> De Bono, Édgar. *El pensamiento creativo. El poder del pensamiento lateral para la creación de nuevas ideas*. Paidós, Barcelona: 2002.

<sup>19</sup> Machado, Arlindo. *En el imaginario numérico*.

implique riesgos de cualquier especie o daños materiales, se puede retornar, avanzar, ir a diferentes etapas en sucesivas tentativas; el concepto de linealidad se sustituye por el de red, en donde el sistema permitirá seleccionar varios objetivos y diversas formas de alcanzarlos.

A partir de la utilización de las TIC en el aula de clase, se posibilita adecuar los espacios de formación de tal forma que ofrezcan a los estudiantes mayores posibilidades de hacer "búsquedas" para encontrar y aplicar información, de recurrir a herramientas tecnológicas que se utilicen como recursos para sus actividades.

Se estima que la ambientación gráfica implementada dentro de un proceso de simulación, puede permitir la creación de una realidad virtual para ambientes de aprendizaje; en donde la relación del usuario estará mediada tanto por su afán de descubrimiento como por el nivel de conocimientos significantes que los aplicativos le otorguen.

#### **4.4. SOBRE EL DISEÑO APLICADO AL DESARROLLO DE AMBIENTES DE APRENDIZAJE**

Los espacios de trabajo, en las empresas que son o están en plan de modernizarse, vienen incorporando adelantos tecnológicos en los que el desempeño esperado está condicionado a competencias para el manejo de las mismas. Frente a esto es cuestionable, en los ambientes de formación tradicional, la incapacidad de las prácticas educativas ofrecidas por estos para otorgarles tales habilidades.

El diseñador de multimedia en la era digital enfrenta nuevas competencias a partir de rupturas paradigmáticas. Hasta finales del siglo pasado, se recurría al diseño para desarrollar conceptos de utilidad en la vida diaria o recrear los existentes; como campo propicio para la creatividad, conllevando a la potencialidad innovadora; así como para acceder a la adopción de adelantos científicos, proyectando objetos o procesos que

**22**

incorporaran tecnologías aplicadas; esto tipifica lo expuesto por McLuhan.<sup>20</sup>, quien cita como la evolución del quehacer humano, en el nuevo milenio, implica ubicarlo en la aldea global gracias al desarrollo de la sociedad de la información.

Alcanzar niveles de apropiación del conocimiento por parte de los usuarios, a partir de generar nuevos ambientes para el aprendizaje, puede ser viable implementando en el diseño de esos espacios la interacción mediada por la tecnología. Con esto se pretende, además de hacer útil la creación de tales ambientes, generar un puente entre la transmisión del conocimiento y la transformación del mismo en nuevo conocimiento para los actores involucrados. De tal manera los usuarios finales y lo gestores, llegaran a establecer redes y así convertirse en sujetos activos dentro de sus contextos. De tal suerte seria evidenciable lo anunciado como utopía por Levy<sup>21</sup>, en lo que respecta a la construcción de estos espacios.

De acuerdo a Montes y Ochoa<sup>22</sup>, la utilización de las TIC, puede ser orientada como únicamente un medio para transmitir información o bien como una herramienta para la construcción de conocimiento, donde el primer caso restringe al estudiante a un papel pasivo, mientras en el segundo se le faculta al estudiante en su propio aprendizaje, posibilitando un papel activo en la construcción de conocimiento. De otra parte en el mismo estudio, los autores mencionan como los docentes igualmente incrementan gradualmente su competencia en la mediación tecnológica, cuando pasan por fases de integración, reorientación y evolución, según el modelo, citado por ellos, de Apropiación de Prácticas Culturales de Orozco, Ochoa & Sánchez<sup>23</sup>, el cual permite caracterizar la apropiación de las TIC de acuerdo a las variables de conocimiento, utilización y transformación de estas.

<sup>&</sup>lt;sup>20</sup> McLuhan enfoca la aldea global como fruto del desarrollo de la sociedad de la información.

<sup>&</sup>lt;sup>21</sup> Lévy manifiesta la posibilidad de utilizar los nuevos medios en la creación de la llamada inteligencia colectiva a partir de técnicas de construcción interactiva y de visualización de espacios de significación emergentes.

<sup>22</sup> En ponencia sobre su proyecto: Evaluación de cursos apoyados por tecnología. PUJ – Cali, consultados como materiales bibliográficos del seminario Gestión de proyectos, con la maestra Tatiana valencia Directora de Javevirtual, en la Maestría en Diseño de Multimedia, UN. Bogotá, 2008.

<sup>&</sup>lt;sup>23</sup> Ochoa y otros, citado por Montes y Sánchez, sobre un estudio sobre la prácticas culturales para la educación de la niñez desde la perspectiva del desarrollo, realizado en el Centro de Investigaciones y Estudios Avanzado en Psicología, Cognición y Cultura, en la Universidad del Valle. Cali – 2002.

Al hablar de competencia se enfatiza en la importancia que tiene para la educación, la vida y el mundo del trabajo no sólo el saber sino, ante todo, el saber hacer, pero sin dejar los contenidos temáticos. Sobre la temática del campo de las competencias podemos citar a Jurado<sup>24</sup>, quien postula "saber hacer con el saber" utilizar la información que se posee dándole el sentido y la significación que le corresponde. El individuo debe poseer la información, definir el contexto en que la va a utilizar y querer hacerlo, si no lo desea simplemente privará la situación comunicativa de esa información que la legitimará y que permitirá expandirla.

Igualmente debe tenerse en cuenta el pronunciamiento de la UNESCO, la que propone la competencia como los saberes y destrezas necesarios para desempañarse como un adulto autónomo y productivo, en el ejercicio de la ciudadanía, la productividad en el trabajo y la comprensión de la ciencia y la tecnología (CEPAL-UNESCO, 1991)<sup>25</sup>. Es importante resaltar en este punto la dimensión social del sujeto que desarrolla sus competencias; se pretende no desligar al sujeto de los contextos sociales en los que se desenvuelve y a los cuales debe aportar una vez haya recibido educación en las instituciones educativas, complementadas por sus dimensiones de tipo intelectual.

Tradicionalmente la utilización de la tecnología en el apoyo a la formación ha pretendido la mecanización de los procesos de enseñanza – aprendizaje, otorgándole a los medios únicamente el carácter informativo que apoya el papel transmisionista del docente<sup>26</sup>. En el presente proyecto, se parte de supuestos, donde la mediación instrumental abre espacios para el desarrollo del pensamiento crítico, de la reflexión y la posibilidad de crear conocimiento significativo para el estudiante; adicional a esto se visualiza la potencialidad de dotar de elementos para apropiar nuevo conocimiento a los docentes en la práctica de su labor mediada con tecnología, aprendiendo tanto de la implementación y retroalimentación de los resultados como de su interacción con

<sup>24</sup> Serrano, Eduardo. *El concepto de competencia en la semiótica discursiva. Colección Cuadernos del Seminario en Educación.* Bogotá: Universidad Nacional de Colombia, 2003.

<sup>25</sup> Este reto exige orientar todos los esfuerzos para asegurar una educación básica y de calidad para todos, como estrategia para promover oportunidades más equitativas a cada uno de los ciudadanos

<sup>&</sup>lt;sup>26</sup> Flores cita como en el modelo transmisionista el método básico de aprendizaje es el academicista, verbalista, que dicta sus clases bajo un régimen de disciplina a unos estudiantes que son básicamente receptores.

los aplicativos. En tal aspecto surge la necesidad del compromiso que supera lo estrictamente laboral y el cumplimiento a los parámetros de una organización; proceso que potencializa capacidades hacia la diferenciación subjetiva del diseñador de multimedia, dentro de un conglomerado que crece conjuntamente, que evoluciona como una inteligencia colectiva, atendiendo razonamientos de Levy<sup>27</sup>.

#### **4.5. NUEVA INTELIGENCIA Y MUNDOS ARTIFICIALES**

Al decir de Levy<sup>28</sup>: la virtualización afecta tanto al cuerpo como a la inteligencia, desde tal sentido y con el afán de tener perspectiva del alcance que los medios digitales tienen como potencial para construir nuevas realidades o descubrir nuevos significados a partir de interpretaciones no lineales de la realidad conocida para llegar a lo propuesto por Ulmer.<sup>29</sup> en que las acciones y términos ayudan a el aprender como razonamiento inconsciente y onírico.

Puede afirmarse que los nuevos medios repercuten en el lenguaje, similar a que lo hiciera McLuhan<sup>30</sup> con el efecto Gutember en la construcción de la modernidad y la transición de paradigmas, recurriendo a lo planteado por Havelock<sup>31</sup> quien devela que el cambio en las formas de pensar suscitado a partir del paso de la oralidad a la representación escrita, tiene profundas consecuencias en el desarrollo evolutivo de un pueblo. En tal sentido se puede contrastar, si los nuevos medios, al igual que la escritura o la oralidad, asumen el papel heideggeriano en la "pregunta por la técnica"<sup>32</sup>, al tratar de develar tal inquietud pero que no es asunto que en este espacio deba tratarse.

<sup>&</sup>lt;sup>27</sup> Pierre Levy menciona lo referente al desarrollo de una inteligencia colectiva en lo que denomina por una antropología del ciberespacio.

<sup>&</sup>lt;sup>28</sup> Para Levy la inteligencia se encuentra impregnada de una dimensión colectiva, en cada uno además de los lenguajes, los artefactos y las instituciones, el pensamiento surge del conjunto del mundo humano, de tal forma ha de entenderse la inteligencia del colectivo como cargada de signos-agentes en interacción, cargados de valores, donde su energía fluye en redes móviles y paisajes cambiantes.

<sup>&</sup>lt;sup>29</sup> Ulmer en su propuesta de una nueva aplicación de los dispositivos electrónicos.

<sup>&</sup>lt;sup>30</sup> McLuhan señalaba como la civilización es equiparable a la cultura de la escritura, cultura que competiría con la cultura electrónica.

<sup>31</sup> En reflexiones sobre oralidad y escritura de Havelock, argumentado desde el estudio de la cultura griega.

<sup>&</sup>lt;sup>32</sup> Heidegger manifiesta la relación del ser con el mundo como una reacción consecuente a la esencia de la técnica.

Tomando como figura de esa posible evolución, el desarrollo de nuevas interpretaciones, si algún favor éstas pretenden en el entorno de quien las aplique, ejemplo de tal señal podría ser una representación de imaginarios que por medio de recursos computacionales, reconstruya o virtualice, siguiendo a Levy<sup>33</sup>, diversos tipos de procesos, modificando comportamientos humanos, mediando la incidencia sobre niveles de pensamiento en los usuarios, corroborando tanto la pedagogía de Mindstorms<sup>34</sup> como la oralisis mediada por la dimensión electrónica en las advertencias a Miranda<sup>35</sup>.

Como eje central se recurre a los escritos de Havelock conjuntamente con los estudios de Landow<sup>36</sup> y de Deleuze37 enfocando como todo cambio en las técnicas de comunicación, configura nuevas formas de relación, de configuración de lo social, del aspecto cultural y con mucha más severidad, cambios en las formas de pensamiento.

Otros autores, entre ellos Machado<sup>38</sup>, señalan cómo a partir de los nuevos medios, sobre todo el desarrollo gráfico en la interfaz del computador, se elaboran animaciones gráficas de objetos y sus trayectorias, potencialidades que conllevan a simulación de procesos, creando universos con características y reglas propias de funcionamiento, en una ciencia que aplica sistemas matemáticos en la construcción de modelos representados, sobre los cuales es posible manipular, transformar y recomponer el comportamiento por las propiedades de fenómenos reales o imaginarios; igualmente autores como Maturana<sup>39</sup> y Varela, afirman que las facultades cognitivas pueden mejorar a partir de las representaciones manejadas por técnicas

<sup>&</sup>lt;sup>33</sup> Lo "virtual" como experiencia de lo "real".

<sup>&</sup>lt;sup>34</sup> Conexión entre la actividad personal y un saber formal, en Seymour Papert.

<sup>&</sup>lt;sup>35</sup> En el mismo texto de Ulmer.

<sup>&</sup>lt;sup>36</sup> Citando a George Landow, sobre su escrito de la tecnología frente a la teoría crítica

<sup>&</sup>lt;sup>37</sup> Deleuze considera que la evolución tecnológica es una mutación del capitalismo, en donde en el siglo XX éste ya no se basa en la producción, la que relega preferentemente al tercer mundo, tornándose en un capitalismo salvaje de superproducción, para Gilles Deleuze, las sociedades de control reemplazan a las sociedades disciplinarias; las viejas sociedades de soberanía manejaban máquinas simples, las sociedades disciplinarias se equiparon con máquinas energéticas, mientras que las sociedades de control operan con máquinas de tercer tipo: máquinas informáticas.

<sup>38</sup> Machado en su imaginario numérico, recrea situaciones en las cuales los nuevos medios permiten generar situaciones de simulación y la creación de realidad virtual

<sup>39</sup> Maturana conjuntamente con Varela señalan cómo la evolución del hombre, es directamente proporcional al desarrollo de las técnicas y tecnologías de las cuales se sirve.

computacionales como la geometría fractal, demostrada por Papert<sup>40</sup> en su modelo Logo o Juego de la Tortuga. En esto la incidencia del dispositivo electrónico a nivel del pensamiento juega un papel decisivo, tanto en si misma como técnica y maquina al adquirir desarrollo autónomo, generando la llamada inteligencia artificial con bastante similitud a los procesos de reflexión sobre el propio actuar, lo que humanamente se denomina procesos de pensamiento superior o metacognición<sup>41</sup>, como por otra parte la pregunta y razón del escrito: ¿también genera desarrollo del pensamiento en el usuario y este lo es a nivel de la reflexión sobre sus acciones? Los autores citados van más allá de señalar cómo los modelos digitales permiten recrear la realidad sino que además llevan a la creación de elementos de vida artificial y conformación de otros mundos en realidades virtuales o simuladas, la pregunta para concluir en el tema es si a la técnica como a la maquina les corresponde la categoría de ser un componente del conocimiento, pues a ellas el hombre puede agregarle información, al decir de Heidegger<sup>42</sup>.

<sup>&</sup>lt;sup>40</sup> Papert, quien desarrolla en su juego Geometría de la Tortuga una manera lúdica de enseñar a pensar a los niños, desarrollando pensamiento lógico abstracto matemático.

<sup>41</sup> Autores como Piaget, Wallon, Vigostsky, Ausubel y Brunner, entre otros, señalan los procesos de aprendizaje a partir de la reflexión de quien aprende, en lo que coinciden con teóricos de la ciencia de la información..

<sup>42</sup> Encontrado en Berciano, citando a Heidegger: la técnica hace la historia, dando lugar al olvido del ser, la Seinsgeschichte implica este olvido por olvidarse de su tarea originaria que era pensar el ser al volverse solo una técnica del conocimiento.

# **5. LOS SIMULADORES Y EL DESARROLLO DE COMPETENCIAS**

Entre los autores que se toman como referencia teórica se tienen, a Vigotsky<sup>43</sup>, en cuanto manifiesta que las funciones psicológicas superiores, lenguaje, pensamiento e intelecto, pueden sufrir cambios por la interacción en una práctica social mediada por artefactos y condiciones histórico-culturales. Así mismo, cita el mismo autor, como el uso de herramientas produce transformaciones en los objetos, entendiéndose, para el caso de la educación, el conocimiento como el objeto en cuestión.

## **5.1. CONCEPTO DE COMPETENCIAS**

La capacidad de actuar eficazmente en una situación definida, haciendo uso de los conocimientos pero sin que estos limiten el actuar, es para Philippe Perrenoud<sup>44</sup> la definición de competencia.

Sobre las competencias, Barado y otros, <sup>45</sup> citan que las tareas que demanda una profesión en un determinado puesto de trabajo, entendida como la competencia de los profesionales, ya no radica simplemente en la destreza operativa, traducida en gesto sin movimientos. La nueva cualificación implica la necesidad de juzgar, decidir, e intervenir ante lo nuevo, ante lo imprevisto, resolver los problemas que surjan de forma autónoma y creativa y colaborar en la organización del trabajo y con su entorno sociolaboral.

#### **5.2. COMPETENCIAS COMUNICATIVAS**

En cuanto a las competencias comunicativas, Chomsky, citado por Perrenoud<sup>46</sup>, las enfoca en el campo de la lingüística, definiendo la competencia estaría como la característica propia del ser humano para utilizar recursos que le permiten inventar o

<sup>43</sup> Vygotski, L. *El desarrollo de los procesos psicológicos superiores*. Editorial Crítica, Barcelona, 1979.

<sup>44</sup> Perrenoud, P. *Construir competencias desde la escuela*. Santiago, 1999.

<sup>45</sup> Barado, Sofía Isus, Cela y Farrus*. Desarrollo de Competencias de Acción Profesional a través de las TIC*. Universidad de Lleida, España.

<sup>46</sup> Perrenoud, P. *Op. Cit.* 1999.

improvisar respuestas para algo nuevo sin tener que ajustarse a patrones preestablecidos.

#### **5.3. COMPETENCIAS COGNITIVAS**

Bajo el enfoque del aprendizaje significativo, según Novak y Gowin.<sup>47</sup>, se requiere que los educadores incorporen de manera sustantiva el nuevo conocimiento a la estructura cognitiva; conocimientos que además de servirles a los estudiantes en su vida escolar, les permita su aplicación en diversas situaciones de su vida cotidiana; interés este último, según Rodríguez<sup>48</sup>, que en los docentes interesados en mejorar sus prácticas pedagógicas debe ir acompañado por el estudio en el tema de las competencias cognitivas.

Como desarrollo de los procesos cognitivos, Vigostky<sup>49</sup> cita los de pensamiento, entendidos como actividades cognitivas que son susceptibles de potenciar.<sup>50</sup> mediante procesos de maduración, estrategias metodológicas, utilización de recursos y medios, desarrollo de habilidades que dan como resultado la creación de nuevos objetos y fenómenos de la cultura.

Igualmente se enfocan los procesos metacognitivos, Nickerson, Perkins, Smith<sup>51</sup>, entendidos como la capacidad de regular el propio aprendizaje de planificar qué estrategias se han de utilizar en cada situación, aplicarlas, controlar el proceso y transferirlo a una nueva actuación.

## **5.4. COMPETENCIAS MEDIACIONALES**

 $\overline{a}$ 

Al decir de Chan<sup>52</sup>, los constructores del entorno digital, tanto para la formación de docentes como de estudiantes, requieren competencias específicas en cuanto son actores de procesos educativos en y para la virtualidad, lo cual conceptualiza como competencias mediacionales; la denominada competencia mediacional, considerada

<sup>47</sup> Novak, J. y Gowin, D.. *Aprendiendo a aprender.* Ediciones Martínez Roca: Barcelona, 1998.

<sup>48</sup> Rodríguez Verónica. Acerca de las competencias cognitivas. En: *Revista enfoques educacionales 6*. Universidad de Chile: 2004.

<sup>49</sup> Vigostky, Lev. *El desarrollo de los proceso cognitivos superiores.* Crítica: Barcelona, 1974.

<sup>50</sup> Norman, Donald. *Perspectiva de la ciencia cognitiva*. Paidós: Barcelona. 1987.

<sup>51</sup> Nikerson, R, Perkins, D., Smith, E. *Enseñar a pensar: aspectos de la actitud intelectual*. Paidós: México, 1990.

<sup>52</sup> María Elena Chan Núñez en un estudio sobre las competencias mediacionales para la educación en línea.

como un tipo dentro de las mediaciones, en su sentido amplio, se reconoce como la capacidad para realizar operaciones o tareas de carácter comunicativo, articuladoras entre procesos de diferente naturaleza<sup>53</sup>; bajo tal aspecto, las competencias mediacionales se les otorga una función de enlace entre:

- $\bullet$  Realidad virtualidad.
- Objeto real objeto mediático.
- · Significación del objeto significación de redes de objetos.
- Significación esperada en el diseño significación resultante en el estudiante.
- Objetos reales naturales y sociales objetos reales digitales.
- Significación personal significación colectiva.
- Significación esperada significación resultante.

# **5.5 COMPETENCIAS DE LOS ESTUDIANTES MEDIANTE SIMULADORES**

El desarrollo de las técnicas de información y comunicación es una oportunidad para integrar sus avances, tanto en lo técnico, tecnológico como profesional; una de las limitantes para esto es la falta de materiales multimedia interactivos que posibiliten su aplicación a los procesos de formación en ambientes de aprendizaje con simuladores para la práctica laboral.

En Colombia, aunque se viene avanzando en la formación bajo la modalidad virtual, está se encuentra restringida a los recursos de las plataformas sobre las que se imparten dichos procesos, implementar la realidad virtual es una oportunidad para ampliar el alcance de la formación. La generación de ambientes de aprendizaje que posibiliten aprendizajes autónomos y significativos puede incrementarse con la utilización de aplicativos que permitan simular procesos laborales bajo sistemas que recreen estos ambientes como realidad virtual.

La oferta de simuladores en realidad virtual contribuirá al mejoramiento en las competencias alcanzadas entre los estudiantes y permitirá que se cuente con nuevos

 $\overline{a}$ <sup>53</sup> *Ibídem*

ambientes de formación, así como con materiales didácticos que se puedan utilizar en la formación tanto presencial como su proyección a lo virtual.

Los trabajos en multimedia digital se han orientado principalmente a materiales informativos o instruccionales, por lo que hay menor número de investigaciones en materiales que promuevan la autonomía en este tipo de medios.

La incorporación de herramientas digitales en el diseño y desarrollo de ambientes de simulación de realidad virtual requiere la integración interdisciplinar de diseñadores, docentes y equipos de ingenieros investigadores en el desarrollo de este tipo de aplicativos.

La simulación de procesos del mundo productivo, o realidad del entorno laboral, requiere del conocimiento y experiencia en torno a la temática concreta a ser representada en los recursos de multimedia.

El advenimiento de las Tecnologías de la Información y la Comunicación, como consecuencia de la digitalización de los procesos electrónicos y el almacenamiento de datos en sistemas de bases numéricas, han transformado nuestro entorno en múltiples ámbitos: lo económico, social, político, y por supuesto educativo; experimentándose profundos y fundamentales cambios al incorporarse al mundo productivo el uso de herramientas digitales. Esto exige de las universidades y en estas a su profesorado, el contar con elementos suficientes para incorporarlas de forma gestionada y con un alto contenido semiótico, para que los recursos didácticos diseñados con éstas permitan el desarrollo de competencias innovadoras y creativas al quehacer educativo.

Tradicionalmente se viene trabajando sobre investigaciones que se orientan, casi que exclusivamente a la parte tecnológica y metodológica de las TIC, encontrándose la mayor parte de estudios al respecto sobre la interacción herramienta usuario, encontrándose de tal manera un vacío en lo que compete al desarrollo de competencias y en específico a las de tipo innovativas y creativas.

**31**

# **6. METODOLOGÍA PARA IMPLEMENTAR EL USO DE SIMULADORES EN LA EDUCACIÓN<sup>54</sup>**

Un modelo metodológico educativo, estudiado para la aplicación en la ensenanza de la Fisica (Poveda, Rodriguez, Torres y Uribe)<sup>55</sup>, que permite integrar en la formación el uso de simuladores, descrito y representado en la Figura 1. Representación de la metodología educativa para el uso de simuladores, detalla como integrar al currículo de un curso los simuladores para el desarrollo de prácticas.

Estos autores recomiendan que previo a la incorporacion de los simuladores al proceso de aprendizaje, deben identificarse los tipos de simuladores que se utilizarán y diseñar las guías para el uso de cada simulador.

<sup>&</sup>lt;sup>54</sup> Recopilación del grupo de trabajo A-6: Recursos educativos abiertos, en el IV Congreso de la CiberSociedad 2009.

<sup>55</sup> Poveda Derly, Rodríguez Hernández Ariel Adolfo, Torres Ortiz Jaime Andrés y Uribe Villamil Luis Fernando, coordinadores del Grupo de trabajo A-6: Recursos Educativos Abiertos. IV Congreso de la Cibersociedad 2009.

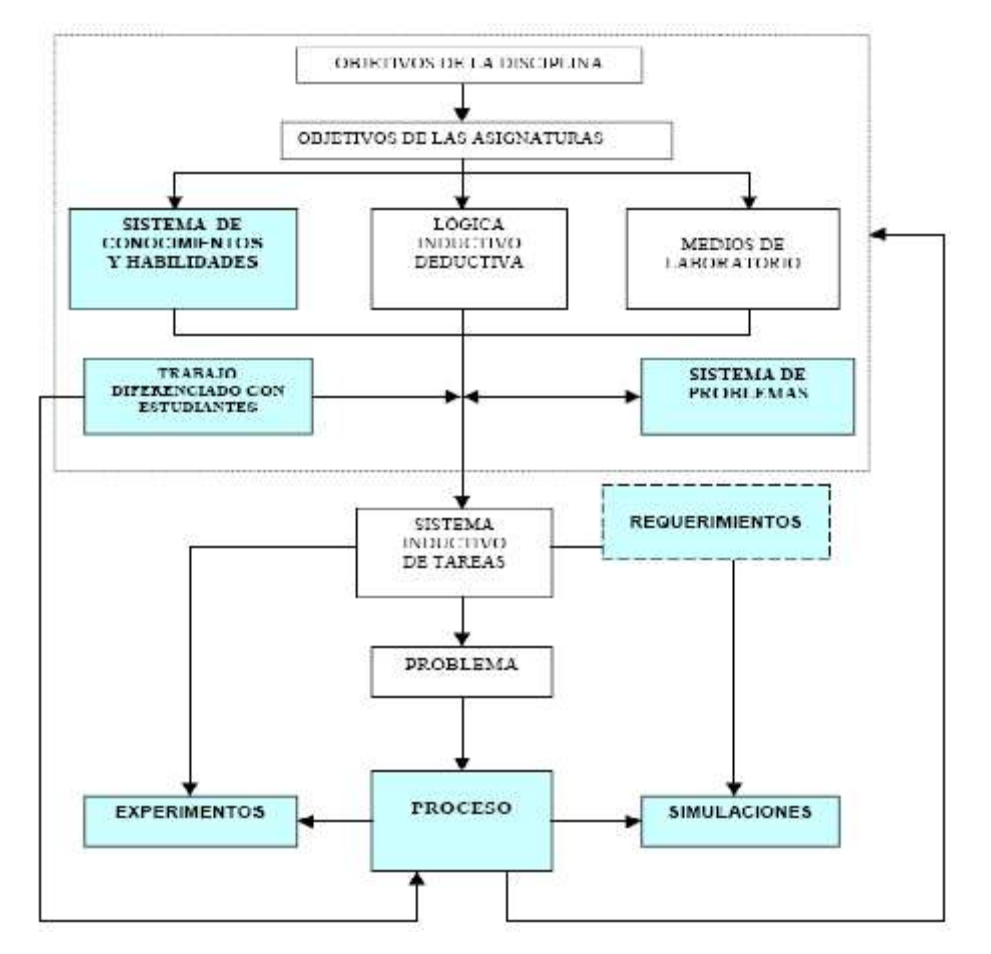

**Figura 1**. Representación de la metodología educativa para el uso de simuladores Fuente Poveda, Rodriguez, Torres y Uribe

A nivel del aprendizaje, en el país se adelantan trabajos bajo múltiples perspectivas entre las cuales se destacan lo realizado por las Universidades Pedagógica, Distrital y del Valle, en los que apuntan a desarrollar procesos de "*enseñanza-aprendizaje"*  significativo para el educando a partir de la interacción con diversas formas de software educativo<sup>56</sup>.

Con esto se espera mostrar un mecanismo para integrar a la comunidad académica y a la sociedad, profesionales dotados de altas condiciones de creatividad e innovación, además de contribuir a la superación de la brecha comunicativa que existe entre

<sup>56</sup> Red Investigativa de Creencias en Educación con mediación de TIC, adjunta el grupo de investigación Ciencia Acciones y Creencias UPN – UV de la Universidad Pedagógica Nacional categoría B ante Colciencias avalado por el Centro de Investigaciones Universidad Pedagógica (CIUP) y adjunto al Doctorado Interinstitucional en Educación realizado por la Universidad Distrital Francisco José de Caldas, la Universidad Pedagógica Nacional y Universidad del Valle.

docentes y estudiantes en cuanto estos últimos manejan cada día un mayor número de símbolos lingüísticos apropiados gracias a las herramientas digitales.

# **7. TIPOS DE SIMULADORES**

 $\overline{a}$ 

De acuerdo a la inestigacion del Grupo A-6, sobre Objetos educativos abiertos y la simulacion en software libre(IV Congreso de la Cibersociedad 2009)<sup>57</sup>, "las soluciones de simulación o software educativo de simulación han tenido básicamente tres generaciones las cuales se caracterizan por:

Primera generación: Sus inicio se dan en el año de 1982 en adelante, cuyas soluciones se caracterizaban por simuladores que consideraban la naturaleza geométrica de los espacios, anatomías y formas en 2D y de forma plana. (Software de diseño CAD (Autocad, Autodesk), simuladores de vuelo, simuladores de cirugía quirúrgica entre otros)

Segunda generación: Además de contar con las funciones de la primera generación permiten la interacción física, y se inicia el manejo de las tres dimensiones (3D) del espacio, no solo se visualiza sino que se interactúa con el escenario. Estos avances llegan hacia 1985 siendo las mismas industrias de la primera generación las receptoras de estos avances, se le dan nuevos nombres a estas soluciones se les empieza a conocer como realidad virtual. Siendo la medicina una de sus principales promotoras al igual que la industria de los juegos de video y la industria aeroespacial. Se destaca el surgimiento de Autocad 3D, simuladores de entrenamiento médico quirúrgico, entre otros.

Tercera generación: Estos simuladores no solo tienen en cuenta lo de las 2 anteriores generaciones, sino que adicional a estas funcionalidades tienen en cuenta la naturaleza funcional de los elementos, situaciones y escenarios simulados. Aparecen hacia el año 2000. Ejemplo de ello los sistemas asistido por computadora para el manejo de imágenes médicas (laparoscopias, endoscopias, sistemas de entrenamiento médico-quirúrgico, entre otros)."

<sup>57</sup> El Grupo de trabajo A-6: Recursos educativos abiertos. Objetos educativos abiertos, la simulación en software libre. (Consultado en http://www.cibersociedad.net/congres2009/es/coms/objetoseducativos-abiertos-la-simulacion-en-software-libre/341/).

De acuerdo al trabajo que adelanta el Grupo de investigación en simulación para la enseñanza de la física, en la Escuela Técnica de Ingenieros Industriales en Madrid<sup>58</sup>, dentro de una amplia gama entre los tipos de simuladores se distinguen:

## **7.1. SIMULADORES DE DISEÑO**

Estos pretenden la reproducción de un proceso o sistema, se utilizan para efectuar variaciones sobre los parámetros del modelo y observar los resultados ante estos cambios, con esto se pretende llegar a información que permita determinar como optimizar el funcionamiento del sistema o proceso real. La ventaja de este simulador radica en que no requiere las exigencias de correr el proceso en tiempo real y la interfaz implementada no exige reproducir la realidad. (Grupo de investigación en Ingeniería Grafica, 2004)<sup>59</sup>

#### **7.2. SIMULADORES DE FORMACIÓN**

Estos pretenden que la representación del fenómeno de estudio sea lo más realista posible, se busca con esto que las personas que se entrenen tengan mayor contacto con el proceso simulado. (Grupo de investigacion en Ingenieria Grafica, 2004)<sup>60</sup>

Este tipo de simulación debe tener permitir los siguientes beneficios:

- Reducción significativa del tiempo de formación frente a la práctica en el proceso real.
- Posibilidad de entrenamientos intensivos y sucesivos, en situaciones críticas o de emergencia, sin que se presente ningún riesgo para el usuario y/o las instalaciones; esto hasta asegurar el dominio del proceso por parte del aprendiz.
- Disminución del estrés de formación en equipos y/o maquinas reales.
- Posibilidad de ajustes de los niveles de formación a los grados de avance o percepción de la persona.

<sup>58</sup> De acuerdo a la descripción que presenta el grupo de ingeniería grafica de la Escuela Técnica Superior de Ingenieros industriales, Universidad Politécnica de Madrid, en el documento Tecnología de Simuladores, págs. 18-43. (2004)

<sup>59</sup> Ibidem, pag. 18

 $60$  Ibidem, pag. 21
Potencial de evaluación y retroalimentación con el aprendiz al finalizar el proceso.

#### **7.3. SIMULADORES DE PRUEBAS**

En estos se trata de reproducir el entorno que rodea a un determinado elemento de un sistema, simulando las mismas entradas que este recibirá cuando se encuentre funcionando en condiciones reales, bajo tales consideraciones se pone a prueba el sistema, sometiéndolo a las exigencias esperadas y observando el comportamiento del elemento o proceso, esto bajo un entorno controlado y libre de riesgos. (Grupo de investigación en Ingeniería Gráfica, 2004)<sup>61</sup>

Bajo este tipo de simulación es posible comprobar la funcionalidad de un elemento o sistema antes de su funcionamiento en el lugar final de operación, validando los niveles de tolerancia ante situaciones de máxima exigencia y adversas para su funcionamiento.

## **7.4. SIMULADORES DE RECREACIÓN O RECONSTRUCCIÓN**

Con este tipo de simulación se puede reproducir eventos complejos que ya sucedieron y que se requiere determinar cómo pasaron, por ejemplo la reconstrucción de siniestros o accidentes. Estos exigen incorporar modelos matemáticos que recreen la situación real de los eventos sucedidos, con alta complejidad en el modelo representado; estos simuladores no requieren de tiempo real. (Grupo de investigación en Ingeniería Gráfica, 2004)<sup>62</sup>

#### **7.5. SIMULADORES DE OPERACIÓN**

Estos reproducen el elemento o sistema en tiempo real, en cuanto al comportamiento de lo representado, se deben integrar tanto las interfaces como el resto de los componentes de lo modelado. Ejemplo de esto, es la simulación de la operación de

 $<sup>61</sup>$  Ibidem, pag. 22</sup>

 $62$  Ibidem, pag. 23

equipos motrices, vehículos y/ o maquinaria. (Grupo de investigación en Ingeniería Gráfica, 2004) $63$ 

#### **7.6. SIMULADORES DE MANTENIMIENTO**

Estos simuladores son diseñados para dotar soporte en el mantenimiento de sistemas o elementos específicos, además de la información sobre el proceso simulado incluye información adicional que permita planear el mantenimiento del mismo, como ejemplo se tienen los manuales, volúmenes y dimensiones de áreas que se pueden utilizar en la operación del equipo, caso de grúas, bandas transportadoras, herramientas, camiones, estibas, racks, stands, entre otros; así como los demás componentes que llevaría el sistema, caso de mercancías, inventarios, repuestos y otros relacionados. (Grupo de investigación en Ingeniería Gráfica, 2004)<sup>64</sup>.

Este tipo de simuladores es la herramienta con mayor potencial para ser incorporada a procesos de formación hacia el mundo laboral, donde el ambiente de aprendizaje lo constituyen diversas interfaces, de tipo amigable, realizadas bajo entornos virtuales: este sistema no requiere funcionar en tiempo real, la interfaz es ideal que represente el sistema real para mayor adecuación a la realidad en la respuesta del usuario o aprendiz en el proceso.

#### **7.7. COMPONENTES DE UN SIMULADOR**

Un sistema de simulación puede componerse de los siguientes elementos<sup>65</sup>:

- Componentes físicos (*hardware* del sistema).
- Módulos informáticos (*software* del sistema).

Los módulos informáticos pueden ser:

- Aplicación de la posición de control.
- Interfaz de usuario: Sistema de Entradas y Salidas (SES), pantallas de las aplicaciones, entre otros.

 $63$  Ibidem, pag. 23

 $64$  Ibidem, pag. 24

 $65$  Ibidem, págs. 42-43

- Sistema visual.
- Sistema de sonido.
- Modelos matemáticos.
- HOST de simulación y comunicaciones.

## **8. ASPECTOS PARA EL DISEÑO DE REALIDAD VIRTUAL**

#### **8.1. CONCEPTOS Y FUNCIONES DE LA REALIDAD VIRTUAL**

La realidad virtual como sistema tecnológico, es un conjunto de artificios computacionales, donde a partir de *hardware* y *software* se pretende representar situaciones que guarden apariencia con la realidad, de tal manera que le permita al usuario experimentar la sensación de estar presente en los eventos representados. Esto se logra a partir de la representación grafica e interactiva, mediante la utilización de aplicativos de software especializado, hardware de entrada de datos, periféricos que permiten la interactividad del usuario, que van desde monitores, controles y equipos de visualización tanto individual como colectiva, hasta aditamentos hapticos que intensifican la sensación de captura de la realidad representada.

Los antecedentes y utilidad de la Realidad Virtual (RV) se pueden extractar de lo expuesto por Hilera y otros(1999)<sup>66</sup>, quienes manifiestan que: "El término "Realidad Virtual" suele asociarse a casi todo aquello que tiene que ver con imágenes en tres dimensiones generadas por ordenador y con la interacción de los usuarios con este ambiente gráfico; suponen la existencia de un sistema para proyectar espacios visuales en 3D y para enviar y recibir señales con información sobre la actuación del usuario, quien, con un sistema de este tipo, puede sentir que se encuentra inmerso en un "mundo virtual"; ellos indican como a finales de los 80, los gráficos generados por computador entraron en una nueva época, además de que las imágenes tridimensionales comenzaran a reemplazar a las bidimensionales, también comenzó a surgir la necesidad de un espacio de trabajo totalmente interactivo generado a través de la tecnología, los mismos comentan como a finales de esta década, en 1989, cuando se propone, por parte de Jaron Lanier, el término "Realidad Virtual". Según estos mismos,

<sup>66</sup> José Hilera, Salvador Otón y Javier Martinez, en su estudio sobre "Aplicación de la Realidad Virtual y VRML en la enseñanza".

el objetivo de la Realidad Virtual es crear una experiencia que haga sentir al usuario que se encuentra inmerso en un mundo virtual, aparentemente real; para ello, se sirve de gráficos 3D así como del sonido que envuelve las escenas mostradas; según su estudio, la Realidad Virtual explota todas las técnicas de reproducción de imágenes y las extiende, usándolas dentro del entorno en el que el usuario puede examinar, manipular e interactuar con los objetos expuestos, ellos afirman que un mundo virtual es un modelo matemático que describe un "espacio tridimensional", dentro de este "espacio" están contenidos objetos que pueden representar cualquier cosa, desde una simple entidad geométrica, por ejemplo un cubo o una esfera, hasta una forma compleja, como puede ser un desarrollo arquitectónico, un nuevo estado físico de la materia ó el modelo de una estructura genética. De acuerdo a estos investigadores, se trata, en definitiva, de un paso más allá de lo que sería la simulación por computador, tratándose realmente de la simulación interactiva, dinámica y en tiempo real de un sistema."

Se encuentra en el estudio de Zepeda (2000)<sup>67</sup> el concepto de "Realidad Virtual", extraído de los programas militares de entrenamiento y simuladores de vuelo que evolucionó en aplicaciones para el entretenimiento, actualmente esta tecnología ha trascendido a muchos otros campos del saber humano y hoy en día se aplica en la ciencia, ingeniería, medicina, diseño, fabricación, a ésta se le encuentran nuevas áreas de aplicación y se vislumbran aun más en un futuro mediano y lejano.

De acuerdo al mismo investigador, una aplicación de la Realidad Virtual está en estimular a los sentidos con la función primordial de sustituir la percepción espaciotemporal del sujeto para hacerle creer que esta donde no está y concederle el ser a lo que no es.

## **8.2. CLASIFICACION DE LA REALIDAD VIRTUAL (RV)**

Inmersiva No Inmersiva De Proyección

#### **Inmersiva**

 $\overline{a}$ 

El objetivo de estos sistemas es conseguir que el usuario tenga la sensación de estar presente en el mundo artificial. Para lograrlo se valen de dispositivos especiales de visualización y de sensores, que debe usar el visitante al sitio virtual, para recrear una

<sup>67</sup> Rubén Zepeda, en su estudio de Maestría define éste concepto aplicándolo en su propuesta para la creación de un Site Virtual.

serie de efectos visuales y sensitivos que provocan la sensación de realidad de una manera más concreta.

#### **No Inmersiva**

Este tipo de sistemas se valen únicamente de dispositivos de visualización normales, como lo son los monitores o pantallas de computadoras, y para lograr el efecto de relieve se pueden utilizar gafas estereoscópicas para la recreación del mundo virtual, las sensaciones no logran el grado de realidad alcanzado con la Inmersiva.

#### **De Proyección**

Existen distintos grados de proyección en estos sistemas, algunos están basados en que el usuario se introduzca en una habitación o adminículo cerrado en cuyas paredes se proyectan una o más imágenes del mundo virtual.

## **9. DISEÑO DE LABORATORIO PARA SIMULACION**

Para la identificación del tipo de laboratorio que se requiere, se debe partir de la necesidad de determinar un modelo de las simulaciones que se llevaran a práctica en estas instalaciones.

## **9.1. MODELADO DEL SISTEMA**

En esta fase debe establecerse la definición del sistema a implementar, el diagrama de bloque del sistema, las entidades, atributos, eventos, actividades, demoras, procesos, variables de entrada, variables de estado, variables de salida, parámetros y perturbaciones.

Concepto de modelo, en el diccionario Wesbster<sup>68</sup> se define un modelo como un ente que representa de forma precisa algo que será realizado o que ya existe. Para los efectos de simulación de sistemas, se considera un modelo a una descripción matemática de un sistema físico que puede obtenerse a partir de la evaluación de su conducta basado en mediciones estimadas, observadas o realizadas directamente sobre el sistema que se pretende modelar.

El grupo de ingeniería grafica de la Escuela Técnica Superior de Ingenieros industriales (Madrid), en el documento Tecnología de Simuladores<sup>69</sup>, señala que el modelo corresponde a una abstracción de la realidad el cual captura la esencia funcional del sistema con el detalle suficiente para que pueda utilizarse en la investigación y experimentación en lugar del sistema real, con menos riesgo, tiempo y costo.

<sup>68</sup> http://www.merriam-webster.com/diccionario.htm

<sup>&</sup>lt;sup>69</sup> El grupo de ingeniería grafica de la Escuela Técnica Superior de Ingenieros industriales (Madrid), en el documento Tecnología de Simuladores, diseña un prototipo de simulación para Laboratorios de Física.

El sistema a implementar obedecerá a un sistema discreto determinístico. Por ser sistemas discretos, estos sistemas cambian su estado en un conjunto finito de puntos temporales; instantes en los cuales un evento ocurre. Por ser determinísticos, para una dada entrada y estado, el sistema siempre responde igual<sup>70</sup>.

El modelado y simulación se realizará con redes de Petri, requiere definición de árboles, grafos, dígrafos, maquina de datos finitos, autómatas y simulación de autómatas. Petri recomienda identificar el modelo a representar mediante la metodología de redes de Petri, esto para establecer con claridad las relaciones y transiciones entre los elementos del modelo a representar. Se selecciona esta metodología ya que la misma es una aplicación del modelo a procesos productivos.

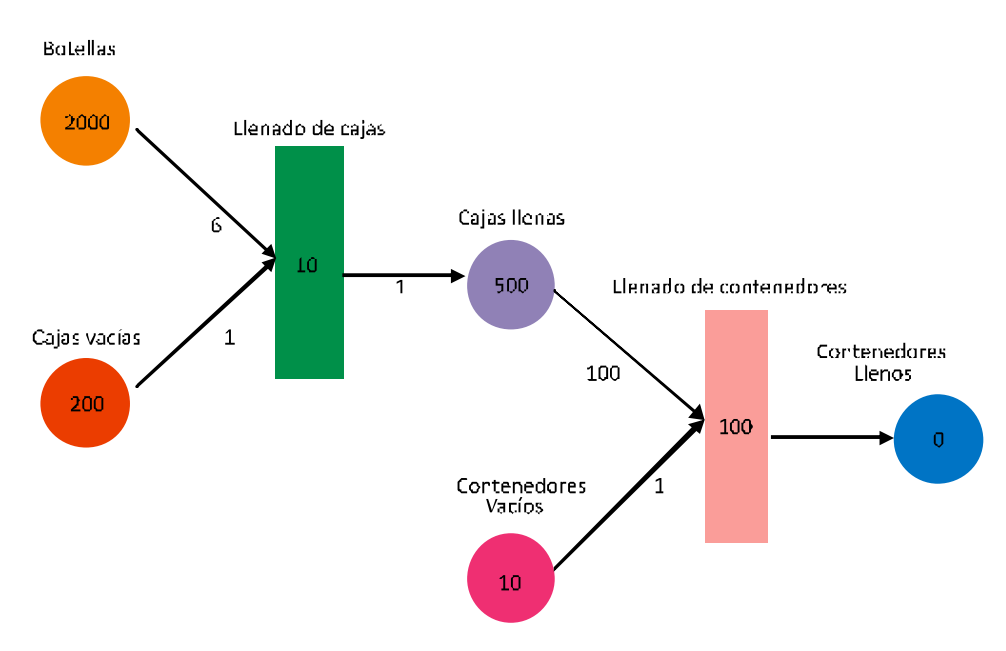

**Figura 2**. Ejemplo técnica de Petrí para el modelado de procesos (Fuente: Tarifa Enrique)

#### **9.2. ETAPA DE MODELADO DE ENTRADAS Y ANÁLISIS DE SALIDAS**

 $\overline{a}$ 

En esta fase la creación del modelo implica identificar las secuencias explicitas de operaciones que conducen a la solución de problemas concretos. Esta parte será tema posterior a la maestría y posiblemente será cobertura en la investigación del

<sup>70</sup> *Teoría de Modelos y Simulación. Sistemas Discretos Determinísticos* Enrique Eduardo Tarifa Facultad de Ingeniería - Universidad Nacional de Jujuy, recomienda en su estudio la utilización de redes de Petri en la identificación del modelo.

doctorado, esto conducirá a la creación de nuevos modelos digitales, derivados de los productos de la presente investigación.

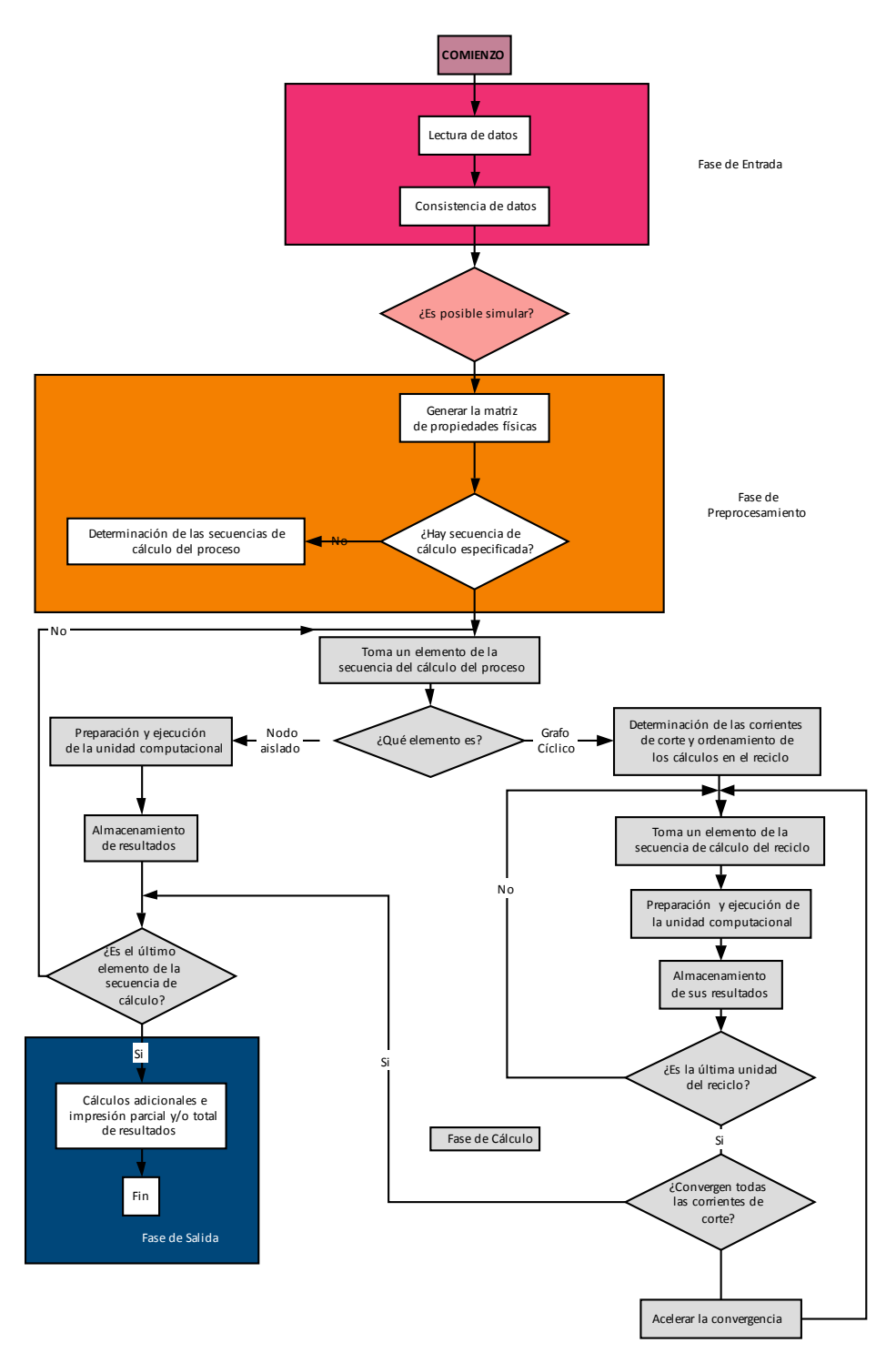

**Figura 3.** Diagrama de flujo para identificar pasos en el modelado del proceso Esta segunda parte del diagrama se especificará para el modelo de la situación a simular, en este caso se toma como referencia un proceso de taller.

## **9.3. ETAPA DEL PREPROCESAMIENTO**

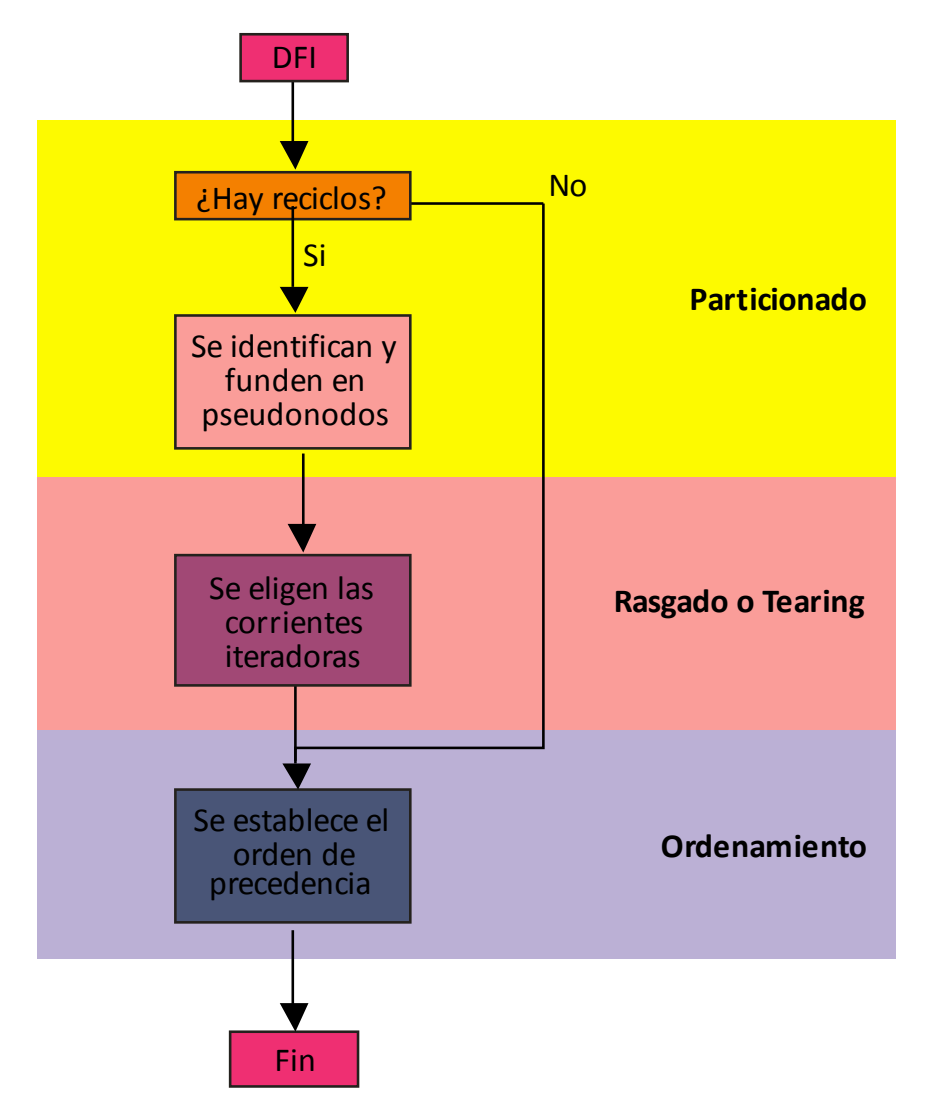

**Figura 4.** Diagrama de flujo para identificar preprocesamiento en el diseño del simulador

Comprende las tareas inherentes a la sistematización de la información requerida para alimentar el modelo a simular.

# **10. PASOS PARA DISEÑAR EL MODELO DE LA SITUACIÓN O PRÁCTICA A SIMULAR**

1. Debe describirse de manera concreta el proceso, lo más indicado es mediante un diagrama de flujo en el que se dé cuenta de la síntesis del proceso a representar, indicando las acciones, los requerimientos, elementos que integran la tarea y recursos que se necesiten para su ejecución, deberán incluirse las posibles fallas o errores que se pueden presentar durante la ejecución y la forma de preverlos como de corregirse. Entre los recursos se citaran, equipos, maquinarias, herramientas y documentos que deben utilizarse o diligenciarse en cada etapa.

Se utilizará a herramienta de diagrama de flujo, con las entradas y salidas del mismo, utilizando las convenciones universales para este.

- 2. Se determinan la secuencialidad de los elementos, las relaciones entre estos, la transición entre los mismos y toda la información pertinente al ciclo de tarea de un proceso.
- 3. Se debe documentar fotográficamente los eventos, teniendo precaución de realizar diferentes tomas para tener referencia del dimensionamiento de las áreas, la proyección espacial de los sitios, los recorridos que deben realizarse, las operaciones comunes y aquellos procesos o situaciones que pueden presentarse de manera ocasional o accidental.
- 4. Identificar y referenciar los aplicativos de software utilizados en cada etapa, determinar si son universales y detallar los comúnmente usados acorde al

desarrollo tecnológico, disposición de recursos y niveles de capacitación para cada uno de ellos.

- 5. Es ideal, más no indispensable que los procedimientos e tomen de los manuales y diagramas del sistema de gestión de calidad, si se tienen implementados.
- 6. Establecer de manera clara los resultados esperados de cada etapa del proceso en condiciones normales de funcionamiento del equipo y demás recursos del mismo.
- 7. Registrarse los estándares, rendimientos y demás parámetros para el seguimiento y medición de las actividades y sus resultados.
- 8. Tener en cuenta los planes de trabajo de área, en los que se indique tipo de tarea, área, equipo y personal asignado, de acuerdo a la temporada o fechas establecidas.
- 9. Se tomaran reportes estadísticos para mirar las tendencias, frecuencias, ciclos y demás aspectos de comparación estadística de los resultados y seguimiento al proceso.
- 10. Se tomaran los datos respecto a la disposición ergonómica de los equipos y requerimientos del puesto de trabajo para la actividad.
- 11. Se establecerán los requerimientos exigidos en cuanto a los aspectos de seguridad ocupacional e industrial para la labor que se ejecuta.
- 12. Se tomaran los datos del mapa de riesgo, en cuanto a la seguridad ocupacional e industrial para las actividades que se observen.
- 13. Se tomaran los datos de los equipos y/o equipos que puedan ser recreados para simulaciones especificas de manejo, esto implica un modelo para cada uno de ellos.
- 14. Se identificaran mecanismos y los puntos críticos de control.
- 15. Los documentos que intervengan en cada actividad, que sean posibles de digitalizar como documentos electrónicos, se diseñarán como modelos de simulación (derechos de autor y restricciones de uso).
- 16. Se tratara de integrar los aplicativos o una réplica de ellos a los procesos, si es posible tal evento. (Derechos de autor y restricciones de uso).

# **11. DESARROLLO DEL MODELADO PARA LA SIMULACIÓN**

La representación grafica del proceso será el eje permita la simulación, en el caso de su utilización para prácticas en el laboratorio de Realidad Virtual. A partir de la información recolectada en el paso anterior, definido el modelo a implementar en el simulador, se procede al diseño de los aplicativos 2D y 3D que alimentaran al simulador.

- Elaboración guión de contenidos
- Elaboración *storyboard* o guión gráfico que es un conjunto de ilustraciones mostradas en secuencia con el objetivo de servir de guía para entender la historia o secuencia de los procesos que se van a simular.
- Modelado de fondos.
- Modelado de personajes u objetos.
- Sombreado/ iluminación/ *Painting.*
- Texturizado.
- Renderizado.
- Animación.

Pasos para la elaboración del material grafico:

- Bocetos de planos
- Proyecciones descriptivas
- Proyecciones volumétricas
- Modelado geométrico

Formatos gráficos:

 Bidimensionales: rasterizados (PNG, GIF, JPEG, entre otros), vectoriales (SVG, SWF, entre otros).

Tridimensionales (VRML, 3DS, MAX, W3D, entre otros).

Formatos de imágenes:

- BMP: Mapa de bits
- JPEG: Joint Photographics Expert Groups
- GIF: Graphics Interchange Format
- PNG: Portable Network Graphics
- CDR: Corel Draw
- PSD: Photo Shop
- TIFF: Tagged Image File Format

Considerada como la característica principal del producto en la multimedia educativa, la posibilidad de incluir gráficos tridimensionales interactivos dentro de esta, ofrece una plataforma confiable y amigable, por lo cual su recepción por parte del usuario no debería presentar ningún inconveniente (Sepúlveda y Escandón, 2004)<sup>71</sup>.

## **11.1. INTERACTIVIDAD DE USUARIO**

Lenguaje/Formato:

- VRML (Virtual Reality Markup Language) Virtual Reality Modeling Language
- VRML/X3D
- JAVA/JAVA3D
- MPEG-4 2D/3D
- CAD-3D
- VRML97

<sup>71</sup> VII Congreso Colombiano de Informática Educativa, 2004, Sepúlveda y Escandón, Sistema de simulación basado en realidad virtual de tornos mecánicos utilizados en metalmecánica. Universidad San Martin, Atlántico.

#### **11.2. SISTEMA DE VISUALIZACION**

 $\overline{a}$ 

Se asume el modelo CAVE<sup>72</sup> (Cueva Automática de Entorno Virtual), desarrollado por [Carolina Cruz-Neira](http://translate.googleusercontent.com/translate_c?hl=es&sl=en&u=http://en.wikipedia.org/w/index.php%3Ftitle%3DCarolina_Cruz-Neira%26action%3Dedit%26redlink%3D1&prev=/search%3Fq%3DCRUZ%2BNEIRA,%2BC.,%2BSANDIN,%2BD.,%2BDEFANTI,%2BT.,%2BKENYON,%2BR.%2By%2BHART,%2BJ.%253B%2B(1992),%2BTheCAVE:%2BSurround-Screen%2BProjection-Based%2BVirtual%2BReality:%2BThe%2BDesign%2BandImplementation%2Bof%2Bthe%2BCAVE.%26hl%3Des%26sa%3DG%26prmd%3Do&rurl=translate.google.com.co&twu=1&usg=ALkJrhgkRg8OETafx8v-QD-TWPqIEtL1KA) , [Thomas A. DeFanti](http://translate.googleusercontent.com/translate_c?hl=es&sl=en&u=http://en.wikipedia.org/wiki/Thomas_A._DeFanti&prev=/search%3Fq%3DCRUZ%2BNEIRA,%2BC.,%2BSANDIN,%2BD.,%2BDEFANTI,%2BT.,%2BKENYON,%2BR.%2By%2BHART,%2BJ.%253B%2B(1992),%2BTheCAVE:%2BSurround-Screen%2BProjection-Based%2BVirtual%2BReality:%2BThe%2BDesign%2BandImplementation%2Bof%2Bthe%2BCAVE.%26hl%3Des%26sa%3DG%26prmd%3Do&rurl=translate.google.com.co&twu=1&usg=ALkJrhjQRGvAjwi-yG4RYCiLuq-q0qGUpA) y [Daniel J. Sandin,](http://translate.googleusercontent.com/translate_c?hl=es&sl=en&u=http://en.wikipedia.org/wiki/Daniel_J._Sandin&prev=/search%3Fq%3DCRUZ%2BNEIRA,%2BC.,%2BSANDIN,%2BD.,%2BDEFANTI,%2BT.,%2BKENYON,%2BR.%2By%2BHART,%2BJ.%253B%2B(1992),%2BTheCAVE:%2BSurround-Screen%2BProjection-Based%2BVirtual%2BReality:%2BThe%2BDesign%2BandImplementation%2Bof%2Bthe%2BCAVE.%26hl%3Des%26sa%3DG%26prmd%3Do&rurl=translate.google.com.co&twu=1&usg=ALkJrhhxAJBaJhtAZyPkRN5tmwNA0lUPOg) a quienes se les atribuye su invención, como uno de los sistemas de visualización que se implementarán para permitir la simulación práctica de procesos en el Centro de Gestión de Mercados, Logística y Tecnologías de la Información, del SENA en Bogotá D.C.

 $^{72}$  Cruz NEIRA, C., SANDIN, D., Defanti, T., Kenyon, R. y Hart, J.; (1992), The CAVE: Surround-Screen Projection-Based Virtual Reality: The Design and Implementation of the CAVE. En: ACM Press, pp. 135 – 142.

# **12. REQUERIMIENTOS DE LABORATORIO PARA REALIDAD VIRTUAL EN AMBIENTES TIPO CAVE** <sup>F</sup> **73**

Definido el requerimiento de la sala de visualización 3D, se puede determinar los requerimientos en cuanto a:

## **12.1. VISUALIZACIÓN**

- Arquitectura (multiproyectores, cave, etc).
- Proyección (frontal o trasera, ganancia).
- Proyectores (tipos, tecnologías, estructura mecánica que los soportan, lentes)
- Equipos de video adicionales (matriz de video, *splitters* de video, etc).
- Software (linux, windows, mac).

## **12.2 CÓMPUTO**

- Computadores (tarjetas de video, cpu, ram, cantidad de computadores, monitores lcd).
- Sistema KVM para manejar los equipos de cómputo desde un solo sitio.
- Almacenamiento en disco duro adicional.
- Infraestructura de red (switch para la red interna, cableado).

## **12.3 AUTOMATIZACIÓN DE LA SALA**

Control de luces y equipos con un sistema automatizado tipo Crestron o AMX

## **12.4 INFRAESTRUCTURA ADICIONAL**

- Obras civiles (muros en drywall, piso falso, canaleta, etc)
- Aire acondicionado
- Detección y extinción de incendios
- Respaldo eléctrico (UPS)
- Cableado (canaleta, escalerilla bajo piso falso)
- **•** Iluminación

<sup>&</sup>lt;sup>73</sup> Diseño de requerimientos por asesoría de la Universidad Militar Nueva Granada, Grupo de Realidad Virtual.

## **13. DISEÑO DE LAS INTERFAZ DE USUARIO/SALIDA – VISUALIZACIÓN**

En este aparte se toma el modelo propuesto por Quintero y otros (2007)<sup>74</sup>, esto por cuanto retoma el modelo CAVE inventado por CRUZ y otros<sup>75</sup>, sistema que actualmente tiene una amplia utilización en instituciones de investigación y educación en el mundo. (Ver relación en Anexo 1)

Un CAVE es un sistema de visualización que construye una escena a partir de proyecciones independientes desde diferentes ángulos, sobre las paredes de una habitación pequeña.

Adicionalmente posee un sistema de audio envolvente y visualización estereoscópica que permite al usuario experimentar una sensación de inmersión en un ambiente virtual.

La arquitectura general de un CAVE fue presentada por primera vez en 1991, en el Laboratorio de Visualización Electrónica (EVL, por sus siglas en inglés), por Thomas DeFanti y Dan Sandinen, como ambiente ideales de inmersión virtual. Un año después Carolina Cruz-Neira y otros estudiantes del EVL, bajo la dirección de DeFanti y Sandinen, realizaron la primera implementación de este sistema.

La Figura 5 presenta un esquema de la arquitectura CAVE de DeFanti y Sandinen, la cual ésta determinada por una caja cúbica de entre 7 a 10 pies de lado. Sobre tres de sus paredes (frontal y laterales) y el piso se realizan proyecciones estéreo independientes de la misma escena, ampliadas por un sistema óptico a base de espejos. El sistema de espejos tiene la finalidad de ampliar la imagen del proyector correspondiente, para reducir los requerimientos de espacio, además de lograr la proyección en ángulos difíciles como el del piso. La proyección se realiza a través de

<sup>74</sup> Quintero, Sierra y Sarmiento en su propuesta de Diseño de un Prototipo de Sistema de Realidad Virtual Inmersiva Simplificado en la Universidad Militar Nueva Granada.

 $75$  [Carolina Cruz-Neira, Daniel J. Sandin, Thomas A. DeFanti, Robert V. Kenyon y John C. Hart](http://translate.googleusercontent.com/translate_c?hl=es&sl=en&u=http://en.wikipedia.org/w/index.php%3Ftitle%3DCarolina_Cruz-Neira,_Daniel_J._Sandin,_Thomas_A._DeFanti,_Robert_V._Kenyon_and_John_C._Hart%26action%3Dedit%26redlink%3D1&prev=/search%3Fq%3DCRUZ%2BNEIRA,%2BC.,%2BSANDIN,%2BD.,%2BDEFANTI,%2BT.,%2BKENYON,%2BR.%2By%2BHART,%2BJ.%253B%2B(1992),%2BTheCAVE:%2BSurround-Screen%2BProjection-Based%2BVirtual%2BReality:%2BThe%2BDesign%2BandImplementation%2Bof%2Bthe%2BCAVE.%26hl%3Des%26sa%3DG%26prmd%3Do&rurl=translate.google.com.co&twu=1&usg=ALkJrhgh4C54SRpNzwT0dQycTn1-zvOEIA) . "The CAVE: Audio Visual Experience Automatic Virtual Environment"[, Communications of the ACM](http://translate.googleusercontent.com/translate_c?hl=es&sl=en&u=http://en.wikipedia.org/wiki/Communications_of_the_ACM&prev=/search%3Fq%3DCRUZ%2BNEIRA,%2BC.,%2BSANDIN,%2BD.,%2BDEFANTI,%2BT.,%2BKENYON,%2BR.%2By%2BHART,%2BJ.%253B%2B(1992),%2BTheCAVE:%2BSurround-Screen%2BProjection-Based%2BVirtual%2BReality:%2BThe%2BDesign%2BandImplementation%2Bof%2Bthe%2BCAVE.%26hl%3Des%26sa%3DG%26prmd%3Do&rurl=translate.google.com.co&twu=1&usg=ALkJrhiqeZ1_nUnpiB6hVdvK8M2pMVbo7g) , vol. "La Cueva: Audio Visual Experience automático Entorno Virtual".

proyectores estereoscópicos que alternan las imágenes para cada ojo de manera sincronizada, por lo que el usuario debe usar gafas de cristal estéreo (*shutter glasses*) que separen las imágenes.

El CAVE cuenta con un sistema de rastreo, que permite la interacción en tiempo real y está conformado por un conjunto de sensores ubicados en las gafas (para la posición de la cabeza) y en la mano, además de sistema de audio envolvente. El sistema es controlado a partir de un conjunto de equipos de cómputo de alto desempeño. En la primera exhibición del CAVE del EVL en 1992 se usaron proyectores estéreo de una resolución de 1280 x 512 píxeles y una velocidad de refresco 120 Hz, cuatro estaciones de trabajo Silicon Graphics comunicados y sincronizados por una red de comunicaciones de fibra óptica, Quintero y otros  $(2007)^{76}$ 

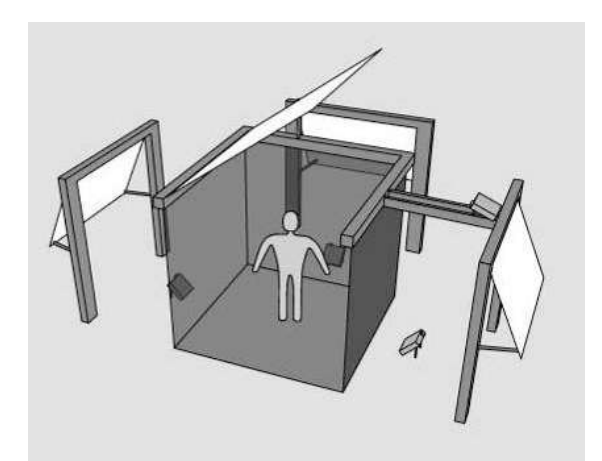

**Figura 5.** Esquema del CAVE propuesto por DeFanti y Sandin; se observa que se realiza proyección sobre las paredes laterales, frontal y el piso, haciendo uso de espejos.

(Fuente: [Carolina Cruz-Neira](http://translate.googleusercontent.com/translate_c?hl=es&sl=en&u=http://en.wikipedia.org/w/index.php%3Ftitle%3DCarolina_Cruz-Neira%26action%3Dedit%26redlink%3D1&prev=/search%3Fq%3DCRUZ%2BNEIRA,%2BC.,%2BSANDIN,%2BD.,%2BDEFANTI,%2BT.,%2BKENYON,%2BR.%2By%2BHART,%2BJ.%253B%2B(1992),%2BTheCAVE:%2BSurround-Screen%2BProjection-Based%2BVirtual%2BReality:%2BThe%2BDesign%2BandImplementation%2Bof%2Bthe%2BCAVE.%26hl%3Des%26sa%3DG%26prmd%3Do&rurl=translate.google.com.co&twu=1&usg=ALkJrhgkRg8OETafx8v-QD-TWPqIEtL1KA) , [Thomas A. DeFanti](http://translate.googleusercontent.com/translate_c?hl=es&sl=en&u=http://en.wikipedia.org/wiki/Thomas_A._DeFanti&prev=/search%3Fq%3DCRUZ%2BNEIRA,%2BC.,%2BSANDIN,%2BD.,%2BDEFANTI,%2BT.,%2BKENYON,%2BR.%2By%2BHART,%2BJ.%253B%2B(1992),%2BTheCAVE:%2BSurround-Screen%2BProjection-Based%2BVirtual%2BReality:%2BThe%2BDesign%2BandImplementation%2Bof%2Bthe%2BCAVE.%26hl%3Des%26sa%3DG%26prmd%3Do&rurl=translate.google.com.co&twu=1&usg=ALkJrhjQRGvAjwi-yG4RYCiLuq-q0qGUpA) y [Daniel J. Sandin\)](http://translate.googleusercontent.com/translate_c?hl=es&sl=en&u=http://en.wikipedia.org/wiki/Daniel_J._Sandin&prev=/search%3Fq%3DCRUZ%2BNEIRA,%2BC.,%2BSANDIN,%2BD.,%2BDEFANTI,%2BT.,%2BKENYON,%2BR.%2By%2BHART,%2BJ.%253B%2B(1992),%2BTheCAVE:%2BSurround-Screen%2BProjection-Based%2BVirtual%2BReality:%2BThe%2BDesign%2BandImplementation%2Bof%2Bthe%2BCAVE.%26hl%3Des%26sa%3DG%26prmd%3Do&rurl=translate.google.com.co&twu=1&usg=ALkJrhhxAJBaJhtAZyPkRN5tmwNA0lUPOg)

## **13.1. VENTANA DE VISTA Y PUERTO DE VISTA**

La ventana de vista es una sección de una escena 2D que se desea graficar en una sección del dispositivo de graficación llamado puerto de vista. Generalmente tanto el puerto de vista como la ventana de graficación son rectángulos paralelos a los ejes de coordenadas y están limitados por valores máximos y mínimos.

<sup>76</sup> Ibidem

## **13.2. VOLUMEN DE VISTA**

Quintero y otros (2007)<sup>77</sup>, recomiendan para la visualización con volumen una ventana de vista en 3D, el cual debe estar orientado para observar una sección de una escena 3D, es decir, se define una cámara con la cual se va a visualizar la escena y su propio sistema de coordenadas denominado coordenadas de vista (v). El volumen de vista se encuentra limitado por los semiplanos cercano y lejano respectivamente. Para graficar todo punto dentro del volumen de vista, esté debe ser proyectado sobre el plano de proyección ubicado sobre zp.

La transformación de proyección usada establece la forma del volumen de vista, una proyección paralela define un volumen de vista como paralelepípedo rectangular (Figura 7a); y en una proyección perspectiva el volumen de vista es una pirámide truncada en el plano cercano (Figura 7b).

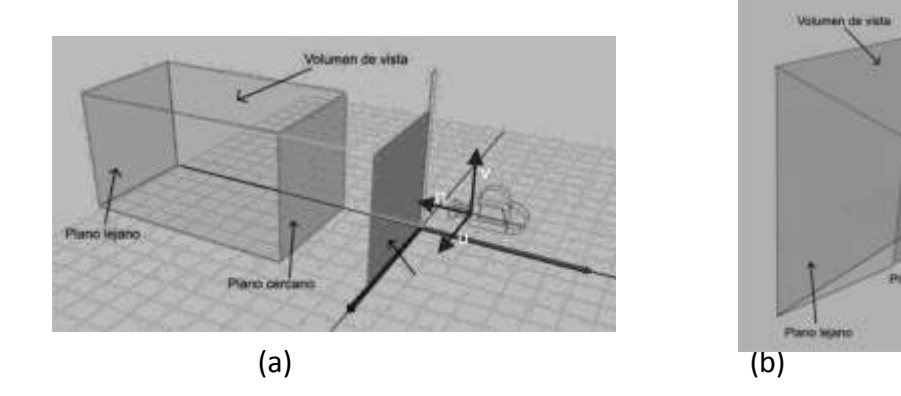

**Figura 7.** (a) Un volumen de vista proyección paralela. (b) Un volumen de vista proyección perspectiva. (Fuente: [Carolina Cruz-Neira](http://translate.googleusercontent.com/translate_c?hl=es&sl=en&u=http://en.wikipedia.org/w/index.php%3Ftitle%3DCarolina_Cruz-Neira%26action%3Dedit%26redlink%3D1&prev=/search%3Fq%3DCRUZ%2BNEIRA,%2BC.,%2BSANDIN,%2BD.,%2BDEFANTI,%2BT.,%2BKENYON,%2BR.%2By%2BHART,%2BJ.%253B%2B(1992),%2BTheCAVE:%2BSurround-Screen%2BProjection-Based%2BVirtual%2BReality:%2BThe%2BDesign%2BandImplementation%2Bof%2Bthe%2BCAVE.%26hl%3Des%26sa%3DG%26prmd%3Do&rurl=translate.google.com.co&twu=1&usg=ALkJrhgkRg8OETafx8v-QD-TWPqIEtL1KA) , [Thomas A. DeFanti](http://translate.googleusercontent.com/translate_c?hl=es&sl=en&u=http://en.wikipedia.org/wiki/Thomas_A._DeFanti&prev=/search%3Fq%3DCRUZ%2BNEIRA,%2BC.,%2BSANDIN,%2BD.,%2BDEFANTI,%2BT.,%2BKENYON,%2BR.%2By%2BHART,%2BJ.%253B%2B(1992),%2BTheCAVE:%2BSurround-Screen%2BProjection-Based%2BVirtual%2BReality:%2BThe%2BDesign%2BandImplementation%2Bof%2Bthe%2BCAVE.%26hl%3Des%26sa%3DG%26prmd%3Do&rurl=translate.google.com.co&twu=1&usg=ALkJrhjQRGvAjwi-yG4RYCiLuq-q0qGUpA) y [Daniel J.](http://translate.googleusercontent.com/translate_c?hl=es&sl=en&u=http://en.wikipedia.org/wiki/Daniel_J._Sandin&prev=/search%3Fq%3DCRUZ%2BNEIRA,%2BC.,%2BSANDIN,%2BD.,%2BDEFANTI,%2BT.,%2BKENYON,%2BR.%2By%2BHART,%2BJ.%253B%2B(1992),%2BTheCAVE:%2BSurround-Screen%2BProjection-Based%2BVirtual%2BReality:%2BThe%2BDesign%2BandImplementation%2Bof%2Bthe%2BCAVE.%26hl%3Des%26sa%3DG%26prmd%3Do&rurl=translate.google.com.co&twu=1&usg=ALkJrhhxAJBaJhtAZyPkRN5tmwNA0lUPOg)  [Sandin\)](http://translate.googleusercontent.com/translate_c?hl=es&sl=en&u=http://en.wikipedia.org/wiki/Daniel_J._Sandin&prev=/search%3Fq%3DCRUZ%2BNEIRA,%2BC.,%2BSANDIN,%2BD.,%2BDEFANTI,%2BT.,%2BKENYON,%2BR.%2By%2BHART,%2BJ.%253B%2B(1992),%2BTheCAVE:%2BSurround-Screen%2BProjection-Based%2BVirtual%2BReality:%2BThe%2BDesign%2BandImplementation%2Bof%2Bthe%2BCAVE.%26hl%3Des%26sa%3DG%26prmd%3Do&rurl=translate.google.com.co&twu=1&usg=ALkJrhhxAJBaJhtAZyPkRN5tmwNA0lUPOg)

 $77$  Ibidem

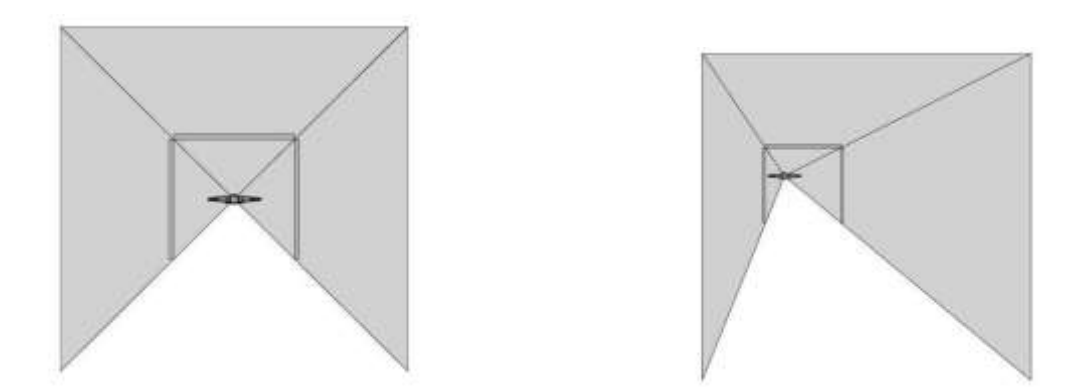

**Figura 8.** Volumen de vista inmersivo para un sistema de tres pantallas. Se observa que el volumen está compuesto por tres volúmenes de vista independientes con punto focal ubicado en posición del usuario. (Fuente: [Carolina Cruz-Neira](http://translate.googleusercontent.com/translate_c?hl=es&sl=en&u=http://en.wikipedia.org/w/index.php%3Ftitle%3DCarolina_Cruz-Neira%26action%3Dedit%26redlink%3D1&prev=/search%3Fq%3DCRUZ%2BNEIRA,%2BC.,%2BSANDIN,%2BD.,%2BDEFANTI,%2BT.,%2BKENYON,%2BR.%2By%2BHART,%2BJ.%253B%2B(1992),%2BTheCAVE:%2BSurround-Screen%2BProjection-Based%2BVirtual%2BReality:%2BThe%2BDesign%2BandImplementation%2Bof%2Bthe%2BCAVE.%26hl%3Des%26sa%3DG%26prmd%3Do&rurl=translate.google.com.co&twu=1&usg=ALkJrhgkRg8OETafx8v-QD-TWPqIEtL1KA) , [Thomas A. DeFanti](http://translate.googleusercontent.com/translate_c?hl=es&sl=en&u=http://en.wikipedia.org/wiki/Thomas_A._DeFanti&prev=/search%3Fq%3DCRUZ%2BNEIRA,%2BC.,%2BSANDIN,%2BD.,%2BDEFANTI,%2BT.,%2BKENYON,%2BR.%2By%2BHART,%2BJ.%253B%2B(1992),%2BTheCAVE:%2BSurround-Screen%2BProjection-Based%2BVirtual%2BReality:%2BThe%2BDesign%2BandImplementation%2Bof%2Bthe%2BCAVE.%26hl%3Des%26sa%3DG%26prmd%3Do&rurl=translate.google.com.co&twu=1&usg=ALkJrhjQRGvAjwi-yG4RYCiLuq-q0qGUpA) y [Daniel J. Sandin\)](http://translate.googleusercontent.com/translate_c?hl=es&sl=en&u=http://en.wikipedia.org/wiki/Daniel_J._Sandin&prev=/search%3Fq%3DCRUZ%2BNEIRA,%2BC.,%2BSANDIN,%2BD.,%2BDEFANTI,%2BT.,%2BKENYON,%2BR.%2By%2BHART,%2BJ.%253B%2B(1992),%2BTheCAVE:%2BSurround-Screen%2BProjection-Based%2BVirtual%2BReality:%2BThe%2BDesign%2BandImplementation%2Bof%2Bthe%2BCAVE.%26hl%3Des%26sa%3DG%26prmd%3Do&rurl=translate.google.com.co&twu=1&usg=ALkJrhhxAJBaJhtAZyPkRN5tmwNA0lUPOg)

En (a) se observan los volúmenes de vista cuando el usuario está ubicado a la misma distancia de las tres pantallas, en (b) se muestra cómo los volúmenes de vista cambian de acuerdo a la posición del usuario, esto se logra con la información arrojada por el dispositivo de rastreo de posición, Quintero y otros (2007)<sup>78</sup>.

## **13.3. DISEÑO DEL VOLUMEN DE VISTA INMERSIVO**

El sistema de inmersión simplificado propuesto por Quintero y otros (2007)<sup>79</sup>, está formado por dos pantallas no estereográficas a 90º en "V", conocido como V-CAVE, similar a las propuestas del laboratorio de visualización de la Universidad de Pittsburg y del instituto Fraunhofer.

Además Quintero y otros (2007)<sup>80</sup> eliminan el sistema de rastreo de posición, lo que establece el punto focal en un punto fijo llamado punto ideal de visión; estos investigadores presentan dos esquemas de de proyección, evaluados para la implementación del volumen de vista inmersivo: frontal ó trasera.

**Ibidem** 

<sup>79</sup> Ibidem

<sup>80</sup> Ibidem

Con tales especificaciones la proyección frontal, mostrada en los diagramas (b) y (d) de la Figura 8 permite un mayor tamaño de proyección con el mismo requerimiento de espacio que la proyección trasera.

Sin embargo, plantean Quintero y otros (2007)<sup>81</sup>, que tal montaje presenta un área de interacción más reducida, que impide al usuario acercarse a las pantallas más allá del cono de proyección, donde eventualmente su sombra interferirá con la imagen desplegada. De tal manera los investigadores indican que el punto ideal de visión debe ser ubicado justo en el punto donde el usuario logre un máximo acercamiento a las pantallas, restringiendo el ángulo de visión a av, el cual es siempre menor de 180º. Este esquema requiere de proyectores con corrección de trapecio horizontal, características que la mayoría de estos equipos no poseían en el momento de su estudio y lo cual aumentaba el costo del mismo, en la actualidad se cuentan con equipos que manejan la corrección Vertical y modelos con mayores características también manejan la corrección Horizontal (correccion de trapecio o keystone)

<sup>81</sup> Ibidem

**Figura 8.** Diagramas de proyección. Proyección trasera: (a) y (c) vista superior y perspectiva.

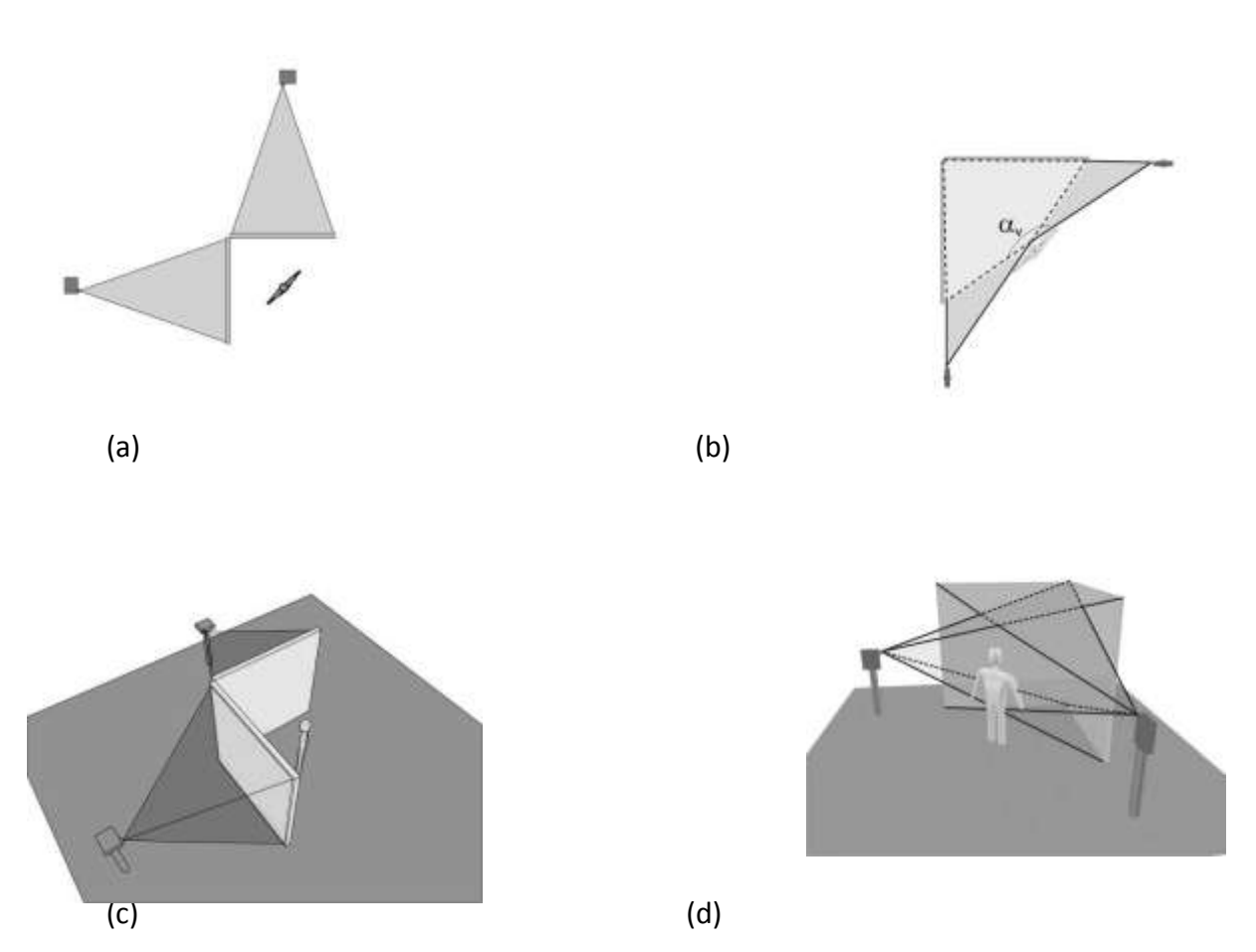

(Fuente: [Carolina Cruz-Neira](http://translate.googleusercontent.com/translate_c?hl=es&sl=en&u=http://en.wikipedia.org/w/index.php%3Ftitle%3DCarolina_Cruz-Neira%26action%3Dedit%26redlink%3D1&prev=/search%3Fq%3DCRUZ%2BNEIRA,%2BC.,%2BSANDIN,%2BD.,%2BDEFANTI,%2BT.,%2BKENYON,%2BR.%2By%2BHART,%2BJ.%253B%2B(1992),%2BTheCAVE:%2BSurround-Screen%2BProjection-Based%2BVirtual%2BReality:%2BThe%2BDesign%2BandImplementation%2Bof%2Bthe%2BCAVE.%26hl%3Des%26sa%3DG%26prmd%3Do&rurl=translate.google.com.co&twu=1&usg=ALkJrhgkRg8OETafx8v-QD-TWPqIEtL1KA) , [Thomas A. DeFanti](http://translate.googleusercontent.com/translate_c?hl=es&sl=en&u=http://en.wikipedia.org/wiki/Thomas_A._DeFanti&prev=/search%3Fq%3DCRUZ%2BNEIRA,%2BC.,%2BSANDIN,%2BD.,%2BDEFANTI,%2BT.,%2BKENYON,%2BR.%2By%2BHART,%2BJ.%253B%2B(1992),%2BTheCAVE:%2BSurround-Screen%2BProjection-Based%2BVirtual%2BReality:%2BThe%2BDesign%2BandImplementation%2Bof%2Bthe%2BCAVE.%26hl%3Des%26sa%3DG%26prmd%3Do&rurl=translate.google.com.co&twu=1&usg=ALkJrhjQRGvAjwi-yG4RYCiLuq-q0qGUpA) y [Daniel J. Sandin\)](http://translate.googleusercontent.com/translate_c?hl=es&sl=en&u=http://en.wikipedia.org/wiki/Daniel_J._Sandin&prev=/search%3Fq%3DCRUZ%2BNEIRA,%2BC.,%2BSANDIN,%2BD.,%2BDEFANTI,%2BT.,%2BKENYON,%2BR.%2By%2BHART,%2BJ.%253B%2B(1992),%2BTheCAVE:%2BSurround-Screen%2BProjection-Based%2BVirtual%2BReality:%2BThe%2BDesign%2BandImplementation%2Bof%2Bthe%2BCAVE.%26hl%3Des%26sa%3DG%26prmd%3Do&rurl=translate.google.com.co&twu=1&usg=ALkJrhhxAJBaJhtAZyPkRN5tmwNA0lUPOg) Proyección delantera: (b) y (d) vista superior y perspectiva, respectivamente.

Los investigadores Quintero y otros  $(2007)^{83}$ , aclaran que la proyección trasera, diagramas (a) y (c) de la Figura 8, necesita un mayor requerimiento de espacio para lograr la misma área de proyección, indican sin embargo, que esta presenta una completa zona de interacción dentro del sistema, permitiendo que el usuario se acerque a las pantallas tanto como lo desee. Según los mismos autores, el atractivo de este esquema, es que los proyectores a ser usados no requieren ningún tipo de corrección de trapecio, si estos se encuentran perfectamente alineados con respecto

<sup>83</sup> Ibidem

al centro de las pantallas, aspecto que se puede corregir con la tecnología disponible ya en el mercado.

Para Quintero y otros (2007)<sup>84</sup>, el anterior supuesto era difícil de cumplir en la realidad, pero aseguraban que con una corrección de trapecio vertical la imagen puede alinearse, característica disponible en cualquier proyector. Además, aseguran los investigadores citados, que en este esquema de proyección el punto ideal de visión se ubica en el centro de las dos pantallas, donde el usuario tiene un ángulo visual de 180º. Por todo lo anterior se eligió un esquema de proyección trasera para el volumen de vista inmersivo.

En éste esquema los volúmenes de vista independientes son simétricos con respecto a la diagonal en un ángulo de 45° que pasa por la esquina de unión de las dos pantallas, y se encuentran orientados a 90° uno con respecto al otro, como se muestra en la Figura 6.

Además, si los volúmenes de vista guardan una proporción Ww / Hw = 4/3 (actualmente sigue siendo la más usada), también se puede afirmar que la distancia focal es de Ww/2, y por lo tanto es posible concluir que los volúmenes de vista deben tener ángulos de apertura horizontal y vertical de 90° y 73° respectivamente.

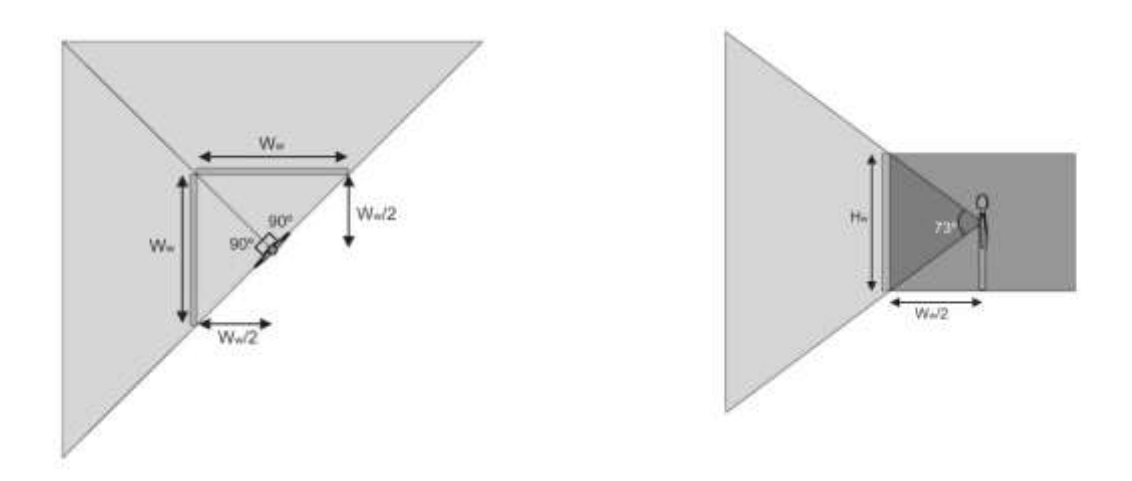

**Figura 9.** Volumen de vista inmersivo diseñado para un sistema simplificado de dos pantallas. (a) Vista superior. (b) Vista lateral. (Fuente: [Carolina Cruz-Neira](http://translate.googleusercontent.com/translate_c?hl=es&sl=en&u=http://en.wikipedia.org/w/index.php%3Ftitle%3DCarolina_Cruz-Neira%26action%3Dedit%26redlink%3D1&prev=/search%3Fq%3DCRUZ%2BNEIRA,%2BC.,%2BSANDIN,%2BD.,%2BDEFANTI,%2BT.,%2BKENYON,%2BR.%2By%2BHART,%2BJ.%253B%2B(1992),%2BTheCAVE:%2BSurround-Screen%2BProjection-Based%2BVirtual%2BReality:%2BThe%2BDesign%2BandImplementation%2Bof%2Bthe%2BCAVE.%26hl%3Des%26sa%3DG%26prmd%3Do&rurl=translate.google.com.co&twu=1&usg=ALkJrhgkRg8OETafx8v-QD-TWPqIEtL1KA) , [Thomas A.](http://translate.googleusercontent.com/translate_c?hl=es&sl=en&u=http://en.wikipedia.org/wiki/Thomas_A._DeFanti&prev=/search%3Fq%3DCRUZ%2BNEIRA,%2BC.,%2BSANDIN,%2BD.,%2BDEFANTI,%2BT.,%2BKENYON,%2BR.%2By%2BHART,%2BJ.%253B%2B(1992),%2BTheCAVE:%2BSurround-Screen%2BProjection-Based%2BVirtual%2BReality:%2BThe%2BDesign%2BandImplementation%2Bof%2Bthe%2BCAVE.%26hl%3Des%26sa%3DG%26prmd%3Do&rurl=translate.google.com.co&twu=1&usg=ALkJrhjQRGvAjwi-yG4RYCiLuq-q0qGUpA)  [DeFanti](http://translate.googleusercontent.com/translate_c?hl=es&sl=en&u=http://en.wikipedia.org/wiki/Thomas_A._DeFanti&prev=/search%3Fq%3DCRUZ%2BNEIRA,%2BC.,%2BSANDIN,%2BD.,%2BDEFANTI,%2BT.,%2BKENYON,%2BR.%2By%2BHART,%2BJ.%253B%2B(1992),%2BTheCAVE:%2BSurround-Screen%2BProjection-Based%2BVirtual%2BReality:%2BThe%2BDesign%2BandImplementation%2Bof%2Bthe%2BCAVE.%26hl%3Des%26sa%3DG%26prmd%3Do&rurl=translate.google.com.co&twu=1&usg=ALkJrhjQRGvAjwi-yG4RYCiLuq-q0qGUpA) y [Daniel J. Sandin\)](http://translate.googleusercontent.com/translate_c?hl=es&sl=en&u=http://en.wikipedia.org/wiki/Daniel_J._Sandin&prev=/search%3Fq%3DCRUZ%2BNEIRA,%2BC.,%2BSANDIN,%2BD.,%2BDEFANTI,%2BT.,%2BKENYON,%2BR.%2By%2BHART,%2BJ.%253B%2B(1992),%2BTheCAVE:%2BSurround-Screen%2BProjection-Based%2BVirtual%2BReality:%2BThe%2BDesign%2BandImplementation%2Bof%2Bthe%2BCAVE.%26hl%3Des%26sa%3DG%26prmd%3Do&rurl=translate.google.com.co&twu=1&usg=ALkJrhhxAJBaJhtAZyPkRN5tmwNA0lUPOg)

## **CONCLUSIONES**

Realizada la revisión bibliográfica, se encuentra una gran cantidad de referentes válidos, tanto en lo técnico como desde el aspecto conceptual, los cuales constituyen un marco teórico referencial aceptable para adelantar la propuesta planteada en torno a "La simulación de entornos laborales a partir de ambientes virtuales de aprendizaje".

A partir de la investigación se han determinado los aplicativos posibles de utilizar, tanto desde la fase de modelamiento de los procesos a simular, como en lo que corresponde a los soportes de software de proceso o computo y a los de salida de usuario o visualización; lo anterior es susceptible de ajustes en la medida de la actualización o disponibilidad de otros de mayor innovación y acceso a nivel institucional.

Se determino el sistema CAVE, como una opción a seguir en la fase de visualización dado el nivel de desarrollo en las investigaciones que se llevan a cabo en diversas instituciones con las que es posible contar con su apoyo y asesoría para la implementación del mismo. Así mismo por la accesibilidad a los equipos y tecnología requerida.

El tipo de simuladores a desarrollar serán de segunda generación con la opción de su avance o desarrollo a la siguiente, igualmente serán de tipo gráfico o visuales, orientados a procesos empresariales e industriales, y con la finalidad de la formación. Se pretende desarrollarlos tanto de tipo monousuario como multiusuario.

**62**

Los niveles de inmersión estarán desde el no inmersivo (monitor de computador con aplicaciones básicas 2D), hasta los de tipo semi-inmersivo e inmersivo en dos y tres pantallas (aplicaciones 3D), se pretende llegar a un prototipo para inmersión tipo CAVE de 3 y 4 paredes.

Con del desarrollo de este tipo de sistema de simulación se pretende adecuar espacios y aplicativos donde además de recrear las situaciones propias a los campos de la distribución y almacenamiento de mercancías, se puedan integrar los demás campos de formación que ofrece el Centro de Gestión de Mercados, Logística y TIC.

La identificación de los procesos a simular, bajo la modelización de estos, permitirá prever y diseñar las situaciones críticas, las aspectos problémicos y aquellos aprendizajes que requieren la interacción del usuario para una mayor comprensión y asimilación del conocimiento y competencia asociados a tales eventos; incrementando el nivel de complejidad y respuesta en los aplicativos se busca una gradualidad en la interactividad de los usuarios.

# **BIBLIOGRAFIA**

Barado, Sofia Isus, Cela y Farrus. Desarrollo de Competencias de Acción Profesional a través de las TIC. Universidad de Lleida, Boletín oficial N. 43. España, 2003.

Berciano, M., *Técnica moderna y formas de pensamiento. Su relación en Martín Heidegger*. Salamanca: Publicaciones Universidad, 1982.

Clemente M., Orellana E., Orgaz B., Martín J. *Organización Escolar y Métodos de Investigación en la Educación Recursos digitales y prácticas de clase: esquemas de acción del profesorado de Educación Infantil*. Revista de Educación, 356. Septiembrediciembre 2011, pp. 211-232. Departamento de Didáctica. Universidad de Salamanca.

Cruz Neira, C., Sandin, D., Defanti, T., Kenyon, R. y Hart, J.; (1992), The CAVE: Surround-Screen Projection-Based Virtual Reality: The Design and Implementation of the CAVE. En: ACM Press, pp. 135 - 142

\_\_\_\_\_.*"La Cueva: Audio Visual Experience automático Entorno Virtual".*  Communications of the ACM *35 (6): 65-72.*

Chan, M. Competencias mediacionales para la educación en línea. *Rev. Electrónica de*  Investigación Educativa 7, n.º 2. Universidad Autónoma de Baja California. México: Ensenada, 2005.

De Bono, *E. El pensamiento creativo. El poder del pensamiento lateral para la creación de nuevas ideas*. Barcelona: Paidós, 2002.

Deleuze, P. *The Logic of Snese, trad. De Mark Lester*. Barcelona: Paidós, 1994.

Escuela Técnica Superior de Ingenieros Industriales. (2005) Documento Tecnología de Simuladores, pág. 18-43. Universidad Politécnica de Madrid. Madrid.

Havelock, E. Prefacio a Platón. Visor. Madrid, 1994.

\_\_\_\_\_.*La musa aprende a escribir*. Barcelona Paidós, 1996.

Hilera, José, Oton y Martinez: *Aplicación de la Realidad Virtual en la enseñanza a través de Internet*. Profesores de la Facultad de Ciencias de la Documentación y de la Escuela Politécnica de la Universidad de Alcalá. Miembros del Grupo de Investigación en Ingeniería de la Información y de la Documentación de la Universidad de Alcalá. Departamento de Ciencias de la Computación, Universidad de Alcalá. Alcalá de Henares (Madrid). (1999)

Tomado dee:http://www.ucm.es/info/multidoc/multidoc/revista/num8/hileraoton.html

Franco, Irma y Álvarez, Javier. Los simuladores, estrategia formativa en ambientes virtuales de aprendizaje. Primer Avance de Investigación. Fundación Universitaria Católica del Norte. Barranquilla, 2007.

Kemmis, S. *La naturaleza de la teoría del curriculum. El campo del curriculum teoría y metateoría. Más allá de la teoría de la reproducción.* Madrid: Morata, 1993.

Landow, G. *Hipertexto. La convergencia de la teoría crítica contemporánea y la tecnología*. Barcelona: Paidós, 1995.

Levy, P. *¿Qué es lo virtual?* Barcelona: Paidós, 1998.

Machado, A. En *el imaginario numérico*. Valencia: Eutopias, 1995.

Marshall, M. *The Gutenberg Galaxy: The making of typographic man.* Routledge & Kegan Paul. London, 1962.

Maturana, H. y Varela, *El árbol del conocimiento*. Madrid, 1990.

**65**

Norman, D. *Perspectiva de la ciencia cognitiva*. Barcelona: Paidós, 1987.

Papert, S. *Mindstorms: Children, Computers, and Powerful Ideas*. Basic Books, 1980.

Perrenoud, P. Construir competencias desde la escuela. Santiago, 1999.

Poveda Derly, Rodríguez Hernández Ariel Adolfo, Torres Ortiz Jaime Andrés y Uribe Villamil Luis Fernando, coordinadores del Grupo de trabajo A-6: Recursos Educativos Abiertos. IV Congreso de la Cibersociedad 2009. Grupo de investigación de la UNIVERSIDAD PEDAGOGICA Y TECNOLOGICA DE COLOMBIA - UPTC

Prensky, MARCK. Nativos Digitales, Inmigrantes Digitales. On the Horizon (MCB University Press, Vol. 9 No. 5, October 2001) © 2001 Marc Prensky Consultado en: http://www.marcprensky.com/writing/Prensky

Quintero, C., Sierra, E., Sarmiento, W. *Diseño de un prototipo de sistema de realidad virtual inmersivo simplificado. Grupo de Investigación Multimedia.* Julio 22-27 de 2007. Low cost cave simplified system (póster). Universidad Militar Nueva Granada, Bogotá, 2007.

Sepúlveda y Escandon. *VII Congreso Colombiano de Informática Educativa, 2004, Sistema de simulación basado en realidad virtual de tornos mecánicos utilizados en metalmecánica.* Universidad San Martín. Atlántico.

Spitz, Gabriel. Una introducción a las simulaciones. *Revista Learning Review* edición nº 2, agosto de 2004 y edición nº 3, octubre de 2004.

TORRANCE, E. *Orientación del talento creativo*. Buenos Aires: Troquel, 1969.

Ulmer, G. *Las advertencias a Miranda. Un experimento en retórica.* Postmoderm Culture. V1, N°2, 1991.

Vargas, E. *Desarrollo de un modelo de simulación para la producción de carne bovina Tecnología en Marcha.*, Vol. 22, N.° 1, Enero-Marzo 2009, pp. 4-14

Vigostky, L. *El desarrollo de los proceso cognitivos superiores*. Barcelona: Crítica, 1974.

Virilio, P. *La máquina de la visión.* Madrid: Cátedra, 1989.

Zepeda G., Rubén. Creación de un SITE Virtual Para /a FIME. Tesis Magister Ciencias de la Computación. Facultad de Ingeniería Mecánica y Eléctrica. Universidad de Colima. Colma, México, 2000.

# **ANEXOS**

## **Anexo 1**

## **LISTA UNIVERSIDADES CON SISTEMA CAVE**

The [Mediterranean Virtual Reality Center](http://translate.googleusercontent.com/translate_c?hl=es&sl=en&u=http://www.realite-virtuelle.univmed.fr/&prev=/search%3Fq%3DCRUZ%2BNEIRA,%2BC.,%2BSANDIN,%2BD.,%2BDEFANTI,%2BT.,%2BKENYON,%2BR.%2By%2BHART,%2BJ.%253B%2B(1992),%2BTheCAVE:%2BSurround-Screen%2BProjection-Based%2BVirtual%2BReality:%2BThe%2BDesign%2BandImplementation%2Bof%2Bthe%2BCAVE.%26hl%3Des%26sa%3DG%26prmd%3Do&rurl=translate.google.com.co&twu=1&usg=ALkJrhgE4aIctQGFQzy79gM4ZpQrfPjyZg) (CRVM), a technological platform of the Institute of Movement Sciences - a Joint Research Unit of the [University of the](http://translate.googleusercontent.com/translate_c?hl=es&sl=en&u=http://en.wikipedia.org/wiki/University_of_the_Mediterranean&prev=/search%3Fq%3DCRUZ%2BNEIRA,%2BC.,%2BSANDIN,%2BD.,%2BDEFANTI,%2BT.,%2BKENYON,%2BR.%2By%2BHART,%2BJ.%253B%2B(1992),%2BTheCAVE:%2BSurround-Screen%2BProjection-Based%2BVirtual%2BReality:%2BThe%2BDesign%2BandImplementation%2Bof%2Bthe%2BCAVE.%26hl%3Des%26sa%3DG%26prmd%3Do&rurl=translate.google.com.co&twu=1&usg=ALkJrhi2KWTmWyzzgDxmGxHaHoFYr0H6DA)  [Mediterranean](http://translate.googleusercontent.com/translate_c?hl=es&sl=en&u=http://en.wikipedia.org/wiki/University_of_the_Mediterranean&prev=/search%3Fq%3DCRUZ%2BNEIRA,%2BC.,%2BSANDIN,%2BD.,%2BDEFANTI,%2BT.,%2BKENYON,%2BR.%2By%2BHART,%2BJ.%253B%2B(1992),%2BTheCAVE:%2BSurround-Screen%2BProjection-Based%2BVirtual%2BReality:%2BThe%2BDesign%2BandImplementation%2Bof%2Bthe%2BCAVE.%26hl%3Des%26sa%3DG%26prmd%3Do&rurl=translate.google.com.co&twu=1&usg=ALkJrhi2KWTmWyzzgDxmGxHaHoFYr0H6DA) in association with the [French National Centre for Scientific](http://translate.googleusercontent.com/translate_c?hl=es&sl=en&u=http://en.wikipedia.org/wiki/French_National_Centre_for_Scientific_Research&prev=/search%3Fq%3DCRUZ%2BNEIRA,%2BC.,%2BSANDIN,%2BD.,%2BDEFANTI,%2BT.,%2BKENYON,%2BR.%2By%2BHART,%2BJ.%253B%2B(1992),%2BTheCAVE:%2BSurround-Screen%2BProjection-Based%2BVirtual%2BReality:%2BThe%2BDesign%2BandImplementation%2Bof%2Bthe%2BCAVE.%26hl%3Des%26sa%3DG%26prmd%3Do&rurl=translate.google.com.co&twu=1&usg=ALkJrhiTAn3-jzKaefp5W6tatA5c5aMOEA)  [Research](http://translate.googleusercontent.com/translate_c?hl=es&sl=en&u=http://en.wikipedia.org/wiki/French_National_Centre_for_Scientific_Research&prev=/search%3Fq%3DCRUZ%2BNEIRA,%2BC.,%2BSANDIN,%2BD.,%2BDEFANTI,%2BT.,%2BKENYON,%2BR.%2By%2BHART,%2BJ.%253B%2B(1992),%2BTheCAVE:%2BSurround-Screen%2BProjection-Based%2BVirtual%2BReality:%2BThe%2BDesign%2BandImplementation%2Bof%2Bthe%2BCAVE.%26hl%3Des%26sa%3DG%26prmd%3Do&rurl=translate.google.com.co&twu=1&usg=ALkJrhiTAn3-jzKaefp5W6tatA5c5aMOEA) (CNRS), has a 4-sided CAVE. El [Centro de Realidad Virtual del](http://translate.googleusercontent.com/translate_c?hl=es&sl=en&u=http://www.realite-virtuelle.univmed.fr/&prev=/search%3Fq%3DCRUZ%2BNEIRA,%2BC.,%2BSANDIN,%2BD.,%2BDEFANTI,%2BT.,%2BKENYON,%2BR.%2By%2BHART,%2BJ.%253B%2B(1992),%2BTheCAVE:%2BSurround-Screen%2BProjection-Based%2BVirtual%2BReality:%2BThe%2BDesign%2BandImplementation%2Bof%2Bthe%2BCAVE.%26hl%3Des%26sa%3DG%26prmd%3Do&rurl=translate.google.com.co&twu=1&usg=ALkJrhgE4aIctQGFQzy79gM4ZpQrfPjyZg)  [Mediterráneo](http://translate.googleusercontent.com/translate_c?hl=es&sl=en&u=http://www.realite-virtuelle.univmed.fr/&prev=/search%3Fq%3DCRUZ%2BNEIRA,%2BC.,%2BSANDIN,%2BD.,%2BDEFANTI,%2BT.,%2BKENYON,%2BR.%2By%2BHART,%2BJ.%253B%2B(1992),%2BTheCAVE:%2BSurround-Screen%2BProjection-Based%2BVirtual%2BReality:%2BThe%2BDesign%2BandImplementation%2Bof%2Bthe%2BCAVE.%26hl%3Des%26sa%3DG%26prmd%3Do&rurl=translate.google.com.co&twu=1&usg=ALkJrhgE4aIctQGFQzy79gM4ZpQrfPjyZg) (CRVM), una plataforma tecnológica del [Instituto de Ciencias del](http://translate.googleusercontent.com/translate_c?hl=es&sl=en&u=http://www.laps.univ-mrs.fr/&prev=/search%3Fq%3DCRUZ%2BNEIRA,%2BC.,%2BSANDIN,%2BD.,%2BDEFANTI,%2BT.,%2BKENYON,%2BR.%2By%2BHART,%2BJ.%253B%2B(1992),%2BTheCAVE:%2BSurround-Screen%2BProjection-Based%2BVirtual%2BReality:%2BThe%2BDesign%2BandImplementation%2Bof%2Bthe%2BCAVE.%26hl%3Des%26sa%3DG%26prmd%3Do&rurl=translate.google.com.co&twu=1&usg=ALkJrhi-Gib4CC3LpBFQ4hvGj2ITDPcnjA)  [Movimiento](http://translate.googleusercontent.com/translate_c?hl=es&sl=en&u=http://www.laps.univ-mrs.fr/&prev=/search%3Fq%3DCRUZ%2BNEIRA,%2BC.,%2BSANDIN,%2BD.,%2BDEFANTI,%2BT.,%2BKENYON,%2BR.%2By%2BHART,%2BJ.%253B%2B(1992),%2BTheCAVE:%2BSurround-Screen%2BProjection-Based%2BVirtual%2BReality:%2BThe%2BDesign%2BandImplementation%2Bof%2Bthe%2BCAVE.%26hl%3Des%26sa%3DG%26prmd%3Do&rurl=translate.google.com.co&twu=1&usg=ALkJrhi-Gib4CC3LpBFQ4hvGj2ITDPcnjA) - una unidad mixta de investigación de la [Universidad del](http://translate.googleusercontent.com/translate_c?hl=es&sl=en&u=http://en.wikipedia.org/wiki/University_of_the_Mediterranean&prev=/search%3Fq%3DCRUZ%2BNEIRA,%2BC.,%2BSANDIN,%2BD.,%2BDEFANTI,%2BT.,%2BKENYON,%2BR.%2By%2BHART,%2BJ.%253B%2B(1992),%2BTheCAVE:%2BSurround-Screen%2BProjection-Based%2BVirtual%2BReality:%2BThe%2BDesign%2BandImplementation%2Bof%2Bthe%2BCAVE.%26hl%3Des%26sa%3DG%26prmd%3Do&rurl=translate.google.com.co&twu=1&usg=ALkJrhi2KWTmWyzzgDxmGxHaHoFYr0H6DA)  [Mediterráneo](http://translate.googleusercontent.com/translate_c?hl=es&sl=en&u=http://en.wikipedia.org/wiki/University_of_the_Mediterranean&prev=/search%3Fq%3DCRUZ%2BNEIRA,%2BC.,%2BSANDIN,%2BD.,%2BDEFANTI,%2BT.,%2BKENYON,%2BR.%2By%2BHART,%2BJ.%253B%2B(1992),%2BTheCAVE:%2BSurround-Screen%2BProjection-Based%2BVirtual%2BReality:%2BThe%2BDesign%2BandImplementation%2Bof%2Bthe%2BCAVE.%26hl%3Des%26sa%3DG%26prmd%3Do&rurl=translate.google.com.co&twu=1&usg=ALkJrhi2KWTmWyzzgDxmGxHaHoFYr0H6DA) en colaboración con el [Centro Nacional Francés de Investigación](http://translate.googleusercontent.com/translate_c?hl=es&sl=en&u=http://en.wikipedia.org/wiki/French_National_Centre_for_Scientific_Research&prev=/search%3Fq%3DCRUZ%2BNEIRA,%2BC.,%2BSANDIN,%2BD.,%2BDEFANTI,%2BT.,%2BKENYON,%2BR.%2By%2BHART,%2BJ.%253B%2B(1992),%2BTheCAVE:%2BSurround-Screen%2BProjection-Based%2BVirtual%2BReality:%2BThe%2BDesign%2BandImplementation%2Bof%2Bthe%2BCAVE.%26hl%3Des%26sa%3DG%26prmd%3Do&rurl=translate.google.com.co&twu=1&usg=ALkJrhiTAn3-jzKaefp5W6tatA5c5aMOEA)  [Científica](http://translate.googleusercontent.com/translate_c?hl=es&sl=en&u=http://en.wikipedia.org/wiki/French_National_Centre_for_Scientific_Research&prev=/search%3Fq%3DCRUZ%2BNEIRA,%2BC.,%2BSANDIN,%2BD.,%2BDEFANTI,%2BT.,%2BKENYON,%2BR.%2By%2BHART,%2BJ.%253B%2B(1992),%2BTheCAVE:%2BSurround-Screen%2BProjection-Based%2BVirtual%2BReality:%2BThe%2BDesign%2BandImplementation%2Bof%2Bthe%2BCAVE.%26hl%3Des%26sa%3DG%26prmd%3Do&rurl=translate.google.com.co&twu=1&usg=ALkJrhiTAn3-jzKaefp5W6tatA5c5aMOEA) (CNRS), tiene una cara CUEVA 4. The primary mission of this platform is the study of human movementand behavior in an immersive environment. La misión principal de esta plataforma es el estudio del comportamiento humano movementand en un entorno inmersivo.

The Centre of Virtual Reality of Clermont-Ferrand - France from [Université](http://translate.googleusercontent.com/translate_c?hl=es&sl=en&u=http://en.wikipedia.org/wiki/Universit%25C3%25A9_d)  [d'Auvergne](http://translate.googleusercontent.com/translate_c?hl=es&sl=en&u=http://en.wikipedia.org/wiki/Universit%25C3%25A9_d) has a 4-sided CAVE. El Centro de Realidad Virtual de Clermont-Ferrand - Francia de [la Université d'Auvergne](http://translate.googleusercontent.com/translate_c?hl=es&sl=en&u=http://en.wikipedia.org/wiki/Universit%25C3%25A9_d) tiene una cara CUEVA 4.

[Rowan University](http://translate.googleusercontent.com/translate_c?hl=es&sl=en&u=http://en.wikipedia.org/wiki/Rowan_University&prev=/search%3Fq%3DCRUZ%2BNEIRA,%2BC.,%2BSANDIN,%2BD.,%2BDEFANTI,%2BT.,%2BKENYON,%2BR.%2By%2BHART,%2BJ.%253B%2B(1992),%2BTheCAVE:%2BSurround-Screen%2BProjection-Based%2BVirtual%2BReality:%2BThe%2BDesign%2BandImplementation%2Bof%2Bthe%2BCAVE.%26hl%3Des%26sa%3DG%26prmd%3Do&rurl=translate.google.com.co&twu=1&usg=ALkJrhhmKapfGBUbeCplR6fQcrZTN6nvAw) has a 4-walled CAVE at the South Jersey Technology Park used for data visualization and remote health management applications. [Rowan](http://translate.googleusercontent.com/translate_c?hl=es&sl=en&u=http://en.wikipedia.org/wiki/Rowan_University&prev=/search%3Fq%3DCRUZ%2BNEIRA,%2BC.,%2BSANDIN,%2BD.,%2BDEFANTI,%2BT.,%2BKENYON,%2BR.%2By%2BHART,%2BJ.%253B%2B(1992),%2BTheCAVE:%2BSurround-Screen%2BProjection-Based%2BVirtual%2BReality:%2BThe%2BDesign%2BandImplementation%2Bof%2Bthe%2BCAVE.%26hl%3Des%26sa%3DG%26prmd%3Do&rurl=translate.google.com.co&twu=1&usg=ALkJrhhmKapfGBUbeCplR6fQcrZTN6nvAw)  [University](http://translate.googleusercontent.com/translate_c?hl=es&sl=en&u=http://en.wikipedia.org/wiki/Rowan_University&prev=/search%3Fq%3DCRUZ%2BNEIRA,%2BC.,%2BSANDIN,%2BD.,%2BDEFANTI,%2BT.,%2BKENYON,%2BR.%2By%2BHART,%2BJ.%253B%2B(1992),%2BTheCAVE:%2BSurround-Screen%2BProjection-Based%2BVirtual%2BReality:%2BThe%2BDesign%2BandImplementation%2Bof%2Bthe%2BCAVE.%26hl%3Des%26sa%3DG%26prmd%3Do&rurl=translate.google.com.co&twu=1&usg=ALkJrhhmKapfGBUbeCplR6fQcrZTN6nvAw) tiene una pared CUEVA 4 en el Parque Tecnológico del Sur de Jersey utilizada para la visualización de los datos y aplicaciones de gestión remota de la salud.

[Dún Laoghaire Institute of Art, Design and Technology](http://translate.googleusercontent.com/translate_c?hl=es&sl=en&u=http://en.wikipedia.org/wiki/D%25C3%25BAn_Laoghaire_Institute_of_Art,_Design_and_Technology&prev=/search%3Fq%3DCRUZ%2BNEIRA,%2BC.,%2BSANDIN,%2BD.,%2BDEFANTI,%2BT.,%2BKENYON,%2BR.%2By%2BHART,%2BJ.%253B%2B(1992),%2BTheCAVE:%2BSurround-Screen%2BProjection-Based%2BVirtual%2BReality:%2BThe%2BDesign%2BandImplementation%2Bof%2Bthe%2BCAVE.%26hl%3Des%26sa%3DG%26prmd%3Do&rurl=translate.google.com.co&twu=1&usg=ALkJrhibEcyNp7nnyljBTKIdSOGJsJ0iNA) has a four-walled CAVE. [\[4\]](http://translate.googleusercontent.com/translate_c?hl=es&sl=en&u=http://ccta.iadt.ie/ccta/newsstory.php%3Fnewsid%3D18&prev=/search%3Fq%3DCRUZ%2BNEIRA,%2BC.,%2BSANDIN,%2BD.,%2BDEFANTI,%2BT.,%2BKENYON,%2BR.%2By%2BHART,%2BJ.%253B%2B(1992),%2BTheCAVE:%2BSurround-Screen%2BProjection-Based%2BVirtual%2BReality:%2BThe%2BDesign%2BandImplementation%2Bof%2Bthe%2BCAVE.%26hl%3Des%26sa%3DG%26prmd%3Do&rurl=translate.google.com.co&twu=1&usg=ALkJrhix8NWtLltuoTXdrUKTr7c8LrqqFw) [Dún Laoghaire Instituto de Arte, Diseño y Tecnología](http://translate.googleusercontent.com/translate_c?hl=es&sl=en&u=http://en.wikipedia.org/wiki/D%25C3%25BAn_Laoghaire_Institute_of_Art,_Design_and_Technology&prev=/search%3Fq%3DCRUZ%2BNEIRA,%2BC.,%2BSANDIN,%2BD.,%2BDEFANTI,%2BT.,%2BKENYON,%2BR.%2By%2BHART,%2BJ.%253B%2B(1992),%2BTheCAVE:%2BSurround-Screen%2BProjection-Based%2BVirtual%2BReality:%2BThe%2BDesign%2BandImplementation%2Bof%2Bthe%2BCAVE.%26hl%3Des%26sa%3DG%26prmd%3Do&rurl=translate.google.com.co&twu=1&usg=ALkJrhibEcyNp7nnyljBTKIdSOGJsJ0iNA) cuenta con una de cuatro paredes CUEVA.

[The Centre of Virtual Reality of Barcelona](http://translate.googleusercontent.com/translate_c?hl=es&sl=en&u=http://www.crvbcn.com/&prev=/search%3Fq%3DCRUZ%2BNEIRA,%2BC.,%2BSANDIN,%2BD.,%2BDEFANTI,%2BT.,%2BKENYON,%2BR.%2By%2BHART,%2BJ.%253B%2B(1992),%2BTheCAVE:%2BSurround-Screen%2BProjection-Based%2BVirtual%2BReality:%2BThe%2BDesign%2BandImplementation%2Bof%2Bthe%2BCAVE.%26hl%3Des%26sa%3DG%26prmd%3Do&rurl=translate.google.com.co&twu=1&usg=ALkJrhihCeYkzQwV_OnotdHFhcq6uuQt_A) from [Polytechnic University of Catalonia](http://translate.googleusercontent.com/translate_c?hl=es&sl=en&u=http://en.wikipedia.org/wiki/Polytechnic_University_of_Catalonia&prev=/search%3Fq%3DCRUZ%2BNEIRA,%2BC.,%2BSANDIN,%2BD.,%2BDEFANTI,%2BT.,%2BKENYON,%2BR.%2By%2BHART,%2BJ.%253B%2B(1992),%2BTheCAVE:%2BSurround-Screen%2BProjection-Based%2BVirtual%2BReality:%2BThe%2BDesign%2BandImplementation%2Bof%2Bthe%2BCAVE.%26hl%3Des%26sa%3DG%26prmd%3Do&rurl=translate.google.com.co&twu=1&usg=ALkJrhh_oq4MlClEw7btM2vFYWJW6-mXiw) has a 4-sided CAVE. [El Centro de Realidad Virtual de Barcelona](http://translate.googleusercontent.com/translate_c?hl=es&sl=en&u=http://www.crvbcn.com/&prev=/search%3Fq%3DCRUZ%2BNEIRA,%2BC.,%2BSANDIN,%2BD.,%2BDEFANTI,%2BT.,%2BKENYON,%2BR.%2By%2BHART,%2BJ.%253B%2B(1992),%2BTheCAVE:%2BSurround-Screen%2BProjection-Based%2BVirtual%2BReality:%2BThe%2BDesign%2BandImplementation%2Bof%2Bthe%2BCAVE.%26hl%3Des%26sa%3DG%26prmd%3Do&rurl=translate.google.com.co&twu=1&usg=ALkJrhihCeYkzQwV_OnotdHFhcq6uuQt_A) de [la Universidad](http://translate.googleusercontent.com/translate_c?hl=es&sl=en&u=http://en.wikipedia.org/wiki/Polytechnic_University_of_Catalonia&prev=/search%3Fq%3DCRUZ%2BNEIRA,%2BC.,%2BSANDIN,%2BD.,%2BDEFANTI,%2BT.,%2BKENYON,%2BR.%2By%2BHART,%2BJ.%253B%2B(1992),%2BTheCAVE:%2BSurround-Screen%2BProjection-Based%2BVirtual%2BReality:%2BThe%2BDesign%2BandImplementation%2Bof%2Bthe%2BCAVE.%26hl%3Des%26sa%3DG%26prmd%3Do&rurl=translate.google.com.co&twu=1&usg=ALkJrhh_oq4MlClEw7btM2vFYWJW6-mXiw)  [Politécnica de Cataluña](http://translate.googleusercontent.com/translate_c?hl=es&sl=en&u=http://en.wikipedia.org/wiki/Polytechnic_University_of_Catalonia&prev=/search%3Fq%3DCRUZ%2BNEIRA,%2BC.,%2BSANDIN,%2BD.,%2BDEFANTI,%2BT.,%2BKENYON,%2BR.%2By%2BHART,%2BJ.%253B%2B(1992),%2BTheCAVE:%2BSurround-Screen%2BProjection-Based%2BVirtual%2BReality:%2BThe%2BDesign%2BandImplementation%2Bof%2Bthe%2BCAVE.%26hl%3Des%26sa%3DG%26prmd%3Do&rurl=translate.google.com.co&twu=1&usg=ALkJrhh_oq4MlClEw7btM2vFYWJW6-mXiw) tiene una cara CUEVA 4.

The [Louisiana Immersive Technologies Enterprise \(LITE\)](http://translate.googleusercontent.com/translate_c?hl=es&sl=en&u=http://en.wikipedia.org/w/index.php%3Ftitle%3DLouisiana_Immersive_Technologies_Enterprise_(LITE)%26action%3Dedit%26redlink%3D1&prev=/search%3Fq%3DCRUZ%2BNEIRA,%2BC.,%2BSANDIN,%2BD.,%2BDEFANTI,%2BT.,%2BKENYON,%2BR.%2By%2BHART,%2BJ.%253B%2B(1992),%2BTheCAVE:%2BSurround-Screen%2BProjection-Based%2BVirtual%2BReality:%2BThe%2BDesign%2BandImplementation%2Bof%2Bthe%2BCAVE.%26hl%3Des%26sa%3DG%26prmd%3Do&rurl=translate.google.com.co&twu=1&usg=ALkJrhg7vgW0NUtuRTpXjA_mhqWq9xrj5g) has a 6-sided CAVE. La [Luisiana Immersive Tecnologías de la Empresa \(LITE\),](http://translate.googleusercontent.com/translate_c?hl=es&sl=en&u=http://en.wikipedia.org/w/index.php%3Ftitle%3DLouisiana_Immersive_Technologies_Enterprise_(LITE)%26action%3Dedit%26redlink%3D1&prev=/search%3Fq%3DCRUZ%2BNEIRA,%2BC.,%2BSANDIN,%2BD.,%2BDEFANTI,%2BT.,%2BKENYON,%2BR.%2By%2BHART,%2BJ.%253B%2B(1992),%2BTheCAVE:%2BSurround-Screen%2BProjection-Based%2BVirtual%2BReality:%2BThe%2BDesign%2BandImplementation%2Bof%2Bthe%2BCAVE.%26hl%3Des%26sa%3DG%26prmd%3Do&rurl=translate.google.com.co&twu=1&usg=ALkJrhg7vgW0NUtuRTpXjA_mhqWq9xrj5g) tiene una cara CUEVA 6.

The 4-wall Cave [\[5\]](http://translate.googleusercontent.com/translate_c?hl=es&sl=en&u=http://www.cs.ucl.ac.uk/research/vr/Projects/ImmersiveVRLab&prev=/search%3Fq%3DCRUZ%2BNEIRA,%2BC.,%2BSANDIN,%2BD.,%2BDEFANTI,%2BT.,%2BKENYON,%2BR.%2By%2BHART,%2BJ.%253B%2B(1992),%2BTheCAVE:%2BSurround-Screen%2BProjection-Based%2BVirtual%2BReality:%2BThe%2BDesign%2BandImplementation%2Bof%2Bthe%2BCAVE.%26hl%3Des%26sa%3DG%26prmd%3Do&rurl=translate.google.com.co&twu=1&usg=ALkJrhhO2MYWOf03vC_ZazZDMfwRKrE0EA) at [University College London](http://translate.googleusercontent.com/translate_c?hl=es&sl=en&u=http://en.wikipedia.org/wiki/University_College_London&prev=/search%3Fq%3DCRUZ%2BNEIRA,%2BC.,%2BSANDIN,%2BD.,%2BDEFANTI,%2BT.,%2BKENYON,%2BR.%2By%2BHART,%2BJ.%253B%2B(1992),%2BTheCAVE:%2BSurround-Screen%2BProjection-Based%2BVirtual%2BReality:%2BThe%2BDesign%2BandImplementation%2Bof%2Bthe%2BCAVE.%26hl%3Des%26sa%3DG%26prmd%3Do&rurl=translate.google.com.co&twu=1&usg=ALkJrhiF5aI0TGy0zGndm-QDrXnQIoB8SQ) El 4-pared de la cueva en el [University College de Londres](http://translate.googleusercontent.com/translate_c?hl=es&sl=en&u=http://en.wikipedia.org/wiki/University_College_London&prev=/search%3Fq%3DCRUZ%2BNEIRA,%2BC.,%2BSANDIN,%2BD.,%2BDEFANTI,%2BT.,%2BKENYON,%2BR.%2By%2BHART,%2BJ.%253B%2B(1992),%2BTheCAVE:%2BSurround-Screen%2BProjection-Based%2BVirtual%2BReality:%2BThe%2BDesign%2BandImplementation%2Bof%2Bthe%2BCAVE.%26hl%3Des%26sa%3DG%26prmd%3Do&rurl=translate.google.com.co&twu=1&usg=ALkJrhiF5aI0TGy0zGndm-QDrXnQIoB8SQ)

[EVL](http://translate.googleusercontent.com/translate_c?hl=es&sl=en&u=http://www.evl.uic.edu/&prev=/search%3Fq%3DCRUZ%2BNEIRA,%2BC.,%2BSANDIN,%2BD.,%2BDEFANTI,%2BT.,%2BKENYON,%2BR.%2By%2BHART,%2BJ.%253B%2B(1992),%2BTheCAVE:%2BSurround-Screen%2BProjection-Based%2BVirtual%2BReality:%2BThe%2BDesign%2BandImplementation%2Bof%2Bthe%2BCAVE.%26hl%3Des%26sa%3DG%26prmd%3Do&rurl=translate.google.com.co&twu=1&usg=ALkJrhiKnSNSlqdMzxtLRd4nra_lLioFtg) at [University of Illinois at Chicago](http://translate.googleusercontent.com/translate_c?hl=es&sl=en&u=http://en.wikipedia.org/wiki/University_of_Illinois_at_Chicago&prev=/search%3Fq%3DCRUZ%2BNEIRA,%2BC.,%2BSANDIN,%2BD.,%2BDEFANTI,%2BT.,%2BKENYON,%2BR.%2By%2BHART,%2BJ.%253B%2B(1992),%2BTheCAVE:%2BSurround-Screen%2BProjection-Based%2BVirtual%2BReality:%2BThe%2BDesign%2BandImplementation%2Bof%2Bthe%2BCAVE.%26hl%3Des%26sa%3DG%26prmd%3Do&rurl=translate.google.com.co&twu=1&usg=ALkJrhiiexyYJpnzL9Rf2TQJecT_qXwpyQ) [EVL](http://translate.googleusercontent.com/translate_c?hl=es&sl=en&u=http://www.evl.uic.edu/&prev=/search%3Fq%3DCRUZ%2BNEIRA,%2BC.,%2BSANDIN,%2BD.,%2BDEFANTI,%2BT.,%2BKENYON,%2BR.%2By%2BHART,%2BJ.%253B%2B(1992),%2BTheCAVE:%2BSurround-Screen%2BProjection-Based%2BVirtual%2BReality:%2BThe%2BDesign%2BandImplementation%2Bof%2Bthe%2BCAVE.%26hl%3Des%26sa%3DG%26prmd%3Do&rurl=translate.google.com.co&twu=1&usg=ALkJrhiKnSNSlqdMzxtLRd4nra_lLioFtg) en [la Universidad de Illinois en Chicago](http://translate.googleusercontent.com/translate_c?hl=es&sl=en&u=http://en.wikipedia.org/wiki/University_of_Illinois_at_Chicago&prev=/search%3Fq%3DCRUZ%2BNEIRA,%2BC.,%2BSANDIN,%2BD.,%2BDEFANTI,%2BT.,%2BKENYON,%2BR.%2By%2BHART,%2BJ.%253B%2B(1992),%2BTheCAVE:%2BSurround-Screen%2BProjection-Based%2BVirtual%2BReality:%2BThe%2BDesign%2BandImplementation%2Bof%2Bthe%2BCAVE.%26hl%3Des%26sa%3DG%26prmd%3Do&rurl=translate.google.com.co&twu=1&usg=ALkJrhiiexyYJpnzL9Rf2TQJecT_qXwpyQ)

The Virtual Reality Applications Center ( [VRAC](http://translate.googleusercontent.com/translate_c?hl=es&sl=en&u=http://en.wikipedia.org/wiki/VRAC&prev=/search%3Fq%3DCRUZ%2BNEIRA,%2BC.,%2BSANDIN,%2BD.,%2BDEFANTI,%2BT.,%2BKENYON,%2BR.%2By%2BHART,%2BJ.%253B%2B(1992),%2BTheCAVE:%2BSurround-Screen%2BProjection-Based%2BVirtual%2BReality:%2BThe%2BDesign%2BandImplementation%2Bof%2Bthe%2BCAVE.%26hl%3Des%26sa%3DG%26prmd%3Do&rurl=translate.google.com.co&twu=1&usg=ALkJrhg2CajUV7r6KB1woqfi0xh_2utHqw) ) at [Iowa State University](http://translate.googleusercontent.com/translate_c?hl=es&sl=en&u=http://en.wikipedia.org/wiki/Iowa_State_University&prev=/search%3Fq%3DCRUZ%2BNEIRA,%2BC.,%2BSANDIN,%2BD.,%2BDEFANTI,%2BT.,%2BKENYON,%2BR.%2By%2BHART,%2BJ.%253B%2B(1992),%2BTheCAVE:%2BSurround-Screen%2BProjection-Based%2BVirtual%2BReality:%2BThe%2BDesign%2BandImplementation%2Bof%2Bthe%2BCAVE.%26hl%3Des%26sa%3DG%26prmd%3Do&rurl=translate.google.com.co&twu=1&usg=ALkJrhgaQRwrDFmJJLrjoJH4B_UCbjzr2w) is the home to a pair of CAVEs: a 4 walled CAVE and a 6 walled CAVE (renovated in 2007, highest resolution CAVE in world). El Centro de Aplicaciones de Realidad Virtual ( [VRAC](http://translate.googleusercontent.com/translate_c?hl=es&sl=en&u=http://en.wikipedia.org/wiki/VRAC&prev=/search%3Fq%3DCRUZ%2BNEIRA,%2BC.,%2BSANDIN,%2BD.,%2BDEFANTI,%2BT.,%2BKENYON,%2BR.%2By%2BHART,%2BJ.%253B%2B(1992),%2BTheCAVE:%2BSurround-Screen%2BProjection-Based%2BVirtual%2BReality:%2BThe%2BDesign%2BandImplementation%2Bof%2Bthe%2BCAVE.%26hl%3Des%26sa%3DG%26prmd%3Do&rurl=translate.google.com.co&twu=1&usg=ALkJrhg2CajUV7r6KB1woqfi0xh_2utHqw) ) en [Iowa State University](http://translate.googleusercontent.com/translate_c?hl=es&sl=en&u=http://en.wikipedia.org/wiki/Iowa_State_University&prev=/search%3Fq%3DCRUZ%2BNEIRA,%2BC.,%2BSANDIN,%2BD.,%2BDEFANTI,%2BT.,%2BKENYON,%2BR.%2By%2BHART,%2BJ.%253B%2B(1992),%2BTheCAVE:%2BSurround-Screen%2BProjection-Based%2BVirtual%2BReality:%2BThe%2BDesign%2BandImplementation%2Bof%2Bthe%2BCAVE.%26hl%3Des%26sa%3DG%26prmd%3Do&rurl=translate.google.com.co&twu=1&usg=ALkJrhgaQRwrDFmJJLrjoJH4B_UCbjzr2w) es el hogar de un par de cuevas: una pared CUEVA

4 y una pared CUEVA 6 (reformado en 2007, la más alta resolución en el mundo de CAVE).

[Brown University](http://translate.googleusercontent.com/translate_c?hl=es&sl=en&u=http://en.wikipedia.org/wiki/Brown_University&prev=/search%3Fq%3DCRUZ%2BNEIRA,%2BC.,%2BSANDIN,%2BD.,%2BDEFANTI,%2BT.,%2BKENYON,%2BR.%2By%2BHART,%2BJ.%253B%2B(1992),%2BTheCAVE:%2BSurround-Screen%2BProjection-Based%2BVirtual%2BReality:%2BThe%2BDesign%2BandImplementation%2Bof%2Bthe%2BCAVE.%26hl%3Des%26sa%3DG%26prmd%3Do&rurl=translate.google.com.co&twu=1&usg=ALkJrhg6yyr--K9dsEJWHKq-0Vc5HUzdQg) also owns a CAVE. [La Universidad de Brown](http://translate.googleusercontent.com/translate_c?hl=es&sl=en&u=http://en.wikipedia.org/wiki/Brown_University&prev=/search%3Fq%3DCRUZ%2BNEIRA,%2BC.,%2BSANDIN,%2BD.,%2BDEFANTI,%2BT.,%2BKENYON,%2BR.%2By%2BHART,%2BJ.%253B%2B(1992),%2BTheCAVE:%2BSurround-Screen%2BProjection-Based%2BVirtual%2BReality:%2BThe%2BDesign%2BandImplementation%2Bof%2Bthe%2BCAVE.%26hl%3Des%26sa%3DG%26prmd%3Do&rurl=translate.google.com.co&twu=1&usg=ALkJrhg6yyr--K9dsEJWHKq-0Vc5HUzdQg) también es propietaria de una cueva. Students use the systems for a variety of purposes, including engineering, physics, chemical, psychological, biological, and geological research, as well as for art courses, tours of the human body, architecture study, mathematics, meteorology and virtual archaeological excavations. Los estudiantes usan los sistemas para una variedad de propósitos, incluyendo la ingeniería, física, química, psicológica, biológica, geológica y de investigación, así como en cursos de arte, recorridos por el cuerpo humano, el estudio de arquitectura, las matemáticas, la meteorología y virtuales excavaciones arqueológicas.

[University of Illinois at Urbana-Champaign](http://translate.googleusercontent.com/translate_c?hl=es&sl=en&u=http://en.wikipedia.org/wiki/University_of_Illinois_at_Urbana-Champaign&prev=/search%3Fq%3DCRUZ%2BNEIRA,%2BC.,%2BSANDIN,%2BD.,%2BDEFANTI,%2BT.,%2BKENYON,%2BR.%2By%2BHART,%2BJ.%253B%2B(1992),%2BTheCAVE:%2BSurround-Screen%2BProjection-Based%2BVirtual%2BReality:%2BThe%2BDesign%2BandImplementation%2Bof%2Bthe%2BCAVE.%26hl%3Des%26sa%3DG%26prmd%3Do&rurl=translate.google.com.co&twu=1&usg=ALkJrhge117-sM7r-mlN93nTbFykI49-VA) has a CAVE, a 6-walled CUBE, and a 3 walled portable [CANVAS](http://translate.googleusercontent.com/translate_c?hl=es&sl=en&u=http://www.canvas.uiuc.edu/&prev=/search%3Fq%3DCRUZ%2BNEIRA,%2BC.,%2BSANDIN,%2BD.,%2BDEFANTI,%2BT.,%2BKENYON,%2BR.%2By%2BHART,%2BJ.%253B%2B(1992),%2BTheCAVE:%2BSurround-Screen%2BProjection-Based%2BVirtual%2BReality:%2BThe%2BDesign%2BandImplementation%2Bof%2Bthe%2BCAVE.%26hl%3Des%26sa%3DG%26prmd%3Do&rurl=translate.google.com.co&twu=1&usg=ALkJrhiaOGiyq419DWzJ0OtxDESlaXfalA) . [Universidad de Illinois en Urbana-Champaign](http://translate.googleusercontent.com/translate_c?hl=es&sl=en&u=http://en.wikipedia.org/wiki/University_of_Illinois_at_Urbana-Champaign&prev=/search%3Fq%3DCRUZ%2BNEIRA,%2BC.,%2BSANDIN,%2BD.,%2BDEFANTI,%2BT.,%2BKENYON,%2BR.%2By%2BHART,%2BJ.%253B%2B(1992),%2BTheCAVE:%2BSurround-Screen%2BProjection-Based%2BVirtual%2BReality:%2BThe%2BDesign%2BandImplementation%2Bof%2Bthe%2BCAVE.%26hl%3Des%26sa%3DG%26prmd%3Do&rurl=translate.google.com.co&twu=1&usg=ALkJrhge117-sM7r-mlN93nTbFykI49-VA) tiene una cueva, una pared CUBE 6, y una pared portátil 3 [TELA](http://translate.googleusercontent.com/translate_c?hl=es&sl=en&u=http://www.canvas.uiuc.edu/&prev=/search%3Fq%3DCRUZ%2BNEIRA,%2BC.,%2BSANDIN,%2BD.,%2BDEFANTI,%2BT.,%2BKENYON,%2BR.%2By%2BHART,%2BJ.%253B%2B(1992),%2BTheCAVE:%2BSurround-Screen%2BProjection-Based%2BVirtual%2BReality:%2BThe%2BDesign%2BandImplementation%2Bof%2Bthe%2BCAVE.%26hl%3Des%26sa%3DG%26prmd%3Do&rurl=translate.google.com.co&twu=1&usg=ALkJrhiaOGiyq419DWzJ0OtxDESlaXfalA) . The CUBE is used for cognitive psychology research, geometry, urban planning data visualization, interdisciplinary communications courses. El cubo se utiliza para la investigación la psicología cognitiva, la geometría, la visualización de datos de planificación urbana, cursos de comunicación interdisciplinaria. The CANVAS is used primarily for creating tools for artists to use in VR. El lienzo se utiliza principalmente para la creación de herramientas para que los artistas utilizan en la realidad virtual.

[Duke University](http://translate.googleusercontent.com/translate_c?hl=es&sl=en&u=http://en.wikipedia.org/wiki/Duke_University&prev=/search%3Fq%3DCRUZ%2BNEIRA,%2BC.,%2BSANDIN,%2BD.,%2BDEFANTI,%2BT.,%2BKENYON,%2BR.%2By%2BHART,%2BJ.%253B%2B(1992),%2BTheCAVE:%2BSurround-Screen%2BProjection-Based%2BVirtual%2BReality:%2BThe%2BDesign%2BandImplementation%2Bof%2Bthe%2BCAVE.%26hl%3Des%26sa%3DG%26prmd%3Do&rurl=translate.google.com.co&twu=1&usg=ALkJrhhiifdN_1fOCUAZy346KF_JaL_vOg) has the [DiVE](http://translate.googleusercontent.com/translate_c?hl=es&sl=en&u=http://vis.duke.edu/dive&prev=/search%3Fq%3DCRUZ%2BNEIRA,%2BC.,%2BSANDIN,%2BD.,%2BDEFANTI,%2BT.,%2BKENYON,%2BR.%2By%2BHART,%2BJ.%253B%2B(1992),%2BTheCAVE:%2BSurround-Screen%2BProjection-Based%2BVirtual%2BReality:%2BThe%2BDesign%2BandImplementation%2Bof%2Bthe%2BCAVE.%26hl%3Des%26sa%3DG%26prmd%3Do&rurl=translate.google.com.co&twu=1&usg=ALkJrhinQVsKft-EpOvg2K-i15ivd17NhQ) , a 6-walled 'CAVE'. [La Universidad de Duke](http://translate.googleusercontent.com/translate_c?hl=es&sl=en&u=http://en.wikipedia.org/wiki/Duke_University&prev=/search%3Fq%3DCRUZ%2BNEIRA,%2BC.,%2BSANDIN,%2BD.,%2BDEFANTI,%2BT.,%2BKENYON,%2BR.%2By%2BHART,%2BJ.%253B%2B(1992),%2BTheCAVE:%2BSurround-Screen%2BProjection-Based%2BVirtual%2BReality:%2BThe%2BDesign%2BandImplementation%2Bof%2Bthe%2BCAVE.%26hl%3Des%26sa%3DG%26prmd%3Do&rurl=translate.google.com.co&twu=1&usg=ALkJrhhiifdN_1fOCUAZy346KF_JaL_vOg) tiene la [DIVE](http://translate.googleusercontent.com/translate_c?hl=es&sl=en&u=http://vis.duke.edu/dive&prev=/search%3Fq%3DCRUZ%2BNEIRA,%2BC.,%2BSANDIN,%2BD.,%2BDEFANTI,%2BT.,%2BKENYON,%2BR.%2By%2BHART,%2BJ.%253B%2B(1992),%2BTheCAVE:%2BSurround-Screen%2BProjection-Based%2BVirtual%2BReality:%2BThe%2BDesign%2BandImplementation%2Bof%2Bthe%2BCAVE.%26hl%3Des%26sa%3DG%26prmd%3Do&rurl=translate.google.com.co&twu=1&usg=ALkJrhinQVsKft-EpOvg2K-i15ivd17NhQ) , un 6-amurallada 'cueva'.

[Indiana University](http://translate.googleusercontent.com/translate_c?hl=es&sl=en&u=http://en.wikipedia.org/wiki/Indiana_University&prev=/search%3Fq%3DCRUZ%2BNEIRA,%2BC.,%2BSANDIN,%2BD.,%2BDEFANTI,%2BT.,%2BKENYON,%2BR.%2By%2BHART,%2BJ.%253B%2B(1992),%2BTheCAVE:%2BSurround-Screen%2BProjection-Based%2BVirtual%2BReality:%2BThe%2BDesign%2BandImplementation%2Bof%2Bthe%2BCAVE.%26hl%3Des%26sa%3DG%26prmd%3Do&rurl=translate.google.com.co&twu=1&usg=ALkJrhg9YWmtQvCPxV8VhDjvaptutYwMDw) had a 4-wall CAVE at the Bloomington campus and now has a 4 wall [Barco MoVE Lite](http://translate.googleusercontent.com/translate_c?hl=es&sl=en&u=http://www.barco.com/corporate/en/Products/product.asp%3FGenNr%3D1966&prev=/search%3Fq%3DCRUZ%2BNEIRA,%2BC.,%2BSANDIN,%2BD.,%2BDEFANTI,%2BT.,%2BKENYON,%2BR.%2By%2BHART,%2BJ.%253B%2B(1992),%2BTheCAVE:%2BSurround-Screen%2BProjection-Based%2BVirtual%2BReality:%2BThe%2BDesign%2BandImplementation%2Bof%2Bthe%2BCAVE.%26hl%3Des%26sa%3DG%26prmd%3Do&rurl=translate.google.com.co&twu=1&usg=ALkJrhjxA4DPSY0vd7FsVPj6zU6XdtZlkQ) at the Indianapolis campus operated by the [Advanced](http://translate.googleusercontent.com/translate_c?hl=es&sl=en&u=http://www.avl.iu.edu/&prev=/search%3Fq%3DCRUZ%2BNEIRA,%2BC.,%2BSANDIN,%2BD.,%2BDEFANTI,%2BT.,%2BKENYON,%2BR.%2By%2BHART,%2BJ.%253B%2B(1992),%2BTheCAVE:%2BSurround-Screen%2BProjection-Based%2BVirtual%2BReality:%2BThe%2BDesign%2BandImplementation%2Bof%2Bthe%2BCAVE.%26hl%3Des%26sa%3DG%26prmd%3Do&rurl=translate.google.com.co&twu=1&usg=ALkJrhiCZmIoxIn3J7L2YgpE3x-qtkzeNg)  [Visualization Lab](http://translate.googleusercontent.com/translate_c?hl=es&sl=en&u=http://www.avl.iu.edu/&prev=/search%3Fq%3DCRUZ%2BNEIRA,%2BC.,%2BSANDIN,%2BD.,%2BDEFANTI,%2BT.,%2BKENYON,%2BR.%2By%2BHART,%2BJ.%253B%2B(1992),%2BTheCAVE:%2BSurround-Screen%2BProjection-Based%2BVirtual%2BReality:%2BThe%2BDesign%2BandImplementation%2Bof%2Bthe%2BCAVE.%26hl%3Des%26sa%3DG%26prmd%3Do&rurl=translate.google.com.co&twu=1&usg=ALkJrhiCZmIoxIn3J7L2YgpE3x-qtkzeNg) [La Universidad de Indiana](http://translate.googleusercontent.com/translate_c?hl=es&sl=en&u=http://en.wikipedia.org/wiki/Indiana_University&prev=/search%3Fq%3DCRUZ%2BNEIRA,%2BC.,%2BSANDIN,%2BD.,%2BDEFANTI,%2BT.,%2BKENYON,%2BR.%2By%2BHART,%2BJ.%253B%2B(1992),%2BTheCAVE:%2BSurround-Screen%2BProjection-Based%2BVirtual%2BReality:%2BThe%2BDesign%2BandImplementation%2Bof%2Bthe%2BCAVE.%26hl%3Des%26sa%3DG%26prmd%3Do&rurl=translate.google.com.co&twu=1&usg=ALkJrhg9YWmtQvCPxV8VhDjvaptutYwMDw) había una pared de la cueva-4 en el campus de Bloomington y ahora tiene una pared de 4- [Barco MOVE Lite](http://translate.googleusercontent.com/translate_c?hl=es&sl=en&u=http://www.barco.com/corporate/en/Products/product.asp%3FGenNr%3D1966&prev=/search%3Fq%3DCRUZ%2BNEIRA,%2BC.,%2BSANDIN,%2BD.,%2BDEFANTI,%2BT.,%2BKENYON,%2BR.%2By%2BHART,%2BJ.%253B%2B(1992),%2BTheCAVE:%2BSurround-Screen%2BProjection-Based%2BVirtual%2BReality:%2BThe%2BDesign%2BandImplementation%2Bof%2Bthe%2BCAVE.%26hl%3Des%26sa%3DG%26prmd%3Do&rurl=translate.google.com.co&twu=1&usg=ALkJrhjxA4DPSY0vd7FsVPj6zU6XdtZlkQ) en el campus de Indianápolis operado por el [Laboratorio de Visualización Avanzada](http://translate.googleusercontent.com/translate_c?hl=es&sl=en&u=http://www.avl.iu.edu/&prev=/search%3Fq%3DCRUZ%2BNEIRA,%2BC.,%2BSANDIN,%2BD.,%2BDEFANTI,%2BT.,%2BKENYON,%2BR.%2By%2BHART,%2BJ.%253B%2B(1992),%2BTheCAVE:%2BSurround-Screen%2BProjection-Based%2BVirtual%2BReality:%2BThe%2BDesign%2BandImplementation%2Bof%2Bthe%2BCAVE.%26hl%3Des%26sa%3DG%26prmd%3Do&rurl=translate.google.com.co&twu=1&usg=ALkJrhiCZmIoxIn3J7L2YgpE3x-qtkzeNg)

[University of Linz](http://translate.googleusercontent.com/translate_c?hl=es&sl=en&u=http://en.wikipedia.org/wiki/University_of_Linz&prev=/search%3Fq%3DCRUZ%2BNEIRA,%2BC.,%2BSANDIN,%2BD.,%2BDEFANTI,%2BT.,%2BKENYON,%2BR.%2By%2BHART,%2BJ.%253B%2B(1992),%2BTheCAVE:%2BSurround-Screen%2BProjection-Based%2BVirtual%2BReality:%2BThe%2BDesign%2BandImplementation%2Bof%2Bthe%2BCAVE.%26hl%3Des%26sa%3DG%26prmd%3Do&rurl=translate.google.com.co&twu=1&usg=ALkJrhgUgXBlXDVDuiY1MQ9VkzUVuE1nvA) has a 4-walled CAVE mainly used by the [Inst.](http://translate.googleusercontent.com/translate_c?hl=es&sl=en&u=http://www.gup.uni-linz.ac.at/&prev=/search%3Fq%3DCRUZ%2BNEIRA,%2BC.,%2BSANDIN,%2BD.,%2BDEFANTI,%2BT.,%2BKENYON,%2BR.%2By%2BHART,%2BJ.%253B%2B(1992),%2BTheCAVE:%2BSurround-Screen%2BProjection-Based%2BVirtual%2BReality:%2BThe%2BDesign%2BandImplementation%2Bof%2Bthe%2BCAVE.%26hl%3Des%26sa%3DG%26prmd%3Do&rurl=translate.google.com.co&twu=1&usg=ALkJrhhEvquSRnp2olbTawAbBaR523aFTQ) [Universidad de Linz](http://translate.googleusercontent.com/translate_c?hl=es&sl=en&u=http://en.wikipedia.org/wiki/University_of_Linz&prev=/search%3Fq%3DCRUZ%2BNEIRA,%2BC.,%2BSANDIN,%2BD.,%2BDEFANTI,%2BT.,%2BKENYON,%2BR.%2By%2BHART,%2BJ.%253B%2B(1992),%2BTheCAVE:%2BSurround-Screen%2BProjection-Based%2BVirtual%2BReality:%2BThe%2BDesign%2BandImplementation%2Bof%2Bthe%2BCAVE.%26hl%3Des%26sa%3DG%26prmd%3Do&rurl=translate.google.com.co&twu=1&usg=ALkJrhgUgXBlXDVDuiY1MQ9VkzUVuE1nvA) tiene una pared CUEVA 4 utiliza principalmente por el [Inst.](http://translate.googleusercontent.com/translate_c?hl=es&sl=en&u=http://www.gup.uni-linz.ac.at/&prev=/search%3Fq%3DCRUZ%2BNEIRA,%2BC.,%2BSANDIN,%2BD.,%2BDEFANTI,%2BT.,%2BKENYON,%2BR.%2By%2BHART,%2BJ.%253B%2B(1992),%2BTheCAVE:%2BSurround-Screen%2BProjection-Based%2BVirtual%2BReality:%2BThe%2BDesign%2BandImplementation%2Bof%2Bthe%2BCAVE.%26hl%3Des%26sa%3DG%26prmd%3Do&rurl=translate.google.com.co&twu=1&usg=ALkJrhhEvquSRnp2olbTawAbBaR523aFTQ) [of Graphics and Parallel](http://translate.googleusercontent.com/translate_c?hl=es&sl=en&u=http://www.gup.uni-linz.ac.at/&prev=/search%3Fq%3DCRUZ%2BNEIRA,%2BC.,%2BSANDIN,%2BD.,%2BDEFANTI,%2BT.,%2BKENYON,%2BR.%2By%2BHART,%2BJ.%253B%2B(1992),%2BTheCAVE:%2BSurround-Screen%2BProjection-Based%2BVirtual%2BReality:%2BThe%2BDesign%2BandImplementation%2Bof%2Bthe%2BCAVE.%26hl%3Des%26sa%3DG%26prmd%3Do&rurl=translate.google.com.co&twu=1&usg=ALkJrhhEvquSRnp2olbTawAbBaR523aFTQ)  [Processing](http://translate.googleusercontent.com/translate_c?hl=es&sl=en&u=http://www.gup.uni-linz.ac.at/&prev=/search%3Fq%3DCRUZ%2BNEIRA,%2BC.,%2BSANDIN,%2BD.,%2BDEFANTI,%2BT.,%2BKENYON,%2BR.%2By%2BHART,%2BJ.%253B%2B(1992),%2BTheCAVE:%2BSurround-Screen%2BProjection-Based%2BVirtual%2BReality:%2BThe%2BDesign%2BandImplementation%2Bof%2Bthe%2BCAVE.%26hl%3Des%26sa%3DG%26prmd%3Do&rurl=translate.google.com.co&twu=1&usg=ALkJrhhEvquSRnp2olbTawAbBaR523aFTQ) ( [CAVE@GUP](http://translate.googleusercontent.com/translate_c?hl=es&sl=en&u=http://www.gup.uni-linz.ac.at/cave/index.php%3Flang%3DE&prev=/search%3Fq%3DCRUZ%2BNEIRA,%2BC.,%2BSANDIN,%2BD.,%2BDEFANTI,%2BT.,%2BKENYON,%2BR.%2By%2BHART,%2BJ.%253B%2B(1992),%2BTheCAVE:%2BSurround-Screen%2BProjection-Based%2BVirtual%2BReality:%2BThe%2BDesign%2BandImplementation%2Bof%2Bthe%2BCAVE.%26hl%3Des%26sa%3DG%26prmd%3Do&rurl=translate.google.com.co&twu=1&usg=ALkJrhiBn9J6DPpMsTAWSOGAIdEzobc7gg) ) [de gráficos y de procesamiento en paralelo](http://translate.googleusercontent.com/translate_c?hl=es&sl=en&u=http://www.gup.uni-linz.ac.at/&prev=/search%3Fq%3DCRUZ%2BNEIRA,%2BC.,%2BSANDIN,%2BD.,%2BDEFANTI,%2BT.,%2BKENYON,%2BR.%2By%2BHART,%2BJ.%253B%2B(1992),%2BTheCAVE:%2BSurround-Screen%2BProjection-Based%2BVirtual%2BReality:%2BThe%2BDesign%2BandImplementation%2Bof%2Bthe%2BCAVE.%26hl%3Des%26sa%3DG%26prmd%3Do&rurl=translate.google.com.co&twu=1&usg=ALkJrhhEvquSRnp2olbTawAbBaR523aFTQ) ( [CAVE @](http://translate.googleusercontent.com/translate_c?hl=es&sl=en&u=http://www.gup.uni-linz.ac.at/cave/index.php%3Flang%3DE&prev=/search%3Fq%3DCRUZ%2BNEIRA,%2BC.,%2BSANDIN,%2BD.,%2BDEFANTI,%2BT.,%2BKENYON,%2BR.%2By%2BHART,%2BJ.%253B%2B(1992),%2BTheCAVE:%2BSurround-Screen%2BProjection-Based%2BVirtual%2BReality:%2BThe%2BDesign%2BandImplementation%2Bof%2Bthe%2BCAVE.%26hl%3Des%26sa%3DG%26prmd%3Do&rurl=translate.google.com.co&twu=1&usg=ALkJrhiBn9J6DPpMsTAWSOGAIdEzobc7gg)  [GUP](http://translate.googleusercontent.com/translate_c?hl=es&sl=en&u=http://www.gup.uni-linz.ac.at/cave/index.php%3Flang%3DE&prev=/search%3Fq%3DCRUZ%2BNEIRA,%2BC.,%2BSANDIN,%2BD.,%2BDEFANTI,%2BT.,%2BKENYON,%2BR.%2By%2BHART,%2BJ.%253B%2B(1992),%2BTheCAVE:%2BSurround-Screen%2BProjection-Based%2BVirtual%2BReality:%2BThe%2BDesign%2BandImplementation%2Bof%2Bthe%2BCAVE.%26hl%3Des%26sa%3DG%26prmd%3Do&rurl=translate.google.com.co&twu=1&usg=ALkJrhiBn9J6DPpMsTAWSOGAIdEzobc7gg) )

[Pennsylvania State University](http://translate.googleusercontent.com/translate_c?hl=es&sl=en&u=http://en.wikipedia.org/wiki/Pennsylvania_State_University&prev=/search%3Fq%3DCRUZ%2BNEIRA,%2BC.,%2BSANDIN,%2BD.,%2BDEFANTI,%2BT.,%2BKENYON,%2BR.%2By%2BHART,%2BJ.%253B%2B(1992),%2BTheCAVE:%2BSurround-Screen%2BProjection-Based%2BVirtual%2BReality:%2BThe%2BDesign%2BandImplementation%2Bof%2Bthe%2BCAVE.%26hl%3Des%26sa%3DG%26prmd%3Do&rurl=translate.google.com.co&twu=1&usg=ALkJrhin_5ttrgltJsFLHCSwvDb6rkiQJQ) owns a 5 wall CAVE system and supports many fielded CAVE systems \*around the country via their [Applied Research Laboratory](http://translate.googleusercontent.com/translate_c?hl=es&sl=en&u=http://www.arl.psu.edu/capabilities/cn_sealab.html&prev=/search%3Fq%3DCRUZ%2BNEIRA,%2BC.,%2BSANDIN,%2BD.,%2BDEFANTI,%2BT.,%2BKENYON,%2BR.%2By%2BHART,%2BJ.%253B%2B(1992),%2BTheCAVE:%2BSurround-Screen%2BProjection-Based%2BVirtual%2BReality:%2BThe%2BDesign%2BandImplementation%2Bof%2Bthe%2BCAVE.%26hl%3Des%26sa%3DG%26prmd%3Do&rurl=translate.google.com.co&twu=1&usg=ALkJrhj6E_lytrb4RIHWMNgV26YhZ3Tkbg) (ARL). [Universidad Estatal de Pensilvania](http://translate.googleusercontent.com/translate_c?hl=es&sl=en&u=http://en.wikipedia.org/wiki/Pennsylvania_State_University&prev=/search%3Fq%3DCRUZ%2BNEIRA,%2BC.,%2BSANDIN,%2BD.,%2BDEFANTI,%2BT.,%2BKENYON,%2BR.%2By%2BHART,%2BJ.%253B%2B(1992),%2BTheCAVE:%2BSurround-Screen%2BProjection-Based%2BVirtual%2BReality:%2BThe%2BDesign%2BandImplementation%2Bof%2Bthe%2BCAVE.%26hl%3Des%26sa%3DG%26prmd%3Do&rurl=translate.google.com.co&twu=1&usg=ALkJrhin_5ttrgltJsFLHCSwvDb6rkiQJQ) posee un sistema de pared de la cueva 5 y es compatible con muchos sistemas de envió CUEVA \* en todo el país a través de su [Laboratorio de Investigación Aplicada](http://translate.googleusercontent.com/translate_c?hl=es&sl=en&u=http://www.arl.psu.edu/capabilities/cn_sealab.html&prev=/search%3Fq%3DCRUZ%2BNEIRA,%2BC.,%2BSANDIN,%2BD.,%2BDEFANTI,%2BT.,%2BKENYON,%2BR.%2By%2BHART,%2BJ.%253B%2B(1992),%2BTheCAVE:%2BSurround-Screen%2BProjection-Based%2BVirtual%2BReality:%2BThe%2BDesign%2BandImplementation%2Bof%2Bthe%2BCAVE.%26hl%3Des%26sa%3DG%26prmd%3Do&rurl=translate.google.com.co&twu=1&usg=ALkJrhj6E_lytrb4RIHWMNgV26YhZ3Tkbg) (ARL). The Extreme Events System Lab of the [Penn State College of Information Sciences and Technology](http://translate.googleusercontent.com/translate_c?hl=es&sl=en&u=http://en.wikipedia.org/wiki/Penn_State_College_of_Information_Sciences_and_Technology&prev=/search%3Fq%3DCRUZ%2BNEIRA,%2BC.,%2BSANDIN,%2BD.,%2BDEFANTI,%2BT.,%2BKENYON,%2BR.%2By%2BHART,%2BJ.%253B%2B(1992),%2BTheCAVE:%2BSurround-Screen%2BProjection-Based%2BVirtual%2BReality:%2BThe%2BDesign%2BandImplementation%2Bof%2Bthe%2BCAVE.%26hl%3Des%26sa%3DG%26prmd%3Do&rurl=translate.google.com.co&twu=1&usg=ALkJrhjFpMAgIaJYc2pkDHW6t4vcAuEiFA) also has a CAVE for simulating extreme events and emergency response. El Sistema de Eventos Extremos Lab de la [universidad del estado de Penn de Ciencias de la Información y](http://translate.googleusercontent.com/translate_c?hl=es&sl=en&u=http://en.wikipedia.org/wiki/Penn_State_College_of_Information_Sciences_and_Technology&prev=/search%3Fq%3DCRUZ%2BNEIRA,%2BC.,%2BSANDIN,%2BD.,%2BDEFANTI,%2BT.,%2BKENYON,%2BR.%2By%2BHART,%2BJ.%253B%2B(1992),%2BTheCAVE:%2BSurround-Screen%2BProjection-Based%2BVirtual%2BReality:%2BThe%2BDesign%2BandImplementation%2Bof%2Bthe%2BCAVE.%26hl%3Des%26sa%3DG%26prmd%3Do&rurl=translate.google.com.co&twu=1&usg=ALkJrhjFpMAgIaJYc2pkDHW6t4vcAuEiFA)  [Tecnología](http://translate.googleusercontent.com/translate_c?hl=es&sl=en&u=http://en.wikipedia.org/wiki/Penn_State_College_of_Information_Sciences_and_Technology&prev=/search%3Fq%3DCRUZ%2BNEIRA,%2BC.,%2BSANDIN,%2BD.,%2BDEFANTI,%2BT.,%2BKENYON,%2BR.%2By%2BHART,%2BJ.%253B%2B(1992),%2BTheCAVE:%2BSurround-Screen%2BProjection-Based%2BVirtual%2BReality:%2BThe%2BDesign%2BandImplementation%2Bof%2Bthe%2BCAVE.%26hl%3Des%26sa%3DG%26prmd%3Do&rurl=translate.google.com.co&twu=1&usg=ALkJrhjFpMAgIaJYc2pkDHW6t4vcAuEiFA) también tiene una cueva para simular los fenómenos extremos y la respuesta de emergencia.

[University of Reading](http://translate.googleusercontent.com/translate_c?hl=es&sl=en&u=http://en.wikipedia.org/wiki/University_of_Reading&prev=/search%3Fq%3DCRUZ%2BNEIRA,%2BC.,%2BSANDIN,%2BD.,%2BDEFANTI,%2BT.,%2BKENYON,%2BR.%2By%2BHART,%2BJ.%253B%2B(1992),%2BTheCAVE:%2BSurround-Screen%2BProjection-Based%2BVirtual%2BReality:%2BThe%2BDesign%2BandImplementation%2Bof%2Bthe%2BCAVE.%26hl%3Des%26sa%3DG%26prmd%3Do&rurl=translate.google.com.co&twu=1&usg=ALkJrhjDqupjbPX5gKrwLh7wKIkV0JH5zg) owns a CAVE which is used for several research projects including medical visualisation. [Universidad de Reading](http://translate.googleusercontent.com/translate_c?hl=es&sl=en&u=http://en.wikipedia.org/wiki/University_of_Reading&prev=/search%3Fq%3DCRUZ%2BNEIRA,%2BC.,%2BSANDIN,%2BD.,%2BDEFANTI,%2BT.,%2BKENYON,%2BR.%2By%2BHART,%2BJ.%253B%2B(1992),%2BTheCAVE:%2BSurround-Screen%2BProjection-Based%2BVirtual%2BReality:%2BThe%2BDesign%2BandImplementation%2Bof%2Bthe%2BCAVE.%26hl%3Des%26sa%3DG%26prmd%3Do&rurl=translate.google.com.co&twu=1&usg=ALkJrhjDqupjbPX5gKrwLh7wKIkV0JH5zg) es dueño de una cueva que se utiliza para varios proyectos de investigación incluyendo la visualización médica.

[Virginia Polytechnic Institute](http://translate.googleusercontent.com/translate_c?hl=es&sl=en&u=http://en.wikipedia.org/wiki/Virginia_Polytechnic_Institute&prev=/search%3Fq%3DCRUZ%2BNEIRA,%2BC.,%2BSANDIN,%2BD.,%2BDEFANTI,%2BT.,%2BKENYON,%2BR.%2By%2BHART,%2BJ.%253B%2B(1992),%2BTheCAVE:%2BSurround-Screen%2BProjection-Based%2BVirtual%2BReality:%2BThe%2BDesign%2BandImplementation%2Bof%2Bthe%2BCAVE.%26hl%3Des%26sa%3DG%26prmd%3Do&rurl=translate.google.com.co&twu=1&usg=ALkJrhg2x5T5UWKzdI2eP74TXPhPbP273w) has a 4-walled CAVE [Instituto Politécnico de Virginia](http://translate.googleusercontent.com/translate_c?hl=es&sl=en&u=http://en.wikipedia.org/wiki/Virginia_Polytechnic_Institute&prev=/search%3Fq%3DCRUZ%2BNEIRA,%2BC.,%2BSANDIN,%2BD.,%2BDEFANTI,%2BT.,%2BKENYON,%2BR.%2By%2BHART,%2BJ.%253B%2B(1992),%2BTheCAVE:%2BSurround-Screen%2BProjection-Based%2BVirtual%2BReality:%2BThe%2BDesign%2BandImplementation%2Bof%2Bthe%2BCAVE.%26hl%3Des%26sa%3DG%26prmd%3Do&rurl=translate.google.com.co&twu=1&usg=ALkJrhg2x5T5UWKzdI2eP74TXPhPbP273w) tiene una pared 4-CUEVA

[United Arab Emirates University](http://translate.googleusercontent.com/translate_c?hl=es&sl=en&u=http://en.wikipedia.org/wiki/United_Arab_Emirates_University&prev=/search%3Fq%3DCRUZ%2BNEIRA,%2BC.,%2BSANDIN,%2BD.,%2BDEFANTI,%2BT.,%2BKENYON,%2BR.%2By%2BHART,%2BJ.%253B%2B(1992),%2BTheCAVE:%2BSurround-Screen%2BProjection-Based%2BVirtual%2BReality:%2BThe%2BDesign%2BandImplementation%2Bof%2Bthe%2BCAVE.%26hl%3Des%26sa%3DG%26prmd%3Do&rurl=translate.google.com.co&twu=1&usg=ALkJrhiThUf07lp7bi4fRo93DaRulTImAA) A 3-walled CAVE used in Architectural Education and Research. [Emiratos Árabes Unidos de la Universidad](http://translate.googleusercontent.com/translate_c?hl=es&sl=en&u=http://en.wikipedia.org/wiki/United_Arab_Emirates_University&prev=/search%3Fq%3DCRUZ%2BNEIRA,%2BC.,%2BSANDIN,%2BD.,%2BDEFANTI,%2BT.,%2BKENYON,%2BR.%2By%2BHART,%2BJ.%253B%2B(1992),%2BTheCAVE:%2BSurround-Screen%2BProjection-Based%2BVirtual%2BReality:%2BThe%2BDesign%2BandImplementation%2Bof%2Bthe%2BCAVE.%26hl%3Des%26sa%3DG%26prmd%3Do&rurl=translate.google.com.co&twu=1&usg=ALkJrhiThUf07lp7bi4fRo93DaRulTImAA) A-amurallada CAVE 3 utilizadas en Architectural Educación e Investigación.

[McGill University](http://translate.googleusercontent.com/translate_c?hl=es&sl=en&u=http://en.wikipedia.org/wiki/McGill_University&prev=/search%3Fq%3DCRUZ%2BNEIRA,%2BC.,%2BSANDIN,%2BD.,%2BDEFANTI,%2BT.,%2BKENYON,%2BR.%2By%2BHART,%2BJ.%253B%2B(1992),%2BTheCAVE:%2BSurround-Screen%2BProjection-Based%2BVirtual%2BReality:%2BThe%2BDesign%2BandImplementation%2Bof%2Bthe%2BCAVE.%26hl%3Des%26sa%3DG%26prmd%3Do&rurl=translate.google.com.co&twu=1&usg=ALkJrhijJZ0mXdaY6-tfpLMuns3bTNfo1g) has a 4-walled CAVE as part of its [Center for Intelligent Machines](http://translate.googleusercontent.com/translate_c?hl=es&sl=en&u=http://en.wikipedia.org/w/index.php%3Ftitle%3DCenter_for_Intelligent_Machines%26action%3Dedit%26redlink%3D1&prev=/search%3Fq%3DCRUZ%2BNEIRA,%2BC.,%2BSANDIN,%2BD.,%2BDEFANTI,%2BT.,%2BKENYON,%2BR.%2By%2BHART,%2BJ.%253B%2B(1992),%2BTheCAVE:%2BSurround-Screen%2BProjection-Based%2BVirtual%2BReality:%2BThe%2BDesign%2BandImplementation%2Bof%2Bthe%2BCAVE.%26hl%3Des%26sa%3DG%26prmd%3Do&rurl=translate.google.com.co&twu=1&usg=ALkJrhgZAOSQHAMugE0VdXrKxyZwH67mtg) . [La Universidad McGill](http://translate.googleusercontent.com/translate_c?hl=es&sl=en&u=http://en.wikipedia.org/wiki/McGill_University&prev=/search%3Fq%3DCRUZ%2BNEIRA,%2BC.,%2BSANDIN,%2BD.,%2BDEFANTI,%2BT.,%2BKENYON,%2BR.%2By%2BHART,%2BJ.%253B%2B(1992),%2BTheCAVE:%2BSurround-Screen%2BProjection-Based%2BVirtual%2BReality:%2BThe%2BDesign%2BandImplementation%2Bof%2Bthe%2BCAVE.%26hl%3Des%26sa%3DG%26prmd%3Do&rurl=translate.google.com.co&twu=1&usg=ALkJrhijJZ0mXdaY6-tfpLMuns3bTNfo1g) tiene una pared CUEVA 4 como parte de su [Centro de](http://translate.googleusercontent.com/translate_c?hl=es&sl=en&u=http://en.wikipedia.org/w/index.php%3Ftitle%3DCenter_for_Intelligent_Machines%26action%3Dedit%26redlink%3D1&prev=/search%3Fq%3DCRUZ%2BNEIRA,%2BC.,%2BSANDIN,%2BD.,%2BDEFANTI,%2BT.,%2BKENYON,%2BR.%2By%2BHART,%2BJ.%253B%2B(1992),%2BTheCAVE:%2BSurround-Screen%2BProjection-Based%2BVirtual%2BReality:%2BThe%2BDesign%2BandImplementation%2Bof%2Bthe%2BCAVE.%26hl%3Des%26sa%3DG%26prmd%3Do&rurl=translate.google.com.co&twu=1&usg=ALkJrhgZAOSQHAMugE0VdXrKxyZwH67mtg)  [Máquinas Inteligentes](http://translate.googleusercontent.com/translate_c?hl=es&sl=en&u=http://en.wikipedia.org/w/index.php%3Ftitle%3DCenter_for_Intelligent_Machines%26action%3Dedit%26redlink%3D1&prev=/search%3Fq%3DCRUZ%2BNEIRA,%2BC.,%2BSANDIN,%2BD.,%2BDEFANTI,%2BT.,%2BKENYON,%2BR.%2By%2BHART,%2BJ.%253B%2B(1992),%2BTheCAVE:%2BSurround-Screen%2BProjection-Based%2BVirtual%2BReality:%2BThe%2BDesign%2BandImplementation%2Bof%2Bthe%2BCAVE.%26hl%3Des%26sa%3DG%26prmd%3Do&rurl=translate.google.com.co&twu=1&usg=ALkJrhgZAOSQHAMugE0VdXrKxyZwH67mtg) .

[University of Calgary](http://translate.googleusercontent.com/translate_c?hl=es&sl=en&u=http://en.wikipedia.org/wiki/University_of_Calgary&prev=/search%3Fq%3DCRUZ%2BNEIRA,%2BC.,%2BSANDIN,%2BD.,%2BDEFANTI,%2BT.,%2BKENYON,%2BR.%2By%2BHART,%2BJ.%253B%2B(1992),%2BTheCAVE:%2BSurround-Screen%2BProjection-Based%2BVirtual%2BReality:%2BThe%2BDesign%2BandImplementation%2Bof%2Bthe%2BCAVE.%26hl%3Des%26sa%3DG%26prmd%3Do&rurl=translate.google.com.co&twu=1&usg=ALkJrhjOv6L4n8wlAgtnb7gFiamT-Cm3PA) has a 4-walled CAVE. [Universidad de Calgary](http://translate.googleusercontent.com/translate_c?hl=es&sl=en&u=http://en.wikipedia.org/wiki/University_of_Calgary&prev=/search%3Fq%3DCRUZ%2BNEIRA,%2BC.,%2BSANDIN,%2BD.,%2BDEFANTI,%2BT.,%2BKENYON,%2BR.%2By%2BHART,%2BJ.%253B%2B(1992),%2BTheCAVE:%2BSurround-Screen%2BProjection-Based%2BVirtual%2BReality:%2BThe%2BDesign%2BandImplementation%2Bof%2Bthe%2BCAVE.%26hl%3Des%26sa%3DG%26prmd%3Do&rurl=translate.google.com.co&twu=1&usg=ALkJrhjOv6L4n8wlAgtnb7gFiamT-Cm3PA) tiene una pared CUEVA 4.

[University College Dublin](http://translate.googleusercontent.com/translate_c?hl=es&sl=en&u=http://en.wikipedia.org/wiki/University_College_Dublin&prev=/search%3Fq%3DCRUZ%2BNEIRA,%2BC.,%2BSANDIN,%2BD.,%2BDEFANTI,%2BT.,%2BKENYON,%2BR.%2By%2BHART,%2BJ.%253B%2B(1992),%2BTheCAVE:%2BSurround-Screen%2BProjection-Based%2BVirtual%2BReality:%2BThe%2BDesign%2BandImplementation%2Bof%2Bthe%2BCAVE.%26hl%3Des%26sa%3DG%26prmd%3Do&rurl=translate.google.com.co&twu=1&usg=ALkJrhj2X3n1I_6SzYvS4_AZLhcbS230Ng) has a 4-walled front-projected CAVE. [University College](http://translate.googleusercontent.com/translate_c?hl=es&sl=en&u=http://en.wikipedia.org/wiki/University_College_Dublin&prev=/search%3Fq%3DCRUZ%2BNEIRA,%2BC.,%2BSANDIN,%2BD.,%2BDEFANTI,%2BT.,%2BKENYON,%2BR.%2By%2BHART,%2BJ.%253B%2B(1992),%2BTheCAVE:%2BSurround-Screen%2BProjection-Based%2BVirtual%2BReality:%2BThe%2BDesign%2BandImplementation%2Bof%2Bthe%2BCAVE.%26hl%3Des%26sa%3DG%26prmd%3Do&rurl=translate.google.com.co&twu=1&usg=ALkJrhj2X3n1I_6SzYvS4_AZLhcbS230Ng)  [de Dublín](http://translate.googleusercontent.com/translate_c?hl=es&sl=en&u=http://en.wikipedia.org/wiki/University_College_Dublin&prev=/search%3Fq%3DCRUZ%2BNEIRA,%2BC.,%2BSANDIN,%2BD.,%2BDEFANTI,%2BT.,%2BKENYON,%2BR.%2By%2BHART,%2BJ.%253B%2B(1992),%2BTheCAVE:%2BSurround-Screen%2BProjection-Based%2BVirtual%2BReality:%2BThe%2BDesign%2BandImplementation%2Bof%2Bthe%2BCAVE.%26hl%3Des%26sa%3DG%26prmd%3Do&rurl=translate.google.com.co&twu=1&usg=ALkJrhj2X3n1I_6SzYvS4_AZLhcbS230Ng) tiene una 4-amurallada frente al previsto CUEVA.

[University of Groningen](http://translate.googleusercontent.com/translate_c?hl=es&sl=en&u=http://en.wikipedia.org/wiki/University_of_Groningen&prev=/search%3Fq%3DCRUZ%2BNEIRA,%2BC.,%2BSANDIN,%2BD.,%2BDEFANTI,%2BT.,%2BKENYON,%2BR.%2By%2BHART,%2BJ.%253B%2B(1992),%2BTheCAVE:%2BSurround-Screen%2BProjection-Based%2BVirtual%2BReality:%2BThe%2BDesign%2BandImplementation%2Bof%2Bthe%2BCAVE.%26hl%3Des%26sa%3DG%26prmd%3Do&rurl=translate.google.com.co&twu=1&usg=ALkJrhjgKL6bfOagSN97qBPg2pHJRIuXEQ) owns a CAVE. [Universidad de Groningen](http://translate.googleusercontent.com/translate_c?hl=es&sl=en&u=http://en.wikipedia.org/wiki/University_of_Groningen&prev=/search%3Fq%3DCRUZ%2BNEIRA,%2BC.,%2BSANDIN,%2BD.,%2BDEFANTI,%2BT.,%2BKENYON,%2BR.%2By%2BHART,%2BJ.%253B%2B(1992),%2BTheCAVE:%2BSurround-Screen%2BProjection-Based%2BVirtual%2BReality:%2BThe%2BDesign%2BandImplementation%2Bof%2Bthe%2BCAVE.%26hl%3Des%26sa%3DG%26prmd%3Do&rurl=translate.google.com.co&twu=1&usg=ALkJrhjgKL6bfOagSN97qBPg2pHJRIuXEQ) es propietaria de una cueva.

[Macquarie University](http://translate.googleusercontent.com/translate_c?hl=es&sl=en&u=http://en.wikipedia.org/wiki/Macquarie_University&prev=/search%3Fq%3DCRUZ%2BNEIRA,%2BC.,%2BSANDIN,%2BD.,%2BDEFANTI,%2BT.,%2BKENYON,%2BR.%2By%2BHART,%2BJ.%253B%2B(1992),%2BTheCAVE:%2BSurround-Screen%2BProjection-Based%2BVirtual%2BReality:%2BThe%2BDesign%2BandImplementation%2Bof%2Bthe%2BCAVE.%26hl%3Des%26sa%3DG%26prmd%3Do&rurl=translate.google.com.co&twu=1&usg=ALkJrhhzZZgk8MWWqjAimisPgSDnHYBZAw) owns a CAVE. [Macquarie University](http://translate.googleusercontent.com/translate_c?hl=es&sl=en&u=http://en.wikipedia.org/wiki/Macquarie_University&prev=/search%3Fq%3DCRUZ%2BNEIRA,%2BC.,%2BSANDIN,%2BD.,%2BDEFANTI,%2BT.,%2BKENYON,%2BR.%2By%2BHART,%2BJ.%253B%2B(1992),%2BTheCAVE:%2BSurround-Screen%2BProjection-Based%2BVirtual%2BReality:%2BThe%2BDesign%2BandImplementation%2Bof%2Bthe%2BCAVE.%26hl%3Des%26sa%3DG%26prmd%3Do&rurl=translate.google.com.co&twu=1&usg=ALkJrhhzZZgk8MWWqjAimisPgSDnHYBZAw) posee una cueva.

[University of Southern Mississippi](http://translate.googleusercontent.com/translate_c?hl=es&sl=en&u=http://en.wikipedia.org/wiki/University_of_Southern_Mississippi&prev=/search%3Fq%3DCRUZ%2BNEIRA,%2BC.,%2BSANDIN,%2BD.,%2BDEFANTI,%2BT.,%2BKENYON,%2BR.%2By%2BHART,%2BJ.%253B%2B(1992),%2BTheCAVE:%2BSurround-Screen%2BProjection-Based%2BVirtual%2BReality:%2BThe%2BDesign%2BandImplementation%2Bof%2Bthe%2BCAVE.%26hl%3Des%26sa%3DG%26prmd%3Do&rurl=translate.google.com.co&twu=1&usg=ALkJrhiCS7-FE4vS-resOergfBzUWxUFRg) owns a CAVE, along with another at sister-site [Stennis Space Center](http://translate.googleusercontent.com/translate_c?hl=es&sl=en&u=http://en.wikipedia.org/wiki/Stennis_Space_Center&prev=/search%3Fq%3DCRUZ%2BNEIRA,%2BC.,%2BSANDIN,%2BD.,%2BDEFANTI,%2BT.,%2BKENYON,%2BR.%2By%2BHART,%2BJ.%253B%2B(1992),%2BTheCAVE:%2BSurround-Screen%2BProjection-Based%2BVirtual%2BReality:%2BThe%2BDesign%2BandImplementation%2Bof%2Bthe%2BCAVE.%26hl%3Des%26sa%3DG%26prmd%3Do&rurl=translate.google.com.co&twu=1&usg=ALkJrhiRY4AlUjH1d-2ROyM4h5LOD0GJCQ) . [Universidad del Sur de Mississippi](http://translate.googleusercontent.com/translate_c?hl=es&sl=en&u=http://en.wikipedia.org/wiki/University_of_Southern_Mississippi&prev=/search%3Fq%3DCRUZ%2BNEIRA,%2BC.,%2BSANDIN,%2BD.,%2BDEFANTI,%2BT.,%2BKENYON,%2BR.%2By%2BHART,%2BJ.%253B%2B(1992),%2BTheCAVE:%2BSurround-Screen%2BProjection-Based%2BVirtual%2BReality:%2BThe%2BDesign%2BandImplementation%2Bof%2Bthe%2BCAVE.%26hl%3Des%26sa%3DG%26prmd%3Do&rurl=translate.google.com.co&twu=1&usg=ALkJrhiCS7-FE4vS-resOergfBzUWxUFRg) tiene una cueva, junto con otro en el sitio hermano [el Centro Espacial Stennis](http://translate.googleusercontent.com/translate_c?hl=es&sl=en&u=http://en.wikipedia.org/wiki/Stennis_Space_Center&prev=/search%3Fq%3DCRUZ%2BNEIRA,%2BC.,%2BSANDIN,%2BD.,%2BDEFANTI,%2BT.,%2BKENYON,%2BR.%2By%2BHART,%2BJ.%253B%2B(1992),%2BTheCAVE:%2BSurround-Screen%2BProjection-Based%2BVirtual%2BReality:%2BThe%2BDesign%2BandImplementation%2Bof%2Bthe%2BCAVE.%26hl%3Des%26sa%3DG%26prmd%3Do&rurl=translate.google.com.co&twu=1&usg=ALkJrhiRY4AlUjH1d-2ROyM4h5LOD0GJCQ) .

University [of California, Davis](http://translate.googleusercontent.com/translate_c?hl=es&sl=en&u=http://en.wikipedia.org/wiki/University_of_California,_Davis&prev=/search%3Fq%3DCRUZ%2BNEIRA,%2BC.,%2BSANDIN,%2BD.,%2BDEFANTI,%2BT.,%2BKENYON,%2BR.%2By%2BHART,%2BJ.%253B%2B(1992),%2BTheCAVE:%2BSurround-Screen%2BProjection-Based%2BVirtual%2BReality:%2BThe%2BDesign%2BandImplementation%2Bof%2Bthe%2BCAVE.%26hl%3Des%26sa%3DG%26prmd%3Do&rurl=translate.google.com.co&twu=1&usg=ALkJrhhhtl79obelOyaGG4cB4hhnh8uz8Q) has a CAVE operated by the WM Keck Center for Active Visualization in Earth Sciences. [Universidad de California, Davis](http://translate.googleusercontent.com/translate_c?hl=es&sl=en&u=http://en.wikipedia.org/wiki/University_of_California,_Davis&prev=/search%3Fq%3DCRUZ%2BNEIRA,%2BC.,%2BSANDIN,%2BD.,%2BDEFANTI,%2BT.,%2BKENYON,%2BR.%2By%2BHART,%2BJ.%253B%2B(1992),%2BTheCAVE:%2BSurround-Screen%2BProjection-Based%2BVirtual%2BReality:%2BThe%2BDesign%2BandImplementation%2Bof%2Bthe%2BCAVE.%26hl%3Des%26sa%3DG%26prmd%3Do&rurl=translate.google.com.co&twu=1&usg=ALkJrhhhtl79obelOyaGG4cB4hhnh8uz8Q) tiene un CUEVA operado por el Centro WM Keck para Active Visualización en Ciencias de la Tierra. ( [www.keckcaves.org](http://translate.googleusercontent.com/translate_c?hl=es&sl=en&u=http://www.keckcaves.org/&prev=/search%3Fq%3DCRUZ%2BNEIRA,%2BC.,%2BSANDIN,%2BD.,%2BDEFANTI,%2BT.,%2BKENYON,%2BR.%2By%2BHART,%2BJ.%253B%2B(1992),%2BTheCAVE:%2BSurround-Screen%2BProjection-Based%2BVirtual%2BReality:%2BThe%2BDesign%2BandImplementation%2Bof%2Bthe%2BCAVE.%26hl%3Des%26sa%3DG%26prmd%3Do&rurl=translate.google.com.co&twu=1&usg=ALkJrhj1DRFnShBiNvW7f5tlhVpXC5dDQQ) ) ( [www.keckcaves.org](http://translate.googleusercontent.com/translate_c?hl=es&sl=en&u=http://www.keckcaves.org/&prev=/search%3Fq%3DCRUZ%2BNEIRA,%2BC.,%2BSANDIN,%2BD.,%2BDEFANTI,%2BT.,%2BKENYON,%2BR.%2By%2BHART,%2BJ.%253B%2B(1992),%2BTheCAVE:%2BSurround-Screen%2BProjection-Based%2BVirtual%2BReality:%2BThe%2BDesign%2BandImplementation%2Bof%2Bthe%2BCAVE.%26hl%3Des%26sa%3DG%26prmd%3Do&rurl=translate.google.com.co&twu=1&usg=ALkJrhj1DRFnShBiNvW7f5tlhVpXC5dDQQ) )

[University of California, San Diego](http://translate.googleusercontent.com/translate_c?hl=es&sl=en&u=http://en.wikipedia.org/wiki/University_of_California,_San_Diego&prev=/search%3Fq%3DCRUZ%2BNEIRA,%2BC.,%2BSANDIN,%2BD.,%2BDEFANTI,%2BT.,%2BKENYON,%2BR.%2By%2BHART,%2BJ.%253B%2B(1992),%2BTheCAVE:%2BSurround-Screen%2BProjection-Based%2BVirtual%2BReality:%2BThe%2BDesign%2BandImplementation%2Bof%2Bthe%2BCAVE.%26hl%3Des%26sa%3DG%26prmd%3Do&rurl=translate.google.com.co&twu=1&usg=ALkJrhgd3orAxIBoiygsfy8z43W0cPv7OQ) has a CAVE operated by the Immersive Visualization Lab in the Atkinson Hall building, also known as the Calit2 (California Institute for Telecommunications and Information Technology) building. [Universidad de California en San Diego](http://translate.googleusercontent.com/translate_c?hl=es&sl=en&u=http://en.wikipedia.org/wiki/University_of_California,_San_Diego&prev=/search%3Fq%3DCRUZ%2BNEIRA,%2BC.,%2BSANDIN,%2BD.,%2BDEFANTI,%2BT.,%2BKENYON,%2BR.%2By%2BHART,%2BJ.%253B%2B(1992),%2BTheCAVE:%2BSurround-Screen%2BProjection-Based%2BVirtual%2BReality:%2BThe%2BDesign%2BandImplementation%2Bof%2Bthe%2BCAVE.%26hl%3Des%26sa%3DG%26prmd%3Do&rurl=translate.google.com.co&twu=1&usg=ALkJrhgd3orAxIBoiygsfy8z43W0cPv7OQ) tiene un CUEVA operado por el Laboratorio de Visualización inmersiva en el Salón de la construcción Atkinson, también conocido como Calit2 (California Instituto de Telecomunicaciones y Tecnologías de la Información) de construcción. ( [www.calit2.net](http://translate.googleusercontent.com/translate_c?hl=es&sl=en&u=http://www.calit2.net/&prev=/search%3Fq%3DCRUZ%2BNEIRA,%2BC.,%2BSANDIN,%2BD.,%2BDEFANTI,%2BT.,%2BKENYON,%2BR.%2By%2BHART,%2BJ.%253B%2B(1992),%2BTheCAVE:%2BSurround-Screen%2BProjection-Based%2BVirtual%2BReality:%2BThe%2BDesign%2BandImplementation%2Bof%2Bthe%2BCAVE.%26hl%3Des%26sa%3DG%26prmd%3Do&rurl=translate.google.com.co&twu=1&usg=ALkJrhjIC7R-L4FDjy7gIW8y2M281XMs3w) ) ( [www.calit2.net](http://translate.googleusercontent.com/translate_c?hl=es&sl=en&u=http://www.calit2.net/&prev=/search%3Fq%3DCRUZ%2BNEIRA,%2BC.,%2BSANDIN,%2BD.,%2BDEFANTI,%2BT.,%2BKENYON,%2BR.%2By%2BHART,%2BJ.%253B%2B(1992),%2BTheCAVE:%2BSurround-Screen%2BProjection-Based%2BVirtual%2BReality:%2BThe%2BDesign%2BandImplementation%2Bof%2Bthe%2BCAVE.%26hl%3Des%26sa%3DG%26prmd%3Do&rurl=translate.google.com.co&twu=1&usg=ALkJrhjIC7R-L4FDjy7gIW8y2M281XMs3w) )

[Wright State University](http://translate.googleusercontent.com/translate_c?hl=es&sl=en&u=http://en.wikipedia.org/wiki/Wright_State_University&prev=/search%3Fq%3DCRUZ%2BNEIRA,%2BC.,%2BSANDIN,%2BD.,%2BDEFANTI,%2BT.,%2BKENYON,%2BR.%2By%2BHART,%2BJ.%253B%2B(1992),%2BTheCAVE:%2BSurround-Screen%2BProjection-Based%2BVirtual%2BReality:%2BThe%2BDesign%2BandImplementation%2Bof%2Bthe%2BCAVE.%26hl%3Des%26sa%3DG%26prmd%3Do&rurl=translate.google.com.co&twu=1&usg=ALkJrhjEr31c0X2lHLvx9zekz32u7IVQvg) has a 5-walled CAVE operated by the Department of Psychology ( [www.psych.wright.edu](http://translate.googleusercontent.com/translate_c?hl=es&sl=en&u=http://www.psych.wright.edu/veritaslab.htm&prev=/search%3Fq%3DCRUZ%2BNEIRA,%2BC.,%2BSANDIN,%2BD.,%2BDEFANTI,%2BT.,%2BKENYON,%2BR.%2By%2BHART,%2BJ.%253B%2B(1992),%2BTheCAVE:%2BSurround-Screen%2BProjection-Based%2BVirtual%2BReality:%2BThe%2BDesign%2BandImplementation%2Bof%2Bthe%2BCAVE.%26hl%3Des%26sa%3DG%26prmd%3Do&rurl=translate.google.com.co&twu=1&usg=ALkJrhj65XNK0t98HbfAOnrIpJmvBDo_vw) ) and a 4-wall at daytaOhio ( [www.daytaOhio.com](http://translate.googleusercontent.com/translate_c?hl=es&sl=en&u=http://www.daytaohio.com/&prev=/search%3Fq%3DCRUZ%2BNEIRA,%2BC.,%2BSANDIN,%2BD.,%2BDEFANTI,%2BT.,%2BKENYON,%2BR.%2By%2BHART,%2BJ.%253B%2B(1992),%2BTheCAVE:%2BSurround-Screen%2BProjection-Based%2BVirtual%2BReality:%2BThe%2BDesign%2BandImplementation%2Bof%2Bthe%2BCAVE.%26hl%3Des%26sa%3DG%26prmd%3Do&rurl=translate.google.com.co&twu=1&usg=ALkJrhhK6AIueVdITmdshQ55GJkchp-AOA) ) [Wright State University](http://translate.googleusercontent.com/translate_c?hl=es&sl=en&u=http://en.wikipedia.org/wiki/Wright_State_University&prev=/search%3Fq%3DCRUZ%2BNEIRA,%2BC.,%2BSANDIN,%2BD.,%2BDEFANTI,%2BT.,%2BKENYON,%2BR.%2By%2BHART,%2BJ.%253B%2B(1992),%2BTheCAVE:%2BSurround-Screen%2BProjection-Based%2BVirtual%2BReality:%2BThe%2BDesign%2BandImplementation%2Bof%2Bthe%2BCAVE.%26hl%3Des%26sa%3DG%26prmd%3Do&rurl=translate.google.com.co&twu=1&usg=ALkJrhjEr31c0X2lHLvx9zekz32u7IVQvg) tiene una pared CUEVA 5 operado por el Departamento de Psicología ( [www.psych.wright.edu](http://translate.googleusercontent.com/translate_c?hl=es&sl=en&u=http://www.psych.wright.edu/veritaslab.htm&prev=/search%3Fq%3DCRUZ%2BNEIRA,%2BC.,%2BSANDIN,%2BD.,%2BDEFANTI,%2BT.,%2BKENYON,%2BR.%2By%2BHART,%2BJ.%253B%2B(1992),%2BTheCAVE:%2BSurround-Screen%2BProjection-Based%2BVirtual%2BReality:%2BThe%2BDesign%2BandImplementation%2Bof%2Bthe%2BCAVE.%26hl%3Des%26sa%3DG%26prmd%3Do&rurl=translate.google.com.co&twu=1&usg=ALkJrhj65XNK0t98HbfAOnrIpJmvBDo_vw) ) y un 4-pared en daytaOhio ( [www.daytaOhio.com](http://translate.googleusercontent.com/translate_c?hl=es&sl=en&u=http://www.daytaohio.com/&prev=/search%3Fq%3DCRUZ%2BNEIRA,%2BC.,%2BSANDIN,%2BD.,%2BDEFANTI,%2BT.,%2BKENYON,%2BR.%2By%2BHART,%2BJ.%253B%2B(1992),%2BTheCAVE:%2BSurround-Screen%2BProjection-Based%2BVirtual%2BReality:%2BThe%2BDesign%2BandImplementation%2Bof%2Bthe%2BCAVE.%26hl%3Des%26sa%3DG%26prmd%3Do&rurl=translate.google.com.co&twu=1&usg=ALkJrhhK6AIueVdITmdshQ55GJkchp-AOA) )

[University of Michigan](http://translate.googleusercontent.com/translate_c?hl=es&sl=en&u=http://en.wikipedia.org/wiki/University_of_Michigan&prev=/search%3Fq%3DCRUZ%2BNEIRA,%2BC.,%2BSANDIN,%2BD.,%2BDEFANTI,%2BT.,%2BKENYON,%2BR.%2By%2BHART,%2BJ.%253B%2B(1992),%2BTheCAVE:%2BSurround-Screen%2BProjection-Based%2BVirtual%2BReality:%2BThe%2BDesign%2BandImplementation%2Bof%2Bthe%2BCAVE.%26hl%3Des%26sa%3DG%26prmd%3Do&rurl=translate.google.com.co&twu=1&usg=ALkJrhgeXsFHHlACPCLiQ6briSOGcjmJ9A) owns a CAVE. [Universidad de Michigan](http://translate.googleusercontent.com/translate_c?hl=es&sl=en&u=http://en.wikipedia.org/wiki/University_of_Michigan&prev=/search%3Fq%3DCRUZ%2BNEIRA,%2BC.,%2BSANDIN,%2BD.,%2BDEFANTI,%2BT.,%2BKENYON,%2BR.%2By%2BHART,%2BJ.%253B%2B(1992),%2BTheCAVE:%2BSurround-Screen%2BProjection-Based%2BVirtual%2BReality:%2BThe%2BDesign%2BandImplementation%2Bof%2Bthe%2BCAVE.%26hl%3Des%26sa%3DG%26prmd%3Do&rurl=translate.google.com.co&twu=1&usg=ALkJrhgeXsFHHlACPCLiQ6briSOGcjmJ9A) tiene una cueva.

[Newcastle University](http://translate.googleusercontent.com/translate_c?hl=es&sl=en&u=http://www.ncl.ac.uk/&prev=/search%3Fq%3DCRUZ%2BNEIRA,%2BC.,%2BSANDIN,%2BD.,%2BDEFANTI,%2BT.,%2BKENYON,%2BR.%2By%2BHART,%2BJ.%253B%2B(1992),%2BTheCAVE:%2BSurround-Screen%2BProjection-Based%2BVirtual%2BReality:%2BThe%2BDesign%2BandImplementation%2Bof%2Bthe%2BCAVE.%26hl%3Des%26sa%3DG%26prmd%3Do&rurl=translate.google.com.co&twu=1&usg=ALkJrhg8gBV77EuFWN9vKZadCB9Nhr7C5A) has a 3-walled CAVE as part of its Virtual Reality Suite. [La](http://translate.googleusercontent.com/translate_c?hl=es&sl=en&u=http://www.ncl.ac.uk/&prev=/search%3Fq%3DCRUZ%2BNEIRA,%2BC.,%2BSANDIN,%2BD.,%2BDEFANTI,%2BT.,%2BKENYON,%2BR.%2By%2BHART,%2BJ.%253B%2B(1992),%2BTheCAVE:%2BSurround-Screen%2BProjection-Based%2BVirtual%2BReality:%2BThe%2BDesign%2BandImplementation%2Bof%2Bthe%2BCAVE.%26hl%3Des%26sa%3DG%26prmd%3Do&rurl=translate.google.com.co&twu=1&usg=ALkJrhg8gBV77EuFWN9vKZadCB9Nhr7C5A)  [Universidad de Newcastle](http://translate.googleusercontent.com/translate_c?hl=es&sl=en&u=http://www.ncl.ac.uk/&prev=/search%3Fq%3DCRUZ%2BNEIRA,%2BC.,%2BSANDIN,%2BD.,%2BDEFANTI,%2BT.,%2BKENYON,%2BR.%2By%2BHART,%2BJ.%253B%2B(1992),%2BTheCAVE:%2BSurround-Screen%2BProjection-Based%2BVirtual%2BReality:%2BThe%2BDesign%2BandImplementation%2Bof%2Bthe%2BCAVE.%26hl%3Des%26sa%3DG%26prmd%3Do&rurl=translate.google.com.co&twu=1&usg=ALkJrhg8gBV77EuFWN9vKZadCB9Nhr7C5A) tiene una pared CAVE 3 como parte de su Realidad Virtual Suite.

Virtual Manufacturing Systems Laboratory (VMS), Department of [Industrial](http://translate.googleusercontent.com/translate_c?hl=es&sl=en&u=http://en.wikipedia.org/wiki/Industrial_Engineering&prev=/search%3Fq%3DCRUZ%2BNEIRA,%2BC.,%2BSANDIN,%2BD.,%2BDEFANTI,%2BT.,%2BKENYON,%2BR.%2By%2BHART,%2BJ.%253B%2B(1992),%2BTheCAVE:%2BSurround-Screen%2BProjection-Based%2BVirtual%2BReality:%2BThe%2BDesign%2BandImplementation%2Bof%2Bthe%2BCAVE.%26hl%3Des%26sa%3DG%26prmd%3Do&rurl=translate.google.com.co&twu=1&usg=ALkJrhhJopKkdn9lSQJi6dQUOFAYRtTreA)  [Engineering](http://translate.googleusercontent.com/translate_c?hl=es&sl=en&u=http://en.wikipedia.org/wiki/Industrial_Engineering&prev=/search%3Fq%3DCRUZ%2BNEIRA,%2BC.,%2BSANDIN,%2BD.,%2BDEFANTI,%2BT.,%2BKENYON,%2BR.%2By%2BHART,%2BJ.%253B%2B(1992),%2BTheCAVE:%2BSurround-Screen%2BProjection-Based%2BVirtual%2BReality:%2BThe%2BDesign%2BandImplementation%2Bof%2Bthe%2BCAVE.%26hl%3Des%26sa%3DG%26prmd%3Do&rurl=translate.google.com.co&twu=1&usg=ALkJrhhJopKkdn9lSQJi6dQUOFAYRtTreA) , [Chulalongkorn University](http://translate.googleusercontent.com/translate_c?hl=es&sl=en&u=http://en.wikipedia.org/wiki/Chulalongkorn_University&prev=/search%3Fq%3DCRUZ%2BNEIRA,%2BC.,%2BSANDIN,%2BD.,%2BDEFANTI,%2BT.,%2BKENYON,%2BR.%2By%2BHART,%2BJ.%253B%2B(1992),%2BTheCAVE:%2BSurround-Screen%2BProjection-Based%2BVirtual%2BReality:%2BThe%2BDesign%2BandImplementation%2Bof%2Bthe%2BCAVE.%26hl%3Des%26sa%3DG%26prmd%3Do&rurl=translate.google.com.co&twu=1&usg=ALkJrhiffUGggvr7zQ_zDVYgR3xAxjQ02g) , [Bangkok](http://translate.googleusercontent.com/translate_c?hl=es&sl=en&u=http://en.wikipedia.org/wiki/Bangkok&prev=/search%3Fq%3DCRUZ%2BNEIRA,%2BC.,%2BSANDIN,%2BD.,%2BDEFANTI,%2BT.,%2BKENYON,%2BR.%2By%2BHART,%2BJ.%253B%2B(1992),%2BTheCAVE:%2BSurround-Screen%2BProjection-Based%2BVirtual%2BReality:%2BThe%2BDesign%2BandImplementation%2Bof%2Bthe%2BCAVE.%26hl%3Des%26sa%3DG%26prmd%3Do&rurl=translate.google.com.co&twu=1&usg=ALkJrhiThBVJ5lrkVzdYTGQffAxRo549JQ) , [Thailand](http://translate.googleusercontent.com/translate_c?hl=es&sl=en&u=http://en.wikipedia.org/wiki/Thailand&prev=/search%3Fq%3DCRUZ%2BNEIRA,%2BC.,%2BSANDIN,%2BD.,%2BDEFANTI,%2BT.,%2BKENYON,%2BR.%2By%2BHART,%2BJ.%253B%2B(1992),%2BTheCAVE:%2BSurround-Screen%2BProjection-Based%2BVirtual%2BReality:%2BThe%2BDesign%2BandImplementation%2Bof%2Bthe%2BCAVE.%26hl%3Des%26sa%3DG%26prmd%3Do&rurl=translate.google.com.co&twu=1&usg=ALkJrhg2X4qh9rMN57_-DEKKqxnhaqcGBA) owns a PC-CAVE with 4 walls for FRONT-, LEFT-, RIGHT-, and FLOOR-screen. Virtual Sistemas de Fabricación de Laboratorio (SLB), Departamento de [Ingeniería Industrial](http://translate.googleusercontent.com/translate_c?hl=es&sl=en&u=http://en.wikipedia.org/wiki/Industrial_Engineering&prev=/search%3Fq%3DCRUZ%2BNEIRA,%2BC.,%2BSANDIN,%2BD.,%2BDEFANTI,%2BT.,%2BKENYON,%2BR.%2By%2BHART,%2BJ.%253B%2B(1992),%2BTheCAVE:%2BSurround-Screen%2BProjection-Based%2BVirtual%2BReality:%2BThe%2BDesign%2BandImplementation%2Bof%2Bthe%2BCAVE.%26hl%3Des%26sa%3DG%26prmd%3Do&rurl=translate.google.com.co&twu=1&usg=ALkJrhhJopKkdn9lSQJi6dQUOFAYRtTreA) , [Universidad de](http://translate.googleusercontent.com/translate_c?hl=es&sl=en&u=http://en.wikipedia.org/wiki/Chulalongkorn_University&prev=/search%3Fq%3DCRUZ%2BNEIRA,%2BC.,%2BSANDIN,%2BD.,%2BDEFANTI,%2BT.,%2BKENYON,%2BR.%2By%2BHART,%2BJ.%253B%2B(1992),%2BTheCAVE:%2BSurround-Screen%2BProjection-Based%2BVirtual%2BReality:%2BThe%2BDesign%2BandImplementation%2Bof%2Bthe%2BCAVE.%26hl%3Des%26sa%3DG%26prmd%3Do&rurl=translate.google.com.co&twu=1&usg=ALkJrhiffUGggvr7zQ_zDVYgR3xAxjQ02g)  [Chulalongkorn](http://translate.googleusercontent.com/translate_c?hl=es&sl=en&u=http://en.wikipedia.org/wiki/Chulalongkorn_University&prev=/search%3Fq%3DCRUZ%2BNEIRA,%2BC.,%2BSANDIN,%2BD.,%2BDEFANTI,%2BT.,%2BKENYON,%2BR.%2By%2BHART,%2BJ.%253B%2B(1992),%2BTheCAVE:%2BSurround-Screen%2BProjection-Based%2BVirtual%2BReality:%2BThe%2BDesign%2BandImplementation%2Bof%2Bthe%2BCAVE.%26hl%3Des%26sa%3DG%26prmd%3Do&rurl=translate.google.com.co&twu=1&usg=ALkJrhiffUGggvr7zQ_zDVYgR3xAxjQ02g) , [en Bangkok](http://translate.googleusercontent.com/translate_c?hl=es&sl=en&u=http://en.wikipedia.org/wiki/Bangkok&prev=/search%3Fq%3DCRUZ%2BNEIRA,%2BC.,%2BSANDIN,%2BD.,%2BDEFANTI,%2BT.,%2BKENYON,%2BR.%2By%2BHART,%2BJ.%253B%2B(1992),%2BTheCAVE:%2BSurround-Screen%2BProjection-Based%2BVirtual%2BReality:%2BThe%2BDesign%2BandImplementation%2Bof%2Bthe%2BCAVE.%26hl%3Des%26sa%3DG%26prmd%3Do&rurl=translate.google.com.co&twu=1&usg=ALkJrhiThBVJ5lrkVzdYTGQffAxRo549JQ) , [Tailandia](http://translate.googleusercontent.com/translate_c?hl=es&sl=en&u=http://en.wikipedia.org/wiki/Thailand&prev=/search%3Fq%3DCRUZ%2BNEIRA,%2BC.,%2BSANDIN,%2BD.,%2BDEFANTI,%2BT.,%2BKENYON,%2BR.%2By%2BHART,%2BJ.%253B%2B(1992),%2BTheCAVE:%2BSurround-Screen%2BProjection-Based%2BVirtual%2BReality:%2BThe%2BDesign%2BandImplementation%2Bof%2Bthe%2BCAVE.%26hl%3Des%26sa%3DG%26prmd%3Do&rurl=translate.google.com.co&twu=1&usg=ALkJrhg2X4qh9rMN57_-DEKKqxnhaqcGBA) posee una computadora personal-cueva con 4 paredes de frente, IZQUIERDA, DERECHA, y FLOOR pantalla. ( [VMS@IE-CU](http://translate.googleusercontent.com/translate_c?hl=es&sl=en&u=http://www.ie.eng.chula.ac.th/laboratory/vms/&prev=/search%3Fq%3DCRUZ%2BNEIRA,%2BC.,%2BSANDIN,%2BD.,%2BDEFANTI,%2BT.,%2BKENYON,%2BR.%2By%2BHART,%2BJ.%253B%2B(1992),%2BTheCAVE:%2BSurround-Screen%2BProjection-Based%2BVirtual%2BReality:%2BThe%2BDesign%2BandImplementation%2Bof%2Bthe%2BCAVE.%26hl%3Des%26sa%3DG%26prmd%3Do&rurl=translate.google.com.co&twu=1&usg=ALkJrhgf4EV9C9-CLCKQu94--3QzT7YSDg) ) ( [SLB-CU @ IE](http://translate.googleusercontent.com/translate_c?hl=es&sl=en&u=http://www.ie.eng.chula.ac.th/laboratory/vms/&prev=/search%3Fq%3DCRUZ%2BNEIRA,%2BC.,%2BSANDIN,%2BD.,%2BDEFANTI,%2BT.,%2BKENYON,%2BR.%2By%2BHART,%2BJ.%253B%2B(1992),%2BTheCAVE:%2BSurround-Screen%2BProjection-Based%2BVirtual%2BReality:%2BThe%2BDesign%2BandImplementation%2Bof%2Bthe%2BCAVE.%26hl%3Des%26sa%3DG%26prmd%3Do&rurl=translate.google.com.co&twu=1&usg=ALkJrhgf4EV9C9-CLCKQu94--3QzT7YSDg) )

School of Information and Communication Technology (ICT), Seinäjoki University of applied sciences, [VR laboratory](http://translate.googleusercontent.com/translate_c?hl=es&sl=en&u=http://www.vrlab.fi/&prev=/search%3Fq%3DCRUZ%2BNEIRA,%2BC.,%2BSANDIN,%2BD.,%2BDEFANTI,%2BT.,%2BKENYON,%2BR.%2By%2BHART,%2BJ.%253B%2B(1992),%2BTheCAVE:%2BSurround-Screen%2BProjection-Based%2BVirtual%2BReality:%2BThe%2BDesign%2BandImplementation%2Bof%2Bthe%2BCAVE.%26hl%3Des%26sa%3DG%26prmd%3Do&rurl=translate.google.com.co&twu=1&usg=ALkJrhh8H8lmMwpInT8Fr_zf2pMgSYsZ6Q) , [Seinäjoki](http://translate.googleusercontent.com/translate_c?hl=es&sl=en&u=http://en.wikipedia.org/wiki/Sein%25C3%25A4joki&prev=/search%3Fq%3DCRUZ%2BNEIRA,%2BC.,%2BSANDIN,%2BD.,%2BDEFANTI,%2BT.,%2BKENYON,%2BR.%2By%2BHART,%2BJ.%253B%2B(1992),%2BTheCAVE:%2BSurround-Screen%2BProjection-Based%2BVirtual%2BReality:%2BThe%2BDesign%2BandImplementation%2Bof%2Bthe%2BCAVE.%26hl%3Des%26sa%3DG%26prmd%3Do&rurl=translate.google.com.co&twu=1&usg=ALkJrhhDCiQW7YS6hJMkbCYlZp0NANKR0Q) , [Finland](http://translate.googleusercontent.com/translate_c?hl=es&sl=en&u=http://en.wikipedia.org/wiki/Finland&prev=/search%3Fq%3DCRUZ%2BNEIRA,%2BC.,%2BSANDIN,%2BD.,%2BDEFANTI,%2BT.,%2BKENYON,%2BR.%2By%2BHART,%2BJ.%253B%2B(1992),%2BTheCAVE:%2BSurround-Screen%2BProjection-Based%2BVirtual%2BReality:%2BThe%2BDesign%2BandImplementation%2Bof%2Bthe%2BCAVE.%26hl%3Des%26sa%3DG%26prmd%3Do&rurl=translate.google.com.co&twu=1&usg=ALkJrhhQICJMU3hKFKcdhipEFNZHiCrxeg) has a 5-walled CAVE that is run with Silicon Graphics Onyx4 UltimateVision and PC-Cluster. Escuela de Información y Comunicación (TIC), Seinäjoki Universidad de ciencias aplicadas, [laboratorio de](http://translate.googleusercontent.com/translate_c?hl=es&sl=en&u=http://www.vrlab.fi/&prev=/search%3Fq%3DCRUZ%2BNEIRA,%2BC.,%2BSANDIN,%2BD.,%2BDEFANTI,%2BT.,%2BKENYON,%2BR.%2By%2BHART,%2BJ.%253B%2B(1992),%2BTheCAVE:%2BSurround-Screen%2BProjection-Based%2BVirtual%2BReality:%2BThe%2BDesign%2BandImplementation%2Bof%2Bthe%2BCAVE.%26hl%3Des%26sa%3DG%26prmd%3Do&rurl=translate.google.com.co&twu=1&usg=ALkJrhh8H8lmMwpInT8Fr_zf2pMgSYsZ6Q)  [realidad virtual](http://translate.googleusercontent.com/translate_c?hl=es&sl=en&u=http://www.vrlab.fi/&prev=/search%3Fq%3DCRUZ%2BNEIRA,%2BC.,%2BSANDIN,%2BD.,%2BDEFANTI,%2BT.,%2BKENYON,%2BR.%2By%2BHART,%2BJ.%253B%2B(1992),%2BTheCAVE:%2BSurround-Screen%2BProjection-Based%2BVirtual%2BReality:%2BThe%2BDesign%2BandImplementation%2Bof%2Bthe%2BCAVE.%26hl%3Des%26sa%3DG%26prmd%3Do&rurl=translate.google.com.co&twu=1&usg=ALkJrhh8H8lmMwpInT8Fr_zf2pMgSYsZ6Q) , [Seinajoki](http://translate.googleusercontent.com/translate_c?hl=es&sl=en&u=http://en.wikipedia.org/wiki/Sein%25C3%25A4joki&prev=/search%3Fq%3DCRUZ%2BNEIRA,%2BC.,%2BSANDIN,%2BD.,%2BDEFANTI,%2BT.,%2BKENYON,%2BR.%2By%2BHART,%2BJ.%253B%2B(1992),%2BTheCAVE:%2BSurround-Screen%2BProjection-Based%2BVirtual%2BReality:%2BThe%2BDesign%2BandImplementation%2Bof%2Bthe%2BCAVE.%26hl%3Des%26sa%3DG%26prmd%3Do&rurl=translate.google.com.co&twu=1&usg=ALkJrhhDCiQW7YS6hJMkbCYlZp0NANKR0Q) , [Finlandia](http://translate.googleusercontent.com/translate_c?hl=es&sl=en&u=http://en.wikipedia.org/wiki/Finland&prev=/search%3Fq%3DCRUZ%2BNEIRA,%2BC.,%2BSANDIN,%2BD.,%2BDEFANTI,%2BT.,%2BKENYON,%2BR.%2By%2BHART,%2BJ.%253B%2B(1992),%2BTheCAVE:%2BSurround-Screen%2BProjection-Based%2BVirtual%2BReality:%2BThe%2BDesign%2BandImplementation%2Bof%2Bthe%2BCAVE.%26hl%3Des%26sa%3DG%26prmd%3Do&rurl=translate.google.com.co&twu=1&usg=ALkJrhhQICJMU3hKFKcdhipEFNZHiCrxeg) tiene una de paredes CUEVA 5 que se ejecuta con Silicon Graphics Onyx4 UltimateVision y PC de Cluster Server.

[University of Arizona](http://translate.googleusercontent.com/translate_c?hl=es&sl=en&u=http://en.wikipedia.org/wiki/University_of_Arizona&prev=/search%3Fq%3DCRUZ%2BNEIRA,%2BC.,%2BSANDIN,%2BD.,%2BDEFANTI,%2BT.,%2BKENYON,%2BR.%2By%2BHART,%2BJ.%253B%2B(1992),%2BTheCAVE:%2BSurround-Screen%2BProjection-Based%2BVirtual%2BReality:%2BThe%2BDesign%2BandImplementation%2Bof%2Bthe%2BCAVE.%26hl%3Des%26sa%3DG%26prmd%3Do&rurl=translate.google.com.co&twu=1&usg=ALkJrhhiGZo1YFf0JyN8VQrBFVIBb1-ARg) has a 4-walled CAVE used for data and bio-medical visualization, 3D visual arts, and history projects. [Universidad de Arizona](http://translate.googleusercontent.com/translate_c?hl=es&sl=en&u=http://en.wikipedia.org/wiki/University_of_Arizona&prev=/search%3Fq%3DCRUZ%2BNEIRA,%2BC.,%2BSANDIN,%2BD.,%2BDEFANTI,%2BT.,%2BKENYON,%2BR.%2By%2BHART,%2BJ.%253B%2B(1992),%2BTheCAVE:%2BSurround-Screen%2BProjection-Based%2BVirtual%2BReality:%2BThe%2BDesign%2BandImplementation%2Bof%2Bthe%2BCAVE.%26hl%3Des%26sa%3DG%26prmd%3Do&rurl=translate.google.com.co&twu=1&usg=ALkJrhhiGZo1YFf0JyN8VQrBFVIBb1-ARg) tiene una pared CUEVA 4 utilizadas para los datos y visualización de bio-medicina, las artes visuales en 3D y los proyectos de la historia. ( [AZ-LIVE](http://translate.googleusercontent.com/translate_c?hl=es&sl=en&u=http://computing.arizona.edu/news/az-live.html&prev=/search%3Fq%3DCRUZ%2BNEIRA,%2BC.,%2BSANDIN,%2BD.,%2BDEFANTI,%2BT.,%2BKENYON,%2BR.%2By%2BHART,%2BJ.%253B%2B(1992),%2BTheCAVE:%2BSurround-Screen%2BProjection-Based%2BVirtual%2BReality:%2BThe%2BDesign%2BandImplementation%2Bof%2Bthe%2BCAVE.%26hl%3Des%26sa%3DG%26prmd%3Do&rurl=translate.google.com.co&twu=1&usg=ALkJrhgGgSbHB9_1VXhM_ozXn0uUidxA-Q) ) ( [AZ-LIVE](http://translate.googleusercontent.com/translate_c?hl=es&sl=en&u=http://computing.arizona.edu/news/az-live.html&prev=/search%3Fq%3DCRUZ%2BNEIRA,%2BC.,%2BSANDIN,%2BD.,%2BDEFANTI,%2BT.,%2BKENYON,%2BR.%2By%2BHART,%2BJ.%253B%2B(1992),%2BTheCAVE:%2BSurround-Screen%2BProjection-Based%2BVirtual%2BReality:%2BThe%2BDesign%2BandImplementation%2Bof%2Bthe%2BCAVE.%26hl%3Des%26sa%3DG%26prmd%3Do&rurl=translate.google.com.co&twu=1&usg=ALkJrhgGgSbHB9_1VXhM_ozXn0uUidxA-Q) )

[University of Caxias do Sul](http://translate.googleusercontent.com/translate_c?hl=es&sl=en&u=http://en.wikipedia.org/wiki/University_of_Caxias_do_Sul&prev=/search%3Fq%3DCRUZ%2BNEIRA,%2BC.,%2BSANDIN,%2BD.,%2BDEFANTI,%2BT.,%2BKENYON,%2BR.%2By%2BHART,%2BJ.%253B%2B(1992),%2BTheCAVE:%2BSurround-Screen%2BProjection-Based%2BVirtual%2BReality:%2BThe%2BDesign%2BandImplementation%2Bof%2Bthe%2BCAVE.%26hl%3Des%26sa%3DG%26prmd%3Do&rurl=translate.google.com.co&twu=1&usg=ALkJrhgjLIXQTWRCp_48-fQxYQx1sKv_6g) has a 4-walled CAVE used for general purpose visualization, as well 3D visual arts. [Universidad de Caxias do Sul](http://translate.googleusercontent.com/translate_c?hl=es&sl=en&u=http://en.wikipedia.org/wiki/University_of_Caxias_do_Sul&prev=/search%3Fq%3DCRUZ%2BNEIRA,%2BC.,%2BSANDIN,%2BD.,%2BDEFANTI,%2BT.,%2BKENYON,%2BR.%2By%2BHART,%2BJ.%253B%2B(1992),%2BTheCAVE:%2BSurround-Screen%2BProjection-Based%2BVirtual%2BReality:%2BThe%2BDesign%2BandImplementation%2Bof%2Bthe%2BCAVE.%26hl%3Des%26sa%3DG%26prmd%3Do&rurl=translate.google.com.co&twu=1&usg=ALkJrhgjLIXQTWRCp_48-fQxYQx1sKv_6g) tiene una pared CUEVA 4 utilizadas para la visualización de propósito general, así como las artes visuales en 3D. Developed by New Technologies in Visual Arts Lab - (NTAV) ( [Artecno Group](http://translate.googleusercontent.com/translate_c?hl=es&sl=en&u=http://artecno.ucs.br/ntavpocketcave/&prev=/search%3Fq%3DCRUZ%2BNEIRA,%2BC.,%2BSANDIN,%2BD.,%2BDEFANTI,%2BT.,%2BKENYON,%2BR.%2By%2BHART,%2BJ.%253B%2B(1992),%2BTheCAVE:%2BSurround-Screen%2BProjection-Based%2BVirtual%2BReality:%2BThe%2BDesign%2BandImplementation%2Bof%2Bthe%2BCAVE.%26hl%3Des%26sa%3DG%26prmd%3Do&rurl=translate.google.com.co&twu=1&usg=ALkJrhiWV6lhTh2Xv7RhS7zkCb--ncvGVA) ) Desarrollado por el Laboratorio de Nuevas Tecnologías en las Artes Visuales - (NTAV) ( [Grupo Artecno](http://translate.googleusercontent.com/translate_c?hl=es&sl=en&u=http://artecno.ucs.br/ntavpocketcave/&prev=/search%3Fq%3DCRUZ%2BNEIRA,%2BC.,%2BSANDIN,%2BD.,%2BDEFANTI,%2BT.,%2BKENYON,%2BR.%2By%2BHART,%2BJ.%253B%2B(1992),%2BTheCAVE:%2BSurround-Screen%2BProjection-Based%2BVirtual%2BReality:%2BThe%2BDesign%2BandImplementation%2Bof%2Bthe%2BCAVE.%26hl%3Des%26sa%3DG%26prmd%3Do&rurl=translate.google.com.co&twu=1&usg=ALkJrhiWV6lhTh2Xv7RhS7zkCb--ncvGVA) )

[Avans Hogeschool](http://translate.googleusercontent.com/translate_c?hl=es&sl=en&u=http://en.wikipedia.org/wiki/Avans_Hogeschool&prev=/search%3Fq%3DCRUZ%2BNEIRA,%2BC.,%2BSANDIN,%2BD.,%2BDEFANTI,%2BT.,%2BKENYON,%2BR.%2By%2BHART,%2BJ.%253B%2B(1992),%2BTheCAVE:%2BSurround-Screen%2BProjection-Based%2BVirtual%2BReality:%2BThe%2BDesign%2BandImplementation%2Bof%2Bthe%2BCAVE.%26hl%3Des%26sa%3DG%26prmd%3Do&rurl=translate.google.com.co&twu=1&usg=ALkJrhgnFZPOnQCWf2zNtXSq3EVTfTAmzA) , Breda, The Netherlands, has a virtual CAVE that used to belong to SARA. [Avans Hogeschool](http://translate.googleusercontent.com/translate_c?hl=es&sl=en&u=http://en.wikipedia.org/wiki/Avans_Hogeschool&prev=/search%3Fq%3DCRUZ%2BNEIRA,%2BC.,%2BSANDIN,%2BD.,%2BDEFANTI,%2BT.,%2BKENYON,%2BR.%2By%2BHART,%2BJ.%253B%2B(1992),%2BTheCAVE:%2BSurround-Screen%2BProjection-Based%2BVirtual%2BReality:%2BThe%2BDesign%2BandImplementation%2Bof%2Bthe%2BCAVE.%26hl%3Des%26sa%3DG%26prmd%3Do&rurl=translate.google.com.co&twu=1&usg=ALkJrhgnFZPOnQCWf2zNtXSq3EVTfTAmzA) , Breda, Países Bajos, tiene una cueva virtual que solía pertenecer a SARA. It is used by the Academie voor ICT & Media faculty. Es utilizado por la Academie voor facultad TIC y medios de comunicación.

[Fontys University of Applied Sciences](http://translate.googleusercontent.com/translate_c?hl=es&sl=en&u=http://en.wikipedia.org/wiki/Fontys_University_of_Applied_Sciences&prev=/search%3Fq%3DCRUZ%2BNEIRA,%2BC.,%2BSANDIN,%2BD.,%2BDEFANTI,%2BT.,%2BKENYON,%2BR.%2By%2BHART,%2BJ.%253B%2B(1992),%2BTheCAVE:%2BSurround-Screen%2BProjection-Based%2BVirtual%2BReality:%2BThe%2BDesign%2BandImplementation%2Bof%2Bthe%2BCAVE.%26hl%3Des%26sa%3DG%26prmd%3Do&rurl=translate.google.com.co&twu=1&usg=ALkJrhgpaZHa8lPVoPMAJydbXV6_szNbLw) , Eindhoven, The Netherlands, has a 4-sided CAVE using passive stereo projection with [Infitec](http://translate.googleusercontent.com/translate_c?hl=es&sl=en&u=http://en.wikipedia.org/wiki/Infitec&prev=/search%3Fq%3DCRUZ%2BNEIRA,%2BC.,%2BSANDIN,%2BD.,%2BDEFANTI,%2BT.,%2BKENYON,%2BR.%2By%2BHART,%2BJ.%253B%2B(1992),%2BTheCAVE:%2BSurround-Screen%2BProjection-Based%2BVirtual%2BReality:%2BThe%2BDesign%2BandImplementation%2Bof%2Bthe%2BCAVE.%26hl%3Des%26sa%3DG%26prmd%3Do&rurl=translate.google.com.co&twu=1&usg=ALkJrhhAOiwpIpWqa4-opf1JOd4hYCD5sw) technology. [Fontys Universidad](http://translate.googleusercontent.com/translate_c?hl=es&sl=en&u=http://en.wikipedia.org/wiki/Fontys_University_of_Applied_Sciences&prev=/search%3Fq%3DCRUZ%2BNEIRA,%2BC.,%2BSANDIN,%2BD.,%2BDEFANTI,%2BT.,%2BKENYON,%2BR.%2By%2BHART,%2BJ.%253B%2B(1992),%2BTheCAVE:%2BSurround-Screen%2BProjection-Based%2BVirtual%2BReality:%2BThe%2BDesign%2BandImplementation%2Bof%2Bthe%2BCAVE.%26hl%3Des%26sa%3DG%26prmd%3Do&rurl=translate.google.com.co&twu=1&usg=ALkJrhgpaZHa8lPVoPMAJydbXV6_szNbLw)  [de Ciencias Aplicadas](http://translate.googleusercontent.com/translate_c?hl=es&sl=en&u=http://en.wikipedia.org/wiki/Fontys_University_of_Applied_Sciences&prev=/search%3Fq%3DCRUZ%2BNEIRA,%2BC.,%2BSANDIN,%2BD.,%2BDEFANTI,%2BT.,%2BKENYON,%2BR.%2By%2BHART,%2BJ.%253B%2B(1992),%2BTheCAVE:%2BSurround-Screen%2BProjection-Based%2BVirtual%2BReality:%2BThe%2BDesign%2BandImplementation%2Bof%2Bthe%2BCAVE.%26hl%3Des%26sa%3DG%26prmd%3Do&rurl=translate.google.com.co&twu=1&usg=ALkJrhgpaZHa8lPVoPMAJydbXV6_szNbLw) , Eindhoven, Países Bajos, tiene una cara CUEVA 4 utilizando la proyección estéreo pasivo con [Infitec](http://translate.googleusercontent.com/translate_c?hl=es&sl=en&u=http://en.wikipedia.org/wiki/Infitec&prev=/search%3Fq%3DCRUZ%2BNEIRA,%2BC.,%2BSANDIN,%2BD.,%2BDEFANTI,%2BT.,%2BKENYON,%2BR.%2By%2BHART,%2BJ.%253B%2B(1992),%2BTheCAVE:%2BSurround-Screen%2BProjection-Based%2BVirtual%2BReality:%2BThe%2BDesign%2BandImplementation%2Bof%2Bthe%2BCAVE.%26hl%3Des%26sa%3DG%26prmd%3Do&rurl=translate.google.com.co&twu=1&usg=ALkJrhhAOiwpIpWqa4-opf1JOd4hYCD5sw) tecnología. ( [here](http://translate.googleusercontent.com/translate_c?hl=es&sl=en&u=http://fontysvr.nl/&prev=/search%3Fq%3DCRUZ%2BNEIRA,%2BC.,%2BSANDIN,%2BD.,%2BDEFANTI,%2BT.,%2BKENYON,%2BR.%2By%2BHART,%2BJ.%253B%2B(1992),%2BTheCAVE:%2BSurround-Screen%2BProjection-Based%2BVirtual%2BReality:%2BThe%2BDesign%2BandImplementation%2Bof%2Bthe%2BCAVE.%26hl%3Des%26sa%3DG%26prmd%3Do&rurl=translate.google.com.co&twu=1&usg=ALkJrhjU3SUaEzJq871Bz6p-uJHwAh7rRg) )
The [Polytechnic University of Valencia](http://translate.googleusercontent.com/translate_c?hl=es&sl=en&u=http://en.wikipedia.org/wiki/Polytechnic_University_of_Valencia&prev=/search%3Fq%3DCRUZ%2BNEIRA,%2BC.,%2BSANDIN,%2BD.,%2BDEFANTI,%2BT.,%2BKENYON,%2BR.%2By%2BHART,%2BJ.%253B%2B(1992),%2BTheCAVE:%2BSurround-Screen%2BProjection-Based%2BVirtual%2BReality:%2BThe%2BDesign%2BandImplementation%2Bof%2Bthe%2BCAVE.%26hl%3Des%26sa%3DG%26prmd%3Do&rurl=translate.google.com.co&twu=1&usg=ALkJrhgpKl0el9s12l16z3oVvIQOiuERQg) has a cave also ( [here](http://translate.googleusercontent.com/translate_c?hl=es&sl=en&u=http://www.upv.es/&prev=/search%3Fq%3DCRUZ%2BNEIRA,%2BC.,%2BSANDIN,%2BD.,%2BDEFANTI,%2BT.,%2BKENYON,%2BR.%2By%2BHART,%2BJ.%253B%2B(1992),%2BTheCAVE:%2BSurround-Screen%2BProjection-Based%2BVirtual%2BReality:%2BThe%2BDesign%2BandImplementation%2Bof%2Bthe%2BCAVE.%26hl%3Des%26sa%3DG%26prmd%3Do&rurl=translate.google.com.co&twu=1&usg=ALkJrhh6WkAd0FGwQ0BJYMQzPA3VM0Zufg) ) La [Universidad](http://translate.googleusercontent.com/translate_c?hl=es&sl=en&u=http://en.wikipedia.org/wiki/Polytechnic_University_of_Valencia&prev=/search%3Fq%3DCRUZ%2BNEIRA,%2BC.,%2BSANDIN,%2BD.,%2BDEFANTI,%2BT.,%2BKENYON,%2BR.%2By%2BHART,%2BJ.%253B%2B(1992),%2BTheCAVE:%2BSurround-Screen%2BProjection-Based%2BVirtual%2BReality:%2BThe%2BDesign%2BandImplementation%2Bof%2Bthe%2BCAVE.%26hl%3Des%26sa%3DG%26prmd%3Do&rurl=translate.google.com.co&twu=1&usg=ALkJrhgpKl0el9s12l16z3oVvIQOiuERQg)  [Politécnica de Valencia](http://translate.googleusercontent.com/translate_c?hl=es&sl=en&u=http://en.wikipedia.org/wiki/Polytechnic_University_of_Valencia&prev=/search%3Fq%3DCRUZ%2BNEIRA,%2BC.,%2BSANDIN,%2BD.,%2BDEFANTI,%2BT.,%2BKENYON,%2BR.%2By%2BHART,%2BJ.%253B%2B(1992),%2BTheCAVE:%2BSurround-Screen%2BProjection-Based%2BVirtual%2BReality:%2BThe%2BDesign%2BandImplementation%2Bof%2Bthe%2BCAVE.%26hl%3Des%26sa%3DG%26prmd%3Do&rurl=translate.google.com.co&twu=1&usg=ALkJrhgpKl0el9s12l16z3oVvIQOiuERQg) tiene una cueva

The [Arctic Region Supercomputing Center](http://translate.googleusercontent.com/translate_c?hl=es&sl=en&u=http://en.wikipedia.org/wiki/Arctic_Region_Supercomputing_Center&prev=/search%3Fq%3DCRUZ%2BNEIRA,%2BC.,%2BSANDIN,%2BD.,%2BDEFANTI,%2BT.,%2BKENYON,%2BR.%2By%2BHART,%2BJ.%253B%2B(1992),%2BTheCAVE:%2BSurround-Screen%2BProjection-Based%2BVirtual%2BReality:%2BThe%2BDesign%2BandImplementation%2Bof%2Bthe%2BCAVE.%26hl%3Des%26sa%3DG%26prmd%3Do&rurl=translate.google.com.co&twu=1&usg=ALkJrhhPG0PwXZr98rmny0I14-5ERavlQA) operates the Discovery Lab (a 4-walled CAVE) at the [University of Alaska Fairbanks](http://translate.googleusercontent.com/translate_c?hl=es&sl=en&u=http://en.wikipedia.org/wiki/University_of_Alaska_Fairbanks&prev=/search%3Fq%3DCRUZ%2BNEIRA,%2BC.,%2BSANDIN,%2BD.,%2BDEFANTI,%2BT.,%2BKENYON,%2BR.%2By%2BHART,%2BJ.%253B%2B(1992),%2BTheCAVE:%2BSurround-Screen%2BProjection-Based%2BVirtual%2BReality:%2BThe%2BDesign%2BandImplementation%2Bof%2Bthe%2BCAVE.%26hl%3Des%26sa%3DG%26prmd%3Do&rurl=translate.google.com.co&twu=1&usg=ALkJrhgeYy7KyYg2w_Xi2OBFbCjB4zjSMg) . El [Centro de Supercomputación de la](http://translate.googleusercontent.com/translate_c?hl=es&sl=en&u=http://en.wikipedia.org/wiki/Arctic_Region_Supercomputing_Center&prev=/search%3Fq%3DCRUZ%2BNEIRA,%2BC.,%2BSANDIN,%2BD.,%2BDEFANTI,%2BT.,%2BKENYON,%2BR.%2By%2BHART,%2BJ.%253B%2B(1992),%2BTheCAVE:%2BSurround-Screen%2BProjection-Based%2BVirtual%2BReality:%2BThe%2BDesign%2BandImplementation%2Bof%2Bthe%2BCAVE.%26hl%3Des%26sa%3DG%26prmd%3Do&rurl=translate.google.com.co&twu=1&usg=ALkJrhhPG0PwXZr98rmny0I14-5ERavlQA)  [Región del Ártico](http://translate.googleusercontent.com/translate_c?hl=es&sl=en&u=http://en.wikipedia.org/wiki/Arctic_Region_Supercomputing_Center&prev=/search%3Fq%3DCRUZ%2BNEIRA,%2BC.,%2BSANDIN,%2BD.,%2BDEFANTI,%2BT.,%2BKENYON,%2BR.%2By%2BHART,%2BJ.%253B%2B(1992),%2BTheCAVE:%2BSurround-Screen%2BProjection-Based%2BVirtual%2BReality:%2BThe%2BDesign%2BandImplementation%2Bof%2Bthe%2BCAVE.%26hl%3Des%26sa%3DG%26prmd%3Do&rurl=translate.google.com.co&twu=1&usg=ALkJrhhPG0PwXZr98rmny0I14-5ERavlQA) funciona el Laboratorio de Descubrimiento (un 4-amurallada CAVE) en la [Universidad de Alaska Fairbanks](http://translate.googleusercontent.com/translate_c?hl=es&sl=en&u=http://en.wikipedia.org/wiki/University_of_Alaska_Fairbanks&prev=/search%3Fq%3DCRUZ%2BNEIRA,%2BC.,%2BSANDIN,%2BD.,%2BDEFANTI,%2BT.,%2BKENYON,%2BR.%2By%2BHART,%2BJ.%253B%2B(1992),%2BTheCAVE:%2BSurround-Screen%2BProjection-Based%2BVirtual%2BReality:%2BThe%2BDesign%2BandImplementation%2Bof%2Bthe%2BCAVE.%26hl%3Des%26sa%3DG%26prmd%3Do&rurl=translate.google.com.co&twu=1&usg=ALkJrhgeYy7KyYg2w_Xi2OBFbCjB4zjSMg) .

[Cornell University](http://translate.googleusercontent.com/translate_c?hl=es&sl=en&u=http://en.wikipedia.org/wiki/Cornell_University&prev=/search%3Fq%3DCRUZ%2BNEIRA,%2BC.,%2BSANDIN,%2BD.,%2BDEFANTI,%2BT.,%2BKENYON,%2BR.%2By%2BHART,%2BJ.%253B%2B(1992),%2BTheCAVE:%2BSurround-Screen%2BProjection-Based%2BVirtual%2BReality:%2BThe%2BDesign%2BandImplementation%2Bof%2Bthe%2BCAVE.%26hl%3Des%26sa%3DG%26prmd%3Do&rurl=translate.google.com.co&twu=1&usg=ALkJrhjanadQmTB2pEGapc0ekVwGsmOwUA) maintains a 3-wall CAVE. [La Universidad de Cornell](http://translate.googleusercontent.com/translate_c?hl=es&sl=en&u=http://en.wikipedia.org/wiki/Cornell_University&prev=/search%3Fq%3DCRUZ%2BNEIRA,%2BC.,%2BSANDIN,%2BD.,%2BDEFANTI,%2BT.,%2BKENYON,%2BR.%2By%2BHART,%2BJ.%253B%2B(1992),%2BTheCAVE:%2BSurround-Screen%2BProjection-Based%2BVirtual%2BReality:%2BThe%2BDesign%2BandImplementation%2Bof%2Bthe%2BCAVE.%26hl%3Des%26sa%3DG%26prmd%3Do&rurl=translate.google.com.co&twu=1&usg=ALkJrhjanadQmTB2pEGapc0ekVwGsmOwUA) mantiene una pared de la cueva-3.

The [Vision psychophysics and perception laboratory](http://translate.googleusercontent.com/translate_c?hl=es&sl=en&u=http://vision.opto.umontreal.ca/&prev=/search%3Fq%3DCRUZ%2BNEIRA,%2BC.,%2BSANDIN,%2BD.,%2BDEFANTI,%2BT.,%2BKENYON,%2BR.%2By%2BHART,%2BJ.%253B%2B(1992),%2BTheCAVE:%2BSurround-Screen%2BProjection-Based%2BVirtual%2BReality:%2BThe%2BDesign%2BandImplementation%2Bof%2Bthe%2BCAVE.%26hl%3Des%26sa%3DG%26prmd%3Do&rurl=translate.google.com.co&twu=1&usg=ALkJrhhfKA5IqhX10qWiLYSOiWZHw-LsPg) at [Université de Montréal](http://translate.googleusercontent.com/translate_c?hl=es&sl=en&u=http://en.wikipedia.org/wiki/Universit%25C3%25A9_de_Montr%25C3%25A9al&prev=/search%3Fq%3DCRUZ%2BNEIRA,%2BC.,%2BSANDIN,%2BD.,%2BDEFANTI,%2BT.,%2BKENYON,%2BR.%2By%2BHART,%2BJ.%253B%2B(1992),%2BTheCAVE:%2BSurround-Screen%2BProjection-Based%2BVirtual%2BReality:%2BThe%2BDesign%2BandImplementation%2Bof%2Bthe%2BCAVE.%26hl%3Des%26sa%3DG%26prmd%3Do&rurl=translate.google.com.co&twu=1&usg=ALkJrhipW_f23r0hfUb4ag79ahieOISHNQ) has a 4-walled CAVE system. La [psicofísica Visión y percepción de laboratorio](http://translate.googleusercontent.com/translate_c?hl=es&sl=en&u=http://vision.opto.umontreal.ca/&prev=/search%3Fq%3DCRUZ%2BNEIRA,%2BC.,%2BSANDIN,%2BD.,%2BDEFANTI,%2BT.,%2BKENYON,%2BR.%2By%2BHART,%2BJ.%253B%2B(1992),%2BTheCAVE:%2BSurround-Screen%2BProjection-Based%2BVirtual%2BReality:%2BThe%2BDesign%2BandImplementation%2Bof%2Bthe%2BCAVE.%26hl%3Des%26sa%3DG%26prmd%3Do&rurl=translate.google.com.co&twu=1&usg=ALkJrhhfKA5IqhX10qWiLYSOiWZHw-LsPg) en [la](http://translate.googleusercontent.com/translate_c?hl=es&sl=en&u=http://en.wikipedia.org/wiki/Universit%25C3%25A9_de_Montr%25C3%25A9al&prev=/search%3Fq%3DCRUZ%2BNEIRA,%2BC.,%2BSANDIN,%2BD.,%2BDEFANTI,%2BT.,%2BKENYON,%2BR.%2By%2BHART,%2BJ.%253B%2B(1992),%2BTheCAVE:%2BSurround-Screen%2BProjection-Based%2BVirtual%2BReality:%2BThe%2BDesign%2BandImplementation%2Bof%2Bthe%2BCAVE.%26hl%3Des%26sa%3DG%26prmd%3Do&rurl=translate.google.com.co&twu=1&usg=ALkJrhipW_f23r0hfUb4ag79ahieOISHNQ)  [Universidad de Montreal](http://translate.googleusercontent.com/translate_c?hl=es&sl=en&u=http://en.wikipedia.org/wiki/Universit%25C3%25A9_de_Montr%25C3%25A9al&prev=/search%3Fq%3DCRUZ%2BNEIRA,%2BC.,%2BSANDIN,%2BD.,%2BDEFANTI,%2BT.,%2BKENYON,%2BR.%2By%2BHART,%2BJ.%253B%2B(1992),%2BTheCAVE:%2BSurround-Screen%2BProjection-Based%2BVirtual%2BReality:%2BThe%2BDesign%2BandImplementation%2Bof%2Bthe%2BCAVE.%26hl%3Des%26sa%3DG%26prmd%3Do&rurl=translate.google.com.co&twu=1&usg=ALkJrhipW_f23r0hfUb4ag79ahieOISHNQ) cuenta con un sistema de paredes de CAVE-4. The CAVE system is used for vision research. El sistema de cavernas se utiliza para la investigación de la visión.

The [CAVE at the Art Institute of Chicago](http://translate.googleusercontent.com/translate_c?hl=es&sl=en&u=http://bcchang.com/vrlab/index.php&prev=/search%3Fq%3DCRUZ%2BNEIRA,%2BC.,%2BSANDIN,%2BD.,%2BDEFANTI,%2BT.,%2BKENYON,%2BR.%2By%2BHART,%2BJ.%253B%2B(1992),%2BTheCAVE:%2BSurround-Screen%2BProjection-Based%2BVirtual%2BReality:%2BThe%2BDesign%2BandImplementation%2Bof%2Bthe%2BCAVE.%26hl%3Des%26sa%3DG%26prmd%3Do&rurl=translate.google.com.co&twu=1&usg=ALkJrhjfrKJ7Cbdo8PCCNTO1cwk5Uay12Q) is a 1-wall cave with an integrated surround-sound system via OSC/Supercollider; also integrating WiiMote interface. El [CAVE en el Art Institute de Chicago](http://translate.googleusercontent.com/translate_c?hl=es&sl=en&u=http://bcchang.com/vrlab/index.php&prev=/search%3Fq%3DCRUZ%2BNEIRA,%2BC.,%2BSANDIN,%2BD.,%2BDEFANTI,%2BT.,%2BKENYON,%2BR.%2By%2BHART,%2BJ.%253B%2B(1992),%2BTheCAVE:%2BSurround-Screen%2BProjection-Based%2BVirtual%2BReality:%2BThe%2BDesign%2BandImplementation%2Bof%2Bthe%2BCAVE.%26hl%3Des%26sa%3DG%26prmd%3Do&rurl=translate.google.com.co&twu=1&usg=ALkJrhjfrKJ7Cbdo8PCCNTO1cwk5Uay12Q) es una pared de la cueva-1 con un sistema de sonido envolvente integrado-a través de OSC / Supercollider; también la integración de la interfaz WiiMote. Part of the Arts and Technologies Studies at the school. Parte de las Artes y las Ciencias Tecnologías en la escuela.

The [Desert Research Institute](http://translate.googleusercontent.com/translate_c?hl=es&sl=en&u=http://en.wikipedia.org/wiki/Desert_Research_Institute&prev=/search%3Fq%3DCRUZ%2BNEIRA,%2BC.,%2BSANDIN,%2BD.,%2BDEFANTI,%2BT.,%2BKENYON,%2BR.%2By%2BHART,%2BJ.%253B%2B(1992),%2BTheCAVE:%2BSurround-Screen%2BProjection-Based%2BVirtual%2BReality:%2BThe%2BDesign%2BandImplementation%2Bof%2Bthe%2BCAVE.%26hl%3Des%26sa%3DG%26prmd%3Do&rurl=translate.google.com.co&twu=1&usg=ALkJrhiM4Fg99FgHIUHY-E6IfC9ICDBV4Q) 's Reno, Nevada campus has a 4-wall CAVE. El [Instituto de Investigación del Desierto](http://translate.googleusercontent.com/translate_c?hl=es&sl=en&u=http://en.wikipedia.org/wiki/Desert_Research_Institute&prev=/search%3Fq%3DCRUZ%2BNEIRA,%2BC.,%2BSANDIN,%2BD.,%2BDEFANTI,%2BT.,%2BKENYON,%2BR.%2By%2BHART,%2BJ.%253B%2B(1992),%2BTheCAVE:%2BSurround-Screen%2BProjection-Based%2BVirtual%2BReality:%2BThe%2BDesign%2BandImplementation%2Bof%2Bthe%2BCAVE.%26hl%3Des%26sa%3DG%26prmd%3Do&rurl=translate.google.com.co&twu=1&usg=ALkJrhiM4Fg99FgHIUHY-E6IfC9ICDBV4Q) 's Reno, Nevada, el campus tiene una pared de la cueva-4. DRI opened an new 6 sided CAVE on 08/27/09.( [article here](http://translate.googleusercontent.com/translate_c?hl=es&sl=en&u=http://thisisreno.com/2009/08/dris-new-cave-facility-opens-thursday/&prev=/search%3Fq%3DCRUZ%2BNEIRA,%2BC.,%2BSANDIN,%2BD.,%2BDEFANTI,%2BT.,%2BKENYON,%2BR.%2By%2BHART,%2BJ.%253B%2B(1992),%2BTheCAVE:%2BSurround-Screen%2BProjection-Based%2BVirtual%2BReality:%2BThe%2BDesign%2BandImplementation%2Bof%2Bthe%2BCAVE.%26hl%3Des%26sa%3DG%26prmd%3Do&rurl=translate.google.com.co&twu=1&usg=ALkJrhirj1MGgDS21W8VxdfTEX97JVawIA) ) DRI abrió una nueva cara en 6 CUEVA 08/27/09.

The [University of Salford's](http://translate.googleusercontent.com/translate_c?hl=es&sl=en&u=http://www.salford.ac.uk/&prev=/search%3Fq%3DCRUZ%2BNEIRA,%2BC.,%2BSANDIN,%2BD.,%2BDEFANTI,%2BT.,%2BKENYON,%2BR.%2By%2BHART,%2BJ.%253B%2B(1992),%2BTheCAVE:%2BSurround-Screen%2BProjection-Based%2BVirtual%2BReality:%2BThe%2BDesign%2BandImplementation%2Bof%2Bthe%2BCAVE.%26hl%3Des%26sa%3DG%26prmd%3Do&rurl=translate.google.com.co&twu=1&usg=ALkJrhjArQYaVvKfA680h6vZzFSQGZgKAw) [Centre for Virtual Environments](http://translate.googleusercontent.com/translate_c?hl=es&sl=en&u=http://www.nicve.salford.ac.uk/&prev=/search%3Fq%3DCRUZ%2BNEIRA,%2BC.,%2BSANDIN,%2BD.,%2BDEFANTI,%2BT.,%2BKENYON,%2BR.%2By%2BHART,%2BJ.%253B%2B(1992),%2BTheCAVE:%2BSurround-Screen%2BProjection-Based%2BVirtual%2BReality:%2BThe%2BDesign%2BandImplementation%2Bof%2Bthe%2BCAVE.%26hl%3Des%26sa%3DG%26prmd%3Do&rurl=translate.google.com.co&twu=1&usg=ALkJrhgWCsMSfY8r10h9kB5aH80F_wIzHA) houses perhaps the world's largest collection of large Scale VR equipment, including CAVE, Reality Room, Workbench and Trace systems. La [Universidad de Salford](http://translate.googleusercontent.com/translate_c?hl=es&sl=en&u=http://www.salford.ac.uk/&prev=/search%3Fq%3DCRUZ%2BNEIRA,%2BC.,%2BSANDIN,%2BD.,%2BDEFANTI,%2BT.,%2BKENYON,%2BR.%2By%2BHART,%2BJ.%253B%2B(1992),%2BTheCAVE:%2BSurround-Screen%2BProjection-Based%2BVirtual%2BReality:%2BThe%2BDesign%2BandImplementation%2Bof%2Bthe%2BCAVE.%26hl%3Des%26sa%3DG%26prmd%3Do&rurl=translate.google.com.co&twu=1&usg=ALkJrhjArQYaVvKfA680h6vZzFSQGZgKAw) [Centro de](http://translate.googleusercontent.com/translate_c?hl=es&sl=en&u=http://www.nicve.salford.ac.uk/&prev=/search%3Fq%3DCRUZ%2BNEIRA,%2BC.,%2BSANDIN,%2BD.,%2BDEFANTI,%2BT.,%2BKENYON,%2BR.%2By%2BHART,%2BJ.%253B%2B(1992),%2BTheCAVE:%2BSurround-Screen%2BProjection-Based%2BVirtual%2BReality:%2BThe%2BDesign%2BandImplementation%2Bof%2Bthe%2BCAVE.%26hl%3Des%26sa%3DG%26prmd%3Do&rurl=translate.google.com.co&twu=1&usg=ALkJrhgWCsMSfY8r10h9kB5aH80F_wIzHA)  [entornos virtuales de](http://translate.googleusercontent.com/translate_c?hl=es&sl=en&u=http://www.nicve.salford.ac.uk/&prev=/search%3Fq%3DCRUZ%2BNEIRA,%2BC.,%2BSANDIN,%2BD.,%2BDEFANTI,%2BT.,%2BKENYON,%2BR.%2By%2BHART,%2BJ.%253B%2B(1992),%2BTheCAVE:%2BSurround-Screen%2BProjection-Based%2BVirtual%2BReality:%2BThe%2BDesign%2BandImplementation%2Bof%2Bthe%2BCAVE.%26hl%3Des%26sa%3DG%26prmd%3Do&rurl=translate.google.com.co&twu=1&usg=ALkJrhgWCsMSfY8r10h9kB5aH80F_wIzHA) casas tal vez la mayor colección del mundo de los grandes equipos de la Escala de VR, incluyendo CAVE, la realidad en la habitación, banco de trabajo y localizar los sistemas.

The [University of Central Lancashire](http://translate.googleusercontent.com/translate_c?hl=es&sl=en&u=http://www.uclan.ac.uk/&prev=/search%3Fq%3DCRUZ%2BNEIRA,%2BC.,%2BSANDIN,%2BD.,%2BDEFANTI,%2BT.,%2BKENYON,%2BR.%2By%2BHART,%2BJ.%253B%2B(1992),%2BTheCAVE:%2BSurround-Screen%2BProjection-Based%2BVirtual%2BReality:%2BThe%2BDesign%2BandImplementation%2Bof%2Bthe%2BCAVE.%26hl%3Des%26sa%3DG%26prmd%3Do&rurl=translate.google.com.co&twu=1&usg=ALkJrhgyKxDWrUNDSWmDSka200wYZIqaww) operates a 3-wall CAVE in its 3D Visualisation Suite, run by the Applied Digital Signal and Image Processing Research Centre. La [Universidad de Central Lancashire](http://translate.googleusercontent.com/translate_c?hl=es&sl=en&u=http://www.uclan.ac.uk/&prev=/search%3Fq%3DCRUZ%2BNEIRA,%2BC.,%2BSANDIN,%2BD.,%2BDEFANTI,%2BT.,%2BKENYON,%2BR.%2By%2BHART,%2BJ.%253B%2B(1992),%2BTheCAVE:%2BSurround-Screen%2BProjection-Based%2BVirtual%2BReality:%2BThe%2BDesign%2BandImplementation%2Bof%2Bthe%2BCAVE.%26hl%3Des%26sa%3DG%26prmd%3Do&rurl=translate.google.com.co&twu=1&usg=ALkJrhgyKxDWrUNDSWmDSka200wYZIqaww) opera una pared de la cueva-3 en su visualización 3D Suite, dirigida por la señal digital Aplicada y Procesamiento de Imágenes del Centro de Investigación.

The CAVE in the [Ars Electronica Centre](http://translate.googleusercontent.com/translate_c?hl=es&sl=en&u=http://www.aec.at/&prev=/search%3Fq%3DCRUZ%2BNEIRA,%2BC.,%2BSANDIN,%2BD.,%2BDEFANTI,%2BT.,%2BKENYON,%2BR.%2By%2BHART,%2BJ.%253B%2B(1992),%2BTheCAVE:%2BSurround-Screen%2BProjection-Based%2BVirtual%2BReality:%2BThe%2BDesign%2BandImplementation%2Bof%2Bthe%2BCAVE.%26hl%3Des%26sa%3DG%26prmd%3Do&rurl=translate.google.com.co&twu=1&usg=ALkJrhiUm3uDWBv4vV94bF22VqiYwliVow) in Linz, Austria was the first to be installed outside the US. La cueva en el [Ars Electronica Centre](http://translate.googleusercontent.com/translate_c?hl=es&sl=en&u=http://www.aec.at/&prev=/search%3Fq%3DCRUZ%2BNEIRA,%2BC.,%2BSANDIN,%2BD.,%2BDEFANTI,%2BT.,%2BKENYON,%2BR.%2By%2BHART,%2BJ.%253B%2B(1992),%2BTheCAVE:%2BSurround-Screen%2BProjection-Based%2BVirtual%2BReality:%2BThe%2BDesign%2BandImplementation%2Bof%2Bthe%2BCAVE.%26hl%3Des%26sa%3DG%26prmd%3Do&rurl=translate.google.com.co&twu=1&usg=ALkJrhiUm3uDWBv4vV94bF22VqiYwliVow) en Linz, Austria fue el primero en ser instalado fuera de los EE.UU.. It, the CAVE at the ICC in Tokyo, and the CANVAS at Illinois, are open to the public. Es, la cueva de la Corte Penal Internacional en Tokio, y el lienzo en Illinois, están abiertas al público.

The [HLRS](http://translate.googleusercontent.com/translate_c?hl=es&sl=en&u=http://www.hlrs.de/&prev=/search%3Fq%3DCRUZ%2BNEIRA,%2BC.,%2BSANDIN,%2BD.,%2BDEFANTI,%2BT.,%2BKENYON,%2BR.%2By%2BHART,%2BJ.%253B%2B(1992),%2BTheCAVE:%2BSurround-Screen%2BProjection-Based%2BVirtual%2BReality:%2BThe%2BDesign%2BandImplementation%2Bof%2Bthe%2BCAVE.%26hl%3Des%26sa%3DG%26prmd%3Do&rurl=translate.google.com.co&twu=1&usg=ALkJrhjMGCsp5BFg2xx82HHBfAwkESmBKA) at [University of Stuttgart](http://translate.googleusercontent.com/translate_c?hl=es&sl=en&u=http://en.wikipedia.org/wiki/University_of_Stuttgart&prev=/search%3Fq%3DCRUZ%2BNEIRA,%2BC.,%2BSANDIN,%2BD.,%2BDEFANTI,%2BT.,%2BKENYON,%2BR.%2By%2BHART,%2BJ.%253B%2B(1992),%2BTheCAVE:%2BSurround-Screen%2BProjection-Based%2BVirtual%2BReality:%2BThe%2BDesign%2BandImplementation%2Bof%2Bthe%2BCAVE.%26hl%3Des%26sa%3DG%26prmd%3Do&rurl=translate.google.com.co&twu=1&usg=ALkJrhgKHgmFjamU8ZLtN2G7Lc5wlGiCTg) is operating a 4-wall CAVE. El [HLRS](http://translate.googleusercontent.com/translate_c?hl=es&sl=en&u=http://www.hlrs.de/&prev=/search%3Fq%3DCRUZ%2BNEIRA,%2BC.,%2BSANDIN,%2BD.,%2BDEFANTI,%2BT.,%2BKENYON,%2BR.%2By%2BHART,%2BJ.%253B%2B(1992),%2BTheCAVE:%2BSurround-Screen%2BProjection-Based%2BVirtual%2BReality:%2BThe%2BDesign%2BandImplementation%2Bof%2Bthe%2BCAVE.%26hl%3Des%26sa%3DG%26prmd%3Do&rurl=translate.google.com.co&twu=1&usg=ALkJrhjMGCsp5BFg2xx82HHBfAwkESmBKA) en [la](http://translate.googleusercontent.com/translate_c?hl=es&sl=en&u=http://en.wikipedia.org/wiki/University_of_Stuttgart&prev=/search%3Fq%3DCRUZ%2BNEIRA,%2BC.,%2BSANDIN,%2BD.,%2BDEFANTI,%2BT.,%2BKENYON,%2BR.%2By%2BHART,%2BJ.%253B%2B(1992),%2BTheCAVE:%2BSurround-Screen%2BProjection-Based%2BVirtual%2BReality:%2BThe%2BDesign%2BandImplementation%2Bof%2Bthe%2BCAVE.%26hl%3Des%26sa%3DG%26prmd%3Do&rurl=translate.google.com.co&twu=1&usg=ALkJrhgKHgmFjamU8ZLtN2G7Lc5wlGiCTg)  [Universidad de Stuttgart](http://translate.googleusercontent.com/translate_c?hl=es&sl=en&u=http://en.wikipedia.org/wiki/University_of_Stuttgart&prev=/search%3Fq%3DCRUZ%2BNEIRA,%2BC.,%2BSANDIN,%2BD.,%2BDEFANTI,%2BT.,%2BKENYON,%2BR.%2By%2BHART,%2BJ.%253B%2B(1992),%2BTheCAVE:%2BSurround-Screen%2BProjection-Based%2BVirtual%2BReality:%2BThe%2BDesign%2BandImplementation%2Bof%2Bthe%2BCAVE.%26hl%3Des%26sa%3DG%26prmd%3Do&rurl=translate.google.com.co&twu=1&usg=ALkJrhgKHgmFjamU8ZLtN2G7Lc5wlGiCTg) está en funcionamiento una pared de la cueva-4. The main application area is the visualization of simulation results, see [here](http://translate.googleusercontent.com/translate_c?hl=es&sl=en&u=http://www.hlrs.de/organization/vis/covise/applications_and_users/&prev=/search%3Fq%3DCRUZ%2BNEIRA,%2BC.,%2BSANDIN,%2BD.,%2BDEFANTI,%2BT.,%2BKENYON,%2BR.%2By%2BHART,%2BJ.%253B%2B(1992),%2BTheCAVE:%2BSurround-Screen%2BProjection-Based%2BVirtual%2BReality:%2BThe%2BDesign%2BandImplementation%2Bof%2Bthe%2BCAVE.%26hl%3Des%26sa%3DG%26prmd%3Do&rurl=translate.google.com.co&twu=1&usg=ALkJrhhdifOXxCky7h5_f8Hd0k6ErmWGYQ) for a list of applications and users. La principal área de aplicación es la visualización de resultados de la simulación, vea [aquí](http://translate.googleusercontent.com/translate_c?hl=es&sl=en&u=http://www.hlrs.de/organization/vis/covise/applications_and_users/&prev=/search%3Fq%3DCRUZ%2BNEIRA,%2BC.,%2BSANDIN,%2BD.,%2BDEFANTI,%2BT.,%2BKENYON,%2BR.%2By%2BHART,%2BJ.%253B%2B(1992),%2BTheCAVE:%2BSurround-Screen%2BProjection-Based%2BVirtual%2BReality:%2BThe%2BDesign%2BandImplementation%2Bof%2Bthe%2BCAVE.%26hl%3Des%26sa%3DG%26prmd%3Do&rurl=translate.google.com.co&twu=1&usg=ALkJrhhdifOXxCky7h5_f8Hd0k6ErmWGYQ) una lista de aplicaciones y usuarios.

The [FH Wedel University](http://translate.googleusercontent.com/translate_c?hl=es&sl=en&u=http://intoffice.fh-wedel.de/&prev=/search%3Fq%3DCRUZ%2BNEIRA,%2BC.,%2BSANDIN,%2BD.,%2BDEFANTI,%2BT.,%2BKENYON,%2BR.%2By%2BHART,%2BJ.%253B%2B(1992),%2BTheCAVE:%2BSurround-Screen%2BProjection-Based%2BVirtual%2BReality:%2BThe%2BDesign%2BandImplementation%2Bof%2Bthe%2BCAVE.%26hl%3Des%26sa%3DG%26prmd%3Do&rurl=translate.google.com.co&twu=1&usg=ALkJrhjeZV9a10OvoCJrKUzv7-YoIHBHvw) of Applied Sciences has a 4-wall CAVE with a dolby surround sound system and [tactile sound](http://translate.googleusercontent.com/translate_c?hl=es&sl=en&u=http://en.wikipedia.org/wiki/Tactile_sound&prev=/search%3Fq%3DCRUZ%2BNEIRA,%2BC.,%2BSANDIN,%2BD.,%2BDEFANTI,%2BT.,%2BKENYON,%2BR.%2By%2BHART,%2BJ.%253B%2B(1992),%2BTheCAVE:%2BSurround-Screen%2BProjection-Based%2BVirtual%2BReality:%2BThe%2BDesign%2BandImplementation%2Bof%2Bthe%2BCAVE.%26hl%3Des%26sa%3DG%26prmd%3Do&rurl=translate.google.com.co&twu=1&usg=ALkJrhgJytfJ6yZ0Mv6LiO_cN4cD7-gaKQ) which enables for a high immersion. La [FH Wedel de la Universidad de Ciencias Aplicadas](http://translate.googleusercontent.com/translate_c?hl=es&sl=en&u=http://intoffice.fh-wedel.de/&prev=/search%3Fq%3DCRUZ%2BNEIRA,%2BC.,%2BSANDIN,%2BD.,%2BDEFANTI,%2BT.,%2BKENYON,%2BR.%2By%2BHART,%2BJ.%253B%2B(1992),%2BTheCAVE:%2BSurround-Screen%2BProjection-Based%2BVirtual%2BReality:%2BThe%2BDesign%2BandImplementation%2Bof%2Bthe%2BCAVE.%26hl%3Des%26sa%3DG%26prmd%3Do&rurl=translate.google.com.co&twu=1&usg=ALkJrhjeZV9a10OvoCJrKUzv7-YoIHBHvw) tiene una pared de la cueva-4 con un sistema de sonido envolvente Dolby y [sonido táctil](http://translate.googleusercontent.com/translate_c?hl=es&sl=en&u=http://en.wikipedia.org/wiki/Tactile_sound&prev=/search%3Fq%3DCRUZ%2BNEIRA,%2BC.,%2BSANDIN,%2BD.,%2BDEFANTI,%2BT.,%2BKENYON,%2BR.%2By%2BHART,%2BJ.%253B%2B(1992),%2BTheCAVE:%2BSurround-Screen%2BProjection-Based%2BVirtual%2BReality:%2BThe%2BDesign%2BandImplementation%2Bof%2Bthe%2BCAVE.%26hl%3Des%26sa%3DG%26prmd%3Do&rurl=translate.google.com.co&twu=1&usg=ALkJrhgJytfJ6yZ0Mv6LiO_cN4cD7-gaKQ) que permite para una inmersión de altura. The focus lies on student projects eg interactive VR games or data visualisation. El foco se encuentra en proyectos de estudiantes por ejemplo, juegos interactivos VR o visualización de datos. The WiiMote interface is currently being integrated, detailed information can be found on the [project page](http://translate.googleusercontent.com/translate_c?hl=es&sl=en&u=http://cg.fh-wedel.de/vrlab/cave/index.html&prev=/search%3Fq%3DCRUZ%2BNEIRA,%2BC.,%2BSANDIN,%2BD.,%2BDEFANTI,%2BT.,%2BKENYON,%2BR.%2By%2BHART,%2BJ.%253B%2B(1992),%2BTheCAVE:%2BSurround-Screen%2BProjection-Based%2BVirtual%2BReality:%2BThe%2BDesign%2BandImplementation%2Bof%2Bthe%2BCAVE.%26hl%3Des%26sa%3DG%26prmd%3Do&rurl=translate.google.com.co&twu=1&usg=ALkJrhgDDAv77y7zj687GJFxHYiDQ5LFjw) (German) La interfaz WiiMote está siendo integrado de información detallada se puede encontrar en la [página del proyecto](http://translate.googleusercontent.com/translate_c?hl=es&sl=en&u=http://cg.fh-wedel.de/vrlab/cave/index.html&prev=/search%3Fq%3DCRUZ%2BNEIRA,%2BC.,%2BSANDIN,%2BD.,%2BDEFANTI,%2BT.,%2BKENYON,%2BR.%2By%2BHART,%2BJ.%253B%2B(1992),%2BTheCAVE:%2BSurround-Screen%2BProjection-Based%2BVirtual%2BReality:%2BThe%2BDesign%2BandImplementation%2Bof%2Bthe%2BCAVE.%26hl%3Des%26sa%3DG%26prmd%3Do&rurl=translate.google.com.co&twu=1&usg=ALkJrhgDDAv77y7zj687GJFxHYiDQ5LFjw) (en alemán)

The [AG WBS](http://translate.googleusercontent.com/translate_c?hl=es&sl=en&u=http://www.techfak.uni-bielefeld.de/ags/wbski/&prev=/search%3Fq%3DCRUZ%2BNEIRA,%2BC.,%2BSANDIN,%2BD.,%2BDEFANTI,%2BT.,%2BKENYON,%2BR.%2By%2BHART,%2BJ.%253B%2B(1992),%2BTheCAVE:%2BSurround-Screen%2BProjection-Based%2BVirtual%2BReality:%2BThe%2BDesign%2BandImplementation%2Bof%2Bthe%2BCAVE.%26hl%3Des%26sa%3DG%26prmd%3Do&rurl=translate.google.com.co&twu=1&usg=ALkJrhhr5EO8d-YQzPSCbEy_5fJyTel7Xg) at [University of Bielefeld](http://translate.googleusercontent.com/translate_c?hl=es&sl=en&u=http://en.wikipedia.org/wiki/University_of_Bielefeld&prev=/search%3Fq%3DCRUZ%2BNEIRA,%2BC.,%2BSANDIN,%2BD.,%2BDEFANTI,%2BT.,%2BKENYON,%2BR.%2By%2BHART,%2BJ.%253B%2B(1992),%2BTheCAVE:%2BSurround-Screen%2BProjection-Based%2BVirtual%2BReality:%2BThe%2BDesign%2BandImplementation%2Bof%2Bthe%2BCAVE.%26hl%3Des%26sa%3DG%26prmd%3Do&rurl=translate.google.com.co&twu=1&usg=ALkJrhi13u2--72GB1TQ8Kg_seAe0jsmNQ) owns a CAVE El [PEP AG](http://translate.googleusercontent.com/translate_c?hl=es&sl=en&u=http://www.techfak.uni-bielefeld.de/ags/wbski/&prev=/search%3Fq%3DCRUZ%2BNEIRA,%2BC.,%2BSANDIN,%2BD.,%2BDEFANTI,%2BT.,%2BKENYON,%2BR.%2By%2BHART,%2BJ.%253B%2B(1992),%2BTheCAVE:%2BSurround-Screen%2BProjection-Based%2BVirtual%2BReality:%2BThe%2BDesign%2BandImplementation%2Bof%2Bthe%2BCAVE.%26hl%3Des%26sa%3DG%26prmd%3Do&rurl=translate.google.com.co&twu=1&usg=ALkJrhhr5EO8d-YQzPSCbEy_5fJyTel7Xg) en [la Universidad de](http://translate.googleusercontent.com/translate_c?hl=es&sl=en&u=http://en.wikipedia.org/wiki/University_of_Bielefeld&prev=/search%3Fq%3DCRUZ%2BNEIRA,%2BC.,%2BSANDIN,%2BD.,%2BDEFANTI,%2BT.,%2BKENYON,%2BR.%2By%2BHART,%2BJ.%253B%2B(1992),%2BTheCAVE:%2BSurround-Screen%2BProjection-Based%2BVirtual%2BReality:%2BThe%2BDesign%2BandImplementation%2Bof%2Bthe%2BCAVE.%26hl%3Des%26sa%3DG%26prmd%3Do&rurl=translate.google.com.co&twu=1&usg=ALkJrhi13u2--72GB1TQ8Kg_seAe0jsmNQ)  [Bielefeld](http://translate.googleusercontent.com/translate_c?hl=es&sl=en&u=http://en.wikipedia.org/wiki/University_of_Bielefeld&prev=/search%3Fq%3DCRUZ%2BNEIRA,%2BC.,%2BSANDIN,%2BD.,%2BDEFANTI,%2BT.,%2BKENYON,%2BR.%2By%2BHART,%2BJ.%253B%2B(1992),%2BTheCAVE:%2BSurround-Screen%2BProjection-Based%2BVirtual%2BReality:%2BThe%2BDesign%2BandImplementation%2Bof%2Bthe%2BCAVE.%26hl%3Des%26sa%3DG%26prmd%3Do&rurl=translate.google.com.co&twu=1&usg=ALkJrhi13u2--72GB1TQ8Kg_seAe0jsmNQ) es dueño de una CUEVA

The [virtual reality group](http://translate.googleusercontent.com/translate_c?hl=es&sl=en&u=http://www.vr.rwth-aachen.de/&prev=/search%3Fq%3DCRUZ%2BNEIRA,%2BC.,%2BSANDIN,%2BD.,%2BDEFANTI,%2BT.,%2BKENYON,%2BR.%2By%2BHART,%2BJ.%253B%2B(1992),%2BTheCAVE:%2BSurround-Screen%2BProjection-Based%2BVirtual%2BReality:%2BThe%2BDesign%2BandImplementation%2Bof%2Bthe%2BCAVE.%26hl%3Des%26sa%3DG%26prmd%3Do&rurl=translate.google.com.co&twu=1&usg=ALkJrhhY4X9YGK-WgpvMNyarmomIeZszXQ) at [RWTH Aachen](http://translate.googleusercontent.com/translate_c?hl=es&sl=en&u=http://en.wikipedia.org/wiki/RWTH_Aachen&prev=/search%3Fq%3DCRUZ%2BNEIRA,%2BC.,%2BSANDIN,%2BD.,%2BDEFANTI,%2BT.,%2BKENYON,%2BR.%2By%2BHART,%2BJ.%253B%2B(1992),%2BTheCAVE:%2BSurround-Screen%2BProjection-Based%2BVirtual%2BReality:%2BThe%2BDesign%2BandImplementation%2Bof%2Bthe%2BCAVE.%26hl%3Des%26sa%3DG%26prmd%3Do&rurl=translate.google.com.co&twu=1&usg=ALkJrhjNyTM0_ZtT6Zdp6KHLXf6Muw1LDA) owns a 5-walled CAVE El [grupo de](http://translate.googleusercontent.com/translate_c?hl=es&sl=en&u=http://www.vr.rwth-aachen.de/&prev=/search%3Fq%3DCRUZ%2BNEIRA,%2BC.,%2BSANDIN,%2BD.,%2BDEFANTI,%2BT.,%2BKENYON,%2BR.%2By%2BHART,%2BJ.%253B%2B(1992),%2BTheCAVE:%2BSurround-Screen%2BProjection-Based%2BVirtual%2BReality:%2BThe%2BDesign%2BandImplementation%2Bof%2Bthe%2BCAVE.%26hl%3Des%26sa%3DG%26prmd%3Do&rurl=translate.google.com.co&twu=1&usg=ALkJrhhY4X9YGK-WgpvMNyarmomIeZszXQ)  [realidad virtual](http://translate.googleusercontent.com/translate_c?hl=es&sl=en&u=http://www.vr.rwth-aachen.de/&prev=/search%3Fq%3DCRUZ%2BNEIRA,%2BC.,%2BSANDIN,%2BD.,%2BDEFANTI,%2BT.,%2BKENYON,%2BR.%2By%2BHART,%2BJ.%253B%2B(1992),%2BTheCAVE:%2BSurround-Screen%2BProjection-Based%2BVirtual%2BReality:%2BThe%2BDesign%2BandImplementation%2Bof%2Bthe%2BCAVE.%26hl%3Des%26sa%3DG%26prmd%3Do&rurl=translate.google.com.co&twu=1&usg=ALkJrhhY4X9YGK-WgpvMNyarmomIeZszXQ) en la [RWTH Aachen](http://translate.googleusercontent.com/translate_c?hl=es&sl=en&u=http://en.wikipedia.org/wiki/RWTH_Aachen&prev=/search%3Fq%3DCRUZ%2BNEIRA,%2BC.,%2BSANDIN,%2BD.,%2BDEFANTI,%2BT.,%2BKENYON,%2BR.%2By%2BHART,%2BJ.%253B%2B(1992),%2BTheCAVE:%2BSurround-Screen%2BProjection-Based%2BVirtual%2BReality:%2BThe%2BDesign%2BandImplementation%2Bof%2Bthe%2BCAVE.%26hl%3Des%26sa%3DG%26prmd%3Do&rurl=translate.google.com.co&twu=1&usg=ALkJrhjNyTM0_ZtT6Zdp6KHLXf6Muw1LDA) posee un 5-amurallada CUEVA

The [Cyberpsychology Lab of UQO](http://translate.googleusercontent.com/translate_c?hl=es&sl=en&u=http://w3.uqo.ca/cyberpsy&prev=/search%3Fq%3DCRUZ%2BNEIRA,%2BC.,%2BSANDIN,%2BD.,%2BDEFANTI,%2BT.,%2BKENYON,%2BR.%2By%2BHART,%2BJ.%253B%2B(1992),%2BTheCAVE:%2BSurround-Screen%2BProjection-Based%2BVirtual%2BReality:%2BThe%2BDesign%2BandImplementation%2Bof%2Bthe%2BCAVE.%26hl%3Des%26sa%3DG%26prmd%3Do&rurl=translate.google.com.co&twu=1&usg=ALkJrhg48COWlLhbOEvl5bk9DosDEbfAgg) at [Université du Québec en Outaouais](http://translate.googleusercontent.com/translate_c?hl=es&sl=en&u=http://en.wikipedia.org/wiki/Universit%25C3%25A9_du_Qu%25C3%25A9bec_en_Outaouais&prev=/search%3Fq%3DCRUZ%2BNEIRA,%2BC.,%2BSANDIN,%2BD.,%2BDEFANTI,%2BT.,%2BKENYON,%2BR.%2By%2BHART,%2BJ.%253B%2B(1992),%2BTheCAVE:%2BSurround-Screen%2BProjection-Based%2BVirtual%2BReality:%2BThe%2BDesign%2BandImplementation%2Bof%2Bthe%2BCAVE.%26hl%3Des%26sa%3DG%26prmd%3Do&rurl=translate.google.com.co&twu=1&usg=ALkJrhjA0l5BtV3ZBHAZLVMCGVsC2Q-UAg) owns a 6 walled "CAVE" nicknamed Psyche (in reference to its dedication to psychology and mental health research). El [Laboratorio de ciberpsicología UQO](http://translate.googleusercontent.com/translate_c?hl=es&sl=en&u=http://w3.uqo.ca/cyberpsy&prev=/search%3Fq%3DCRUZ%2BNEIRA,%2BC.,%2BSANDIN,%2BD.,%2BDEFANTI,%2BT.,%2BKENYON,%2BR.%2By%2BHART,%2BJ.%253B%2B(1992),%2BTheCAVE:%2BSurround-Screen%2BProjection-Based%2BVirtual%2BReality:%2BThe%2BDesign%2BandImplementation%2Bof%2Bthe%2BCAVE.%26hl%3Des%26sa%3DG%26prmd%3Do&rurl=translate.google.com.co&twu=1&usg=ALkJrhg48COWlLhbOEvl5bk9DosDEbfAgg) en [la Universidad](http://translate.googleusercontent.com/translate_c?hl=es&sl=en&u=http://en.wikipedia.org/wiki/Universit%25C3%25A9_du_Qu%25C3%25A9bec_en_Outaouais&prev=/search%3Fq%3DCRUZ%2BNEIRA,%2BC.,%2BSANDIN,%2BD.,%2BDEFANTI,%2BT.,%2BKENYON,%2BR.%2By%2BHART,%2BJ.%253B%2B(1992),%2BTheCAVE:%2BSurround-Screen%2BProjection-Based%2BVirtual%2BReality:%2BThe%2BDesign%2BandImplementation%2Bof%2Bthe%2BCAVE.%26hl%3Des%26sa%3DG%26prmd%3Do&rurl=translate.google.com.co&twu=1&usg=ALkJrhjA0l5BtV3ZBHAZLVMCGVsC2Q-UAg)  [de Quebec en Outaouais](http://translate.googleusercontent.com/translate_c?hl=es&sl=en&u=http://en.wikipedia.org/wiki/Universit%25C3%25A9_du_Qu%25C3%25A9bec_en_Outaouais&prev=/search%3Fq%3DCRUZ%2BNEIRA,%2BC.,%2BSANDIN,%2BD.,%2BDEFANTI,%2BT.,%2BKENYON,%2BR.%2By%2BHART,%2BJ.%253B%2B(1992),%2BTheCAVE:%2BSurround-Screen%2BProjection-Based%2BVirtual%2BReality:%2BThe%2BDesign%2BandImplementation%2Bof%2Bthe%2BCAVE.%26hl%3Des%26sa%3DG%26prmd%3Do&rurl=translate.google.com.co&twu=1&usg=ALkJrhjA0l5BtV3ZBHAZLVMCGVsC2Q-UAg) posee un 6-paredes "cueva" apodado Psique (en referencia a su dedicación a la psicología y la investigación en salud mental).

The [VR Media Lab](http://translate.googleusercontent.com/translate_c?hl=es&sl=en&u=http://www.vrmedialab.dk/pr/facilities/cave.html&prev=/search%3Fq%3DCRUZ%2BNEIRA,%2BC.,%2BSANDIN,%2BD.,%2BDEFANTI,%2BT.,%2BKENYON,%2BR.%2By%2BHART,%2BJ.%253B%2B(1992),%2BTheCAVE:%2BSurround-Screen%2BProjection-Based%2BVirtual%2BReality:%2BThe%2BDesign%2BandImplementation%2Bof%2Bthe%2BCAVE.%26hl%3Des%26sa%3DG%26prmd%3Do&rurl=translate.google.com.co&twu=1&usg=ALkJrhgTH68fT-fY-7884dMhPIZ17NKUiA) at [University of Aalborg](http://translate.googleusercontent.com/translate_c?hl=es&sl=en&u=http://en.wikipedia.org/wiki/University_of_Aalborg&prev=/search%3Fq%3DCRUZ%2BNEIRA,%2BC.,%2BSANDIN,%2BD.,%2BDEFANTI,%2BT.,%2BKENYON,%2BR.%2By%2BHART,%2BJ.%253B%2B(1992),%2BTheCAVE:%2BSurround-Screen%2BProjection-Based%2BVirtual%2BReality:%2BThe%2BDesign%2BandImplementation%2Bof%2Bthe%2BCAVE.%26hl%3Des%26sa%3DG%26prmd%3Do&rurl=translate.google.com.co&twu=1&usg=ALkJrhim002yoUOzku4lDai1RTyZ2XSuEQ) , Denmark, has a 6-walled CAVE available for student projects. El [VR Media Lab](http://translate.googleusercontent.com/translate_c?hl=es&sl=en&u=http://www.vrmedialab.dk/pr/facilities/cave.html&prev=/search%3Fq%3DCRUZ%2BNEIRA,%2BC.,%2BSANDIN,%2BD.,%2BDEFANTI,%2BT.,%2BKENYON,%2BR.%2By%2BHART,%2BJ.%253B%2B(1992),%2BTheCAVE:%2BSurround-Screen%2BProjection-Based%2BVirtual%2BReality:%2BThe%2BDesign%2BandImplementation%2Bof%2Bthe%2BCAVE.%26hl%3Des%26sa%3DG%26prmd%3Do&rurl=translate.google.com.co&twu=1&usg=ALkJrhgTH68fT-fY-7884dMhPIZ17NKUiA) en [la Universidad de Aalborg](http://translate.googleusercontent.com/translate_c?hl=es&sl=en&u=http://en.wikipedia.org/wiki/University_of_Aalborg&prev=/search%3Fq%3DCRUZ%2BNEIRA,%2BC.,%2BSANDIN,%2BD.,%2BDEFANTI,%2BT.,%2BKENYON,%2BR.%2By%2BHART,%2BJ.%253B%2B(1992),%2BTheCAVE:%2BSurround-Screen%2BProjection-Based%2BVirtual%2BReality:%2BThe%2BDesign%2BandImplementation%2Bof%2Bthe%2BCAVE.%26hl%3Des%26sa%3DG%26prmd%3Do&rurl=translate.google.com.co&twu=1&usg=ALkJrhim002yoUOzku4lDai1RTyZ2XSuEQ) , Dinamarca, tiene una pared CUEVA 6 disponible para proyectos de estudiantes.

A 6-walled CAVE [\[7\]](http://translate.googleusercontent.com/translate_c?hl=es&sl=en&u=http://vgr.cs.yorku.ca/~vgrlab/Projects/old/ivy/&prev=/search%3Fq%3DCRUZ%2BNEIRA,%2BC.,%2BSANDIN,%2BD.,%2BDEFANTI,%2BT.,%2BKENYON,%2BR.%2By%2BHART,%2BJ.%253B%2B(1992),%2BTheCAVE:%2BSurround-Screen%2BProjection-Based%2BVirtual%2BReality:%2BThe%2BDesign%2BandImplementation%2Bof%2Bthe%2BCAVE.%26hl%3Des%26sa%3DG%26prmd%3Do&rurl=translate.google.com.co&twu=1&usg=ALkJrhj8Px6dtjzjKb20W3fiFlazjsRbXg) at [York University](http://translate.googleusercontent.com/translate_c?hl=es&sl=en&u=http://en.wikipedia.org/wiki/York_University&prev=/search%3Fq%3DCRUZ%2BNEIRA,%2BC.,%2BSANDIN,%2BD.,%2BDEFANTI,%2BT.,%2BKENYON,%2BR.%2By%2BHART,%2BJ.%253B%2B(1992),%2BTheCAVE:%2BSurround-Screen%2BProjection-Based%2BVirtual%2BReality:%2BThe%2BDesign%2BandImplementation%2Bof%2Bthe%2BCAVE.%26hl%3Des%26sa%3DG%26prmd%3Do&rurl=translate.google.com.co&twu=1&usg=ALkJrhjzah66L7AbpGv02TTdUgl8eSZ0EA) in Toronto, Ontario, Canada A 6 de paredes CUEVA en [la Universidad de York](http://translate.googleusercontent.com/translate_c?hl=es&sl=en&u=http://en.wikipedia.org/wiki/York_University&prev=/search%3Fq%3DCRUZ%2BNEIRA,%2BC.,%2BSANDIN,%2BD.,%2BDEFANTI,%2BT.,%2BKENYON,%2BR.%2By%2BHART,%2BJ.%253B%2B(1992),%2BTheCAVE:%2BSurround-Screen%2BProjection-Based%2BVirtual%2BReality:%2BThe%2BDesign%2BandImplementation%2Bof%2Bthe%2BCAVE.%26hl%3Des%26sa%3DG%26prmd%3Do&rurl=translate.google.com.co&twu=1&usg=ALkJrhjzah66L7AbpGv02TTdUgl8eSZ0EA) en Toronto, Ontario, Canadá

[CCG](http://translate.googleusercontent.com/translate_c?hl=es&sl=en&u=http://www.ccg.pt/&prev=/search%3Fq%3DCRUZ%2BNEIRA,%2BC.,%2BSANDIN,%2BD.,%2BDEFANTI,%2BT.,%2BKENYON,%2BR.%2By%2BHART,%2BJ.%253B%2B(1992),%2BTheCAVE:%2BSurround-Screen%2BProjection-Based%2BVirtual%2BReality:%2BThe%2BDesign%2BandImplementation%2Bof%2Bthe%2BCAVE.%26hl%3Des%26sa%3DG%26prmd%3Do&rurl=translate.google.com.co&twu=1&usg=ALkJrhhgIvxwRME0F1o0rHSnrizMOCFb2w) at [University of Minho](http://translate.googleusercontent.com/translate_c?hl=es&sl=en&u=http://www.uminho.pt/&prev=/search%3Fq%3DCRUZ%2BNEIRA,%2BC.,%2BSANDIN,%2BD.,%2BDEFANTI,%2BT.,%2BKENYON,%2BR.%2By%2BHART,%2BJ.%253B%2B(1992),%2BTheCAVE:%2BSurround-Screen%2BProjection-Based%2BVirtual%2BReality:%2BThe%2BDesign%2BandImplementation%2Bof%2Bthe%2BCAVE.%26hl%3Des%26sa%3DG%26prmd%3Do&rurl=translate.google.com.co&twu=1&usg=ALkJrhjG1cjhVcEspJ6w_yvqDVfwBSkbHw) , Guimarães, Portugal owns a cave. [CCG](http://translate.googleusercontent.com/translate_c?hl=es&sl=en&u=http://www.ccg.pt/&prev=/search%3Fq%3DCRUZ%2BNEIRA,%2BC.,%2BSANDIN,%2BD.,%2BDEFANTI,%2BT.,%2BKENYON,%2BR.%2By%2BHART,%2BJ.%253B%2B(1992),%2BTheCAVE:%2BSurround-Screen%2BProjection-Based%2BVirtual%2BReality:%2BThe%2BDesign%2BandImplementation%2Bof%2Bthe%2BCAVE.%26hl%3Des%26sa%3DG%26prmd%3Do&rurl=translate.google.com.co&twu=1&usg=ALkJrhhgIvxwRME0F1o0rHSnrizMOCFb2w) en [la](http://translate.googleusercontent.com/translate_c?hl=es&sl=en&u=http://www.uminho.pt/&prev=/search%3Fq%3DCRUZ%2BNEIRA,%2BC.,%2BSANDIN,%2BD.,%2BDEFANTI,%2BT.,%2BKENYON,%2BR.%2By%2BHART,%2BJ.%253B%2B(1992),%2BTheCAVE:%2BSurround-Screen%2BProjection-Based%2BVirtual%2BReality:%2BThe%2BDesign%2BandImplementation%2Bof%2Bthe%2BCAVE.%26hl%3Des%26sa%3DG%26prmd%3Do&rurl=translate.google.com.co&twu=1&usg=ALkJrhjG1cjhVcEspJ6w_yvqDVfwBSkbHw)  [Universidad de Minho](http://translate.googleusercontent.com/translate_c?hl=es&sl=en&u=http://www.uminho.pt/&prev=/search%3Fq%3DCRUZ%2BNEIRA,%2BC.,%2BSANDIN,%2BD.,%2BDEFANTI,%2BT.,%2BKENYON,%2BR.%2By%2BHART,%2BJ.%253B%2B(1992),%2BTheCAVE:%2BSurround-Screen%2BProjection-Based%2BVirtual%2BReality:%2BThe%2BDesign%2BandImplementation%2Bof%2Bthe%2BCAVE.%26hl%3Des%26sa%3DG%26prmd%3Do&rurl=translate.google.com.co&twu=1&usg=ALkJrhjG1cjhVcEspJ6w_yvqDVfwBSkbHw) , Guimarães, Portugal posee una cueva.

The [Virtual Reality and Additive Manufacturing Lab](http://translate.googleusercontent.com/translate_c?hl=es&sl=en&u=http://web.mst.edu/~vram/index.htm&prev=/search%3Fq%3DCRUZ%2BNEIRA,%2BC.,%2BSANDIN,%2BD.,%2BDEFANTI,%2BT.,%2BKENYON,%2BR.%2By%2BHART,%2BJ.%253B%2B(1992),%2BTheCAVE:%2BSurround-Screen%2BProjection-Based%2BVirtual%2BReality:%2BThe%2BDesign%2BandImplementation%2Bof%2Bthe%2BCAVE.%26hl%3Des%26sa%3DG%26prmd%3Do&rurl=translate.google.com.co&twu=1&usg=ALkJrhhWV4HjL2STIV5InKJXkhgtOIbezQ) at [Missouri University of](http://translate.googleusercontent.com/translate_c?hl=es&sl=en&u=http://mst.edu/&prev=/search%3Fq%3DCRUZ%2BNEIRA,%2BC.,%2BSANDIN,%2BD.,%2BDEFANTI,%2BT.,%2BKENYON,%2BR.%2By%2BHART,%2BJ.%253B%2B(1992),%2BTheCAVE:%2BSurround-Screen%2BProjection-Based%2BVirtual%2BReality:%2BThe%2BDesign%2BandImplementation%2Bof%2Bthe%2BCAVE.%26hl%3Des%26sa%3DG%26prmd%3Do&rurl=translate.google.com.co&twu=1&usg=ALkJrhh45eLAyK8AoEjLUOrkuxZ4Xtf73Q)  [Science and Technology](http://translate.googleusercontent.com/translate_c?hl=es&sl=en&u=http://mst.edu/&prev=/search%3Fq%3DCRUZ%2BNEIRA,%2BC.,%2BSANDIN,%2BD.,%2BDEFANTI,%2BT.,%2BKENYON,%2BR.%2By%2BHART,%2BJ.%253B%2B(1992),%2BTheCAVE:%2BSurround-Screen%2BProjection-Based%2BVirtual%2BReality:%2BThe%2BDesign%2BandImplementation%2Bof%2Bthe%2BCAVE.%26hl%3Des%26sa%3DG%26prmd%3Do&rurl=translate.google.com.co&twu=1&usg=ALkJrhh45eLAyK8AoEjLUOrkuxZ4Xtf73Q) has a 4-walled CAVE. La [Realidad Virtual y Laboratorio de](http://translate.googleusercontent.com/translate_c?hl=es&sl=en&u=http://web.mst.edu/~vram/index.htm&prev=/search%3Fq%3DCRUZ%2BNEIRA,%2BC.,%2BSANDIN,%2BD.,%2BDEFANTI,%2BT.,%2BKENYON,%2BR.%2By%2BHART,%2BJ.%253B%2B(1992),%2BTheCAVE:%2BSurround-Screen%2BProjection-Based%2BVirtual%2BReality:%2BThe%2BDesign%2BandImplementation%2Bof%2Bthe%2BCAVE.%26hl%3Des%26sa%3DG%26prmd%3Do&rurl=translate.google.com.co&twu=1&usg=ALkJrhhWV4HjL2STIV5InKJXkhgtOIbezQ)  [Fabricación de aditivos](http://translate.googleusercontent.com/translate_c?hl=es&sl=en&u=http://web.mst.edu/~vram/index.htm&prev=/search%3Fq%3DCRUZ%2BNEIRA,%2BC.,%2BSANDIN,%2BD.,%2BDEFANTI,%2BT.,%2BKENYON,%2BR.%2By%2BHART,%2BJ.%253B%2B(1992),%2BTheCAVE:%2BSurround-Screen%2BProjection-Based%2BVirtual%2BReality:%2BThe%2BDesign%2BandImplementation%2Bof%2Bthe%2BCAVE.%26hl%3Des%26sa%3DG%26prmd%3Do&rurl=translate.google.com.co&twu=1&usg=ALkJrhhWV4HjL2STIV5InKJXkhgtOIbezQ) en [la Universidad de Missouri de la Ciencia y la Tecnología](http://translate.googleusercontent.com/translate_c?hl=es&sl=en&u=http://mst.edu/&prev=/search%3Fq%3DCRUZ%2BNEIRA,%2BC.,%2BSANDIN,%2BD.,%2BDEFANTI,%2BT.,%2BKENYON,%2BR.%2By%2BHART,%2BJ.%253B%2B(1992),%2BTheCAVE:%2BSurround-Screen%2BProjection-Based%2BVirtual%2BReality:%2BThe%2BDesign%2BandImplementation%2Bof%2Bthe%2BCAVE.%26hl%3Des%26sa%3DG%26prmd%3Do&rurl=translate.google.com.co&twu=1&usg=ALkJrhh45eLAyK8AoEjLUOrkuxZ4Xtf73Q) tiene una pared CUEVA 4.

The [Laboratory of Integrated Systems](http://translate.googleusercontent.com/translate_c?hl=es&sl=en&u=http://www.lsi.usp.br/_reeng2/ing/index.htm&prev=/search%3Fq%3DCRUZ%2BNEIRA,%2BC.,%2BSANDIN,%2BD.,%2BDEFANTI,%2BT.,%2BKENYON,%2BR.%2By%2BHART,%2BJ.%253B%2B(1992),%2BTheCAVE:%2BSurround-Screen%2BProjection-Based%2BVirtual%2BReality:%2BThe%2BDesign%2BandImplementation%2Bof%2Bthe%2BCAVE.%26hl%3Des%26sa%3DG%26prmd%3Do&rurl=translate.google.com.co&twu=1&usg=ALkJrhgPJ3hjScVcaM8GXCS7xlzA8WarbQ) (LSI) at [University of Sao Paulo](http://translate.googleusercontent.com/translate_c?hl=es&sl=en&u=http://www.usp.br/internacional/home.php%3F%26idioma%3Den&prev=/search%3Fq%3DCRUZ%2BNEIRA,%2BC.,%2BSANDIN,%2BD.,%2BDEFANTI,%2BT.,%2BKENYON,%2BR.%2By%2BHART,%2BJ.%253B%2B(1992),%2BTheCAVE:%2BSurround-Screen%2BProjection-Based%2BVirtual%2BReality:%2BThe%2BDesign%2BandImplementation%2Bof%2Bthe%2BCAVE.%26hl%3Des%26sa%3DG%26prmd%3Do&rurl=translate.google.com.co&twu=1&usg=ALkJrhhDA5Nuhu53z5d9TEI_lC5B_AM4Rg) has a 5 walled CAVE. El [Laboratorio de Sistemas Integrados](http://translate.googleusercontent.com/translate_c?hl=es&sl=en&u=http://www.lsi.usp.br/_reeng2/ing/index.htm&prev=/search%3Fq%3DCRUZ%2BNEIRA,%2BC.,%2BSANDIN,%2BD.,%2BDEFANTI,%2BT.,%2BKENYON,%2BR.%2By%2BHART,%2BJ.%253B%2B(1992),%2BTheCAVE:%2BSurround-Screen%2BProjection-Based%2BVirtual%2BReality:%2BThe%2BDesign%2BandImplementation%2Bof%2Bthe%2BCAVE.%26hl%3Des%26sa%3DG%26prmd%3Do&rurl=translate.google.com.co&twu=1&usg=ALkJrhgPJ3hjScVcaM8GXCS7xlzA8WarbQ) (LSI) en [la Universidad de Sao](http://translate.googleusercontent.com/translate_c?hl=es&sl=en&u=http://www.usp.br/internacional/home.php%3F%26idioma%3Den&prev=/search%3Fq%3DCRUZ%2BNEIRA,%2BC.,%2BSANDIN,%2BD.,%2BDEFANTI,%2BT.,%2BKENYON,%2BR.%2By%2BHART,%2BJ.%253B%2B(1992),%2BTheCAVE:%2BSurround-Screen%2BProjection-Based%2BVirtual%2BReality:%2BThe%2BDesign%2BandImplementation%2Bof%2Bthe%2BCAVE.%26hl%3Des%26sa%3DG%26prmd%3Do&rurl=translate.google.com.co&twu=1&usg=ALkJrhhDA5Nuhu53z5d9TEI_lC5B_AM4Rg)  [Paulo](http://translate.googleusercontent.com/translate_c?hl=es&sl=en&u=http://www.usp.br/internacional/home.php%3F%26idioma%3Den&prev=/search%3Fq%3DCRUZ%2BNEIRA,%2BC.,%2BSANDIN,%2BD.,%2BDEFANTI,%2BT.,%2BKENYON,%2BR.%2By%2BHART,%2BJ.%253B%2B(1992),%2BTheCAVE:%2BSurround-Screen%2BProjection-Based%2BVirtual%2BReality:%2BThe%2BDesign%2BandImplementation%2Bof%2Bthe%2BCAVE.%26hl%3Des%26sa%3DG%26prmd%3Do&rurl=translate.google.com.co&twu=1&usg=ALkJrhhDA5Nuhu53z5d9TEI_lC5B_AM4Rg) tiene un 5-amurallada CAVE.

[Jan Evangelista Purkyne University in Usti nad Labem](http://translate.googleusercontent.com/translate_c?hl=es&sl=en&u=http://www.ujep.cz/&prev=/search%3Fq%3DCRUZ%2BNEIRA,%2BC.,%2BSANDIN,%2BD.,%2BDEFANTI,%2BT.,%2BKENYON,%2BR.%2By%2BHART,%2BJ.%253B%2B(1992),%2BTheCAVE:%2BSurround-Screen%2BProjection-Based%2BVirtual%2BReality:%2BThe%2BDesign%2BandImplementation%2Bof%2Bthe%2BCAVE.%26hl%3Des%26sa%3DG%26prmd%3Do&rurl=translate.google.com.co&twu=1&usg=ALkJrhg7l0-_aecflfh96i52PJgd4KyCiA) (Czech republic), [Faculty of](http://translate.googleusercontent.com/translate_c?hl=es&sl=en&u=http://sci.ujep.cz/&prev=/search%3Fq%3DCRUZ%2BNEIRA,%2BC.,%2BSANDIN,%2BD.,%2BDEFANTI,%2BT.,%2BKENYON,%2BR.%2By%2BHART,%2BJ.%253B%2B(1992),%2BTheCAVE:%2BSurround-Screen%2BProjection-Based%2BVirtual%2BReality:%2BThe%2BDesign%2BandImplementation%2Bof%2Bthe%2BCAVE.%26hl%3Des%26sa%3DG%26prmd%3Do&rurl=translate.google.com.co&twu=1&usg=ALkJrhi7dOlgwiR4GAPNHf-JVi4qj96khw)  [Science](http://translate.googleusercontent.com/translate_c?hl=es&sl=en&u=http://sci.ujep.cz/&prev=/search%3Fq%3DCRUZ%2BNEIRA,%2BC.,%2BSANDIN,%2BD.,%2BDEFANTI,%2BT.,%2BKENYON,%2BR.%2By%2BHART,%2BJ.%253B%2B(1992),%2BTheCAVE:%2BSurround-Screen%2BProjection-Based%2BVirtual%2BReality:%2BThe%2BDesign%2BandImplementation%2Bof%2Bthe%2BCAVE.%26hl%3Des%26sa%3DG%26prmd%3Do&rurl=translate.google.com.co&twu=1&usg=ALkJrhi7dOlgwiR4GAPNHf-JVi4qj96khw) , [Department of Geography](http://translate.googleusercontent.com/translate_c?hl=es&sl=en&u=http://geography.ujep.cz/&prev=/search%3Fq%3DCRUZ%2BNEIRA,%2BC.,%2BSANDIN,%2BD.,%2BDEFANTI,%2BT.,%2BKENYON,%2BR.%2By%2BHART,%2BJ.%253B%2B(1992),%2BTheCAVE:%2BSurround-Screen%2BProjection-Based%2BVirtual%2BReality:%2BThe%2BDesign%2BandImplementation%2Bof%2Bthe%2BCAVE.%26hl%3Des%26sa%3DG%26prmd%3Do&rurl=translate.google.com.co&twu=1&usg=ALkJrhjUuGTezsvSRnp3Kp08ZzcK_JNXEg) has 3-walled CAVE [Link](http://translate.googleusercontent.com/translate_c?hl=es&sl=en&u=http://cevramok.ujep.cz/&prev=/search%3Fq%3DCRUZ%2BNEIRA,%2BC.,%2BSANDIN,%2BD.,%2BDEFANTI,%2BT.,%2BKENYON,%2BR.%2By%2BHART,%2BJ.%253B%2B(1992),%2BTheCAVE:%2BSurround-Screen%2BProjection-Based%2BVirtual%2BReality:%2BThe%2BDesign%2BandImplementation%2Bof%2Bthe%2BCAVE.%26hl%3Des%26sa%3DG%26prmd%3Do&rurl=translate.google.com.co&twu=1&usg=ALkJrhjrgG2Lm5Mr3w1sk2ER7g02iUJuJQ) [Jan Evangelista](http://translate.googleusercontent.com/translate_c?hl=es&sl=en&u=http://www.ujep.cz/&prev=/search%3Fq%3DCRUZ%2BNEIRA,%2BC.,%2BSANDIN,%2BD.,%2BDEFANTI,%2BT.,%2BKENYON,%2BR.%2By%2BHART,%2BJ.%253B%2B(1992),%2BTheCAVE:%2BSurround-Screen%2BProjection-Based%2BVirtual%2BReality:%2BThe%2BDesign%2BandImplementation%2Bof%2Bthe%2BCAVE.%26hl%3Des%26sa%3DG%26prmd%3Do&rurl=translate.google.com.co&twu=1&usg=ALkJrhg7l0-_aecflfh96i52PJgd4KyCiA)  [Purkyně Universidad de Usti nad Labem](http://translate.googleusercontent.com/translate_c?hl=es&sl=en&u=http://www.ujep.cz/&prev=/search%3Fq%3DCRUZ%2BNEIRA,%2BC.,%2BSANDIN,%2BD.,%2BDEFANTI,%2BT.,%2BKENYON,%2BR.%2By%2BHART,%2BJ.%253B%2B(1992),%2BTheCAVE:%2BSurround-Screen%2BProjection-Based%2BVirtual%2BReality:%2BThe%2BDesign%2BandImplementation%2Bof%2Bthe%2BCAVE.%26hl%3Des%26sa%3DG%26prmd%3Do&rurl=translate.google.com.co&twu=1&usg=ALkJrhg7l0-_aecflfh96i52PJgd4KyCiA) (República Checa), [Facultad de Ciencias](http://translate.googleusercontent.com/translate_c?hl=es&sl=en&u=http://sci.ujep.cz/&prev=/search%3Fq%3DCRUZ%2BNEIRA,%2BC.,%2BSANDIN,%2BD.,%2BDEFANTI,%2BT.,%2BKENYON,%2BR.%2By%2BHART,%2BJ.%253B%2B(1992),%2BTheCAVE:%2BSurround-Screen%2BProjection-Based%2BVirtual%2BReality:%2BThe%2BDesign%2BandImplementation%2Bof%2Bthe%2BCAVE.%26hl%3Des%26sa%3DG%26prmd%3Do&rurl=translate.google.com.co&twu=1&usg=ALkJrhi7dOlgwiR4GAPNHf-JVi4qj96khw) , [Departamento de Geografía](http://translate.googleusercontent.com/translate_c?hl=es&sl=en&u=http://geography.ujep.cz/&prev=/search%3Fq%3DCRUZ%2BNEIRA,%2BC.,%2BSANDIN,%2BD.,%2BDEFANTI,%2BT.,%2BKENYON,%2BR.%2By%2BHART,%2BJ.%253B%2B(1992),%2BTheCAVE:%2BSurround-Screen%2BProjection-Based%2BVirtual%2BReality:%2BThe%2BDesign%2BandImplementation%2Bof%2Bthe%2BCAVE.%26hl%3Des%26sa%3DG%26prmd%3Do&rurl=translate.google.com.co&twu=1&usg=ALkJrhjUuGTezsvSRnp3Kp08ZzcK_JNXEg) ha de paredes CAVE 3.

[King Abdullah University of Science and Technology \(KAUST\)](http://translate.googleusercontent.com/translate_c?hl=es&sl=en&u=http://www.kaust.edu.sa/&prev=/search%3Fq%3DCRUZ%2BNEIRA,%2BC.,%2BSANDIN,%2BD.,%2BDEFANTI,%2BT.,%2BKENYON,%2BR.%2By%2BHART,%2BJ.%253B%2B(1992),%2BTheCAVE:%2BSurround-Screen%2BProjection-Based%2BVirtual%2BReality:%2BThe%2BDesign%2BandImplementation%2Bof%2Bthe%2BCAVE.%26hl%3Des%26sa%3DG%26prmd%3Do&rurl=translate.google.com.co&twu=1&usg=ALkJrhjd7fZ8_1a0eiL69AiOd1D1xXkH7Q) in Thuwal, Saudi Arabia has a 6-sided CAVE called [CORNEA](http://translate.googleusercontent.com/translate_c?hl=es&sl=en&u=http://www.kaust.edu.sa/research/labs/visualization.html%3Fsubmenuheader%3D1&prev=/search%3Fq%3DCRUZ%2BNEIRA,%2BC.,%2BSANDIN,%2BD.,%2BDEFANTI,%2BT.,%2BKENYON,%2BR.%2By%2BHART,%2BJ.%253B%2B(1992),%2BTheCAVE:%2BSurround-Screen%2BProjection-Based%2BVirtual%2BReality:%2BThe%2BDesign%2BandImplementation%2Bof%2Bthe%2BCAVE.%26hl%3Des%26sa%3DG%26prmd%3Do&rurl=translate.google.com.co&twu=1&usg=ALkJrhh-y0sc1WhQy9Kjr8Gp7rTXFTA3Hw) . [Universidad Rey Abdullah de Ciencia y](http://translate.googleusercontent.com/translate_c?hl=es&sl=en&u=http://www.kaust.edu.sa/&prev=/search%3Fq%3DCRUZ%2BNEIRA,%2BC.,%2BSANDIN,%2BD.,%2BDEFANTI,%2BT.,%2BKENYON,%2BR.%2By%2BHART,%2BJ.%253B%2B(1992),%2BTheCAVE:%2BSurround-Screen%2BProjection-Based%2BVirtual%2BReality:%2BThe%2BDesign%2BandImplementation%2Bof%2Bthe%2BCAVE.%26hl%3Des%26sa%3DG%26prmd%3Do&rurl=translate.google.com.co&twu=1&usg=ALkJrhjd7fZ8_1a0eiL69AiOd1D1xXkH7Q)  [Tecnología \(KAUST\)](http://translate.googleusercontent.com/translate_c?hl=es&sl=en&u=http://www.kaust.edu.sa/&prev=/search%3Fq%3DCRUZ%2BNEIRA,%2BC.,%2BSANDIN,%2BD.,%2BDEFANTI,%2BT.,%2BKENYON,%2BR.%2By%2BHART,%2BJ.%253B%2B(1992),%2BTheCAVE:%2BSurround-Screen%2BProjection-Based%2BVirtual%2BReality:%2BThe%2BDesign%2BandImplementation%2Bof%2Bthe%2BCAVE.%26hl%3Des%26sa%3DG%26prmd%3Do&rurl=translate.google.com.co&twu=1&usg=ALkJrhjd7fZ8_1a0eiL69AiOd1D1xXkH7Q) en Thuwal, Arabia Saudita tiene una cara CUEVA 6 llamados [CÓRNEA](http://translate.googleusercontent.com/translate_c?hl=es&sl=en&u=http://www.kaust.edu.sa/research/labs/visualization.html%3Fsubmenuheader%3D1&prev=/search%3Fq%3DCRUZ%2BNEIRA,%2BC.,%2BSANDIN,%2BD.,%2BDEFANTI,%2BT.,%2BKENYON,%2BR.%2By%2BHART,%2BJ.%253B%2B(1992),%2BTheCAVE:%2BSurround-Screen%2BProjection-Based%2BVirtual%2BReality:%2BThe%2BDesign%2BandImplementation%2Bof%2Bthe%2BCAVE.%26hl%3Des%26sa%3DG%26prmd%3Do&rurl=translate.google.com.co&twu=1&usg=ALkJrhh-y0sc1WhQy9Kjr8Gp7rTXFTA3Hw) .

Babeş[-Bolyai University](http://translate.googleusercontent.com/translate_c?hl=es&sl=en&u=http://www.ubbcluj.ro/&prev=/search%3Fq%3DCRUZ%2BNEIRA,%2BC.,%2BSANDIN,%2BD.,%2BDEFANTI,%2BT.,%2BKENYON,%2BR.%2By%2BHART,%2BJ.%253B%2B(1992),%2BTheCAVE:%2BSurround-Screen%2BProjection-Based%2BVirtual%2BReality:%2BThe%2BDesign%2BandImplementation%2Bof%2Bthe%2BCAVE.%26hl%3Des%26sa%3DG%26prmd%3Do&rurl=translate.google.com.co&twu=1&usg=ALkJrhidBcTvfGfty7i6C21nQRRYj7TvrA) in Cluj-Napoca, Romania, has a [4-wall CAVE system](http://translate.googleusercontent.com/translate_c?hl=es&sl=en&u=http://www.eonreality.com/news_releases.php%3Fref%3Dnews/news_releases%26sid%3D406/&prev=/search%3Fq%3DCRUZ%2BNEIRA,%2BC.,%2BSANDIN,%2BD.,%2BDEFANTI,%2BT.,%2BKENYON,%2BR.%2By%2BHART,%2BJ.%253B%2B(1992),%2BTheCAVE:%2BSurround-Screen%2BProjection-Based%2BVirtual%2BReality:%2BThe%2BDesign%2BandImplementation%2Bof%2Bthe%2BCAVE.%26hl%3Des%26sa%3DG%26prmd%3Do&rurl=translate.google.com.co&twu=1&usg=ALkJrhg57aaLvmka97UfP8hChOox9P3yAw) . [Universidad Babes-Bolyai](http://translate.googleusercontent.com/translate_c?hl=es&sl=en&u=http://www.ubbcluj.ro/&prev=/search%3Fq%3DCRUZ%2BNEIRA,%2BC.,%2BSANDIN,%2BD.,%2BDEFANTI,%2BT.,%2BKENYON,%2BR.%2By%2BHART,%2BJ.%253B%2B(1992),%2BTheCAVE:%2BSurround-Screen%2BProjection-Based%2BVirtual%2BReality:%2BThe%2BDesign%2BandImplementation%2Bof%2Bthe%2BCAVE.%26hl%3Des%26sa%3DG%26prmd%3Do&rurl=translate.google.com.co&twu=1&usg=ALkJrhidBcTvfGfty7i6C21nQRRYj7TvrA) "de Cluj-Napoca, Rumania, tiene un sistema de pared de CAVE [.](http://translate.googleusercontent.com/translate_c?hl=es&sl=en&u=http://www.eonreality.com/news_releases.php%3Fref%3Dnews/news_releases%26sid%3D406/&prev=/search%3Fq%3DCRUZ%2BNEIRA,%2BC.,%2BSANDIN,%2BD.,%2BDEFANTI,%2BT.,%2BKENYON,%2BR.%2By%2BHART,%2BJ.%253B%2B(1992),%2BTheCAVE:%2BSurround-Screen%2BProjection-Based%2BVirtual%2BReality:%2BThe%2BDesign%2BandImplementation%2Bof%2Bthe%2BCAVE.%26hl%3Des%26sa%3DG%26prmd%3Do&rurl=translate.google.com.co&twu=1&usg=ALkJrhg57aaLvmka97UfP8hChOox9P3yAw)

Tomado de:

http://en.wikipedia.org/wiki/Cave Automatic Virtual Environment&prev=/search

#### **Anexo 2**

# **PROPUESTA PARA LA SIMULACIÓN DE ENTORNOS LABORALES A PARTIR DE AMBIENTES VIRTUALES DE APRENDIZAJE**

Propuesta presentada por: JESUS ALBERTO GARZON ROMERO Instructor SENA

> Bogotá, D.C. – Colombia 0ctubre 2011

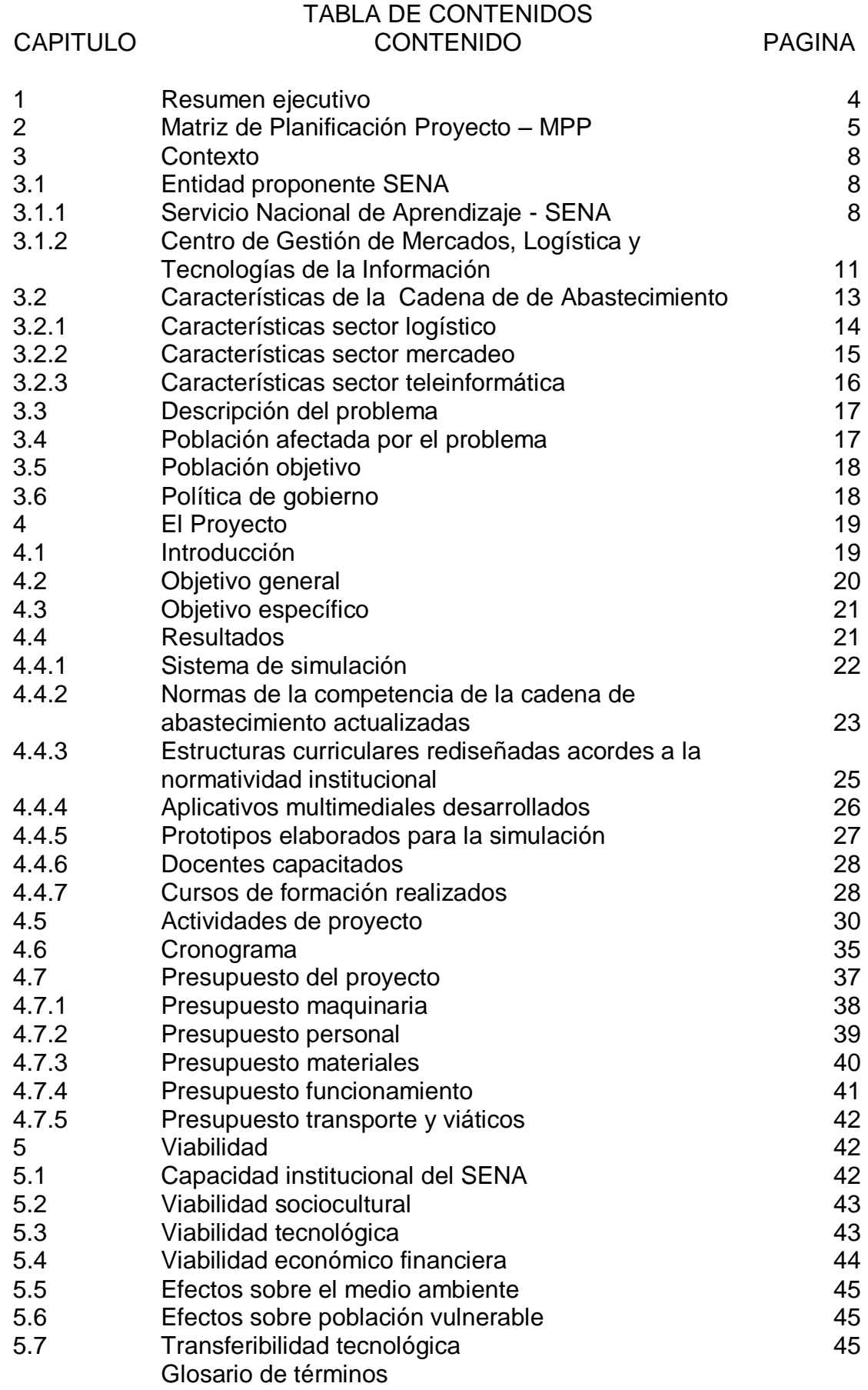

Bibliografía Anexos

### **PROPUESTA PARA LA SIMULACIÓN DE ENTORNOS LABORALES A PARTIR DE AMBIENTES VIRTUALES DE APRENDIZAJE**

## **1. RESUMEN EJECUTIVO**

El Servicio Nacional de Aprendizaje SENA, a través del Centro de Gestión de Mercados, Logística y Tecnologías de la Información, pretende a través del presente proyecto, propiciar nuevos ambientes de aprendizaje a los aprendices en las áreas ofertadas por el Centro, integrando las Tecnologías de la Información y la Comunicación – TIC, buscando con esto contribuir al mejoramiento de las empresas en estos sectores, a través de formar a 28.268 trabajadores de los sectores atendidos en la disciplinas de logística, mercadeo y teleinformática, con una inversión total del proyecto de \$ 2,701,370.000 en pesos colombianos, implementando un sistema de simulación para la formación de trabajadores en la cadena de abastecimiento, diseñado, adecuado acorde con el contexto productivo de las empresas en los sectores mencionados, actualizando las normas relacionadas pertinentes con el proyecto, rediseñando las estructuras curriculares respectivas y desarrollando software multimedial interactivo acorde a la estándares educativos y a la prescripción didáctica, junto al montaje de prototipos físicos para la simulación de procesos, así como formando los docentes para dicho fin.

Se espera contribuir al mejoramiento en los procesos formativos, participando en la aprendizaje a nivel presencial con 420 personas en el primer año, 460 en el segundo año para llegar al quinto año a 620 personas. A nivel no presencial se espera formar 4.200 personas en el primer año, 4.600 personas en el segundo año, para lograr una meta total en el quinto año de 6.820 personas formadas en la modalidad no presencial o virtual.

En cuanto a las normas de competencia, se espera actualizar 15 normas de competencia, distribuidas en las disciplinas de mercadeo, logística y tecnologías de la información. Con lo anterior se actualizarán 15 estructuras curriculares que prescriban recursos didácticos posibles de ser elaborados mediante el diseño y desarrollo de software.

Desde el desarrollo de multimedia interactiva sobre ambiente gráfico, se proyectan 15 aplicativos computacionales implementados en los primeros 6 meses y 45 aplicativos al cabo de los 18 meses.

Sobre la dotación de prototipos a escala, se espera implementar 10 prototipos en los primeros 6 meses y 30 prototipos al cabo de los siguientes 12 meses.

Se espera formar al talento humano de la institución, contribuyendo a la consolidación de una organización del conocimiento, capacitando a 300 docentes en esta metodología de aprendizaje.

Se posibilitarán prácticas al alumnado en 21 cursos a nivel presencial para el primer año, 23 cursos al segundo año y 31 en el quinto año. Para la modalidad de formación virtual se espera atender 210 cursos virtuales en el primer año, 230 en el segundo año y lograr en el quinto año 340 cursos virtuales.

El Sena a través del presente proyecto busca contribuir al mejoramiento de la productividad y competitividad, de las empresas que conforman la cadena de abastecimiento, localizadas en Bogotá, Distrito Capital, mediante la formación de su talento humano a través de la modernización de los ambientes de aprendizaje aplicando las tecnologías de la información y la comunicación – TIC.

Una característica en gran parte de las empresas que conforman la cadena de abastecimiento en Colombia, es el desconocimiento y carencia de las herramientas básicas de tecnología que permitan insertarse exitosamente en el mercado nacional e internacional para contribuir al aumento de la productividad y competitividad que el país requiere. Esta situación se agrava ante la falta de personal calificado experimentado en la práctica de la realidad laboral, en los sectores propios a estas. Respecto a las empresas que participan en la cadena de abastecimiento, el problema que se plantea solucionar se centra sobre el talento humano, en donde el 91% de los trabajadores<sup>85</sup>, no conocen los sistemas tecnológicos de la cadena de distribución.

## **2. MATRIZ DE PLANIFICACION DEL PROYECTO - MPP**

Se observa a continuación el formato de la matriz de planificación del proyecto<sup>86</sup>, en la cual se presentan los aspectos principales y la relación entre estos, como el objetivo general, el objetivo específico, los resultados y las actividades. Para cada uno de estos aspectos se soportan con sus respectivos indicadores, metas, medios de verificación y supuestos.

 $\overline{a}$ 

 $85$  según caracterización del sector logístico a 2002, efectuada por la mesa sectorial.

<sup>86</sup> Según terminología del Banco Interamericano de Desarrollo

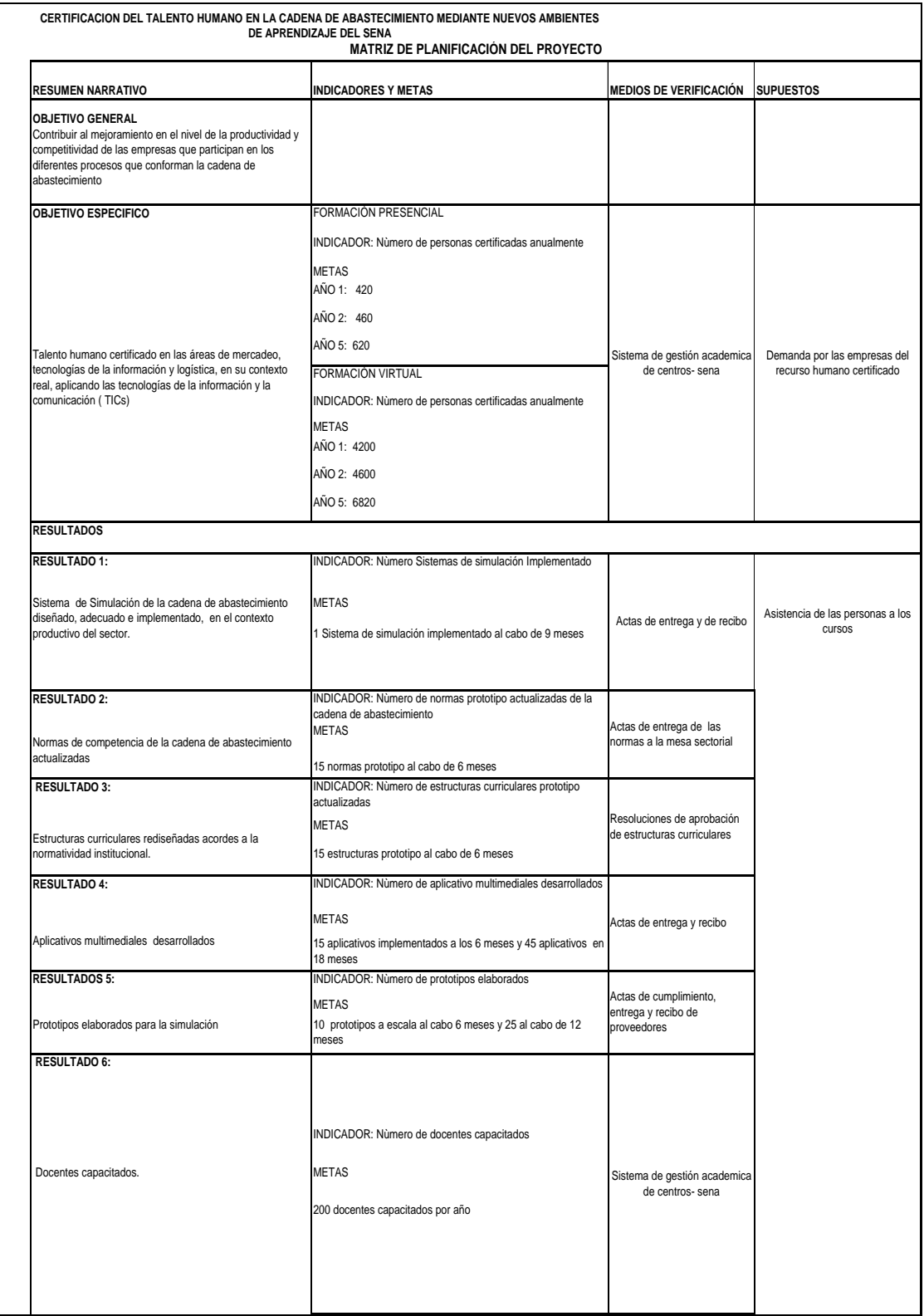

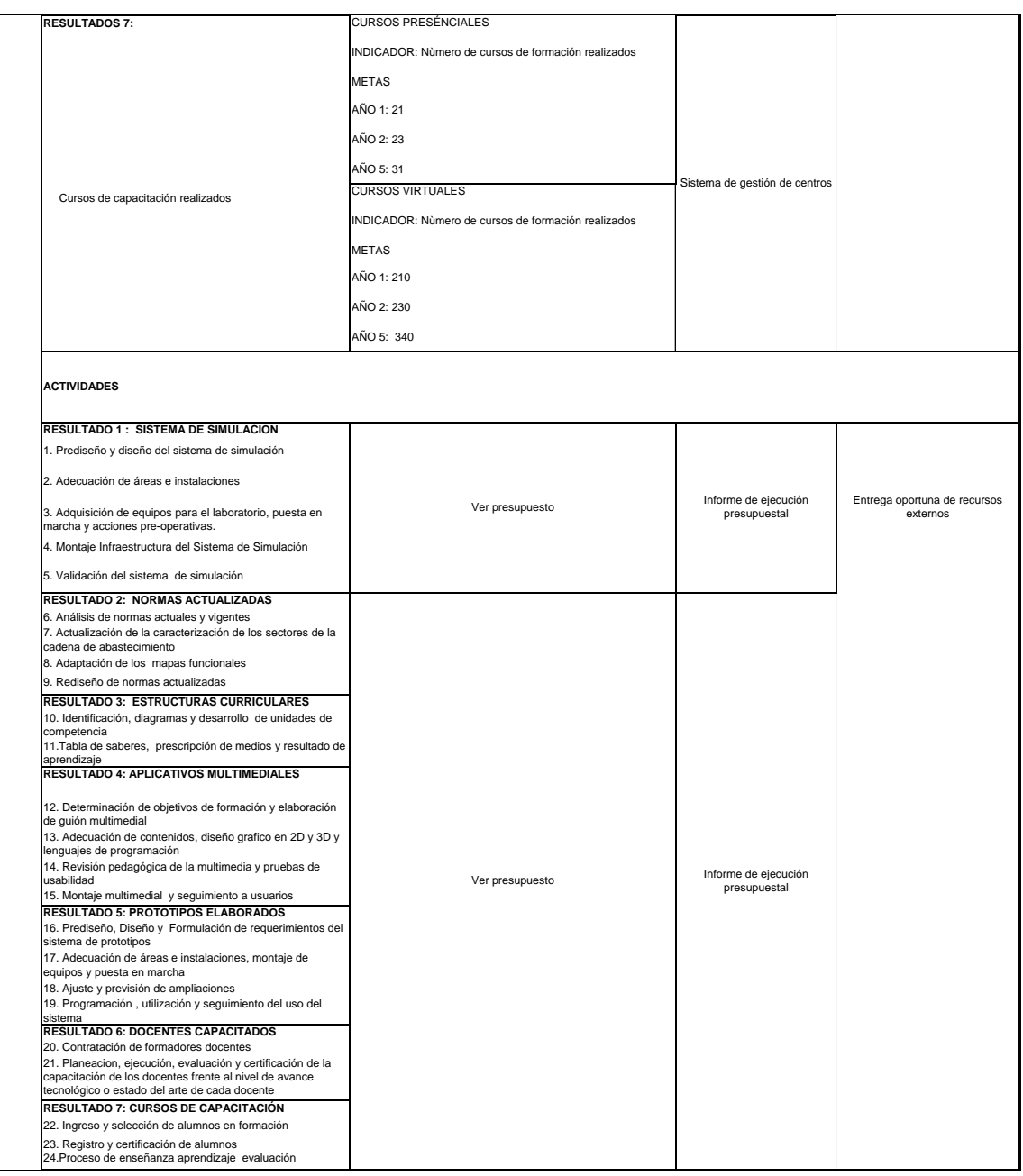

#### **3. CONTEXTO**

En este aparte se presenta una descripción del SENA, como Institución responsable de la misión de formar al trabajador colombiano, específicamente dentro del contexto que le corresponde en la oferta de servicios a las empresas que se integran en la cadena de abastecimiento, relacionadas con las especialidades de Mercadeo, Logística y Tecnologías de la Información.

## **3.1 ENTIDAD PROPONENTE SENA**

### **3.1.1 SERVICIO NACIONAL DE APRENDIZAJE - SENA**

El Servicio Nacional de Aprendizaje –SENA, es una entidad del Estado Colombiano, fue creado con el decreto ley 118 de junio 21 de 1957<sup>87</sup>, para dar formación profesional gratuita a los trabajadores, jóvenes y adultos de la industria, el comercio, la agricultura, la minería y la ganadería.

Su creación fue el resultado de una integración tripartita, conformada por los trabajadores, los empleadores y el Gobierno y surgió como necesidad de la política de desarrollo requerida por la industria, la cual pretendía conquistar nuevos mercados y necesitaba trabajadores mejor calificados, métodos modernos de acuerdo con los avances de la tecnología y cambios en la productividad, para hacer de Colombia un país competitivo.

Actualmente, el SENA se constituye en un actor importante en la promoción y fomento de una cultura empresarial y social, que propicia capacidades técnicas, tecnológicas y empresariales, mediante innovación y desarrollo de conocimiento en pro del desarrollo económico social y tecnológico del país, cubre los diferentes sectores de la economía nacional, tiene presencia en todas las regiones y municipios del país, cuenta con 33 regionales y 116 centros de formación profesional tanto en sus áreas urbanas como rurales, con 267 sedes en 1.098 municipios de Colombia.

Su misión es "cumplir con la función que le corresponde al Estado de invertir en el desarrollo social y técnico de los Colombianos ofreciendo y ejecutando formación profesional para la incorporación de las personas en actividades productivas en beneficio del desarrollo del país".

Los planes estratégicos 2007-2010 $^{88}$  y 2010-2014, institucionales del SENA, plantean responder a los retos que enfrentará Colombia, derivados de la profundización en la globalización de la economía, a la necesidad de una transformación a fondo del aparato productivo nacional en términos de su diversificación, especialización y modernización, y a la búsqueda de un desarrollo social y económico.

En coherencia con el Planes Nacionales de Desarrollo "Estado Comunitario: Desarrollo para Todos" y "Prosperidad para todos"<sup>89</sup>, el SENA se focaliza en:

- El fortalecimiento de la formación de técnicos profesionales y tecnólogos.
- La integraron con la educación media.

 $\overline{a}$ 

Afianzar el encadenamiento con la educación superior.

<sup>87</sup> Con el cual se faculta la creación del Servicio Nacional de Aprendizaje - SENA

<sup>88</sup> Plan estratégico institucional SENA, que contempla la modernización de ésta.

<sup>89</sup> Plan de gobierno para el período 2006-2010 y Plan de gobierno para el período 2010 - 2014

- El impacto en la productividad y la competitividad del país mediante el desarrollo tecnológico, la innovación y el emprendimiento.
- La modernización de la infraestructura, actualización y creación de nuevos ambientes de aprendizaje, que motiven la autonomía y la participación del aprendiz en su proceso de aprendizaje, el trabajo colaborativo, simulando o aproximándose a los espacios reales de trabajo, con sustento en el uso de las Tecnologías de la Información y las Comunicaciones – TIC.

Aunque el panorama económico y social general del país es positivo, aún se presentan grandes diferencias entre los distintos grupos poblacionales, convirtiéndose la equidad en el principal reto para el desarrollo humano colombiano. El objetivo para el año 2015 es que Colombia haya reducido el índice de pobreza a 28.5% y a 8,8% el porcentaje de personas que viven en la indigencia, de acuerdo al Plan Colombia - 2019<sup>90</sup>.

Aunque la tendencia decreciente del desempleo<sup>91</sup> cerró con una tasa del 12% para el año 2006 y disminuyo a septiembre de 2007 al 10%, indica que el país requiere profundizar en medidas que contrarresten las causas estructurales y friccionales del desempleo que no permiten que los hogares obtengan mejores ingresos.

El nivel de desempleo en el largo plazo se relaciona con la baja calificación del talento humano, destacándose su déficit, baja calidad y la falta de pertinencia en la educación y el aprendizaje que reciben los colombianos; lo anterior en contraste con las mayores necesidades que presenta la industria nacional por trabajadores calificados.

El Servicio Nacional de Aprendizaje SENA, contribuye al esfuerzo del Gobierno Nacional en reducir el desempleo y mejorar las competencias en sus egresados; así el plan estratégico 2007–2010 del SENA: "Conocimiento para todos los colombianos", desarrollado en atención a la proyección y modernización del quehacer institucional, presenta elementos requeridos para la contextualización y eficiencia, en función a las demandas de servicios y en articulación a las cadenas productivas, clusters, actores nacionales, regionales y locales.

Desde las áreas de desempeño institucional se tiene como objetivos organizacionales: el desarrollo e implementación de nuevas metodologías y estrategias de formación profesional, propiciar nuevos ambientes de aprendizaje y afrontar cambios institucionales y organizacionales.

Gracias a esta orientación el SENA tiene una red corporativa de comunicaciones que incluye además de sus sedes principales, las diferentes subsedes y Aulas Móviles con acceso a INTERNET que llegan a los lugares

 $\overline{a}$ <sup>90</sup> Dentro del Plan Colombia 2019 - II Bicentenario

<sup>91</sup> Informes de empleo DANE 2006

más alejados de la geografía nacional brindando formación gratuita en diferentes áreas. Para el 2008 se espera contar con 400 aulas móviles.

La Entidad tiene una planta de personal de 14.052 cargos de los cuales 10.257 son instructores que representan el 73%, con 16.000 computadores con conexión a Internet, el cual es un medio facilitador y dinamizador de los procesos de formación, que permite fomentar en los colombianos competencias enmarcadas en un amplio desarrollo del libre pensamiento, de la conciencia crítica, los valores y el liderazgo.

El proceso de formación también se ve fortalecido por los servicios de voz, video y datos que son soportados por la red corporativa de la entidad y que han permitido innovar con ambientes de enseñanza-aprendizaje para la Formación Profesional Integral, disminuyendo así la brecha digital y contribuyendo a la construcción de capital social al beneficiar a la población perteneciente a los estratos 1, 2 y 3.

Se han definido normas de competencia laboral para 300 programas de formación, se ha innovado en ambientes colaborativos de formación y se ofrecieron en el 2006, 4.148.809 cupos de formación titulada y complementaria, con una proyección para el 2010 de 5.541.124 cupos. En la modalidad virtual, el SENA en el 2006 capacitó cerca de 495.000 aprendices en diferentes programas y en el presente año 2007 capacitó más 1.100.000 personas bajo la misma modalidad.

Cerca de 450.000 trabajadores vinculados hacen parte de proyectos conjuntos con las empresas, a nivel de actualización tecnológica o de adquisición de nuevos conocimientos.

El programa "Colombia Certifica" hace su parte al evaluar conocimientos y experiencia en el desempeño de 60.000 colombianos, que no acreditaron a sistemas de educación o aprendizaje oportunamente, pero que tienen la excelencia en su oficio o trabajo y han dignificado su vida laboral con este certificado en los últimos 3 años.

Hoy se cuenta con los tecnoparques, con los cuales se promociona el talento humano joven, el nuevo conocimiento y la nueva empresa mediante la presentación de proyectos de innovación y desarrollo tecnológico.

El SENA es pionero en cooperación en América Latina. El Instituto de Formación Profesional (IFOP) de Honduras, el Instituto Técnico de Aprendizaje y Productividad (INTECAP) de Guatemala, el Instituto Nacional de Cooperación Educativa (INCE) de Venezuela, la Fundación Nacional para la Aprendizaje Laboral (INFOCAL) de Bolivia, el Instituto Nacional de Formación Técnica Profesional (INFOTEP) de República Dominicana, el Servicio Nacional de Adiestramiento en Trabajo Industrial (SENATI) de Perú y el Servicio Ecuatoriano de Aprendizaje (SECAP) de Ecuador, reciben asesoría presencial en el desarrollo de los sistemas de formación profesional.

La apertura de alianzas nacionales e internacionales y la disposición de nuevos ambientes de aprendizaje, le han permitido a la institución, generar calidad, pertinencia y eficiencia en el cumplimiento de su misión en las diferentes regiones así como transferencia de conocimiento al país, esto mediante el desarrollo de pasantías de los aprendices y capacitación a los instructores, con universidades e instituciones técnicas y tecnológicas de países como México, España, Francia, Alemania, Australia, América Latina y el Caribe.

### **3.1.2 EL CENTRO DE GESTION DE MERCADOS, LOGISTICA Y TECNOLOGIAS DE LA INFORMACION**

El Centro de Gestión de Mercados, Logística y Tecnologías de la información, está ubicado en la ciudad de Bogotá – D.C., orientado primordialmente a la formación de trabajadores para el sector comercio y de servicios en el nivel de tecnólogo en las especialidades de Mercadeo, Logística y Tecnologías de la Información.

Ejerce el liderazgo en las Mesas Sectoriales de los sectores de Logística, Mercadeo y Teleinformática, estas constituyen espacios de concertación de los sectores gobierno, empresa y universidad para la elaboración de normas de competencia laboral que se utilizan para la evaluación de los trabajadores vinculados a funciones de esos sectores o actividades económicas, con el propósito de certificar su competencia para el desempeño de las funciones que tienen a cargo.

Cuenta con una infraestructura física compuesta por dos bloques de aulas y área administrativa distribuida en un conjunto de seis (6) niveles, con un área total de 14.402 metros cuadrados de construcción.

Como espacios dedicados a la formación se tienen: Un (1) auditorio, una sala de audiovisuales, un salón empresarial para eventos, seis oficinas para coordinación académica, una coordinación para proyectos de creación de empresas, una cafetería para aprendices y 46 salones de los cuales se destacan: un salón para bilingüismo, cuatro salas para laboratorio de sistemas, una sala para formación virtual, un aula técnica de exhibición comercial, un aula de bilingüismo, un laboratorio para pruebas de calidad de alimentos, tres salas para proyectos de integración de centro y un aula de negocios internacionales. En cuanto a espacios de apoyo a la formación, se cuenta con: una oficina para el ingreso, registro y certificación, una capilla, una enfermería y asistencia médica, una coordinación administrativa, un área para jefatura y asesores de apoyo.

El presupuesto para el año 2010 ascendió a \$ 8.000.000.000 de pesos colombianos; la planta de docentes equivale a 200 instructores de los cuales 50 corresponden a personal de planta y 150 a nivel de prestación de servicios contratados por horas; en el año 2006 atendió a 53.865 personas.

Se proyectó para el año 2011, atender 65.778 aspirantes; 72.357 aspirantes para el 2012, 79.593 aspirantes para el 2013, 87.552 aspirantes para el 2014 y 96.308 aspirantes para el 2015, con una rata de crecimiento anual del 10%. La programas de formación comprende, a nivel de mercadeo: producción de piezas de comunicación publicitaria; manejo de medios de comunicación comercial; desarrollo de mercados internacionales; desarrollo de productos y servicios; dirección de ventas; gestión de canales de distribución; organización de eventos, ferias y exposiciones; desarrollo de investigación de mercados; venta de productos y servicios; negociación y venta de productos y servicios; gestión de puntos de venta; tecnólogo en dirección de ventas; técnico profesional en mercadeo; tecnólogo en mercadeo; asesor en ventas de tecnología móvil; tecnólogo en ventas de vehículos; auxiliar de ventas para microempresas; operaciones comerciales en almacenes de cadena; vendedor especialista en punto de venta; emprendimiento. La programas de formación de logística se destacan: manejo de compras; coordinación de procesos logísticos; dirección de compras; diseño del sistema logístico; gestión de la distribución física internacional; manejo de las importaciones y las exportaciones; desarrollo de operaciones en almacén, bodegas y centros de distribución; planeación y evaluación de los procesos logísticos; transporte de mercancías; prestación de servicios de correo y mensajería especializada; negociación y comercio internacional; técnico profesional en logística; tecnólogo en logística; auxiliar en logística de alimentos; auxiliar de comercio exterior; auxiliar de logística empresarial; técnico en operaciones logísticas y auxiliar de mensajería. En teleinformática se identifican como programas de formación las siguientes especialidades: desarrollo de software y sistemas de información; redes de computadores y mantenimiento de hardware.

Históricamente se presentan alrededor de 90.000 aspirantes, con una participación del 35% en la especialidad de mercados, un 32% en la especialidad de logística y un 33% en la especialidad de teleinformática. La oferta de formación del Centro se estima en 40.000 aspirantes anuales para ingresar a cursos de titulación (cursos cuya duración en promedio es de 18 meses y una intensidad horaria de 1.200 horas) y 50.000 aspirantes a cursos especiales al año (con duración entre 40 a 240 horas).

El Centro no posee en la actualidad equipos con niveles de tecnología satisfactoria frente a la realidad empresarial, a los diferentes ambientes de trabajo en la formación por proyectos y que además integre las especialidades con las cuales se ofrece formación al personal vinculado por las empresas de la cadena de abastecimiento, como lo son el mercadeo, la logística y la teleinformática, lo cual repercute en que la formación no esté acorde con el momento tecnológico del mercado y de los sectores atendidos.

Se estima como impacto del presente proyecto, a nivel organizacional, el desarrollo e implementación de metodologías y estrategias de formación profesional, que propicien nuevos ambientes de aprendizaje, afrontando cambios institucionales y organizacionales. El reto es mantener una dinámica de constante cambio y permanente innovación en la que se materialicen las estrategias metodológicas y pedagógicas exigidas por la sociedad del

conocimiento en el siglo XXI. Se espera una ruptura en el paradigma de formación, cuando ya no es hasta el final del periodo lectivo que el aprendiz va a iniciar su práctica laboral, sino que podrá vivenciarla desde su ingreso al proceso, esto mediante inmersión en la realidad virtual en la que se simulen los procesos empresariales para el contexto real del futuro desempeño.

### **3.2. CARACTERISTICAS DE LA CADENA DE ABASTECIMIENTO**

Las empresas participantes en la cadena de abastecimiento tienden hacia la integración en la prestación de los servicios contemplados en ésta, de la misma manera el crecimiento económico y la estabilidad mostrada en el desarrollo de las empresas usuarias conlleva a mayores requerimientos de formación en la oferta que se les presente. Igualmente aumentan sus exigencias y expectativas frente a la participación de empresas de corte mundial en la economía local y a las normas para incursionar en mercados internacionales.

La situación que atraviesa, en el contexto macroeconómico, la economía colombiana muestra una dinámica de crecimiento a una tasa del 6.8% en el año 2009 y se calcula para el 2010 una tasa de 5.6%, lo que repercute en el incremento de la actividad comercial, por ende del aparato productivo y de la cadena de abastecimiento.

En el frente externo son varios los factores que han repercutido de manera positiva sobre la economía nacional, entre ellos se tiene el posible tratado de libre comercio con los EE UUU, las altas tasas de exportación con Venezuela, la entrada de capital extranjero a Colombia, la compra de compañías colombianas por inversionistas extranjeros y el ingreso de divisas por parte de colombianos residentes en el exterior.

En el frente interno se presentan condiciones como: disminución del precio del dólar que facilita la importación de tecnología, ampliación en la cobertura de la agenda de conectividad nacional, aumento del consumo doméstico, incremento en el uso de las tarjetas de crédito, facilidad de acceso al crédito de consumo, intensificación en la utilización del crédito de fomento y la creación de empresas, que hacen que la economía colombiana cuente con altas tasas de inversión privada y a su vez aumento en el consumo privado.

Se contempla que a largo plazo el desarrollo del país, en términos de su competitividad comercial, tiene que ver con la mejora en innovación y eficiencia de las empresas que conforman la cadena de abastecimiento.

También se observa que con el avance de la infraestructura de vías y comunicaciones, revolucionarán las prácticas comerciales de las empresas nacionales, factor decisivo para ser competitivas en el ámbito nacional e internacional.

La revolución de la tecnología da nueva forma a la economía global. El empresario requiere actualizar su tecnología y dentro de esto la apropiación de la misma en su capital humano.

Las implicaciones dinámicas y participativas, requieren que el país disponga de un talento humano con características más exigentes y con niveles de competencia más altos, capaz de ejercer un pensamiento amplio y libre, poseedor de una conciencia crítica y constructiva, de desarrollar relaciones de solidaridad, con una gran voluntad de liderazgo, con competencias para el emprendimiento y la innovación, con una sólida formación técnica en su especialidad y con disposición al aprendizaje individual y colectivo para toda la vida.

## **3.2.1 CARACTERISTICAS DEL SECTOR LOGISTICA**

Partiendo de la caracterización de la logística en Colombia<sup>92</sup> que tuvo en cuenta entre otros componentes, el tecnológico, organizacional, y ocupacional, se integran dentro de la cadena de abastecimiento las especialidades de logística, mercadeo y sistemas de información. La integración de estos procesos constituye el Supply Chain Management, los cuales comprenden la interconexión de los proveedores, el aprovisionamiento, el transporte y almacenamiento de materias primas, la producción, la distribución física hacia los puntos de venta y los clientes y la logística inversa de recuperación de desperdicios y sobrantes.

Los adelantos en la logística, marcan un notable desarrollo de las empresas dedicadas a esta disciplina como la razón de ser de su objeto social, y un creciente número de empresas, de diversos sectores de la economía nacional que han encontrado la solución a los constantes requerimientos operativos de rutina para sus cadenas de abastecimiento.

Según el mismo estudio citado, se presenta la especialización en los servicios de logística en la cadena de abastecimiento, observándose la tercerización de procesos como la gestión de compras, la gestión de inventarios y la gestión de distribución, requiriéndose la incorporación de tecnología como parte de la mejoramiento de la cadena valor.

Un panorama de lo que el empresario de este sector demanda, puede observarse a partir de la incorporación de diferentes clases de tecnología en las 200 más importantes compañías del país como: sistema RFID, compras con table PC, monitoreo satelital (GPS), georeferenciación por sistema GPS, sistema de control de entregas modelo ASP, estibas metálicas, counter móvil, solaris y demás sistemas y software para trazabilidad, automatización en pesaje, básculas, impresoras térmicas y bandas transportadoras.

 $\overline{a}$  $92$  SENA. Caracterización de la logística en Colombia, Bogota, 2006, Págs. 47-78

Frente a la competencia del talento humano y a los nuevos desarrollos tecnológicos, el sector ha venido avanzando con nuevos paquetes tecnológicos que hace que los cambios cada día sean más rápidos, donde la capacidad de las instituciones de educación no se sostiene a la vanguardia de dichas tecnologías.

## **3.2.2 CARACTERISTICAS DEL SECTOR DE MERCADEO**

Según el estudio de caracterización del sector elaborado en el año 2002<sup>93</sup>, por la mesa sectorial adscrita a nuestro Centro, se concluye que falta una mejor preparación en el concepto de mercadeo, especialmente en la mediana y pequeña empresa, lo que refleja una gran necesidad de aprendizaje en esta área.

Para el manejo de áreas de empaque, transporte y distribución, las participaciones en los cuatro sectores se encuentran cercanas al 1%, esto debido principalmente a que este tipo de servicios son contratados por los empresarios con agencias, personas o empresas especializadas.

Dentro de las actividades de coordinación de mercadeo se encuentra que las funciones más utilizadas son las de servicio al cliente, la función de ventas y la promoción, la función con menor índice de coordinación es la distribución, donde la Agroindustria presenta un 6% de utilización, Comercio el 8%, Industria 9% y Servicios un 13%, o sea en promedio un 9%.

Dentro de las necesidades y requerimientos de formación proyectadas en mercadeo, se requiere mejorar la oferta en las áreas de: planeación estratégica, técnicas de mercadeo, investigación de mercados, desarrollo de nuevos productos, estrategias de publicidad, análisis de competencia, ventas, servicio al cliente y relaciones públicas.

El trabajador en este sector requiere desarrollar competencias en las tecnologías de manejo de inventarios, tomapedidos, empaque, diseño de productos, merchandising, trazabilidad de producto y todo aquello que le permita desarrollar adecuados planes de mercadeo e investigación del mismo.

En cuanto a la incorporación de tecnologías de la información y la comunicación, el desarrollo se encuentra incorporado en una minoría conformada por las grandes superficies.

## **3.2.3 CARACTERISTICAS DEL SECTOR DE TELEINFORMÁTICA**

El sector de teleinformática corresponde al conjunto de empresas que abarcan servicios relacionados con procesamiento y almacenamiento de la información con apoyo en computadoras y redes de computadores. Incluye procesamiento

 $\overline{a}$ 

<sup>&</sup>lt;sup>93</sup> Caracterización del sector logístico – Sena 2002

de datos, prestación de servicios de procesamiento de información, asesoría de soporte y mantenimiento técnico de hardware, consultaría y asesoramiento en aplicaciones de soporte lógico y producción de software, producción de software que incluye análisis, diseño, desarrollo, programación e implementación de sistemas específicos.

La industria del software es una empresa de conocimiento, como tal requiere alto nivel de investigación, desarrollo tecnológico y formación de personas capaces de producir conocimiento y soluciones acordes con las necesidades universales que surgen en la actual coyuntura histórica. En este sector se mantiene un considerable atraso por la dependencia de tecnologías más de carácter comercial orientado a proceso administrativos y financieros, descuidando el desarrollo de software aplicado a la investigación, la docencia y a los procesos productivos.

El porcentaje de participación del área Teleinformática dentro del PIB en el año 2006, ascendió al 0.98%, equivalente a aproximadamente 275 empresas; a nivel de generación de empleo, mientras en el año 2002 se generaron 7.681 empleos, para el 2006 este volumen ascendió a 21.180 empleos, mostrando un crecimiento aproximado al 275%<sup>94</sup>.

En cuanto a pequeños empresarios del sector se calculan en aproximadamente 5.000 personas que se encuentran ubicados en sitios como Unilago en Bogota, con grupos similares en Medellín, Bucaramanga y Cali, principalmente.

En cuanto a la competencia de los trabajadores de la industria del software está en que genera y requiere empleos especializados con elevadas remuneraciones, no sólo a editores de software, sino también en las actividades del sector primario (suministradores de materiales, fabricación y servicios de comercialización) y en las del sector secundario (distribución próspera y multifacética, formación y servicios de asistencia). Además de los empleados asociados a la venta de los productos existe una fuente de empleo en los servicios relacionados, que incluyen la asistencia, la instalación y la personalización, la formación, la programación y el desarrollo del software.

## **3.3 DESCRIPCIÓN DEL PROBLEMA**

El 91% de los trabajadores de las empresas que conforman la cadena de abastecimiento en Colombia, así como el 11% de los desempleados del sector, desconocen y carecen de las herramientas básicas de tecnología que les permitan insertarse exitosamente en el mercado laboral para contribuir al aumento de la productividad y competitividad que el país requiere. Frente al perfil laboral, en el año 2005, más del 40% de los trabajadores, no presentaba secundaria completa, así mismo, menos del 25% de los jóvenes entre 18 y 23 años, accedieron a niveles de formación superior (técnicos, tecnólogos y pregrados). Para ese mismo año, las personas que asistieron a formación

 $\overline{a}$ <sup>94</sup> Informe variables industriales Superintendencia Industria y Comercio año 2006-Colombia

técnica o tecnológica, respecto al total de la población mayor a 12 años, no superó el 3.7%, el nivel universitario fue de 7.8% y a niveles de postgrado estuvo en 1,5%, y únicamente el 9.8% de la misma población, presentó algún tipo de formación para el trabajo.

### **3.4 POBLACIÓN AFECTADA POR EL PROBLEMA**

Se presentan tres grupos de poblaciones afectadas por el problema identificado, en primer lugar las empresas que presentan bajo nivel de productividad y competitividad ocasionado por la falta de actualización tecnológica en sus procesos, dentro de la cadena de abastecimiento; en segundo lugar los empleados que laboran en dichas empresas, que no poseen nivel alguno de formación tecnológica específica para el sector; y en tercer lugar los desempleados potencialmente a vincular en las empresas de estos sectores.

En cuanto a empresas, se incluyen los subsectores de comercio al por mayor, comercio al por menor, elaboración de productos alimenticios, transporte vía terrestre, transporte vía aérea, correo y telecomunicaciones, informática y conexas, cifra que asciende a 7.706 empresas, donde los dos primeros participan con el 80% del total<sup>95</sup>. Adicionalmente, según las estadísticas<sup>96</sup>, se tiene un promedio de 77 personas contratadas por empresa, con una población ocupada en estos sectores estimada en 593.362 trabajadores; donde el 91% de este volumen de trabajadores, equivalente a 539.959 trabajadores, carece de las herramientas tecnológicas que le permitan insertarse exitosamente en este mercado laboral. En tercer lugar, teniendo en cuenta el índice de desempleo para el periodo 2006 - 2007, estimado del 11 % de la población vinculada, equivalente a 59.396 desempleados. El gran total de la población afectada para estos sectores presenta un volumen de 605.229 personas.

## **3.5 POBLACION OBJETIVO**

La población objetivo, dentro del grupo de desempleados corresponde a reinsertados, excombatientes de grupos armados ilegales, desplazados por la violencia, minorías étnicas, discapacitados y jóvenes bachilleres, segmentados por edad entre los 16 a 25 años, estratos 0, 1 y 2, sin acceso a computador en un 90%, ni línea Internet en sus domicilios; el otro grupo de población objetivo, compuesto por los trabajadores vinculados al sector, se caracteriza por su conocimiento en tecnología reducido al manejo básico de hojas electrónicas y procesadores de textos; el 99% no conoce aplicativos específicos; siendo para todos ellos la formación gratuita y flexible su única oportunidad de estudio.

### **3.6 POLITICA DE GOBIERNO**

 $\overline{a}$ 

<sup>95</sup> Según datos de la Superintendencia de Industria y Comercio al año 2006

<sup>96</sup> Muestra manufacturera DANE 2005

Dentro de la continuidad del plan de gobierno "Estado Comunitario: Desarrollo para Todos", se incluyen los siguientes programas sociales y de competitividad: ciencia, tecnología e innovación; promoción a la investigación y aprendizaje; impulso al crecimiento económico sostenible; competitividad y desarrollo en áreas estratégicas; generación de empleo; y desarrollo de zonas de conflicto y deprimidas.

En lo referente al desarrollo de zonas de conflicto y deprimidas, el proyecto contribuirá con la formación de la población desplazada y afectada por la violencia y el conflicto armado del país, aportando a la disminución de los índices de pobreza; en cuanto al crecimiento económico sostenible objeto del plan de gobierno el presente proyecto aportará a la inserción de la economía colombiana a la economía mundial a través de la competitividad de las empresas; a nivel de generación de empleo contribuirá a la disminución de las tasas de desempleo, específicamente generando empleo calificado y por último frente a la ciencia, la tecnología y la innovación se buscará el mejoramiento de la capacidad para la generación, transferencia y apropiación de conocimiento a través del desarrollo de competencias científicas y tecnológicas a través de las TIC integradas en el proyecto.

## **4. EL PROYECTO**

## **4.1. INTRODUCCION**

La ejecución del presente proyecto se inserta en el programa de modernización de la infraestructura tecnológica, mediante la incorporación de las Tecnologías de la Información y la Comunicación (TIC), buscando mejorar los ambientes de aprendizaje. Para esto, el proyecto contempla el diseño y montaje de un sistema que permita el desarrollo de aplicativos para la simulación de los ambientes laborales en las especialidades de logística, mercadeo y teleinformática, con esto mejorar la cobertura, la calidad, la pertinencia y la equidad de la formación profesional para mayor eficiencia y eficacia en el cumplimiento de la misión institucional.

La formación en la actualidad se ofrece más a nivel teórico y conceptual, con el inconveniente en que cada día está más alejada de la realidad, dejando de incorporar las diferentes tecnologías del sector a donde el aprendiz ira a desempeñarse.

Se espera contribuir al mejoramiento de las empresas, a través de formar a 28.268 trabajadores de los sectores atendidos a través del Centro de Gestión de Mercados, Logística y Tecnologías de la Información, con una inversión total del proyecto de \$ 2,701,370,000, en pesos colombianos; implementando un sistema de simulación para la formación de trabajadores en la cadena de abastecimiento, diseñado, adecuado y acorde con el contexto productivo de las empresas en los sectores mencionados; actualizando las normas

relacionadas, pertinentes al proyecto; rediseñando las estructuras curriculares respectivas y desarrollando software multimedial interactivo acorde a la estándares educativos y a la prescripción didáctica; junto al montaje de prototipos físicos para la simulación de procesos; así como formando los docentes para dicho fin.

Se pretende con esto aportar al mejoramiento de los procesos formativos, capacitando en la modalidad presencial a 420 personas en el primer año, 460 en el segundo año para llegar al quinto año a 620 personas. A nivel no presencial se espera formar 4.200 personas en el primer año, 4.600 personas en el segundo año y lograr una meta total en el quinto año de 28.268 personas formadas.

En cuanto a las normas de competencia, se estima actualizar 15 normas de competencia, distribuidas en las disciplinas de mercadeo, logística y tecnologías de la información. Con lo anterior se actualizarán 15 estructuras curriculares que prescriban recursos didácticos posibles de ser elaborados mediante diseño y desarrollo de software, se proponen inicialmente las siguientes Unidades que soportan los siguientes módulos o titulaciones: almacenamiento de objetos; cargue y descargue de objetos; control de inventarios; coordinación en la recepción y despachos de objetos; evaluación de los procesos de aprovisionamiento, producción y distribución; operación de los procesos de importación y exportación; selección y seguimiento de proveedores; comercialización electrónica de productos y servicios; diseño de productos y servicios; exhibición de productos y servicios; planeación de las actividades de mercadeo; gestión de superficies en los puntos de ventas; mantenimiento preventivo de hardware; desarrollo de software y Redes.

Se prevé aplicar el esquema de formación por proyectos, desarrollando estrategias pedagógicas y metodológicas en las cuales se elimina el salón de clase tradicional y se reemplaza por laboratorios a través de metodologías constructivistas que posibiliten el aprendizaje significativo, donde el objeto de aprendizaje será un proyecto que puede estar ligado a productos o resultados que requieren los empresarios y no ejercicios teóricos de aula, es decir que se asimilan los conocimientos mediante objetos de aprendizaje interdisciplinario. A nivel metodológico el desarrollo de aplicativos computacionales comenzará con la representación de ambientes de trabajo en las áreas físicas de logística; desde la manipulación de objetos en centros de distribución y almacenamiento; a partir de estos desarrollos se posibilitará trabajar en proyectos relacionados con el mercadeo y las tecnologías de la información aplicadas en los mismos. De acuerdo a los planteamientos, se ajustarán los programas de formación incorporando las competencias para lo cual se tiene previsto la actualización de las estructuras de aprendizaje respectivas.

El proyecto contribuye a la innovación empresarial, en cuanto conlleva la apropiación de tecnologías en el conocimiento de sus aprendices, la cual se espera sea transmitida al empresario, mediante el mejoramiento de los procesos en que estos trabajadores se incorporen.

En el trabajador formado bajo el modelo propuesto, mediante la recreación de los ambientes laborales por medio de la simulación gráfica, se generará mayor entendimiento de los procesos, autonomía en su formación, espíritu investigativo, comprensión de las situaciones problémicas en el contexto y búsqueda de posibles soluciones, adicional al desarrollo del sentido crítico y participativo en sus actos.

Contando con que los procedimientos a ser desarrollados por este tipo de trabajadores, van a mejorar en el sentido de la eficiencia y productividad, se espera contribuir a procesos de producción limpia e igualmente a la disminución del riesgo por accidentabilidad laboral.

## **4.2 OBJETIVO GENERAL**

Contribuir al mejoramiento en el nivel de productividad y competitividad de las empresas que participan en los diferentes procesos que conforman la cadena de abastecimiento.

### **4.3 OBJETIVO ESPECIFICO**

Para contribuir al mejoramiento de la productividad y competitividad en las empresas de la cadena de abastecimiento, se pretende certificar talento humano en las áreas de mercadeo, logística y tecnologías de la información a partir de la modernización en los ambientes, mediante la simulación gráfica interactiva del contexto laboral, aplicando las tecnologías de la información y la comunicación (TIC).

### **4.4 RESULTADOS**

El proceso formativo inicialmente aplicado bajo el modelo tradicional, se enfatizaba en el instructor como centro del proceso de enseñanza aprendizaje utilizando el modelo de los cuatro pasos, ampliamente difundido desde los años 50's, donde: 1) el instructor dice y hace, 2) el aprendiz dice y el instructor hace, 3) el aprendiz dice y hace, finalmente 4) los aprendices hacen y el instructor supervisa; del anterior modelo de características teóricoconductistas con énfasis en procedimientos repetitivos se pasó al modelo de los tres aprenderes: aprender a aprender, aprender a hacer y aprender a ser. Hoy el modelo debe obedecer al enfoque constructivista basado en el aprendizaje significativo, en las competencias laborales, en la formación por proyectos y en la incorporación de las TIC al proceso; de tal manera se asume el aprender para la vida, donde el aprendiz investiga utilizando las diferentes fuentes de conocimiento como la Internet, los libros, el instructor, el conocimiento acumulado de sus compañeros y como sujeto de su propio aprendizaje.

Los indicadores del proyecto para verificar la ejecución y seguimiento son: número de cursos presenciales y virtuales, sistemas de simulación implementados, número de aplicativos multimediales desarrollados, número de prototipos elaborados, número de normas de competencia prototipo revisadas y actualizadas, número de estructuras curriculares prototipo actualizadas y número de docentes capacitados.

En cumplimiento de lo anterior, se presentan los resultados de acuerdo a los requerimientos tecnológicos para modernizar los ambientes de aprendizaje en el SENA y acorde al nuevo enfoque, según su desarrollo lógico, así: el sistema de simulación, actualización de las normas de competencia y de las estructuras curriculares rediseñadas, desarrollo de aplicativos multimediales, montaje de prototipos físicos, aprendizaje de docentes y cursos de formación desarrollados.

### **4.4.1 Resultado 1. El Sistema de simulación**

El sistema soportará de manera gráfica ambientes de trabajo en el contexto específico de la cadena de abastecimiento, concretando su desarrollo a la recreación del centro de distribución y almacenamiento como eje de la cadena, así como a la utilización de bases de datos para el manejo del mismo.

En el sistema las practicas posibilitadas deben permitir la simulación de ambientes laborales durante la etapa lectiva del aprendiz, se busca recrear situaciones del medio empresarial de tal manera que el aprendiz apropie los escenarios propios de su futuro desempeño, mediante la inmersión en realidad virtual. Se pretende con esto desarrollar aprendizajes significativos, incremento en las destrezas y habilidades, niveles de apropiación critica para la toma de decisiones y la capacidad para solución de problemas. El montaje del sistema requiere un área habilitada para las actividades de diseño, programación y adecuación gráfica e interactiva. Los ambientes de usuario deben ser amigables, de respuesta ágil, con alta resolución de pantalla y robusto soporte de hardware, así como software especializado. Debe posibilitar la conectividad en redes LAN, WAN e INTERNET para cubrir un alto rango de usuarios. Las especificaciones del área requerida para el montaje del sistema de simulación, son de 20 metros por 30 metros, con 70 puntos de acceso a red de cableado estructurado y red de potencia, con piso tipo baldosa de alto tráfico. Requiere ejercicios de prueba para su validación, verificación de usabilidad y además que los actores del sistema estén formados en su operación

Los requerimientos que componen el sistema de simulación se dividen en subsistemas, correspondientes a: un sistema principal de dirección y almacenamiento de datos, un sistema para producción audiovisual, un sistema para diseño gráfico, un sistema para codificación y programación, un sistema para administración de la comunicación y por último, dos sistemas de laboratorio móvil cada uno con 20 portátiles y un servidor cada uno. Las especificaciones del sistema principal de dirección y almacenamiento de datos

son: equipo Xserver y almacenamiento desarrollo en video, dos procesadores Xeon, equipo Xraid para almacenamiento. La estación de producción audiovisual se compone de un equipo MACPRO, 3 monitores análogos y 6 cinemas display 20". La producción audiovisual consiste en equipos para diseño gráfico en 2D y 3D, diseño gráfico profesional iMAC, scanner e impresoras láser color y blanco y negro. En la adecuación de lenguajes de computador se requiere equipo para programación y codificación lenguaje de máquina iMAC. El aseguramiento en la comunicación mediante equipo de coordinación y seguimiento pedagógico iMAC 4.

El sistema debe permitir salir a equipos de usuario en diversos lenguajes operativos, Windows, Macintosh y Linux. Igualmente debe permitir el trabajo simultáneo para ingresos masivos tanto en aula como en red y el funcionamiento de equipos periféricos en laboratorios móviles, así como asegurar el seguimiento a usuarios y la respuesta en la utilización de los aplicativos, como también el feed back para las mejoras. Todos los equipos deben quedar listos para iniciar su uso, ya sea validado o en funcionamiento a través de un demo u otra estrategia de verificación. Esta validación requiere mínimo un mes de análisis y pruebas por aplicativo, para identificar posibles cambios o adecuaciones en el sistema.

#### **4.4.2 Resultado 2. Normas de competencia de la Cadena de Abastecimiento actualizadas**

Se actualizarán las normas de competencia modelo, correspondientes a la cadena de abastecimiento frente a la expectativa del sector, en cuanto a la implementación del sistema de simulación en este proyecto.

Las normas de competencia se componen de elementos de competencia, además del título del elemento, incluye: los criterios de desempeño, el rango de aplicación, el conocimiento y comprensión esenciales y las evidencias requeridas. Los criterios de desempeño, expresan el cómo y el qué se espera del desempeño para que una persona sea considerada competente en el elemento de competencia correspondiente, donde el desempeño o el resultado esperado que se expresa con el objeto y el verbo, deben poder evaluarse con base en lo enunciado en la condición. Los rangos de aplicación, definen el alcance de la competencia requerida, indicando el rango de contextos, condiciones y circunstancias sobre las cuales debe ser alcanzado el elemento; se establece con el fin de especificar y delimitar las situaciones bajo las cuales debe proporcionarse la evidencia de desempeño, establece un límite que permite definir y evaluar con precisión la competencia, se relaciona con el elemento como un todo. Los conocimientos y comprensión esenciales, muestran cómo se aplican al desempeño las teorías, principios, hechos y opiniones, describiendo de manera precisa el alcance del conocimiento requerido. Las evidencias requeridas, son necesarias para determinar y demostrar que los criterios de desempeño han sido completamente cubiertos y juzgar si una persona tiene la competencia para el desempeño de una función; las evidencias requeridas especifican que se puede obtener en forma de

producto, desempeño y conocimiento y comprensión que, al no poder evidenciarse directamente en el desempeño, podrían obtenerse mediante cuestionarios o testimonios; deben cubrirse los criterios de desempeño y las contingencias que ocurren raramente. La combinación efectiva de evidencias por producto, por desempeño y por conocimiento y comprensión deben sustentar enfoques de evaluación flexibles que permitan asegurar que la persona tiene la capacidad para desempeñar la función descrita en el elemento de competencia.

Para desarrollar esta etapa se requiere de expertos reunidos en un equipo técnico, con participación de empresas de los sectores de la cadena de abastecimiento, quienes diseñaran los procedimientos operativos, presupuesto y plan operativo. La misión de este equipo es la de identificar la situación actual y tendencias de desarrollo de las especialidades de la cadena de abastecimiento, enfatizando en los aspectos ocupacionales y educativos, como base para definir las prioridades de mejoramiento de los trabajadores a tener en cuenta en la formulación del sistema de simulación a ser incorporado en el proceso formativo. Se deben describir las características del desempeño competente para los trabajadores de las áreas ocupacionales de los sectores de la cadena de abastecimiento teniendo en cuenta los siguientes aspectos: mapa funcional, ficha resumen de las funciones del área ocupacional, conformar las áreas ocupacionales donde se requiere enfocar prioritariamente los esfuerzos de mejoramiento del desempeño de los trabajadores, identificar unidades de competencia, por último se requiere enunciar los componentes normativos de cada uno de los elementos de competencia que integran las unidades de competencia laboral y los esquemas de presentación de unidades y elementos de competencia.

Para la actualización de las Normas de competencia se requiere del análisis con las siguientes fases: revisión de documentación y elaboración de resúmenes analíticos; análisis del proceso productivo; elaboración de instrumentos de apoyo: cuestionarios, encuestas; visitas a empresas y entidades del sector; reuniones con grupos de consulta y mapa Funcional.

La Caracterización debe contener lo más relevante de los siguientes aspectos: Económico y Tecnológico: participación en el PIB, participación en el empleo, dinámica del empleo en el área objeto de análisis, productos y servicios, situación de mercado, acuerdos comerciales, procesos productivos y tecnológicos relevantes, principales tecnologías utilizadas, proveedores de tecnología, utilización de tecnologías informáticas, aseguramiento de la calidad, principales cifras técnicas sobre producción de bienes y servicios. Organizacional: tipo de organizaciones empresariales, sistemas de gestión y administración, gremios, entidades reguladoras, marco legal, políticas, distribución geográfica de las empresas, relaciones con clientes y proveedores. Ocupacional: estructura ocupacional, ocupaciones específicas, distribución del personal empleado por ocupaciones y niveles, unidades y normas de competencia laboral existentes para las funciones productivas del área objeto de análisis, relaciones funcionales y ocupacionales significativas con otras áreas. Educativo: oferta de aprendizaje y formación para el área objeto de

análisis, problemas críticos en el aprendizaje, áreas ocupacionales donde se requiere calificar trabajadores. Tendencias de desarrollo del área objeto de análisis: cambios en las organizaciones, en los productos y servicios, en los mercados, en las tecnologías, en la normatividad, en las ocupaciones, en los requerimientos de aprendizaje y formación.

En el equipo de trabajo se debe compartir descripciones, videos, fotografías, diagramas, visitas guiadas en empresas representativas y otros. Cada función debe definirse con lenguaje claro, concreto y preciso, utilizando un verbo activo que exprese el tipo de actividad ejecutada, un objeto y una condición. Debe hacerse el proceso de desagregación continúa hasta cuando se identifican y enuncian funciones que pueden ser realizadas por una persona y que pueden evaluarse para un individuo, como su aporte al logro del propósito clave.

Para identificar unidades de competencia laboral se debe hacer teniendo como referente el mapa funcional y la ficha resumen de las funciones del área ocupacional. Los títulos de elementos de competencia que integran una unidad de competencia son todas las contribuciones individuales de una misma función, el nombre de la unidad es el mismo de la función origen en el mapa funcional. Un elemento de competencia, describe los resultados y comportamientos laborales que un trabajador debe lograr y demostrar en su desempeño, describen los resultados de lo realizado y no los procedimientos.

La validación técnica se hace consultando al sector productivo, utilizando diferentes medios acordes a las posibilidades de participación de empresarios y trabajadores.

### **4.4.3 Resultado 3. Estructuras curriculares rediseñadas acordes a la normatividad institucional**

Se entiende como estructura curricular al conjunto de módulos formación, los que a su vez son el núcleo de la estructura, asociado a los conocimientos, procedimientos y resultados de una o más normas de competencia laboral, integradas por unidades de aprendizaje, autosuficientes, de uso flexible acordes a las necesidades específicas de formación objeto de certificación. Igualmente comprende las estrategias metodológicas, mediante la combinación de métodos, medios y mediaciones didácticas utilizadas por instructores y aprendices para facilitar el aprendizaje y la obtención de los resultados definidos en el diseño curricular. Se entiende por unidad de aprendizaje al referente técnico-pedagógico que permite la organización del trabajo del instructor para la orientación del proceso de aprendizaje en su entorno de formación. Como resultados de aprendizaje se contempla las actividades de enseñanza aprendizaje que orienta el instructor y el aprendiz en la verificación de los procesos cognitivos, motores, valorativos, actitudinales y de apropiación de los conocimientos científicos y tecnológicos requeridos en el aprendizaje.

Se seleccionarán por cada especialidad las estructuras curriculares modelos, significativas para el desarrollo del proyecto. Para desarrollar las estructuras curriculares se re quiere partir del mapa funcional y de la norma de competencia laboral; las unidades de competencia dan origen a las titulaciones y los elementos de competencia a los resultados de formación o evidencias requeridas. Para desarrollar la presente actividad se requiere analizar los criterios de desempeño y los elementos de competencia que conforman la unidad, así como los conocimientos, rangos y evidencias exigidas. Las estructuras curriculares deben de ser presentadas bajo los estándares de elaboración de documentos de calidad, fólder plástico y con separadores en cartulina y bajo los estándares de elaboración de documentos de calidad, igualmente en archivos digitales.

#### **4.4.4 Resultado 4. Aplicativos multimediales desarrollados**

Los aplicativos multimediales serán el material que alimente al sistema de simulación y servirán como soporte didáctico en la formación tanto de procesos a desarrollar en la modalidad presencial como virtual, estarán unidos a la prescripción de medios en las estructuras curriculares definidas por el proyecto. Estos aplicativos deben incorporarse de tal manera que posibiliten una alta interactividad al usuario, acceso a información del curso respectivo y posibilidad de diligenciamiento de formatos relacionados. Deben desarrollarse en ambiente gráfico, como software de código abierto asegurando la posibilidad de su actualización permanente y ampliaciones requeridas. El soporte de los aplicativos corresponde a la representación de ambientes reales en el ámbito laboral de la cadena de abastecimiento, contemplando en la primera fase del proyecto, cubierta por la propuesta en curso, la recreación del centro de distribución y almacenamiento como eje de la cadena, así como a la utilización de bases de datos para el manejo del mismo. Los aplicativos se desarrollaran para ambientes de aprendizaje, de trabajo en medio digital, procurando la mayor eficiencia en programación de los mismos de tal manera que permitan su aplicación tanto en sala o laboratorio, e igualmente que estos sean posibles de ejecutarse en redes tanto LAN, WAN como Internet.

Para desarrollar esta actividad se requiere definir previamente, la prescripción de medios, los objetivos de aprendizaje, la adecuación de los contenidos, la revisión pedagógica de la multimedia y las pruebas de usabilidad respectivas. Una vez elaboradas las multimedias en los aplicativos, deberá realizarse el montaje respectivo en el medio a implementar de manera definitiva y efectuar el correspondiente seguimiento a usuarios. Se requieren las licencias y/o autorización para el uso de los aplicativos que utilizaran los docentes formados, los aprendices en formación y los ambientes educativos. Igualmente las requeridas sobre los objetos de conocimiento desarrollados. Como producto de cada aplicativo, se espera contar con la elaboración de un demo y establecer pruebas con el trabajo de campo respectivo, tabular la información y realizar las conclusiones al caso. Se debe entregar la ficha técnica de cada aplicativo que incluya el guión documental con presentación, libretos y roles a desarrollar, así como la clase de medio, usos, ambiente, tiempo de actualización y demás variables para el uso y descripción del mismo.

Se debe tener en cuenta las características de hardware, como la capacidad en los equipos requeridos (memoria RAM, disco duro, velocidad, procesador, tarjetas graficadoras), de los periféricos como monitores, telones, pantallas de proyección, teclados, gafas, joysticks y demás requeridos; así mismo las exigencias de software en estos. En cuanto a su utilización debe determinarse el uso que tendrá cada aplicativo y demás variables propias a cada uno. Estos productos multimediales deben tener en cuenta los diferentes enfoques, utilización, aplicabilidad y como afecta a los actores del proceso de enseñanza aprendizaje aprendiz e instructor.

#### **4.4.5 Resultado 5. Prototipos elaborados para la simulación**

Corresponde a la simulación en ambiente real, bajo condiciones de aplicación didácticas, comprende la dotación de instalaciones prototipo a escala, con equipos que le permitan al aprendiz manipular elementos que encontrará en el medio laboral propio a la logística y al mercadeo. Se requiere a nivel de equipos: montacarga didáctico, sistema de bandas transportadora didáctica, empacadora didáctica, estantería de exhibición y almacenamiento, traspaleta didáctica, equipo de transporte de carga, cuarto frío didáctico, lectores de barras y radio frecuencia didácticos, impresora de código barras, terminales tomapedidos, terminal de seguimiento a carga con GPS didáctico y equipo de radiocomunicación didáctico.

El laboratorio estará compuesto por prototipos con la siguiente tecnología: Sistema RFID: Realiza un manejo inteligente e inmediato de datos y permite una reducción de costos e inventarios innecesarios en todo tipo de compañía. Góndola inteligente: Permite el control de inventarios, incluyendo agotados y necesidades de reabastecimiento y pago automático de compra realizada (posepc). Carrito de compras con Table PC: Aplicación especializada para el consumidor que incluye el seguimiento de la compra y la facilitación del mismo proceso. Pagina Web: Servicio donde los clientes pueden autorizar sus recogidas fletes a través de una clave corporativa asignada previamente. Monitoreo satelital (GPS): Tecnología de punta donde los usuarios pueden obtener completa información sobre el seguimiento de sus envíos 7 días de la semana, las 24 horas del día. Georeferenciación sistema GPS (Sistema de posicionamiento global): Sistema de control de la operación móvil y de entregas en tiempo real vía WEB, permitiendo realizar estudios de tiempos y movimientos, permite detectar y eliminar tiempos de espera y tiempos muertos que implican pérdidas y retrasos en las operaciones, así como fallas o retrasos en su proceso logístico con anterioridad, entregas y estado de las mismas vía e-mail o SMS. El sistema de control de entregas se monta bajo el modelo ASP (Aplicación Service Provider). Estibas metálicas: Sistemas de almacenaje que protegen el medio ambiente, que satisfacen las necesidades con un producto resistente, durable e higiénico. También incluye novedosos sistemas y software para trazabilidad de producto, automatización en pesaje, básculas, impresoras térmicas y bandas transportadoras fundamentales para el buen control y calidad de los mercados internos como externos.

Todos los equipos deben quedar listos para iniciar su uso, ya sea validado o en funcionamiento a través de un demo u otra estrategia de verificación. Esta fase requiere una permanente actualización con las nuevas tecnologías utilizadas por los sectores de la cadena de abastecimiento para identificar posibles cambios en el sistema.

#### **4.4.6 Resultado 6. Docentes capacitados**

Se proyecta la necesidad en la capacitación de instructores del Centro, tanto los que van a participar del diseño y desarrollo, como del total de estos, ya que van a ser los usuarios y quienes alimentaran el sistema de simulación propuesto, con los aplicativos desarrollados a nivel de proyectos; igualmente se estima la necesidad de desplazar fuera del país a docentes, en procura de adquirir el conocimiento puntual requerido por el proyecto y que no se ha desarrollado en el país.

Para realizar la formación respectiva se requiere que se disponga de los aplicativos (desarrollo de software) y los dispositivos tecnológicos del sistema (prototipos a escala) para que sea de mayor impacto el alcance. Se requiere conformar un equipo de formadores de docentes a nivel internacional, especialistas en los temas relacionados a la construcción de realidades virtuales orientadas al mundo del trabajo y a la pedagogía. La formación será sobre simuladores, multimedia interactiva, diseño y elaboración de objetos de aprendizaje, comunicabilidad e interactividad en desarrollo de software, lenguajes de programación de computadores, diagramación 2D y 3D, dispositivos GPS, trazabilidad de producto y demás tecnología específica para los sectores de la cadena de abastecimiento. Los especialistas contratados deben dar orientar la propuesta en cuanto a que los aplicativos resultantes se divulguen y utilicen tanto a nivel de red Internet como de los demás medios de comunicación que reciban aplicativos digitales, se requiere la adaptación de materiales para la televisión digital terrestre (TDT), adecuaciones para equipos de telefonía celular (como blackberry) y tecnología para iPod o receptores mp3 y mp4.

La formación se iniciará con el director del proyecto, los coordinadores de los 3 laboratorios, los 9 docentes establecidos en el proyecto y luego será para 200 docentes del centro; se contará en esta formación con aproximadamente 5 cupos para aprendices lideres quienes generarán retroalimentación y servirá para analizar factores de validación del sistema en forma integral.

Los docentes requieren su certificación en competencias laborales, que desarrollen estrategias de formación por proyectos, aprendizaje significativo, enfoque constructivista y metodologías activas de aprendizaje.

### **4.4.7 Resultado 7. Cursos de formación realizados**

La utilización del sistema de simulación, los aplicativos multimediales implementados en éste, así como de los prototipos se incorporará al proceso enseñanza – aprendizaje – evaluación, en los cursos del Centro a partir del tercer trimestre del proyecto en las modalidades presenciales y virtuales.

Los pasos requeridos para llevar a cabo el proceso de enseñanza - aprendizaje - evaluación, son: **elaboración de pruebas** en forma externa para selección de ingreso de aspirantes, aplicación de pruebas y entrevistas de selección; **programación de acciones** compuesta de: transferencia curricular a los instructores, actualización de estructuras curriculares, programación de los instructores de acuerdo con los perfiles técnicos y pedagógicos; **ejecución de la formación:** asistencia a los instructores en aspectos técnicos y pedagógicos; control y seguimiento del uso de aulas, talleres, equipos y materiales de formación; ejecución de acciones directas, conformación y coordinación de equipos de trabajo; participar en los procesos de evaluación de la formación profesional integral, tales como la responsabilidad en la programación y asistencia a los comités de evaluación y seguimiento de aprendices en sus diferentes etapas y por último hacer seguimiento al proceso de evaluación de impacto de la formación profesional; diseño y desarrollo de la formación: asignar instructores, vigilar los resultados del proceso pedagógico, diseños curriculares e innovación tecnológica; **aseguramiento de calidad de los procesos de formación:** promoción del mejoramiento continuo de los procesos bajo su orientación, control el cumplimiento de las actividades establecidas en los manuales y procedimientos frente a las no conformidades frente al Sistema de Gestión de Calidad del Centro.

La población objetivo cuenta con una tasa de deserción equivalente al 20%, es decir de grupos que ingresan 25 aprendices en promedio terminan 20 certificados. Para el primer año las cifras son menores en proporción al crecimiento de los subsiguientes en razón a que el montaje y puesta en marcha equivalen a los 6 meses del primer año del proyecto.

### **Indicadores, metas, medios de verificación y supuestos**

Se espera cumplir las siguientes metas: De manera presencial se atenderán 21 cursos para el primer año, 23 para el segundo año, llegando al quinto año a 31 cursos; en la modalidad virtual 210 cursos para el primer año, 230 cursos para el segundo año llegando a 340 cursos para el año quinto; de tal manera se formarán 4.230 aprendices en el primer año, 460 aprendices en el segundo año y 620 aprendices en el quinto año; estas metas se lograrán con el diseño y puesta en marcha de un sistema de simulación implementado al cabo de 9 meses, el cual contará con 15 aplicativos realizados a los 6 meses y 45 aplicativos a los 5 años; con 10 prototipos a escala al cabo de 6 meses y 25 prototipos al cabo de 12 meses, con estos objetos de aprendizaje se actualizarán 15 normas modelo al cabo de 6 meses y se adecuaran 15 estructuras modelo al cabo de 6 meses; para apoyar estos logros se espera formar 200 docentes capacitados a los dos años del proyecto.

Las fuentes de verificación del proyecto serán: el sistema de Gestión Académica de Centro Sena, el cual se soporta sobre una plataforma informática a nivel institucional, informe de avances y resultados, actas de cumplimiento, entrega y recibo de proveedores, resoluciones de aprobación de estructuras curriculares

El Sistema de Gestión académica del Sena, el cual tiene cobertura nacional, soportado desde la Dirección General del Sena, procesa y almacena el ingreso, la selección de aprendices, el control de registro de matrícula, la certificación y la consolidación de la información en las acciones de formación profesional, el acopio y remisión de la información requerida para el registro, seguimiento, evaluación y certificación de los aprendices.

Para lograr los anteriores resultados se plantean los siguientes supuestos. Que exista demanda por parte de las empresas de los aprendices formados y certificados, que los aspirantes a los cursos ofertados asistan a los diferentes programas en los nuevos ambientes de aprendizaje y que sean entregados oportunamente los recursos externos solicitados.

## **4.5 ACTIVIDADES DEL PROYECTO**

**Actividad 1**. Prediseño y diseño del sistema de simulación

Se adquirirán e instalarán equipos de alta definición de pantalla y soporte robusto para ambientes gráficos que permitan diseños multimediales de aplicativos bajo ambientes de aprendizaje interactivo, adicional se requiere alta capacidad de trabajo de máquina y operatividad acorde de exigencias de conectividad LAN, WAN e INTERNET.

#### **Actividad 2.** Adecuación de áreas e instalaciones

Se requiere la adecuación de un aula Múltiple que contenga 3 ambientes de desarrollo de multimedia.

**Actividad. 3**. Adquisición de equipos para el laboratorio, puesta en marcha y acciones pre-operativas.

El sistema debe de permitir una alta interactividad mediante la navegación por ambientes gráficos soportados en aplicativos de software multimedia y bases de datos.

**Actividad 4**. Montaje infraestructura del sistema de simulación

En esta fase se integra todos los equipos, prototipos y hardware listos para su funcionamiento, incluyendo los aplicativos necesarios para su funcionamiento

#### **Actividad 5**. Validación del sistema de simulación

Contempla el proceso de pruebas iniciales y auditoría sobre la compatibilidad de equipos, potencia eléctrica de acometida y de redes de comunicación, usabilidad de los aplicativos para identificar los tiempos de respuesta, la consistencia de estructura y compatibilidad del sistema, así como las adecuaciones y posible modificación para su funcionamiento, tanto en la

respuesta a la interfaz de usuario, como a la amigabilidad y en especial el cumplimiento de objetivos pedagógicos como de comunicabilidad.

#### **Actividad 6**. Análisis de normas actuales y vigentes

Debe preverse y tenerse en cuenta los estándares educativos para el diseño y desarrollo de software educativo, como también el análisis de las normas actuales principalmente en el contexto o rangos de desempeño, en los cuales se está aplicando la competencia del trabajador para ello se requieren estudiar y modificar las normas de competencia, los criterios de desempeño, los rangos de aplicación, los conocimientos y comprensión esenciales y las evidencias requeridas.

**Actividad 7**. Actualización de la caracterización de los sectores de la cadena de abastecimiento

Las competencias laborales requieren actualizarse en la medida que ocurren adelantos y cambios tecnológicos, el último estudio de caracterización de las especialidades se desarrolló en el año 2002, y se requiere incorporar los desarrollos tecnológicos actuales que no están analizados en dichos estudios.

La documentación básica relacionada con el área objeto de análisis, puede obtenerse de: estudios sectoriales, estudios prospectivos, estudios específicos sobre el área, estadísticas internacionales, nacionales, sectoriales, regionales, ocupaciones definidas en el diccionario de la CON, gremios, cámaras, organizaciones profesionales y laborales, empresas representativas, entidades educativas y centros tecnológicos, entidades de gobierno, proveedores de servicios y tecnología, oferta de formación y los informes de los sistemas de información de empleo.

#### **Actividad 8**. Adaptación de los mapas funcionales

Con el mapa funcional se pretende incluir los cambios en las funciones por la incorporación de nuevas tecnologías. Cada función se desglosa en las funciones subordinadas necesarias y suficientes que en conjunto permitan lograr la función de nivel superior, manteniendo una relación donde la sumatoria de los resultados enunciados en las funciones subordinadas corresponde al resultado expresado en la función de nivel superior. Cada función subordinada debe guardar relación directa con la función precedente. La delimitación clara de cada función facilita la evaluación objetiva de los resultados del desempeño laboral y el desarrollo de actividades de aprendizaje estrechamente ligadas a las funciones productivas estandarizadas. Las funciones enunciadas en el Mapa Funcional deben ser transferibles a diferentes contextos laborales.

### **Actividad 9**. Rediseño de normas actualizadas

Con la caracterización de los sectores de la cadena de abastecimiento y el Mapa Funcional se realiza el rediseño de las normas de competencia laboral para lo cual es necesario establecer prioridades en la elaboración de Unidades de Competencia y Titulaciones para atender inicialmente a los trabajadores que desarrollan funciones donde es clave mejorar el desempeño como soporte de la competitividad empresarial. Al desarrollar esta actividad, es útil considerar los grupos de ocupaciones con alta incidencia en la productividad empresarial y

en la calidad de bienes y servicios, déficit en el mercado laboral, exigencias legales nuevas de certificación en el mercado laboral.

**Actividad 10**. Identificación, diagramas y desarrollo de estructuras de aprendizaje

La estructura de aprendizaje es la herramienta que poseen los trabajadores que potencializa la competitividad laboral enfatizando en las áreas y actividades de investigación como estrategia de marco de referencia del conocimiento. Una estructura de aprendizaje se incluye los componentes normativos, las normas y elementos de competencia, la planeación metodológica (diagrama de desarrollo), la tabla de saberes, los resultados de aprendizaje, y la prescripción de medios. En esta actividad se desarrollan los diagramas y desarrollo de las estructuras de aprendizaje.

**Actividad 11.** Tabla de saberes, prescripción de medios y resultado de aprendizaje

La tabla de saberes, la prescripción de medios y los resultados de aprendizaje se identifican una vez se haya desarrollado el diagrama de desarrollo el mapa funcional y las unidades competencia pertinentes. En la tabla de saberes se relacionan los conocimientos que se requieren para realizar el oficio en forma competente, igualmente incluye los haceres o habilidades y destrezas que se incluyen en los módulos pertinentes y por último se relacionan el saber ser de la persona, es decir los principios y valores requeridos en el oficio a formar.

En la prescripción de medios se e incluyen los medios didácticos incluidos para mejorar el desarrollo cognitivo de los aprendices. El resultado de aprendizaje muestra lo que se espera debe saber desarrollar en el oficio el aprendiz después de desarrollar la formación planteada.

**Actividad 12**. Determinación de objetivos de formación y elaboración de guión multimedial

Teniendo las estructuras de aprendizaje, donde se definen los objetivos de formación para aplicar en el Sistema de simulación, se selecciona y determina cuáles serán los guiones multimedia, es decir qué clase de estrategia de multimedia a utilizar y que clase de medio de multimedia a utilizar. Requiere determinar los contenidos a publicar, el tratamiento gráfico e hipermedial, los niveles de complejidad en el manejo de los contenidos, la adecuación de lenguaje de acuerdo al público objetivo; así como diseñar bocetos, historyboards, libretos y demás elementos propios para determinar las artes requeridas en los aplicativos.

**Actividad 13**. Adecuación de contenidos, diseño gráfico en 2D y 3D y lenguajes de programación

Con el guión multimedia se define el tipo de aplicativos a desarrollar, la estructura de software, los nodos de interactividad y navegabilidad, el medio que se va utilizar, los recursos gráficos y sonoros, los recursos digitales a usar, la comunicabilidad en red, los requerimientos de hardware, así como los alcances del mismo. Simultáneamente se determina la estructura de cada aplicativo en términos de la programación requerida.

**Actividad 14**. Revisión pedagógica de la multimedia y pruebas de usabilidad Teniendo los aplicativos y simuladores desarrollados se debe verificar el cumplimiento de los objetivos pedagógicos y variables epistemológicos, la comprensibilidad temática tratada, las pruebas de respuesta en interfaz de usuario y la consistencia en los elementos de software incorporados.

**Actividad 15**. Montaje multimedial y seguimiento a usuarios

Una vez desarrollados los productos pedagógicos, se deben validar para identificar su uso e impacto sobre la población objeto. En esta etapa debe implementarse un sistema de monitoreo al usuario y al sistema, para evidenciar ingresos, permanencia, tiempos de trabajo en cada espacio, áreas de acceso y dificultades en el proceso.

**Actividad 16**. Prediseño, diseño y formulación de requerimientos del sistema de prototipos

El área de prototipos recreará con prototipos reales a escala, ambientes de trabajo en el contexto específico de la cadena de abastecimiento, implementando un centro de distribución y almacenamiento genérico como eje de la cadena, así como a la utilización de aplicativos para el manejo del mismo.

**Actividad 17**. Adecuación de áreas e instalaciones, montaje de equipos y puesta en marcha

En esta fase se integran los equipos, prototipos y hardware del sistema de simulación, los prototipos de Centro de distribución y mercadeo listos para su funcionamiento, incluyendo los aplicativos necesarios para su puesta en marcha.

### **Actividad 18**. Ajuste y previsión de ampliaciones

Se retroalimenta el proceso con las pruebas iniciales identificando los ajustes requeridos, así como las posibles ampliaciones futuras para seguir su funcionamiento, en especial bajo el trabajo de los aprendices y el acompañamiento del docente. Se prevee que el sistema posibilita la adición permanente y gradual de aplicativos desarrollados por equipos en proyectos, de acuerdo a los requerimientos de nuevas prácticas.

**Actividad 19**. Programación, utilización y seguimiento del uso del sistema

En el sistema integral de simulación, se plantea que tendrá una etapa de preoperación durante el primer semestre del proyecto, en el segundo semestre se prevee iniciar con las primeras normas de competencia modelo y al final del primer año tener el proyecto en ejecución al 100%.

## **Actividad 20**. Contratación de formadores docentes

Se plantea contratar el equipo de docentes, mediante la selección de expertos internacionales para la asesoría. Dicha formación se espera realizarla en el primer semestre del proyecto.

**Actividad 21**. Planeación, ejecución, evaluación y certificación de la aprendizaje de los docentes frente al nivel de avance tecnológico o estado del arte de cada docente

Se plantea la programación de la formación de los docentes, donde se disponga de las nuevas caracterizaciones de los sectores, los respectivos mapas funcionales, las unidades de competencia y las estructuras de aprendizaje; igualmente en el manejo de los aplicativos y en el funcionamiento general y específico del sistema. Se incluirá pasantía en el exterior de 4 docentes para integrar dichas tecnologías y servirán como líderes multiplicadores de dichos conocimientos. Al cabo de dos años se espera formar a 200 docentes. La formación estará encaminada al conocimiento de simuladores desarrollados a partir de medios digitales interactivos, manejo de sensores, desarrollo de prototipos en las especialidades de la cadena de abastecimiento, tecnología GPS, uso de sistemas de trazabilidad de producto, manejo de sistemas logísticos automatizados, sistemas tecnológicos en mercadeo y ventas, elaboración de videos, elaboración de objetos en 3D, graficación y demás aplicativos relacionados con el proyecto.

### **Actividad 22**. Ingreso y selección de aprendices en formación

En el proceso de ingreso a selección se realizarán las actividades de: promoción, divulgación de la respuesta de formación profesional; inscripción a los aspirantes a ingresar a los programas de formación; publicación de los resultados; citación a candidatos; selección y clasificación de los candidatos inscritos, inducción de aprendices y matrícula a los aprendices.

#### **Actividad 23**. Registro y certificación de aprendices

En el proceso de registro y certificación se realizarán las principales actividades: certificación académica de participantes en acciones de formación y expedición de títulos y certificados a egresados, de acuerdo con lo establecido en la resolución no. 0344 de marzo de 2005, gestionar el registro académico de la información académica de aprendices y acciones de formación, diligenciar el aplicativo de gestión académica de centro para el registro de la información derivada de los procesos, legalizar la documentación académica institucional para posterior apostille en el Ministerio de Relaciones Exteriores, organizar, manejar y administrar la respuesta de formación complementaria del centro de formación profesional, actualizar el sistema de indicadores y de información sobre el cumplimiento de metas vía Web e Intranet.

### **Actividad 24.** Proceso de enseñanza aprendizaje evaluación

El proceso de enseñanza aprendizaje se desarrollará teniendo en cuenta las siguientes fases o acciones: aplicar el enfoque de aprendizaje, los procesos y procedimientos de la formación profesional integral, identificar las demandas de formación profesional, proponer programas de formación en la formulación del plan operativo del centro de formación, coordinar y participar en la formulación, ejecución y control acciones especiales, planificar y gestionar ante las áreas administrativas los recursos: humanos, físicos y materiales educativos requeridos para desarrollar acciones de formación, identificación de necesidades de actualización técnica y pedagógica, con base en los
requerimientos del diseño curricular, el perfil de los instructores y la evaluación –certificación de competencias laborales, planificación de la capacidad instalada del centro de formación para los programas de formación con el fin de optimizar los recursos disponibles, acopiar la información necesaria para la elaboración, ejecución y control de los planes de mantenimiento de los equipos y ambientes físicos destinados a la formación profesional integral.

Como líder del proyecto se proyecta un administrador de empresas, ingeniero industrial, de sistemas o mercadotecnista; deberá contar con formación y experiencia en docencia y en el diseño de medios multimediales.

Los docentes líderes serán un ingeniero de sistemas, un ingeniero electrónico y un ingeniero industrial, el ingeniero de sistemas dirigirá el laboratorio de simulación, el ingeniero industrial dirigirá el laboratorio de logística de prototipos y el mercadotecnista dirigirá el laboratorio de mercadeo. Deben tener formación y experiencia en docencia, proyectos de desarrollo en multimedia digital interactiva y aplicativos de software para la producción de estos.

Para la ejecución del proceso formativo se plantea contratar 9 docentes, 3 docentes para el área del laboratorio de simulación, 3 docentes para el laboratorio de prototipos de logística y 3 docentes para el laboratorio de mercados, entre estos un docente de cada área debe ser diseñador gráfico para dar soporte a los restantes.

## **4.6 CRONOGRAMA**

Anexo se relaciona el periodo en que los resultados y actividades se ejecutarán en el proyecto. A nivel general podemos expresar que durante el primer semestre del proyecto se realizarán todas las acciones de puesta en marcha y se ejecutará entre el mes 7 al mes 24, reforzándose la formación en cada trimestre**.**

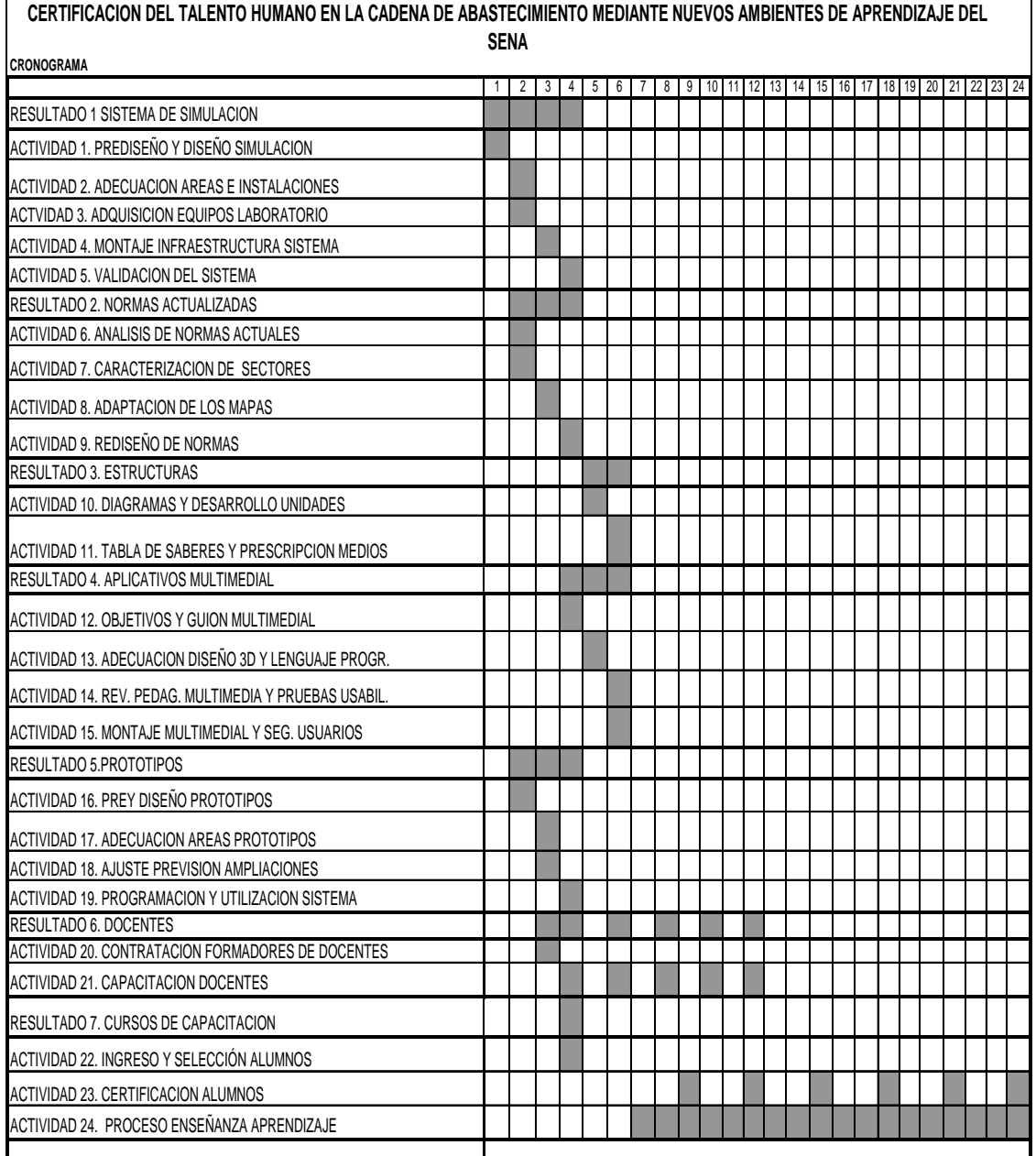

#### **4.7 PRESUPUESTO DEL PROYECTO**

El presupuesto total del proyecto asciende a \$2.701.370.000, del cual se plantea para maquinaria \$1.030.348.000, para gastos de personal \$1.049.800.000, para materiales \$346.552.00, para gastos de funcionamiento \$224.670.00 y para gastos de transporte y viáticos \$50.000.000; de este valor se estima un aporte del SENA por valor de \$ 1.401.022.000 y fuentes externas por valor de \$1.240.348.000, esperando ejecutar en el primer año \$2.132.237.505 y en el segundo año \$569.132.495.

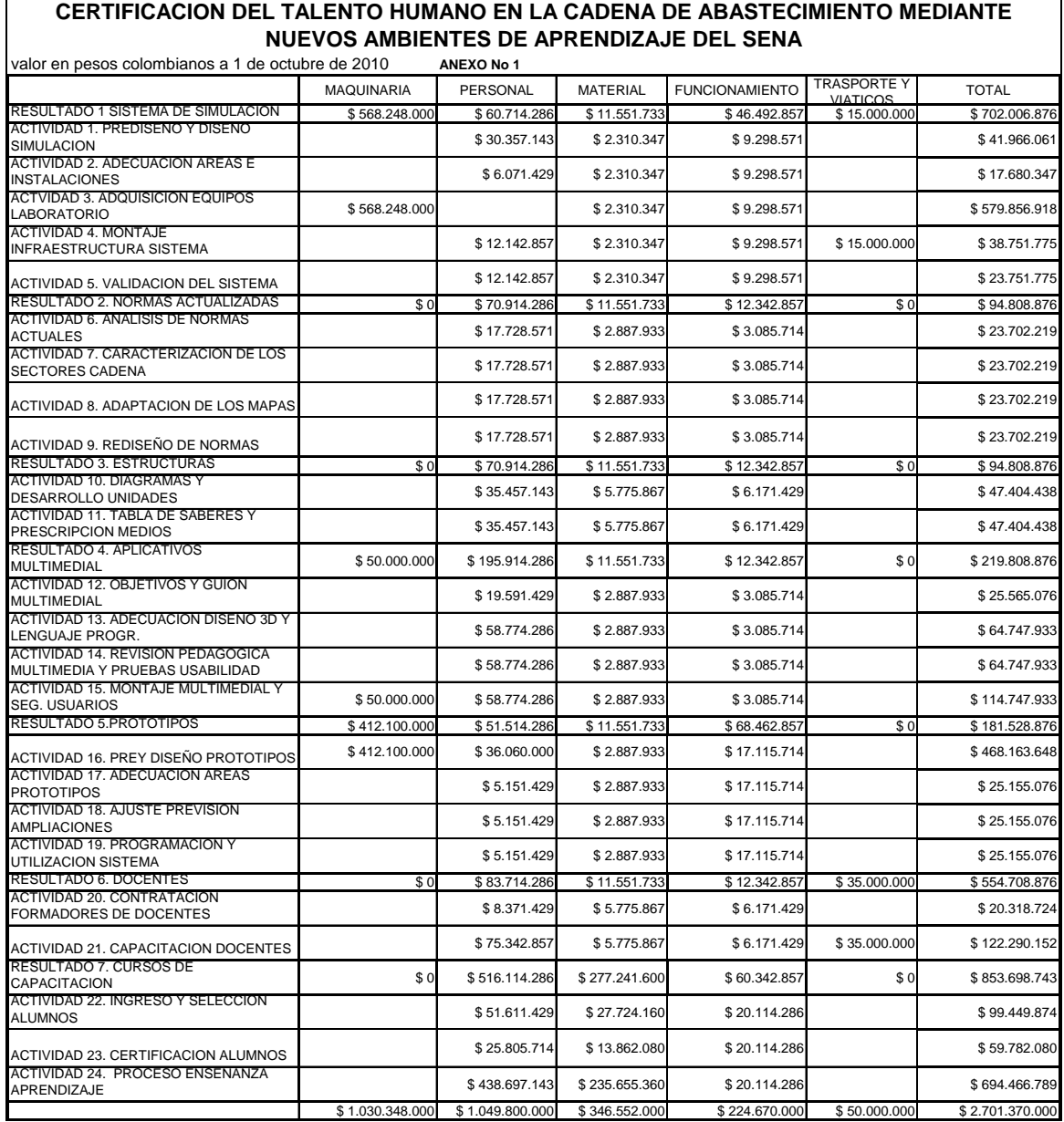

## 4.7.1. PRESUPUESTO DE MAQUINARIA

El presupuesto de maquinaria se ha estimado en \$1.030.348.000 de los cuales se estima un presupuesto para el laboratorio de prototipos por valor de \$211.700.000, el laboratorio de simulación por un valor de \$568.248.000 y el laboratorio de mercadeo por un valor de \$250.400.000.

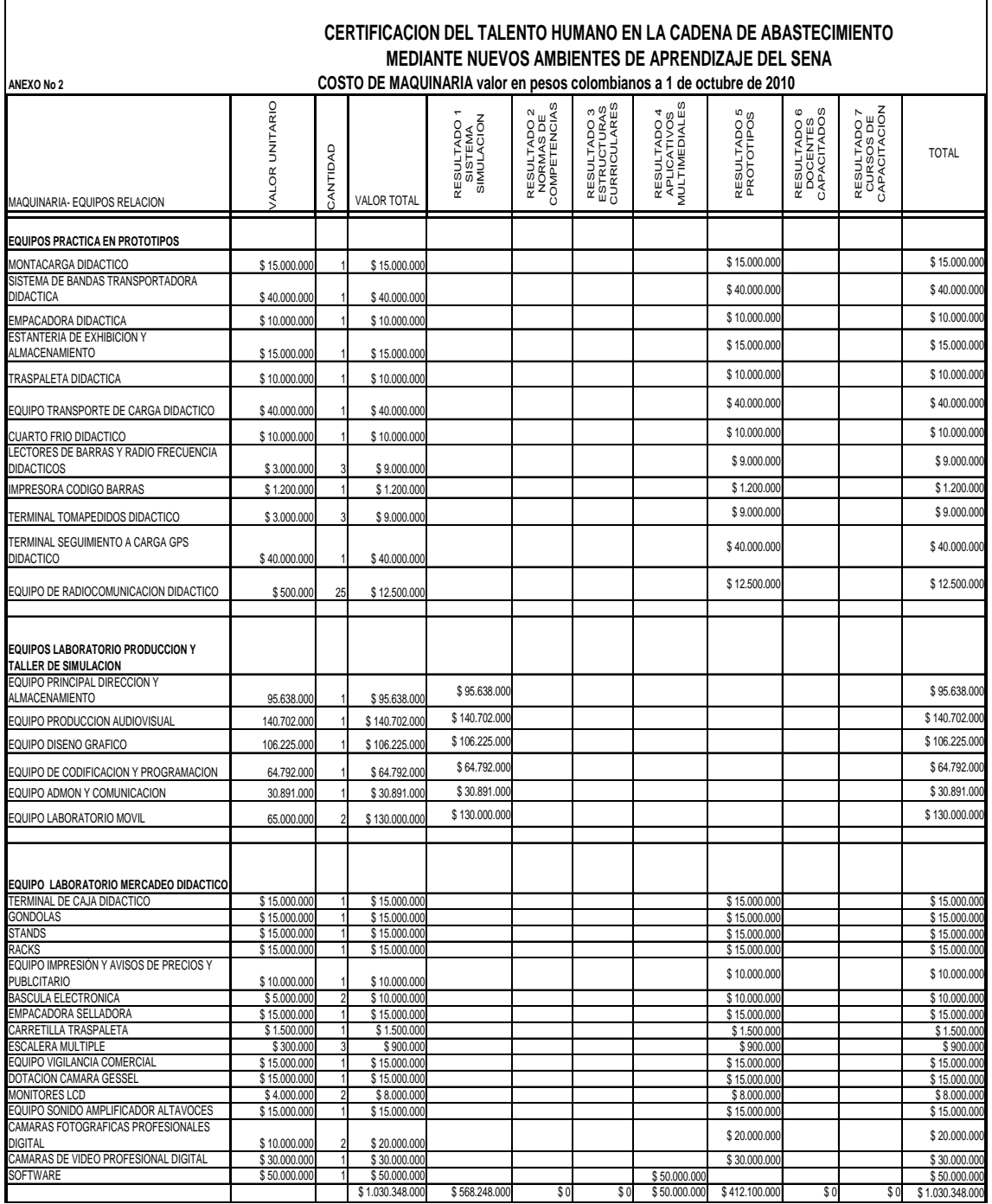

#### 4.7.2. PRESUPUESTO DE PERSONAL

El presupuesto de personal del proyecto asciende a \$ 1.049.800.000 durante los dos años los cuales se destinará para los siguientes ítems: asesor diseño general del proyecto; director del proyecto; coordinadores de operación; docentes de operación; personal administrativo; personal de apoyo de formación; pasantías; aprendizaje; sensibilización; prediseño y diseño simulación; caracterización sectores de la cadena de abastecimiento;

adaptación mapas sectoriales; análisis y rediseño de normas de competencia; desarrollo de unidades aprendizaje; adecuación y diseño en 3D y lenguaje de programación; adecuación para interactividad de los aplicativos; pruebas de usabilidad; revisión pedagógica multimedial e ingreso y certificación aprendices.

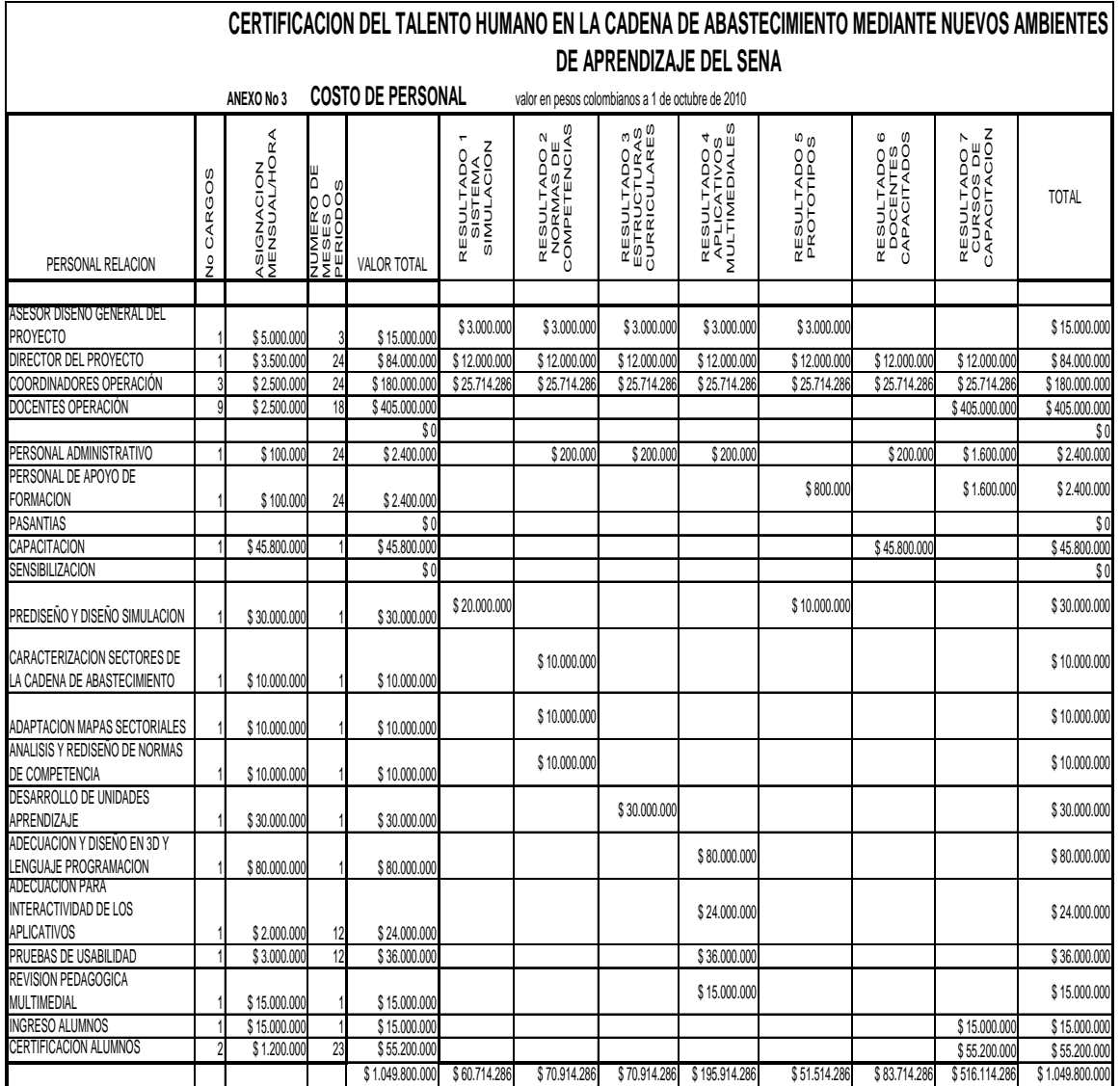

## 4.7.3. PRESUPUESTO DE MATERIALES

El presupuesto de materiales del proyecto será de \$346.552.000, los cuales se destinará principalmente a: reproducción materiales y fotocopias; Internet; CDs; material para empaque y embalaje; baterías equipos; terminales; material para displays; surtido laboratorio; repuestos lámpara; bombilleria; material para código de barras; chip de radiofrecuencia; videos; material guías didáctico; impresos y publicaciones; revistas; lápices y esferos; cosedora; perforadoras; cables; clips; reglas; marcadores; borradores; ganchos; hojas papel; cinta pegante; pegas tic; memorias USB; corrector; post it; azs; carpetas; fólder; cartulinas, uniformes trabajo y juego herramientas.

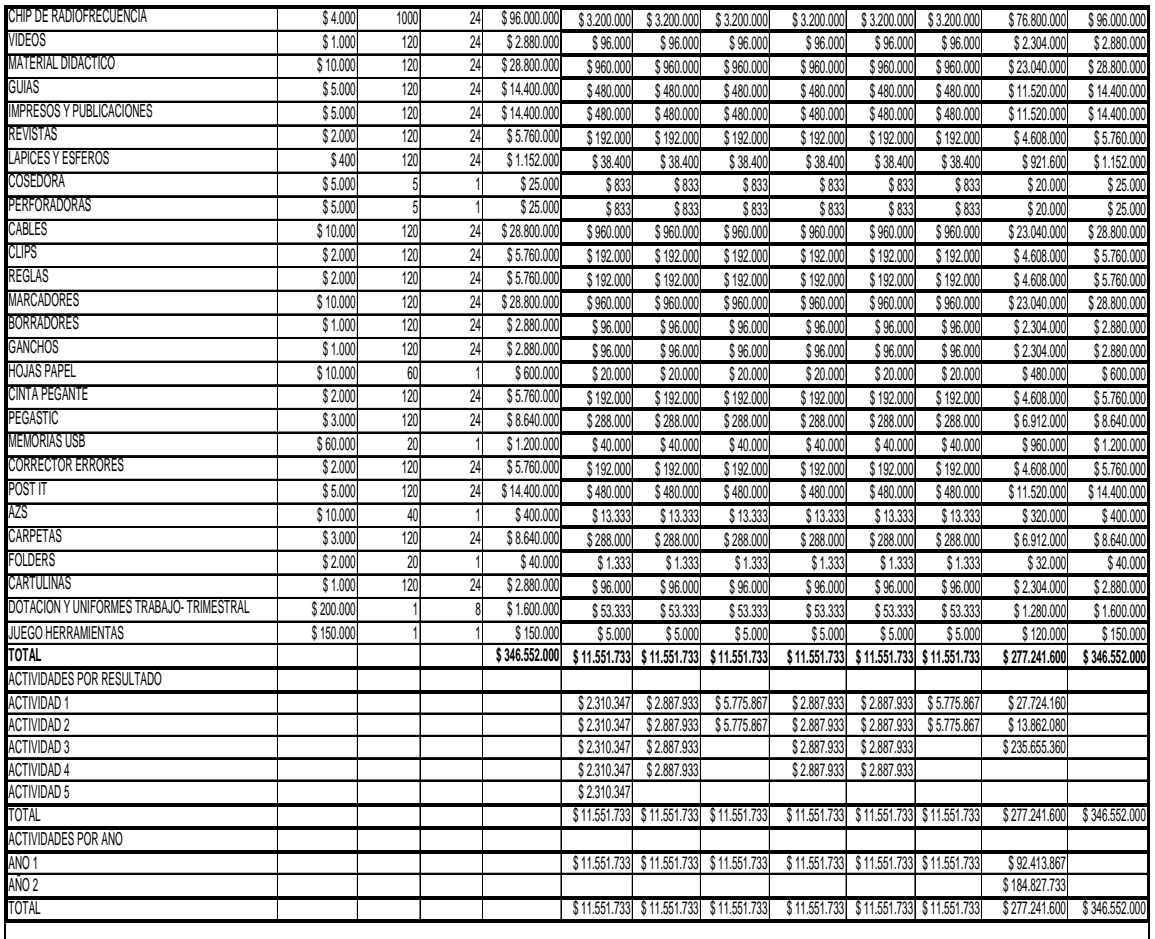

## 4.7.4. PRESUPUESTO FUNCIONAMIENTO DEL PROYECTO

El presupuesto de funcionamiento del proyecto asciende a \$ 46.492.857, el cual se destinara para: bienestar estudiantil, agua, energía eléctrica, teléfono, vigilancia, mantenimiento maquinaría, útiles y papelería administrativa, combustible, aseo, divulgación, conectividad y redes, adecuación instalaciones, módulos de trabajo, licencias uso de servidor y puesta en marcha.

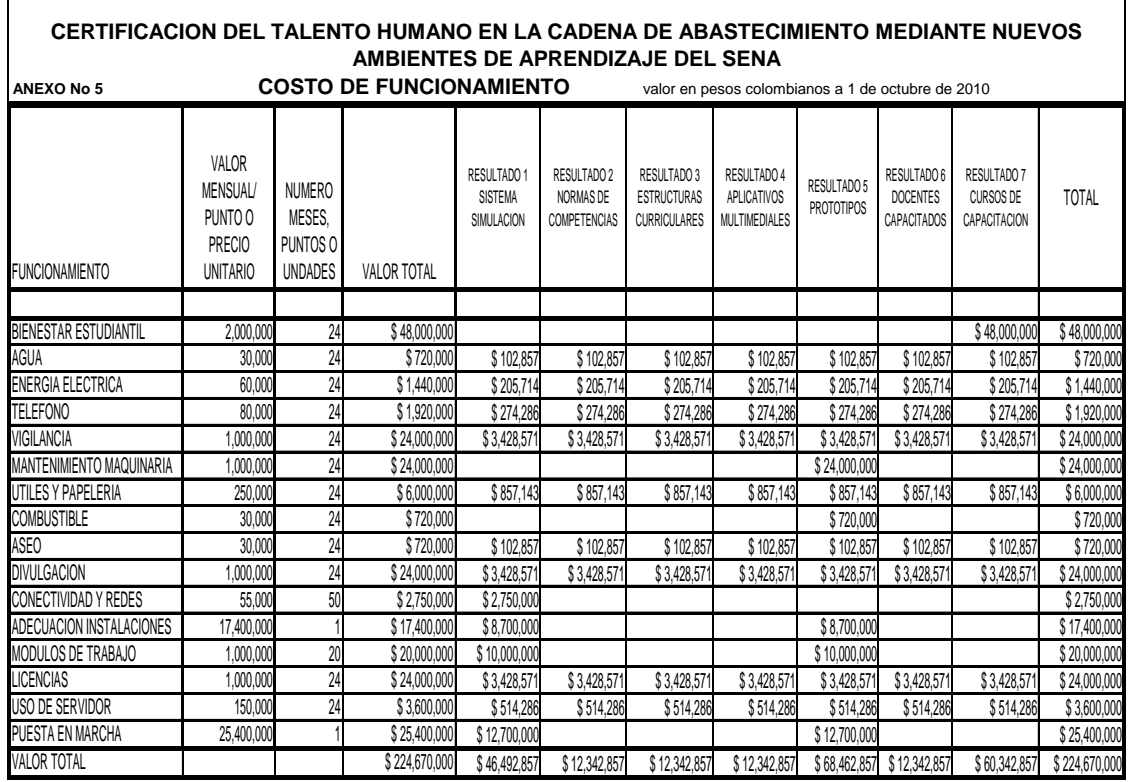

#### **4.7.5. PRESUPUESTO DE TRANSPORTE Y VIATICOS**

El proyecto de transporte y viáticos del proyecto asciende a \$50.000.000 correspondiente a los gastos de viaje de los docentes que lideraran el proyecto.

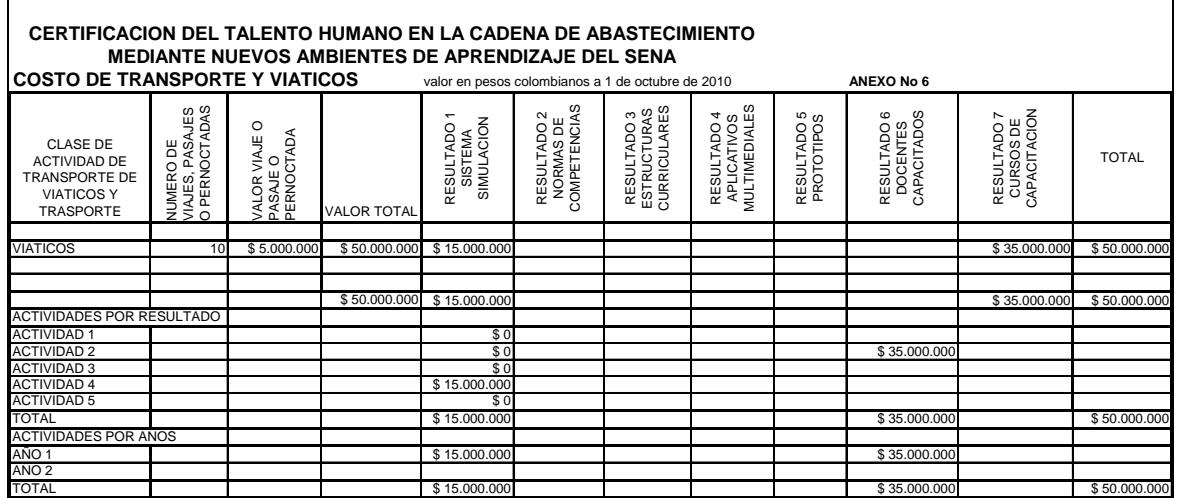

## **5. VIABILIDAD DEL PROYECTO Y SOSTENIBILIDAD**

#### **5.1 Capacidad institucional del SENA - Centro de Gestión de Mercados, Logística y Tecnologías de la Información**

El SENA se financia con recursos provenientes de aportes parafiscales de las empresas lo cual asegura su funcionamiento y su estabilidad y, por ende, la sostenibilidad del proyecto a mediano plazo. Por su misma esencia de entidad creada bajo los auspicios de los gremios de la producción y de los movimientos sindicales, la labor del SENA está permanente articulada con la empresa y su formación orientada al trabajo productivo.

El Centro de Gestión de Mercados Logística y Tecnologías de la Información es uno de los 115 centros de formación profesional, líder de las Mesas Sectoriales de teleinformática, Logística y Mercadeo, a la vez que imparte cursos en concertación con las empresas y para sus trabajadores, que representan una matrícula anual de alrededor de 58 mil participantes del sector productivo.

El Centro ha liderado, además de la Mesa de concertación ya mencionada, el diseño de la Tecnología en Tecnologías de la Información aplicada al sector comercio y servicios, así como proyectos de envergadura en materia de formación virtual, con su equipo de instructores.

## **5.2 Viabilidad sociocultural**

Desde la globalización y los proceso de la gestión del conocimiento la gestión de la información y la aplicación de las tecnologías de la información y la comunicación ha adquirido importancia en las discusiones de la vida empresarial, introduciéndose en los contenidos de la formación tecnológica y para la vida del trabajo así como la investigación para el mejoramiento de los proceso y el incremento de la productividad, en todos los niveles, para hacer parte habitual de la sociedad.

La conciencia sobre los impactos en los cambios de paradigmas epistemológicos y pedagógicos tanto a nivel institucional como en cada docente, donde se exige la construcción de nuevos ambientes de aprendizajes creativos y participativos que generen en el aprendiz mayores niveles de apropiación y construcción de conocimiento contextuado, el desarrollo de la autonomía, el sentido crítico y la capacidad para el análisis y resolución de problemas laborales y de su entorno de vida; aspectos que conllevan a incrementar el nivel de competencia, el desarrollo social, cultural y técnico del nuevo trabajador formado en esta modalidad, quien a su vez incidirá en el mejoramiento de la productividad y transferencia de su saber tecnológico a la organización empleadora.

A nivel empresarial la organización contara con trabajadores más comprometidos, dispuestos al cambio con una mayor adaptación al entorno de del contexto empresarial, que como líderes jalonaran los niveles de competitividad de las empresas.

En la esfera del colectivo estudiantil se espera generar nuevos elementos para la disminución en la deserción escolar, al facilitar que se inserten a los jóvenes en formación a dinámicas colaborativas que los conlleven a presentar propuestas innovadoras a partir del desarrollo individual de sus facultades creativas.

## **5.3 Viabilidad tecnológica**

El Centro de Gestión de Mercados, Logística y Tecnologías de la Información contará con un equipo de instructores formados, actualizados y abiertos al cambio con disposición al trabajo en equipo y a la apropiación de los adelantos tecnológicos en sus áreas disciplinarias a nivel profesional, esto adicional a la infraestructura tecnológica soportada en los equipos y software implementados en el sistema así como al potencial que faculta una producción permanente de nuevos aplicativos, pero que se ha visto limitado en sus actividades formativas por la limitación de equipos modernos para la práctica de los aprendices durante su formación.

El sistema implementado permitirá que nuevas generaciones de aprendices desarrollen de manera creativa nuevas propuestas a ser implementadas en aplicativos frente a problemáticas concretas del entorno laboral. La difusión y formación de trabajadores en esos nuevos conocimientos facilitará la adopción de cambios en los procesos productivos para hacerlos más eficientes.

Con la realización del proyecto, la formación de instructores y la utilización de los medios y equipos se incorporarán a la plataforma tecnológica de la institución, y se continuará utilizando en su contacto con empresas y aprendices, para lo cual el Centro asegurará los recursos necesarios para asegurar el flujo de materiales y gastos de funcionamiento, de igual manera como con los demás talleres y laboratorios.

## **5.4 Viabilidad económica y financiera**

Las mayores inversiones del proyecto están representadas en los equipos del sistema de simulación, software, prototipos físicos a escala y la formación en el exterior, luego el proyecto será financiado totalmente por parte del Centro para la total operación, funcionamiento y materiales de formación, razón por la cual se considera que el impacto financiero sobre el presupuesto del Centro de Gestión de Mercados, Logística y Tecnologías de la Información respaldará y garantizará la continuidad en la formación de futuros trabajadores, buscando su actualización y vigencia tecnológica.

Para analizar la viabilidad económica del proyecto se realizó un análisis de costo eficiencia del proyecto y se utilizó el indicador de costo directo por aprendiz formado y certificado, con un horizonte a 5 años equivale a \$**95.563** pesos colombianos a octubre de 2010, por aprendiz certificado, así:

Costo aprendiz formado =presupuesto proyecto/ total aprendices certificados

 $CAF = PP/TAC$ 

TOTAL APRENDICES CERTIFICADOS (TAC)

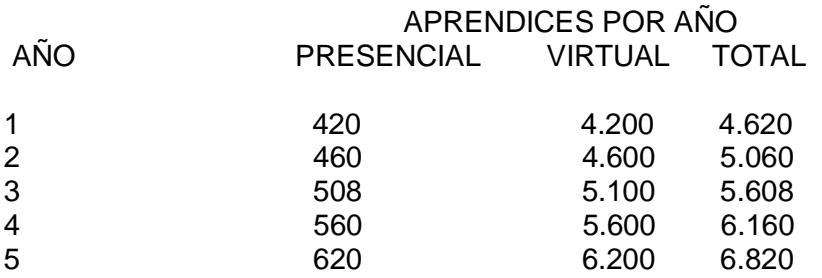

Total aprendices certificados (horizonte 5 años) 28.268 (Cálculos elaborados por el investigador)

# **PRESUPUESTO PROYECTO (PP)**

Presupuesto proyecto  $$2.701.370.000$ 

 $CAF = $ 2.701.370.000/28.268 = $ 95.563$  pesos colombianos a oct. 2010

Para efectos de esta estimación y aunque el proyecto dura 2 años, se consideró un horizonte de 5 años.

Nota: no se tiene en cuenta el costo de oportunidad del dinero.

La viabilidad financiera se garantizará a través de los recursos propios y regulares del SENA por captación de aportes parafiscales según la ley 21 de 1982.

#### **5.5 Efectos sobre medio-ambiente**

Los efectos del proyecto frente al medio ambiente serán favorables ya que a través de la implementación de las nuevas tecnologías se llega a su mínima expresión la utilización de papel, químico en las áreas de marcadores y demás materiales didácticos, tales como madera y otros recursos no renovables. Igualmente en las empresas se espera reducir las pérdidas al incrementar la eficiencia en la operación frente a la mayor competencia de los nuevos trabajadores.

#### **5.6 Efectos sobre población vulnerable**

El proyecto atenderá los siguientes grupos de población vulnerable, jóvenes de mayor nivel de pobreza del país, grupos reinsertados, excombatientes, grupos armados ilegales, discapacitados, desplazados por la violencia, minorías étnicas, policías en servicio y expolicías.

#### **5.7 Transferibilidad Tecnológica**

El proyecto puede ser trasferido desde su concepción tecnológica a otros Centros del SENA, así como puede ser utilizado para capacitar a docentes tanto a nivel institucional como externos sobre las metodologías, procedimientos y técnicas implementadas. Los aplicativos pueden ser igualmente transferibles a otros programas similares ya que por ser de código abierto podrán adecuarse a otros requerimientos de contenido. Además el desarrollo de la infraestructura y capacidad de trabajo, permitirá diseñar e implementar nuevas especialidades en otras titulaciones, en específico hacia el desarrollo de medios televisivos y de material audiovisual, así como hacia la televisión digital terrestre.

# **GLOSARIO DE TÉRMINOS UTILIZADOS EN ESTE DOCUMENTO**

**Aplicativo computacional:** Programa de ejecución para facilitar trabajo a usuario.

**Aprendiz: Trabajador:** trabajador – aprendiz en formación para la vida laboral.

**Aprendizaje Interactivo:** Proceso enseñanza aprendizaje en el cual el aprendiz puede interactuar con los objetos de aprendizaje.

**Cadena de abastecimiento**: flujo de materias primas, productos, procesos de información desde su orígenes hasta su utilización y desecho final, pasando por todas las unidades productivas que los extraen, transforman, producen y entregan hasta el consumidor final.

**Caracterización de un sector**: es la descripción manera ordenada de las diversas características del sector logístico y de mercadeo de un país, en Colombia lo ejecutan las mesas sectoriales con representación de los gremios, las empresas, el gobierno, las universidades.

**Caracterización Ocupacional** permite identificar, describir y analizar los límites, naturaleza, características y tendencias de los sectores de la cadena de abastecimiento.

**Estructura curricular:** Contenido y organización de ideas en el contexto del aprendizaje en el objeto de estudio que incluye el contenido y la organización de ideas en un área particular del conocimiento.

**Etapa Lectiva:** tiempo de permanencia del aprendiz en su período de formación en el Centro.

**Etapa Productiva:** tiempo de práctica del aprendiz en su período de formación en la empresa.

**Diccionario de la CON:** Relación de los oficios y ocupaciones establecidos en el Ministerio de Protección y Seguridad Social, para determinar a través del observatorio la política de empleo.

**LAN:** (Local Area Network) Red local de interconectividad de equipos de computo y periféricos dentro del sistema.

**Logística:** proceso de proyectar, implementar y controlar un flujo de materia prima, inventario en proceso, productos terminados e información relacionada desde el punto de origen hasta el punto de consumo de una forma eficiente y lo más económica posible con el propósito de cumplir con los requerimientos del cliente final.

**Mapa funcional**: Enuncia y correlaciona las funciones productivas. Analiza de lo general a lo particular parte de un Propósito Clave, el cual enuncia de manera concreta y precisa la actividad principal del área objeto de análisis.

**Multimedia interactiva:** Aplicativos desarrollados a partir de la utilización de recursos gráficos y sonoros en medio digital.

**Prototipo a escala:** Equipos y/o maquinaría diseñados y construidos a niveles didácticos para evidenciar el funcionamiento de procesos reales.

**Supply Chain Management:** es la Administración de la Cadena de Abastecimiento, que incluye todas las actividades relacionadas con el flujo y transformación de bienes y productos, desde la etapa de materia prima hasta el consumo por el usuario final.

**Trazabilidad de producto:** Proceso mediante el cual se asegura el seguimiento a un producto desde su diseño hasta el cliente final.

**WAN:** Red intranet para la interconexión de diferentes espacios de trabajo dentro de una ubicación con proximidad geográfica.

#### **BIBLIOGRAFIA**

Acuerdo 8 de 1997 Estatuto de formación profesional. SENA

Acuerdo 12 de 1985. Unidad Técnica SENA

Encuesta anual empresarial. DANE, Colombia 2006

Estudio Caracterización de la logística en Colombia. Mesa sectorial. SENA, 2002.

Estudio Caracterización del mercadeo en Colombia. Mesa sectorial. SENA, 2002.

Estudio Caracterización de la teleinformática en Colombia. Mesa sectorial. SENA, 2002.

Colombia 2019. Departamento Nacional de Planeación, Bogotá, Colombia 2005

Decreto 249 de 2004. Estructura SENA

Ley 118 21 de julio de 1957, Creación del Servicio Nacional de Aprendizaje, SENA.

Ley 119 de 1994. Reestructuración SENA

Muestra Manufacturera, DANE, Bogotá, D.C. 2006

Plan de Gobierno Hacia un Estado Comunitario. 2002 - 2010.

Producción industrial. Superintendencia de industria y comercio. Bogota, Colombia, 2006.

SENA, 50 Años de formación profesional. 2007

SENA, Procedimiento para la ejecución de la formación profesional integral, febrero 2006.

Plan Estratégico SENA, 2007 – 2010

Cartilla de Centro. SENA – Gestión de mercados, logística y tecnologías de la información, 2002.

Conferencias Congreso Internacional de Logística. ASOCOL. Bogota, agosto 2007

Documentos maestría en diseño multimedia. Universidad Nacional de Colombia, Bogotá, 2007 – 2010.

Documentos maestría en docencia. Universidad de La Salle. Bogotá, 2006 – 2008.